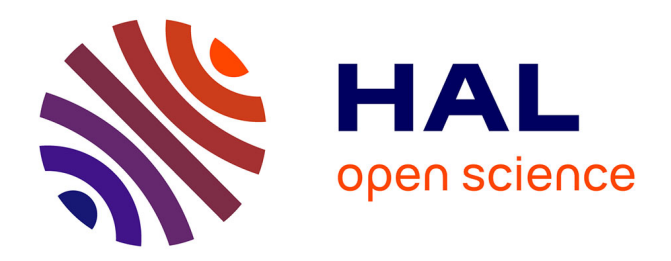

## **Simulation des grandes échelles d'écoulements de gaz dense à travers des grilles d'aube**

Jean-Christophe Hoarau

#### **To cite this version:**

Jean-Christophe Hoarau. Simulation des grandes échelles d'écoulements de gaz dense à travers des grilles d'aube. Autre [cond-mat.other]. Ecole nationale supérieure d'arts et métiers - ENSAM, 2019. Français.  $NNT : 2019ENAM0044$ . tel-02478837v1

### **HAL Id: tel-02478837 <https://pastel.hal.science/tel-02478837v1>**

Submitted on 14 Feb 2020 (v1), last revised 17 Feb 2020 (v2)

**HAL** is a multi-disciplinary open access archive for the deposit and dissemination of scientific research documents, whether they are published or not. The documents may come from teaching and research institutions in France or abroad, or from public or private research centers.

L'archive ouverte pluridisciplinaire **HAL**, est destinée au dépôt et à la diffusion de documents scientifiques de niveau recherche, publiés ou non, émanant des établissements d'enseignement et de recherche français ou étrangers, des laboratoires publics ou privés.

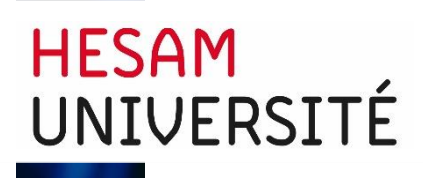

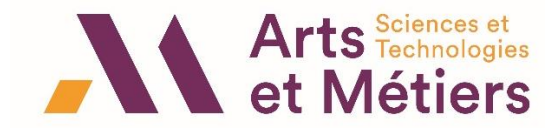

2019-ENAM-0044

École doctorale n° 432 : Sciences des Métiers de l'ingénieur

### **Doctorat**

# **T H È S E**

**pour obtenir le grade de docteur délivré par**

## **l'École Nationale Supérieure d'Arts et Métiers**

**Spécialité " mécanique et matériaux "**

*présentée et soutenue publiquement par*

### **Jean-Christophe HOARAU**

le 28 novembre 2019

# **Simulation des grandes échelles d'écoulements de gaz dense à travers des grilles d'aube**

Directeur de thèse : **Paola CINNELA** Co-directeur de la thèse : **Xavier GLOERFELT**

**Jury** 

**M. Iraj MORTAZAVI, Professeur, Conservatoire National des Arts et Métiers Président M. Christophe CORRE, Professeur, Ecole Centrale de Lyon Rapporteur Rapporteur M. Nicolas GOURDAIN,** Professeur, Institut Supérieur de l'Aéronautique et de l'Espace Rapporteur **Mme Paola CINNELLA,** Professeur, Ecole Nationale Supérieure d'Arts et Métiers Paris Examinateur **M. Xavier GLOERFELT,** Professeur, Ecole Nationale Supérieure d'Arts et Métiers Paris Invité **M. Benoit OBERT, Ingénieur de Recherche, ENERTIME Invité** 

# Table des matières

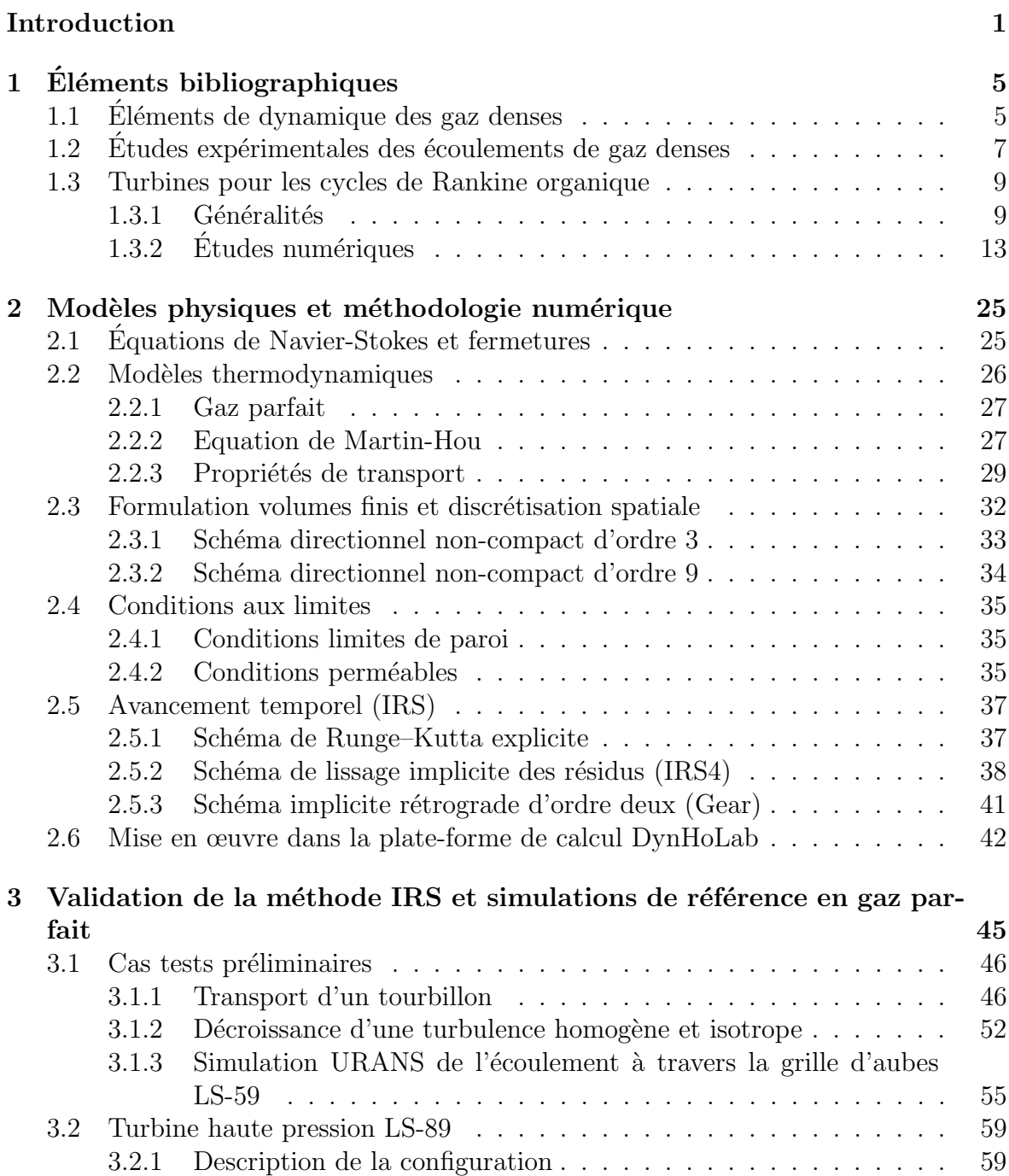

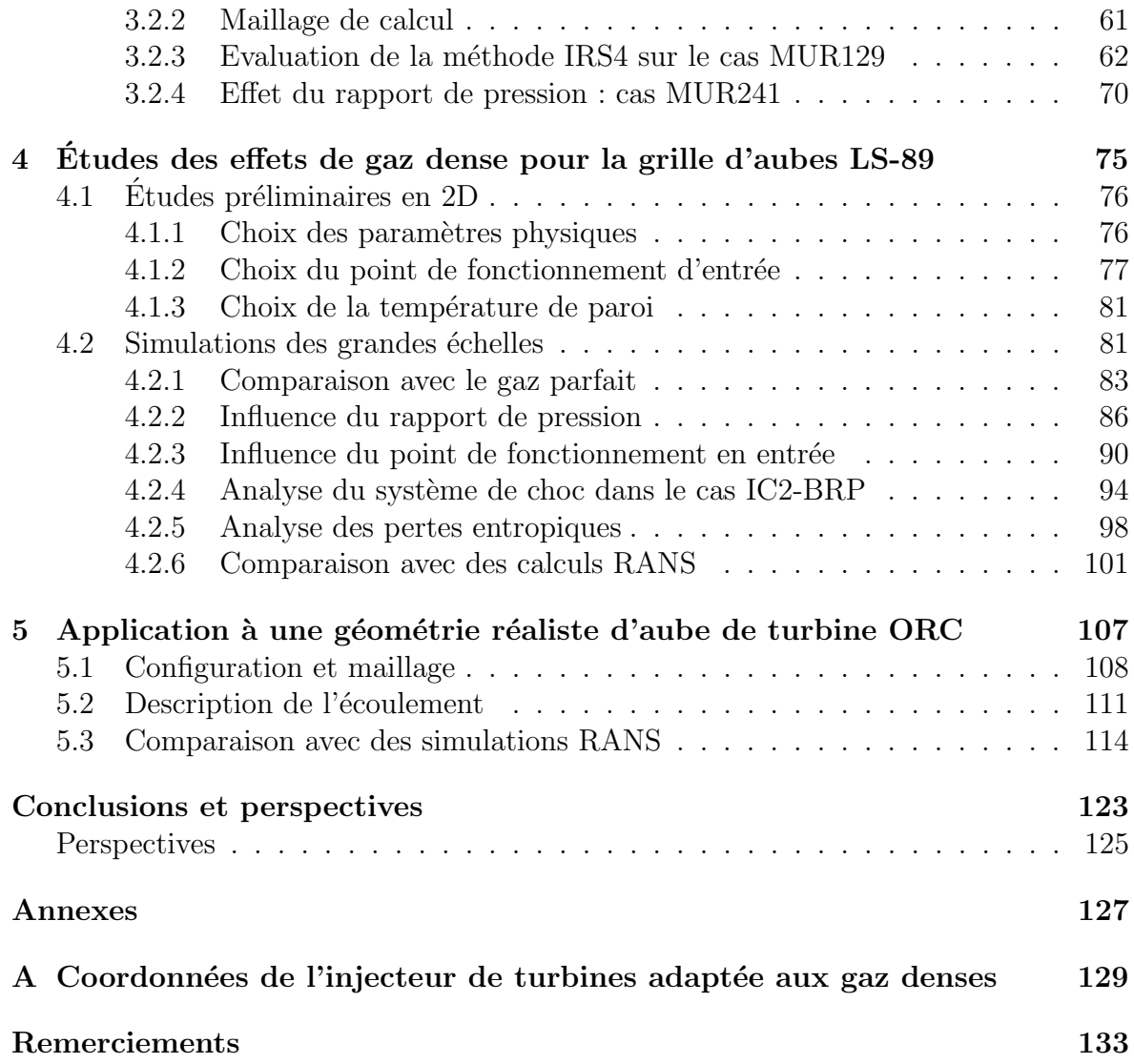

# Liste des figures

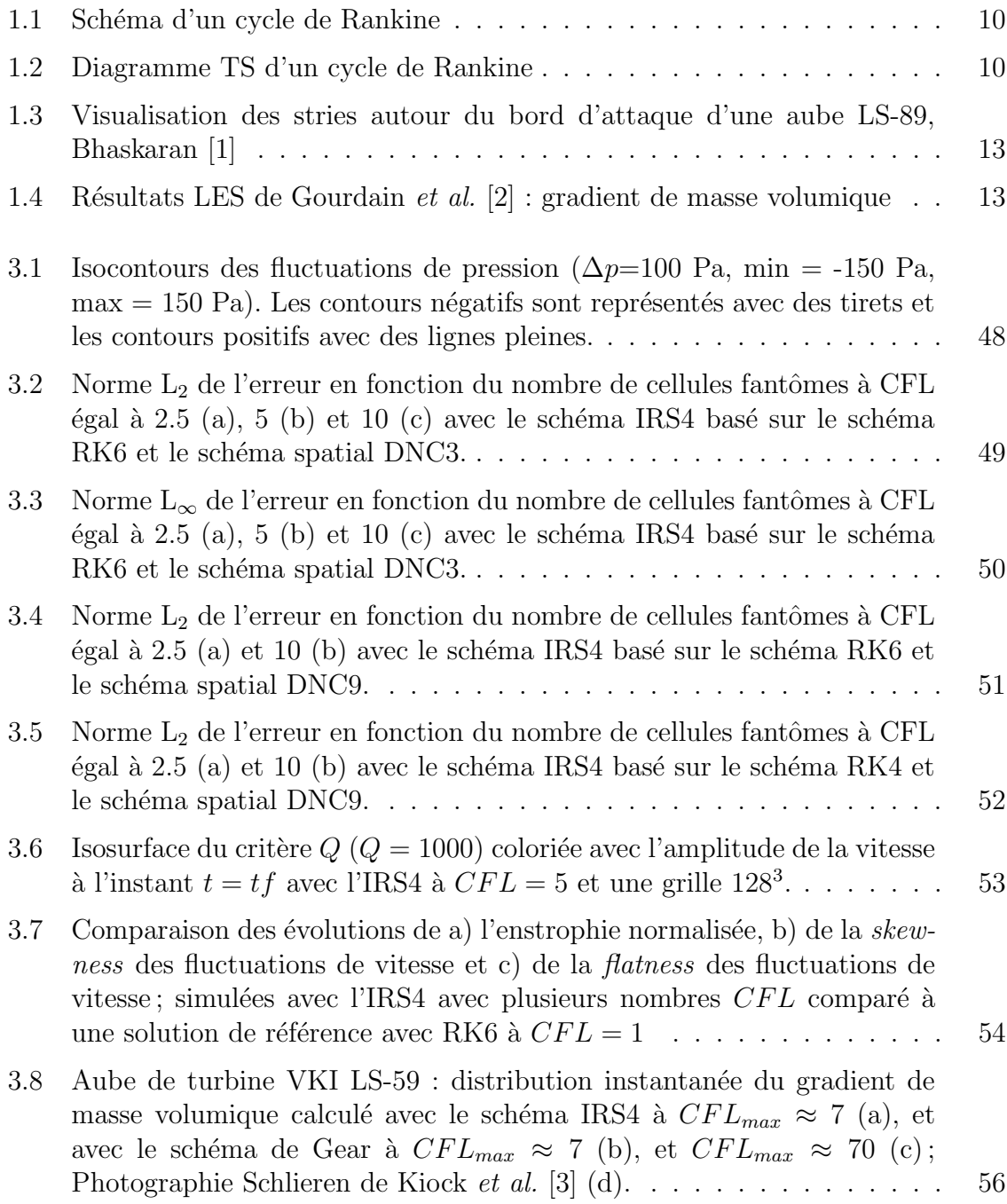

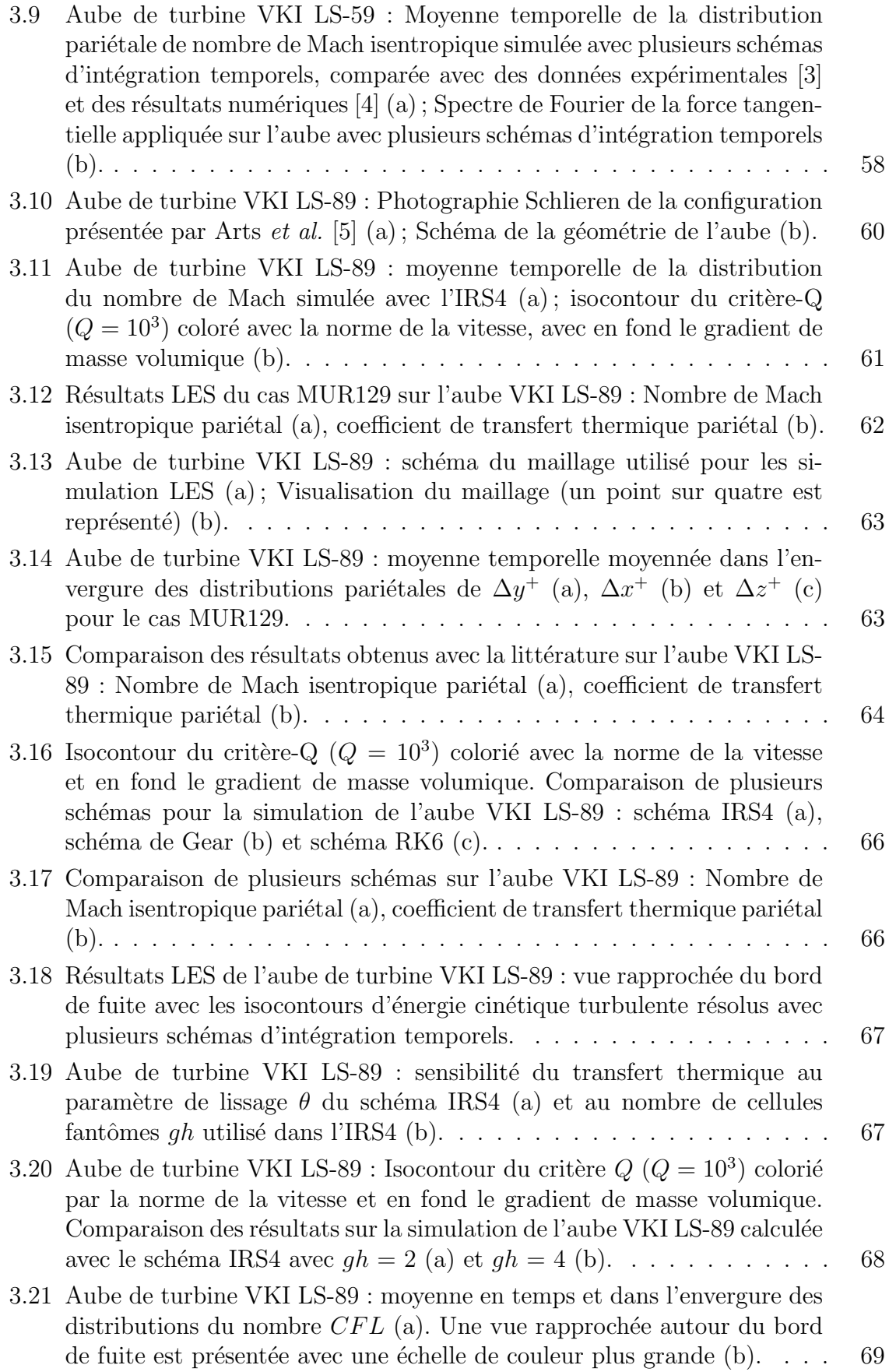

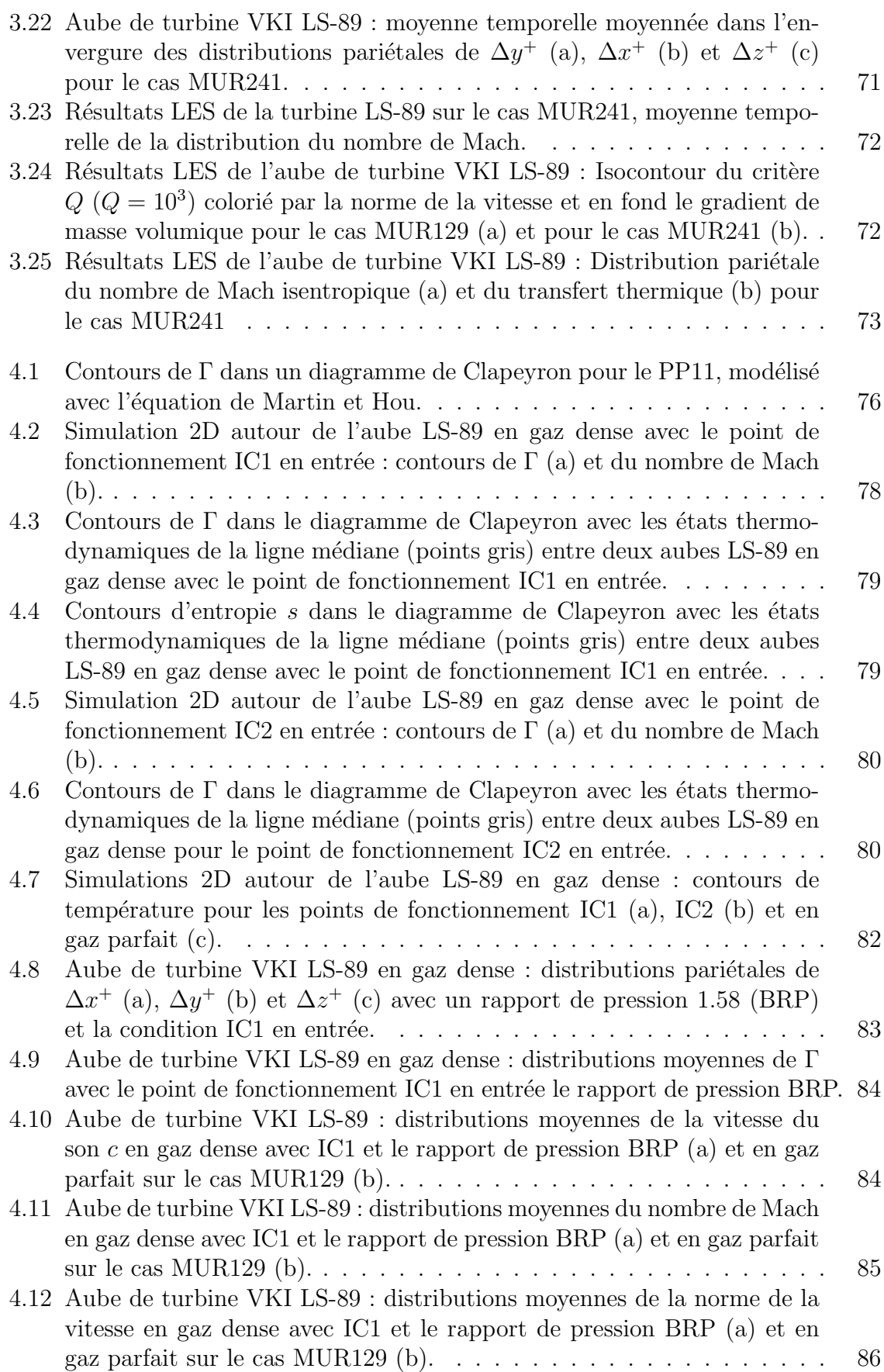

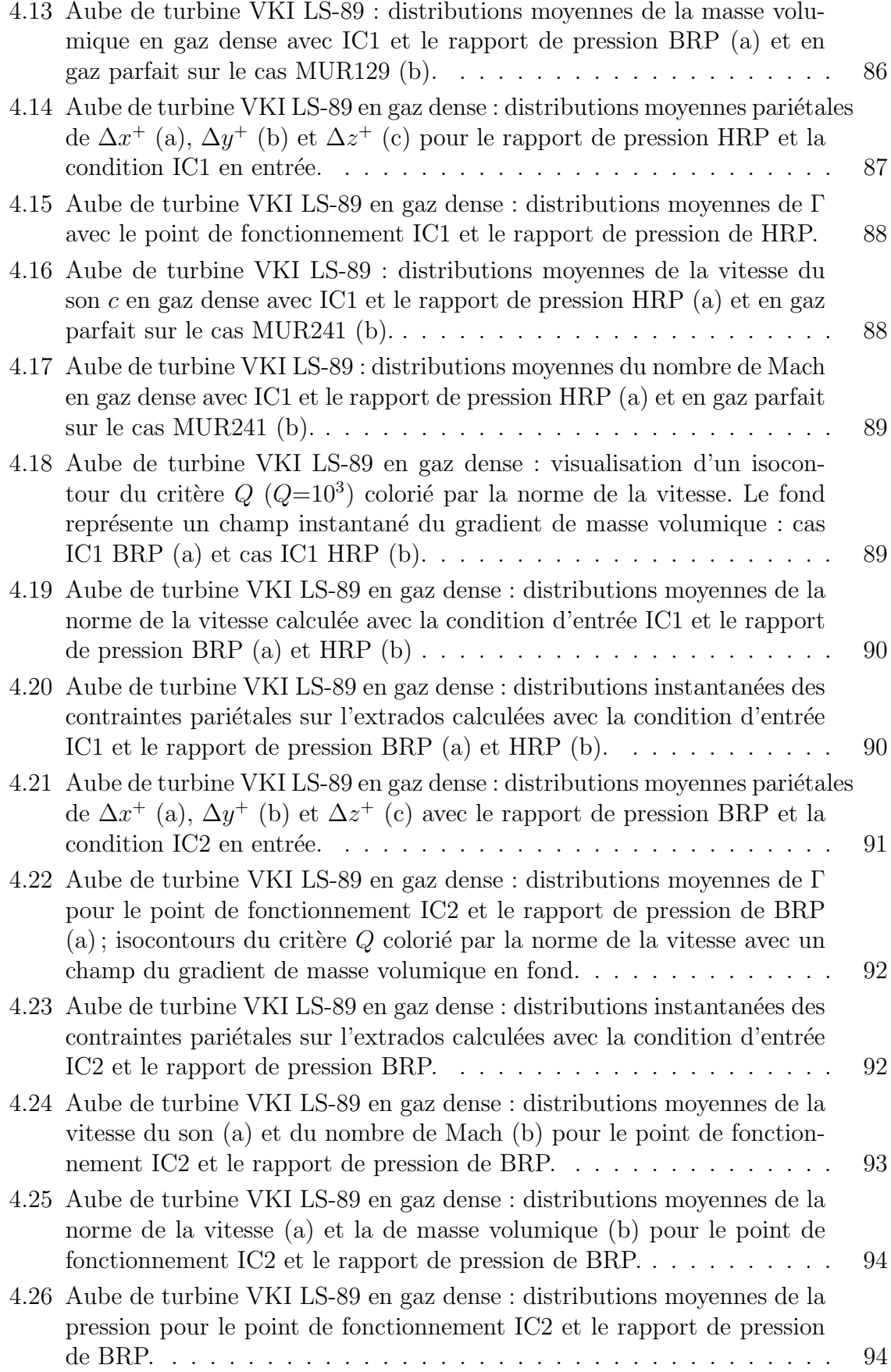

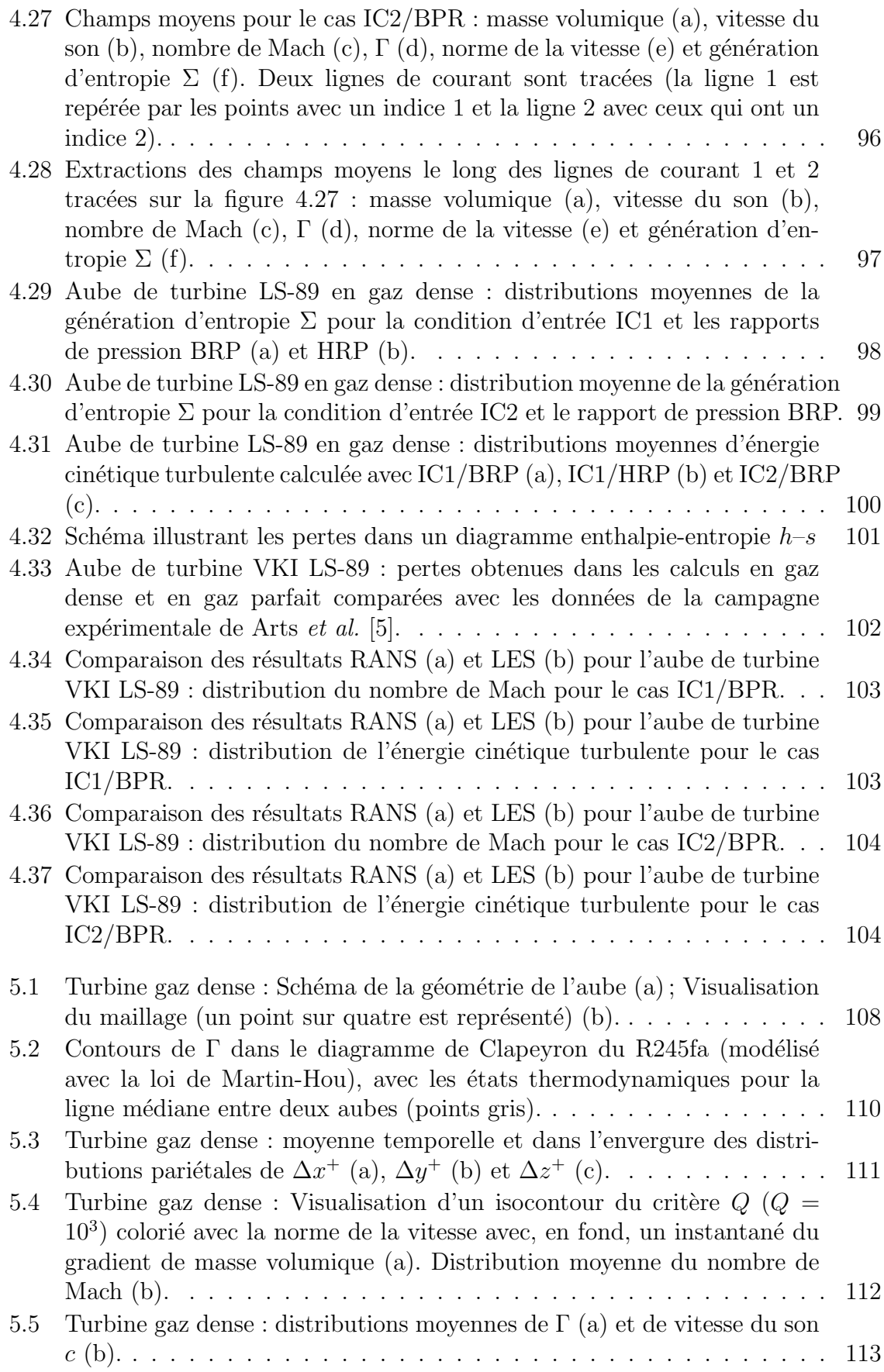

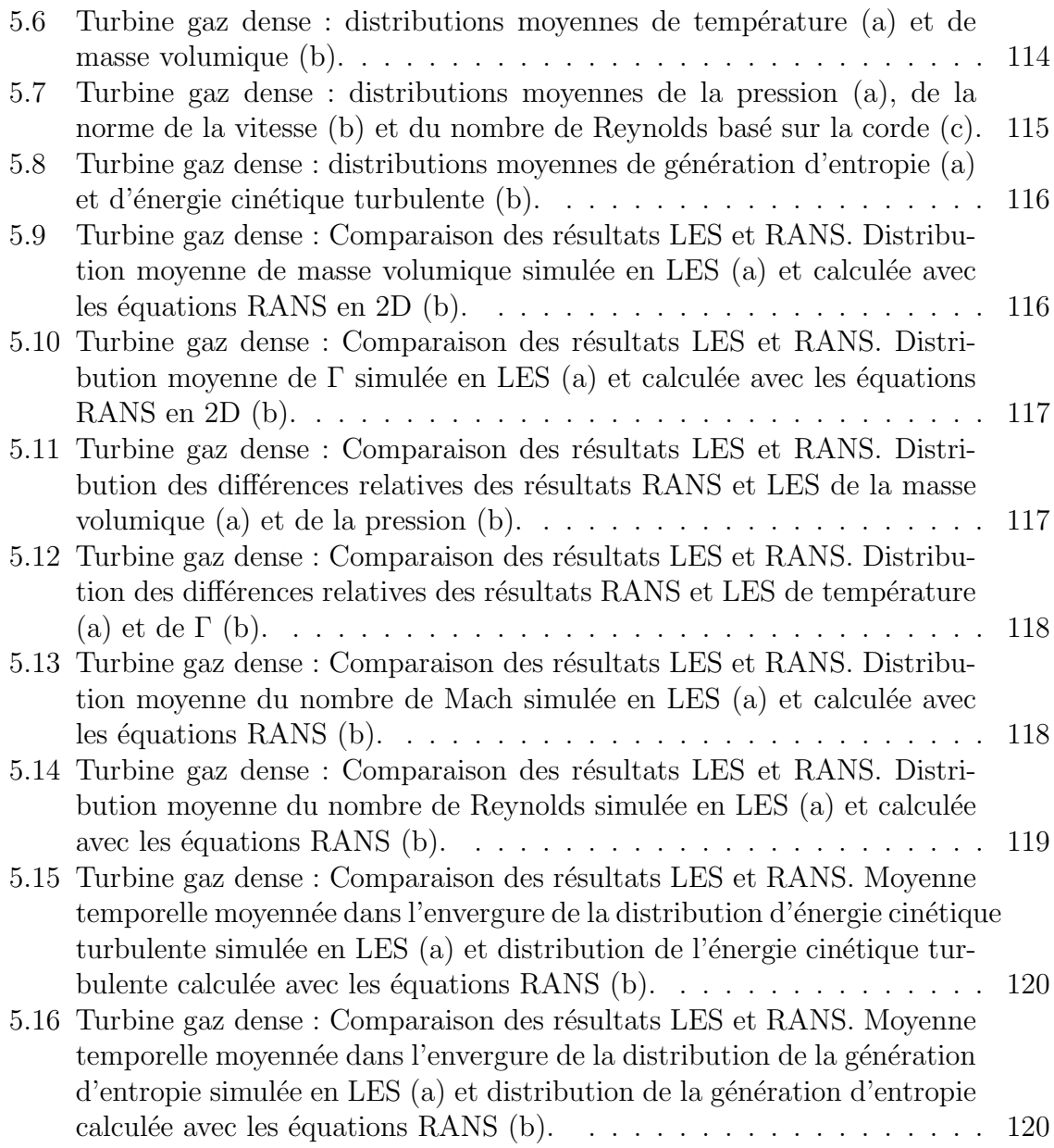

# Liste des tableaux

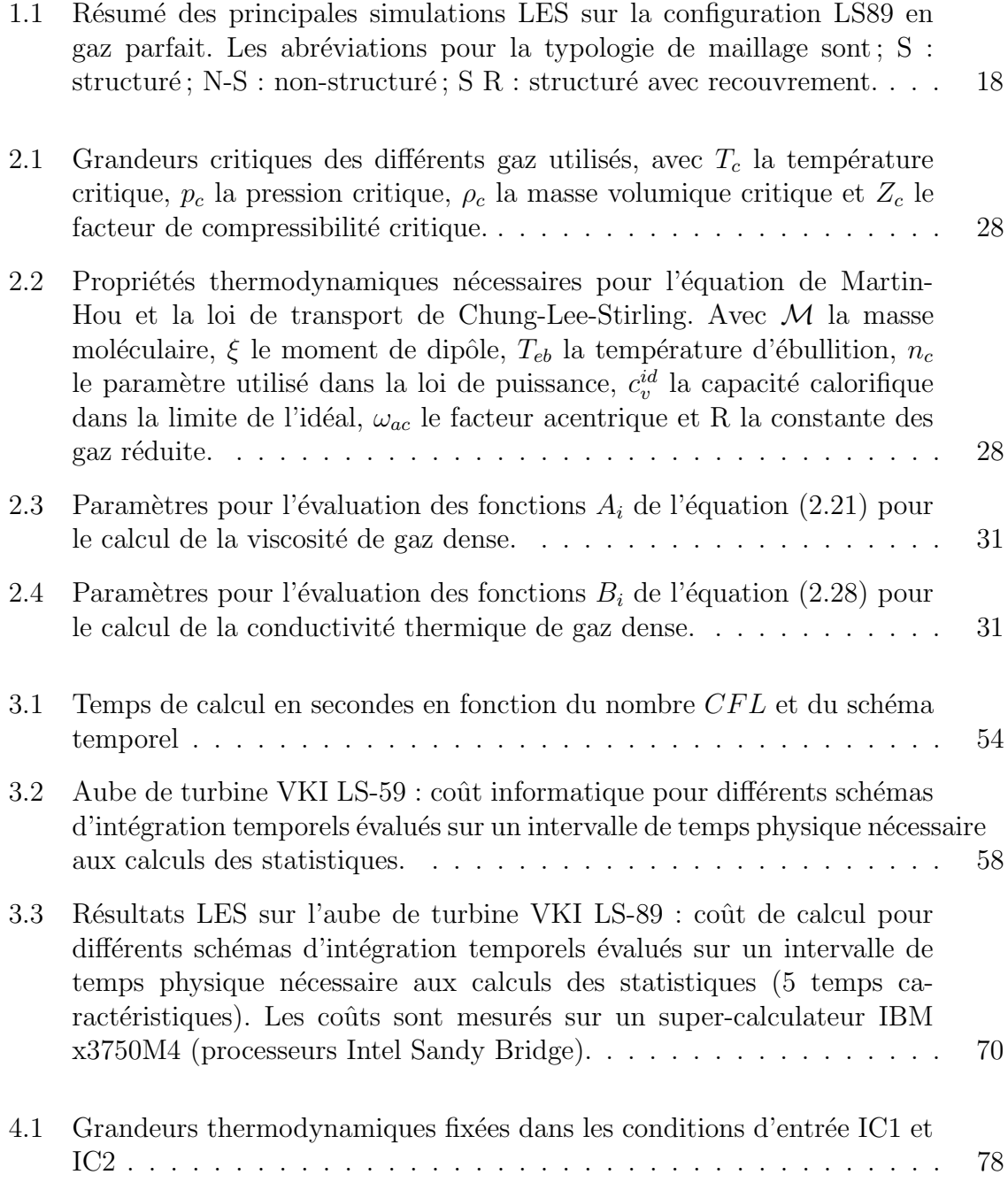

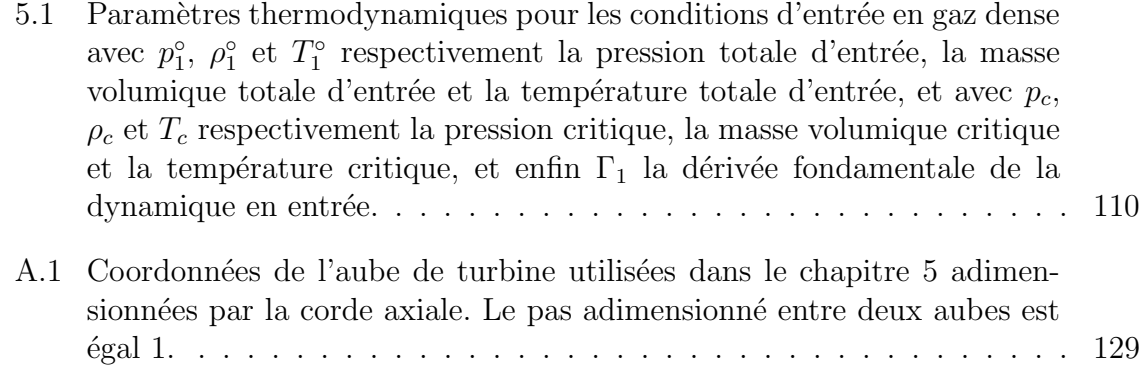

# Introduction

Ces dernières années, les écoulements compressibles de gaz avec comportement thermodynamique complexe (par rapport aux gaz parfaits) ont reçu une attention croissante de la part de la communauté scientifique. En effet beaucoup de problèmes en Physique et en Sciences de l'ingénieur sont caractérisés par des conditions thermodynamiques dans lesquelles l'approximation de gaz parfait n'est plus valable. Nous nous intéressons ici aux écoulements de gaz dits « denses », i.e. constitués de molécules complexes et fonctionnant à des pressions et températures de l'ordre de grandeur du point critique liquide/vapeur. Le champ d'application de ces gaz complexes est extrêmement vaste. Parmi les applications des gaz denses on peut citer les souffleries à haut nombre de Reynolds [6], les générateurs de puissance de secours (EPU pour *Emergency Power Units*) utilisant des gaz denses comme l'hydrazine [7], les explosions de produits chimiques  $[8]$ , les chambres de combustion à haute pression  $[9]$  et les systèmes de conversion de l'énergie [10]. Une application particulièrement prometteuse est représentée par les cycles de génération d'énergie à partir de sources renouvelables ou de déchets de chaleur qui, pour des raisons d'efficacité énergétique, utilisent souvent des fluides organiques complexes.

Dans ce cadre, un intérêt grandissant est porté, depuis plusieurs années maintenant, sur les machines de conversion de l'´energie utilisant des cycles de Rankine organiques (ORC). Ces machines permettent de transformer une source d'´energie thermique en ´energie m´ecanique `a l'aide d'un cycle thermodynamique de Rankine mais, contrairement aux cycles de Rankine classiques utilisant de la vapeur d'eau, les ORC utilisent des fluides organiques denses. Ce choix permet d'avoir des machines plus compactes et des meilleurs rendements lorsque l'on cherche `a exploiter des sources de chaleur avec une température inférieure à environ  $300^{\circ}$ C. Les machines sont donc légères et peu onéreuses.

Les applications des ORC peuvent être extrêmement variées dans la défense ou bien dans le civil. Jusqu'à présent la plupart des applications des machines ORC sont dans le domaine civil (cycles de conversions de l'énergie pour la récupération de déchets de chaleur industriels, génération d'énergie de sources renouvelables comme le solaire, la biomasse ou la géothermie, récupération de la chaleur résiduelle des gaz d'échappement de véhicules terrestres ou marins,...). Une synthèse des applications possibles des ORC est donnée dans [11].

Récemment il y a eu un grand intérêt vers des applications des ORC dans le domaine aéronautique (civil ou militaire) pour la récupération de l'énergie des gaz d'échappement des moteurs [12]. L'énergie récupérée peut être utilisée pour actionner les systèmes auxiliaires sans avoir à prélever de l'air comprimée du compresseur,

ce qui se traduit par une moindre consommation de carburant soit, à iso carburant consommé, par une augmentation de la puissance disponible. Grâce à la compacité de ces machines, l'introduction d'un ORC à bord d'un avion devrait avoir un impact très modeste en terme de surpoids. Une deuxième application consiste à utiliser des ORC comme unité de puissance de secours en cas de panne des moteurs. L'ORC viendrait remplacer les EPU à hydrazine (très toxique), les batteries ou les piles à combustible (lourdes/encombrantes) actuellement utilisés à cet effet. Une autre application intéressante consiste à développer des générateurs de puissance, y compris des générateurs portables et silencieux, basés sur des ORC, à la place des moteurs diesel. La gamme de puissance possible est vaste et peut aller de quelques kW à quelques MW. Pour donner un exemple, le premier turbogénérateur ORC alimenté à biomasse (300 kW de puissance électrique) a été installé par la société italienne Turboden à Bière en Suisse, sur commande de l'armée suisse, pour des fins de génération d'énergie et de chaleur (cogénération) dans une caserne [11]. Encore une fois, les atouts des ORC sont leur compacité, faible poids, robustesse, leur souplesse en termes de type de combustible utilisable et leurs faibles nécessités de maintenance.

Les ORC sont constitués, comme tout cycle de Rankine, d'une pompe qui comprime le fluide de travail (à l'état liquide), d'un échangeur chaud (évaporateur), d'un détendeur qui convertit l'énergie thermique du fluide en énergie mécanique et d'un  $\acute{e}$ changeur froid (condenseur). Le détendeur est de loin le composant le plus délicat, dont dépend en très grande partie le rendement global (et donc la rentabilité) de ces machines. Pour des machines de Rankine de moyenne à forte puissance, cet organe est généralement constitué d'une turbine. Ce choix est motivé par le meilleur rendement isentropique offert par les turbines par rapport à des machines volumétriques (par exemple à pistons ou bien de type compresseur Scroll inversé)  $[13, 14, 15]$ . Une optimisation de ce composant peut améliorer de manière significative l'efficacité globale de la machine.

A la différence des turbines à vapeur d'eau classiques, les turbines ORC sont extrêmement simples (un ou deux étages de détente dans la plupart des cas) et nécessitent très peu de maintenance, ce qui fait qu'elles se prêtent très bien à la génération d'énergie dans des endroits isolés et difficiles d'accès. Par contre, comme tout le saut de pression du cycle soit détendu sur un seul étage, la détente du fluide conduit à un régime d'écoulement transsonique ou supersonique. Le contrôle des pertes par traînée d'onde et des interactions choc/couche limite est alors un point crucial pour am´eliorer les performances.

Un point intéressant est que, dans certaines conditions thermodynamiques dites  $\ll$  de gaz dense  $\gg$ , certaines vapeurs organiques détendues dans les turbines ORC peuvent donner lieu à des phénomènes de gaz réel qui peuvent altérer de façon significative la physique de l'écoulement. Notamment, ces fluides présentent une variation non classique de la vitesse du son avec la pression conduisant `a une forte baisse du nombre de Mach par rapport aux fluides  $\leq$  simples  $\geq$ , y compris pour des grandes vitesses de l'écoulement. Le cas le plus spectaculaire est représenté par les fluides dits de Bethe-Zel'dovich-Thompson (BZT). Ces fluides présentent, en phase vapeur, juste au dessus de la courbe de saturation, une région où la dérivée fondamentale de la dynamique des gaz Γ (parfois dite paramètre de Duhem), c'est à dire la concavité des lignes à entropie constante dans le plan de Clapeyron (pression/volume), est négative. Dans cette région on a une perte de convexité de la fonction flux et éventuellement la dégénération linéaire de tous les champs caractéristiques de l'écoulement. Dans ces conditions, des ondes non classiques peuvent apparaˆıtre : en plus des chocs de d´etente, on peut avoir des ondes mixtes (choc/variation continue), des chocs soniques, etc. L'intérêt de ces écoulements est lié aux applications potentielles en énergétique, notamment pour l'amélioration des performances des cycles de Rankine à fluide organique. En effet, si l'on pouvait utiliser un fluide moteur BZT et le faire travailler dans la région où les chocs de compression sont interdits on pourrait effectuer la détente en turbine sans perte liée à la traînée d'onde.

Afin d'am´eliorer la conception des turbines ORC, il est essentiel de comprendre et prévoir les mécanismes de perte dus à la formation d'ondes de chocs et à leurs interactions avec les couches limites environnantes transitionnelles ou turbulentes et comment ces mécanismes sont modifiés par rapport au cas d'un gaz léger comme l'air ou l'eau, beaucoup plus étudié dans la littérature. La modélisation des effets gaz denses passe notamment par l'utilisation de lois d'état et de lois de transport complexes permettant de prendre en compte les effets de gaz réel.

Plusieurs études de la littérature traitent des écoulements de turbine en gaz denses, cependant toutes les études sur des géométries complexes se cantonnent à l'utilisation de simulations basées sur des équations moyennées (RANS). De plus, les études expérimentales sur ce genre de configurations sont difficiles et coûteuses, et nous ne disposons à ce jour que de très peu de données expérimentales sur lesquelles nous appuyer pour valider les modèles utilisés dans les simulations de turbines en gaz dense.

Les travaux effectués dans cette thèse s'inscrivent dans un projet de recherche ´etudiant les gaz denses depuis plusieurs ann´ees. Cette th`ese se situe notamment dans le prolongement des travaux de thèse de Luca Sciacovelli [16] sur la simulation numérique d'écoulements turbulents de gaz denses pour des configurations géométriquement simples, telles que la décroissance d'une turbulence homogène et isotrope ou encore un canal plan. Les travaux présentés dans la suite sont également basés sur les travaux de doctorat d'Elio Bufi [13] qui s'est intéressé à l'optimisation robuste des aubes de turbines pour les gaz denses en utilisant des simulations RANS. Ce type de simulations ont l'avantage de permettre des calculs relativement rapides ce qui est indispensable dans le cadre d'une procédure d'optimisation. Cependant, pour des écoulements transitionnels comme ceux que l'on rencontre souvent dans les turbomachines et caractérisés par de fort gradients de pression, courbure des lignes de courant, effets de rotation et interactions choc/couche limite, les simulations RANS peuvent engendrer des erreurs significatives qu'il est important de quantifier. Ceci est d'autant plus important que les modèles de turbulence ont été à l'origine développés pour des écoulements incompressibles et ensuite étendus à des écoulements compressibles de gaz parfaits. Au delà de la validation des modèles RANS, on espère que l'utilisation de modèles haute fidélité comme la simulation aux grandes échelles (LES) puisse apporter un éclairage sur la physique des écoulements de gaz denses dans des turbomachines.

Les simulations LES sont beaucoup plus sensibles que les RANS aux ingrédients numériques du calcul. Les simulations nécessitent une discrétisation spatiale et temporelle suffisamment fine afin de décrire fidèlement les structures turbulentes les plus  $\acute{e}n$ energétiques présentes dans l'écoulement. De plus, les simulations doivent être effectuées sur des temps d'intégration suffisamment longs pour effectuer des statistiques des quantités d'intérêt. Il faut alors choisir des schémas d'intégration temporelle à la fois précis et efficaces afin de réduire le temps total d'une simulation. Pour finir, le coût ´elev´e des simulations rend le recours `a des calculateurs hautes performances indispensable. Par exemple, les simulations présentées dans cette thèse représentent plusieurs centaines de milliers d'heures de calcul effectuées en parallèle sur plusieurs centaines de processeurs.

Dans le Chapitre 1 de cette thèse nous présentons d'abord une étude bibliographique. Après avoir rappelé les éléments fondamentaux de la dynamique des gaz denses, nous avons mis en perspective les turbines utilisées dans les ORC par rapport à d'autres détendeurs que l'on peut trouver dans l'industrie. Nous avons ensuite passé en revue les dispositifs expérimentaux existants pour l'étude des gaz denses. Nous avons enfin effectué une recherche sur les simulations LES disponibles dans la littérature pour des turbines haute pression en gaz parfait. Enfin, dans le dernier paragraphe de la section bibliographique, nous proposons un inventaire le plus exhaustif possible des simulations de turbines en gaz dense. Le Chapitre 2 présente les modèles utilisés et la méthodologie numérique que nous avons mise en place pour ces simulations. Une attention particulière est portée au choix du schéma d'avancement temporel qui est ici basé sur un opérateur de lissage implicite des résidus. Ce schéma permet d'obtenir un bon compromis entre rapidité de calcul et précision et il nous permet de relaxer les contraintes de stabilité typiques des schémas explicites pour un coût de calcul relativement faible comparé à des schémas implicites plus classiques. Dans le Chapitre 3 nous validons la méthodologie numérique sur des cas tests (en gaz parfait) de difficulté croissante, allant de l'advection d'un tourbillon `a la LES d'une turbine haute-pression, à savoir, la turbine LS-89 du Von Kármán Institute. Cette dernière configuration a été souvent étudiée dans la littérature à l'aide d'expériences ou de calculs numériques. Ceci nous a permis de valider notre stratégie numérique et, plus particulièrement, le schéma temporel qui est appliqué pour la première fois à un calcul LES d'une configuration aussi complexe qu'une grille d'aubes. Dans le Chapitre 4, nous considérons à nouveau la grille d'aubes LS-89 mais en utilisant cette fois un gaz dense, le fluorocarbure lourd PP11. Les résultats des simulations LES, effectuées pour plusieurs conditions de fonctionnement, sont comparés aux résultats obtenus pour un gaz parfait dans le chapitre précédent. Les simulations ont permis de mettre en évidence des phénomènes non classiques, pour certains choix des conditions de fonctionnement. Dans le chapitre 5, nous décrivons des simulations LES effectuées sur une géométrie réaliste d'injecteur de turbine ORC utilisant le réfrigérant R245fa comme fluide de travail. Les résultats des simulations sont comparées avec des calculs de type RANS, qui représente l'outil couramment utilis´e dans l'industrie pour le dimensionnement des turbines ORC. Nous terminons le manuscrit par un résumé des principaux résultats obtenus et par des perspectives pour la suite du travail de recherche.

# Chapitre 1 Éléments bibliographiques

#### Sommaire

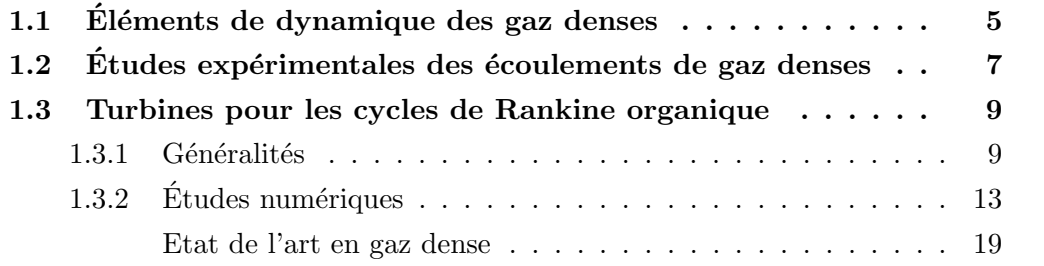

### 1.1 Éléments de dynamique des gaz denses

L'étude classique de la dynamique des gaz en régime compressible s'appuie généralement sur le modèle de gaz parfait, qui suppose des molécules quasi-ponctuelles et néglige les forces d'interaction inter-moléculaires. L'étude de certains gaz dits "denses", caractérisés par des grosses molécules et des conditions de fonctionnement proche de leur point critique, nécessite l'utilisation de modèles prenant en compte les effets de gaz réel. Van der Waals  $[17]$  est le premier à introduire une équation prenant en compte des effets de gaz réels, en considérant le volume propre occupé par les molécules (covolume) ainsi qu'un terme prenant en compte l'attraction entre les molécules (force de van der Waals). Pour certains points de fonctionnement thermodynamiques, les prédictions données par une équation d'état de gaz réel peuvent fortement dévier du comportement prévu par le modèle de gaz parfait. Des phénomènes non-classiques peuvent se produire, le plus intéressant et le plus mal compris étant l'admissibilité d'ondes de choc non-classiques comme les chocs de d´etente. Pour un gaz parfait, seuls les chocs de compression et les faisceaux de détente sont autorisés par le deuxième principe de la thermodynamique. A l'inverse, dans des conditions thermodynamiques ` proches du point critique, les lois d'´etat de gaz dense peuvent donner lieu `a des chocs de d´etente et des faisceaux de compression (Zemplen [18], Rayleigh [19]) alors que les chocs de compression et les faisceaux de d´etente sont interdits. Une revue exhaustive des phénomènes liés aux chocs non-classiques est fournie dans Menikoff et Plohr [20].

Hayes en 1958  $[21]$  et Landau et Lifshitz en 1959  $[22]$  montrent que l'admissibilité des ondes de choc non-classiques d´epend de la variation de la vitesse du son par rapport aux variations de masse volumique dans un processus isentropique, ils nomment cette variation la dérivée fondamentale de la dynamique, définie par :

$$
\Gamma := \frac{v^3}{2c^2} \left. \frac{\partial^2 p}{\partial v^2} \right|_s = 1 + \frac{\rho}{c} \left. \frac{\partial c}{\partial \rho} \right|_s, \tag{1.1}
$$

Lorsque Γ est négatif, des ondes de détente peuvent se produire. Pour mieux comprendre ce point, il est utile de formuler le saut d'entropie que l'on peut obtenir à travers un choc faible, écrit pour la première fois par Bethe en 1942 [23] sous la forme :

$$
\Delta s = -\frac{\partial^2 p}{\partial v^2} \frac{(\Delta v)^3}{12T} + \mathcal{O}((\Delta v)^4) = -\frac{c^2 \Gamma}{v^3} \frac{(\Delta v)^3}{6T} + \mathcal{O}((\Delta v)^4),\tag{1.2}
$$

où  $(\Delta v)$  est la variation de volume massique à travers le choc. L'équation (1.2) montre que, pour  $\partial^2 p / \partial v^2 > 0$  (ce qui implique  $\Gamma > 0$ ), le deuxième principe de la thermodynamique impose  $\Delta v > 0$ , ce qui correspond à un choc de compression. Pour les gaz admettant une région thermodynamique pour laquelle  $\Gamma < 0$  (dite "zone d'inversion"), le deuxième principe de la thermodynamique impose  $\Delta v < 0$ , c'est-à-dire que seuls les chocs de détente sont admis.

Dans le cas où  $\Gamma \ll 1$ , le saut d'entropie à travers un choc est fortement réduit par rapport au gaz parfait, pour lequel :

$$
\Gamma = \frac{\gamma + 1}{2} = \mathcal{O}(1),\tag{1.3}
$$

ce qui entraîne une réduction des pertes liées aux ondes de choc.

Bethe [23] et Zel'dovitch et Raizer [24] ont spéculé sur l'existence de gaz pour lesquels  $\Gamma$  peut devenir négatif. Lambrakis et Thompson [25, 26] décrivent plus précisément les conditions dans lesquelles  $\Gamma$  peut être négatif. Le fluide doit notamment posséder une capacité thermique à pression constante  $(c_p)$  suffisamment grande, ce qui est le cas lorsque sa complexité moléculaire est grande. Suite à ces travaux, les fluides comportant une région où  $\Gamma$  est négatif dans leur phase vapeur sont appelés fluides de Bethe-Zel'dovich-Thompson (BZT) [27].

Les gaz denses ( $\Gamma$  < 1), et plus particulièrement les gaz BZT ( $\Gamma$  < 0), ont été beaucoup étudiés théoriquement pour différentes applications comme les écoulements dans une tuyère (Bober et Show, 1990 [28], Cramer et Fry, 1993 [29] ou Kluwick, 1993 [30]), les écoulements de Fanno (Cramer et al., 1994 [31]), les écoulements de Rayleigh (Cramer, 2006 [32]), les profils d'aile (Kluwick, 1993 [30], Cramer et Best, 1990 [33]) ou encore les tubes à chocs (Argrow 1996 [34]). Ces études montrent en particulier l'existence de trois points soniques dans une détente isentropique monotone, ainsi que la nécessité d'avoir une succession d'un col, d'un anti-col et d'un col pour obtenir un ´ecoulement supersonique en sortie d'un canal.

Les études analytiques et numériques précédemment citées se cantonnent à des  $écoulements$  non visqueux. Plusieurs  $études$  ont explorées les interactions avec les couches limites laminaires sur les parois. Par exemple, Kluwick [35], Cramer et Park [36], Kluwick et Wrabel [37] ou Kluwick et Meyer [38, 39] ont étudié l'interaction d'un choc et d'une couche limite pour les gaz denses. Les études sur les écoulements visqueux ont aussi porté sur les écoulements externes autour de profil d'aile (Cinnella et Congedo [40]) ou dans des écoulements internes (Kluwick [41]). Ces deux derniers sujets sont intéressants dans la perspective de l'étude sur les turbines que nous souhaitons effectuer.

Les écoulements turbulents de gaz denses sont beaucoup moins étudiés. Les études existantes sont pour la plupart basées sur les équations de Navier-Stokes en moyenne de Reynolds (RANS pour *Reynolds-Averaged Navier–Stokes*) [42, 43] fermées par un modèle de turbulence. Les modèles de turbulence utilisés sont des modèles classiques, développés pour les écoulements incompressibles et appliqués aux écoulements compressibles de gaz denses sans correction *ad hoc* pour les effets de compressibilité. Il convient toutefois de rappeler que les effets de compressibilité dans la turbulence apparaissent en général pour des nombres de Mach supérieurs d'un ordre de grandeur à celui de l'écoulement moyen. La validation des résultats obtenus est difficile en l'absence de données expérimentales. L'utilisation de simulations numériques directes (DNS pour *Direct Numerical Simulation*) ou aux grandes échelles (LES pour *Large Eddy Si*mulation) permet de s'affranchir ou de réduire l'incertitude associée aux modèles de turbulence afin de pouvoir analyser certains phénomènes qui peuvent entrer en jeu dans la turbulence en gaz dense ou fournir des bases de validation pour les modèles RANS sans avoir recours à des données expérimentales. Cependant, les études DNS ou LES sont pour l'instant restreintes à des configurations simples : turbulence homogène isotrope dans Sciacovelli et al. [44] ou Giauque et Corre [45], canal plan turbulent dans Sciacovelli *et al.* [46] et, plus récemment, couche limite hypersonique transitionnelle et turbulente dans Sciacovelli et al. [47].

### 1.2 Etudes expérimentales des écoulements de gaz denses

Un obstacle important au développement de modèles précis pour le dimensionnement de dispositifs, dont les machines ORC (c'est-à-dire basées sur un cycle de Rankine organique ou ORC pour Organic Rankine Cycle) utilisant des gaz denses, est l'absence de données expérimentales fiables et détaillées pour la validation des modèles théoriques ou numériques. Certains laboratoires tentent de mettre en place des dispositifs expérimentaux permettant d'étudier les écoulements de gaz denses. Le manque de données expérimentales est lié à la difficulté de dimensionner ce type d'expériences. En effet, les gaz les plus susceptibles de faire ressortir des comportements de gaz dense sont difficiles à manipuler, soit parce qu'ils sont toxiques soit parce qu'ils peuvent se décomposer aux températures d'essai. Ils peuvent réagir avec l'air et perdre leurs propriétés, voire atteindre une température d'auto-combustion à partir de certaines températures (environ  $400^{\circ}$ C). Ces difficultés rendent les expériences dangereuses en cas de fuites et donc très coûteuses afin de les rendre parfaitement étanches et sans danger pour les expérimentateurs. Les premiers à avoir essayé de mettre en évidence des chocs de détente sont Borisov et al. en 1983 [48] dans une expérience de tube à chocs utilisant des gaz denses et plus précisément le fréon 13 (F13). Leurs résultats ont toutefois été infirmés par la suite par plusieurs auteurs (comme Fergason et al. 2001)  $[49]$ . Le gaz utilisé dans l'expérience (F13) ne présente pas de zone d'inversion d'après des lois d'état avancées et ne peut donc pas donner lieu à une onde de choc de détente, du moins en simple phase vapeur. Le comportement observé par Borisov et al.  $[48]$ serait dû au comportement singulier du gaz proche du point critique et non à une zone d'inversion du gaz dense. Il n'existe actuellement pas d'exp´erience prouvant l'existence de choc de détente ni de données pour valider les résultats des modèles numériques.

Plusieurs projets sont en cours pour fabriquer un banc d'essais permettant des visualisations et/ou des mesures d'écoulements de gaz denses, que ce soit pour l'écoulement dans une tuyère ou autour d'aubes de turbine.

Colonna et al. (2008) [50] et Matathijssen et al. (2015) [51] décrivent la mise en place du tube à choc FAST (Flexible Asymetric Shock Tube) construit à Delft University of Technolgy (TU Delft). Cette installation est prévue pour étudier la vitesse de propagation des ondes dans des vapeurs organiques dans un régime de gaz dense. Elle peut atteindre des températures et pressions allant respectivement jusqu'à  $400^{\circ}$ C et 21 bar. Head *et al.* [52] décrivent en 2016 une deuxième installation de TU Delft : ORCHID (Organic Rankine Cycle Hybrid Integrated Device). Cette installation possède deux fenêtres de visualisation optique, la première sur une section test de tuyère et la deuxième permettant de tester différentes grilles d'aubes de turbine. Dans la deuxième zone de test, les aubes peuvent être changées pour tester différentes configurations. Head *et al.* 2017 [53] décrivent la quantification des incertitudes associées à leurs données expérimentales. En 2019, Head *et al.* [54] testent les mesures de vitesses par vélocimétrie laser pour des écoulements de gaz dense. Les premières campagnes expérimentales sur cette installation avec du siloxane MDM ont été achevées en fin d'ann´ee 2018 et sont en cours de traitement [55].

Une deuxième boucle fermée est en construction à l'université de Muenster en Allemagne qui se nomme CLOWT (Closed Loop Organic Wind Tunnel), décrite dans Reinker et al. (2017) [56]. L'installation a fini les tests lui permettant de débuter des expérimentations avec le gaz Novec  $649$  [57]. Elle ne pourra pas atteindre de très grandes pressions (6 bar) et le nombre de Mach maximum atteignable sera limité par la puissance de la pompe. Cependant CLOWT pourra s'adapter à plusieurs cycles thermodynamiques tout en gardant un coût de construction raisonnable. De plus, le dispositif  $\acute{e}$ tant en boucle fermée, les visualisations pourront se faire sur de longues durées.

White et Sayma [58], de l'université de Londres, décrivent en 2018 une méthodologie pour le dimensionnement d'une installation en boucle ferm´ee fonctionnement avec un réfrigérant (R1233zd). Le dispositif expérimental aura la particularité (comme OR-CHID) de posséder une zone de test permettant d'effectuer des mesures optiques. Cette installation sera dimensionnée pour fonctionner avec des vitesses supersoniques grâce `a une tuy`ere convergente-divergente. La d´emarche de dimensionnement se base sur des calculs numériques effectués avec ANSYS CFX. Dans cet article, ils étudient également le diamètre idéal des particules à injecter pour effectuer des mesures de vitesse par PIV (Particle Image Velocimetry).

Au sein du Politecnico de Milan, l'installation TROVA (Test Rig for Organic VApor), décrite par Spinelli *et al.* [59] en 2013 a pour but de mettre en évidence les effets de gaz dense dans des tuyères. Un réservoir sous haute pression est déchargé à travers la zone d'essai dans un autre r´eservoir qui lui est sous basse pression. Cette configuration en boucle ouverte ne permet pas d'obtenir un écoulement stationnaire. Elle permet cependant d'obtenir des rapports de pression élevés allant jusqu'à 50 bar mais uniquement sur des courtes durées. Le dimensionnement de cette installation a été fait pour deux gaz, le MDM et le R245fa. Une première étude expérimentale utilisant le banc TROVA publiée, par Spinelli et al. en 2019 [60], étudie la décharge à travers une tuyère avec le gaz MDM, un siloxane léger. Récemment, une autre campagne expérimentale utilisant le TROVA est analysée par Zocca et al. en 2019 [61], cette étude décrit les ondes de chocs créées autour d'un profil en forme de diamant dans le gaz MDM.

Imperial College à Londres possède également une installation similaire à TROVA permettant des mesures de pression et de température lors d'une détente de gaz dense. Cette installation en boucle ouverte est capable d'effectuer une détente dans une tuyère pouvant atteindre un nombre de Mach égal à 2. Robertson et al. [62] décrivent en 2019 le développement, la construction et les premiers résultats de l'installation. Dans cet article, ils comparent le comportement de deux gaz  $(N_2$  et  $R1233zd(E))$  au cours d'une détente et comparent les rendements obtenus avec des simulations numériques RANS effectuées avec ANSYS CFX. Ils montrent une surestimation du rendement de la tuyère avec les simulations numériques pour les deux gaz étudiés.

En Australie, l'université du Queensland possède une boucle de test de machines ORC, décrite dans Twomey et al. [63]. Cette installation pourra fonctionner avec un certain nombre de réfrigérants mais aussi avec du  $CO<sub>2</sub>$  super-critique. Ce montage ne permet cependant pas de visualisation optique mais uniquement des mesures ponctuelles par des capteurs placés le long du cycle thermodynamique. Cette installation ne permet donc pas de visualiser les phénomènes non-classiques dans le régime de gaz dense mais uniquement l'efficacité globale du cycle ORC. Par ailleurs, plusieurs cycles de Brayton sont utilisés pour étudier les effets de gaz réels utilisant du  $CO<sub>2</sub>$  comme au laboratoire national de Sandia aux État-Unis (Wright *et al.* [64]), au Knoll Atomic Power Lab aux États-unis (Clementoni *et al.* [65]) ou encore à l'institut d'énergie appliquée de Kyoto (Utarama et al.  $[66]$ ).

### 1.3 Turbines pour les cycles de Rankine organique

#### 1.3.1 Généralités

Le cycle thermodynamique de Rankine est un cycle fermé comportant quatre composants principaux : un condenseur, une pompe, un évaporateur et un détendeur (voir schéma sur la figure  $1.1$ ).

La vapeur quitte le détendeur et entre dans le condenseur où le fluide est refroidi pour que toute la vapeur se condense (étape 1-2). La pression du liquide est alors augmentée par la pompe (étape 2-3), et le liquide pressurisé est ensuite chauffé pour qu'il se vaporise entièrement (étapes 3-4). Enfin la vapeur passe par un détendeur pour récupérer un travail mécanique (étapes 4-1). Lors de tout ce processus la majorité des pertes interviennent dans le détendeur, c'est pour cela que le choix et le dimensionnement du détendeur sont décisifs dans la conception d'un cycle de Rankine.

Il existe deux types de détendeur, les détendeurs volumétriques et ceux comportant

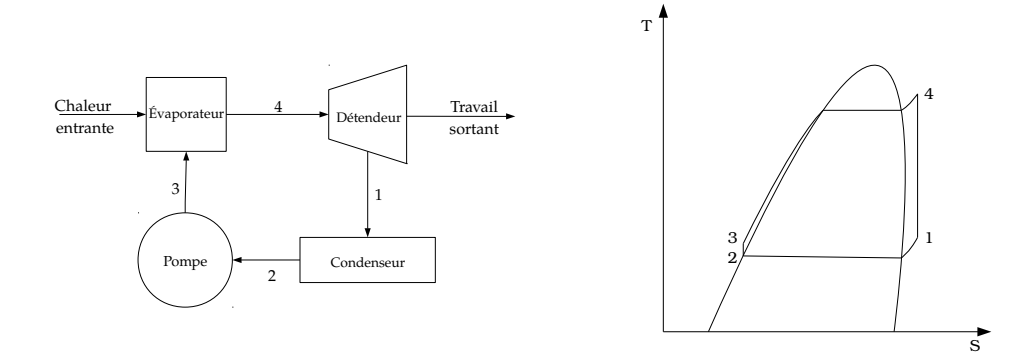

FIGURE 1.1 – Schéma d'un cycle de Ran-FIGURE 1.2 – Diagramme TS d'un cycle kine de Rankine

des turbines, qui ont chacun leurs avantages et leurs inconvénients. A l'instar des détendeurs à turbine, les détendeurs volumétriques sont cycliques avec un rapport d'expansion volumique fixe. Ils fonctionnent en contenant un volume fixe de fluide tout en le déplaçant vers la sortie du détendeur fournissant un travail grâce à une chute de pression. C'est pour cela qu'on les nomme aussi détendeurs à déplacement. Ce type de d´etendeur a souvent besoin de valve pour enfermer le fluide dans une chambre et pour le relâcher à la sortie après la détente. Ces valves peuvent être utiles pour contrôler la synchronisation du détendeur mais elles augmentent énormément les pertes et la complexité globale. Il existe quatre principaux type de détendeurs volumiques `a savoir, des pistons, des spirales, des vis ou encore des vannes rotatives. Ils ont aussi le désavantage d'avoir des parties mobiles qui génèrent des pertes par frottement et nécessitent donc une lubrification. Le taux d'expansion volumique étant fixé, l'ensemble de la machine doit être optimisé pour ce taux d'expansion spécifique. Ces détendeurs sont souvent adaptés pour des machines ayant des petites puissances de sortie.

Le deuxième type de détendeur comporte une grille d'aubes de turbine sur un ou plusieurs ´etages. Il existe deux grands types de d´etendeurs de type turbine : les turbines axiales et les turbines radiales. La différence vient du fait que l'écoulement soit parallèle à l'axe de rotation de la turbine (axiale) ou perpendiculaire à son axe (radiale). Le choix du type de turbine est bas´e sur les conditions thermodynamiques et le saut de pression que l'on souhaite obtenir. Sur des écoulements à faible débit massique, les turbines axiales deviennent très petites, entraînant une forte chute de l'efficacité globale. Ces turbines sont préférentiellement utilisées dans les installations o`u le d´ebit massique est important et la chute de pression est faible. Cependant elles offrent une meilleure performance quand elles sont utilis´ees en dehors de leur point de fonctionnement optimal. Les turbines radiales sont adaptées aux écoulements à faible débit massique et à forte chute de pression. Elles permettent ainsi d'obtenir de plus forts rapports de pression et sont plus robustes. De plus, les turbines radiales peuvent encore être divisées en deux catégories : celles qui ont une entrée radiale suivie d'une sortie axiale et celles qui ont une entrée axiale suivie d'une sortie radiale

(turbine centrifuge). Ces dernières sont peu utilisées mais elles permettent un fort taux d'expansion. Elles permettent également un montage avec plusieurs étages statorrotor radiaux en maintenant une faible vitesse périphérique. Cela permet de réduire les contraintes m´ecaniques et de simplifier la connexion avec le reste de la grille. Cependant les turbines centrifuges ont un rendement inférieur aux turbines radiales classiques. On peut noter que les turbines axiales sont les plus utilisées dans les machines de Rankine pour la production énergétique.

La conception de machines ORC est généralement très onéreuse et cela pour plusieurs raisons. Tout d'abord les gaz utilisés sont eux-même chers car ils sont souvent issus de procédés de fabrication industriels complexes. Le dimensionnement des ´el´ements tournants est ´egalement difficile `a cause de la masse volumique et des comportements inhabituels des gaz denses. Cela pousse à revoir la géométrie globale des détendeurs pour en optimiser les rendements. De plus les gaz utilisés sont souvent dangereux (par exemple inflammables ou toxiques), l'étanchéité des machines au niveau des éléments tournants et des transmissions est donc primordiale. Cela augmente encore la complexité et par conséquent le coût de fabrication des machines ORC. Pour limiter les coûts de fabrication des machines ORC, on utilise généralement un faible nombre d'étages pour la phase de détente, ce qui entraîne des rapports de pression très ´elev´es entre chaque ´etage de turbine. Ce rapport de pression ´elev´e entraˆıne des vitesses très importantes en sortie d'aubes, les nombres de Mach atteints en sortie peuvent facilement dépasser deux. Ces grands nombres de Mach entraînent la formation d'un système complexe d'ondes de choc qu'il est nécessaire d'étudier et de comprendre pour optimiser les performances de la turbine.

D'une façon plus générale, trois points semblent importants pour étudier un ´ecoulement dans une grille d'aube, `a savoir les m´ecanismes de transition entre un  $\acute{e}$ coulement laminaire et turbulent (en fonction du taux de turbulence en entrée par exemple), les systèmes complexes de chocs et les structures tourbillonnaires présentes dans le sillage des aubes. Nous décrivons dans la suite la topologie de l'écoulement observée pour un écoulement de gaz parfait dans une grille d'aubes.

En partant du bord d'attaque, la couche limite sur les parois des aubes est laminaire jusqu'à effectuer une transition naturelle vers un état turbulent. Les mécanismes responsables de cette transition sont encore mal compris et difficiles à reproduire. L'un des phénomènes pouvant déclencher cette transition est la présence de fluctuations turbulentes en amont des aubes, qui peuvent provenir des phénomènes dans la chambre de combustion ou du sillage de l'étage précédent. Lors des expériences pour des aubes isolées, une grille est parfois placée en amont des aubes pour générer un certain taux de turbulence. En l'absence de dispositif spécifique pour générer une turbulence d'entrée, une soufflerie va induire une turbulence résiduelle qui est difficile à contrôler. Pour pouvoir reproduire le plus fidèlement possible les expériences, les simulations numériques doivent donc injecter un certain taux de turbulence en entrée du domaine de calcul. L'excitation par la turbulence d'entrée va induire des structures tourbillonnaires allong´ees (ou stries) au niveau du bord d'attaque, comme on peut l'observer dans  $[67, 68, 69, 70, 71]$  ou sur la figure 1.3 dans laquelle ces stries, simulées par Bhasrkaran et al. [69], sont représentées autour du bord d'attaque d'une aube LS-89. Ces structures jouent un rôle essentiel dans l'estimation du flux de chaleur à la paroi et de la zone de transition laminaire-turbulente. Ces structures transportant du fluide chaud près des parois créent des zones de fort et faible transfert thermique parietal, ce qui a pour effet d'augmenter le transfert thermique global au niveau de la paroi. Selon Wheeler  $et \ al.$  [71], ces structures longitudinales ne résultent pas des effets de courbure (tourbillons de Görtler) comme il est décrit dans [67, 69, 68]. Elles correspondraient à une élongation des structures turbulentes présentes en amont des aubes due à l'accélération de l'écoulement et joueraient un rôle important dans les mécanismes de transition vers un écoulement turbulent. Cependant des études récentes comme Segui et al. [72] et Pichler *et al.* [73] montrent que les paramètres nécessaires à la compréhension de la transition dans une turbine ne sont pas encore bien identifiés.

La vitesse de l'écoulement dans une turbine est généralement exprimée à travers le nombre de Mach isentropique en sortie de turbine  $(M_{is,out})$ . Dans la plupart des configurations, en-dessous de  $M_{is,out} = 0.9$ , l'écoulement à travers la turbine reste subsonique. Pour des écoulements transsoniques (c'est-à-dire que la vitesse devient supersonique sur une portion de l'écoulement) avec  $M_{is,out} \simeq 0.96$ , une région supersonique est présente sur l'extrados des aubes et des chocs de faible intensité commencent à apparaître au niveau du bord de fuite, qui vont interagir avec les couches limites et les sillages. Par exemple, les ondes de choc partant du bord de fuite d'une aube peuvent venir impacter l'aube adjacente, produisant une interaction onde de choc oblique / couche limite qui peut induire la transition vers la turbulence sur l'extrados. Ces chocs sont une des sources de perte dans les écoulements autour des turbines.

La majorité des pertes est due aux lâchers tourbillonnaires dans le sillage des aubes, qui sont responsables de la plus grande partie de l'augmentation d'entropie. Lin et al. [74] donnent une description détaillée des structures formées dans le sillage. On observe une allée de tourbillons alternés de tailles différentes, contrairement à l'exemple d'un cylindre en écoulement pour lequel les tourbillons provenant du haut et du bas sont de même amplitude. Cette différence est principalement due à la différence de pression entre l'intrados et l'extrados de l'aube. Sur une configuration expérimentale étudiée par Sieverding, Vagnoli et al. [75] reproduisent par simulation la distribution de pression mesurée en aval du bord de fuite, qui est quasiment constante pour un nombre de Mach subsonique et devient de plus en plus variable avec l'augmentation du nombre de Mach (avec un minimum au niveau du bord de fuite). La distribution de pression redevient relativement constante quand le nombre de Mach devient supersonique en raison de l'apparition de chocs obliques à la jonction entre les couches de cisaillement arrivant de l'intrados et de l'extrados.

Pour résumer, nous pouvons citer Yoon et al. [76] qui font un inventaire de tous les types de pertes que l'on peut rencontrer dans une turbine. Les écoulements transsoniques à travers une grille d'aube peuvent présenter un système complexe d'ondes de choc, qui crée des pertes dans l'écoulement. Ces ondes de choc peuvent interagir avec le sillage ou avec les couches limites laminaires des aubes adjacentes et participer `a la transition vers la turbulence, qui diminue les performances a´erodynamiques des aubes. Sur la figure 1.4, une visualisation de l'écoulement dans une simulation montre le sillage des aubes qui génère également une grande partie des pertes. Les ondes que l'on peut voir de part et d'autre du bord de fuite peuvent se transformer en ondes de

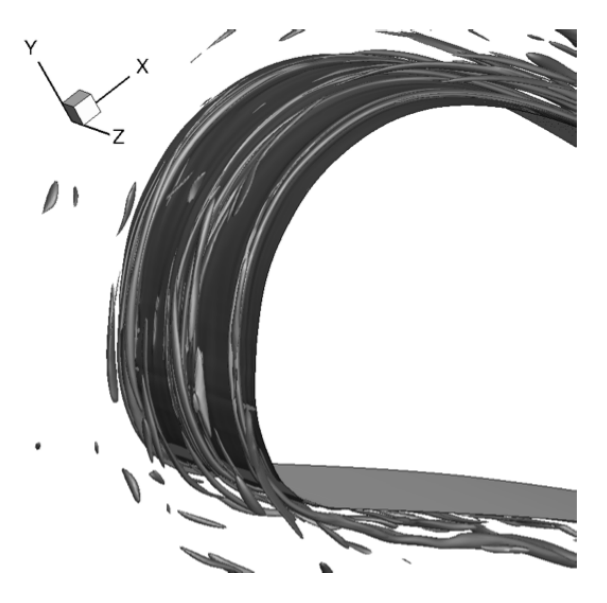

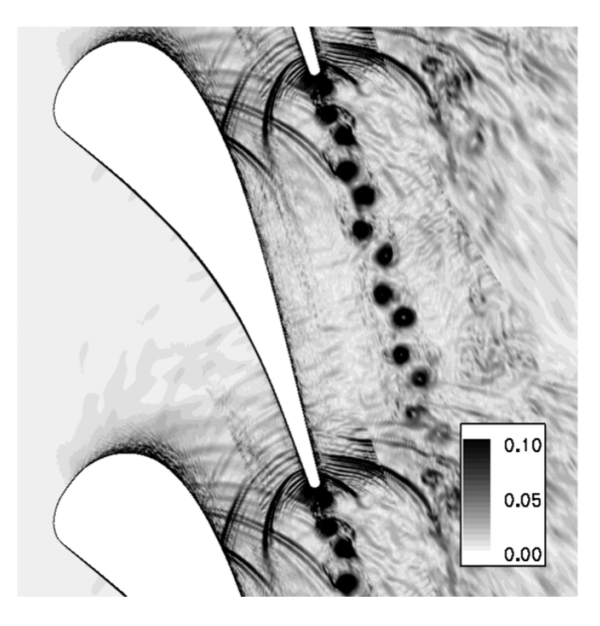

Figure 1.3 – Visualisation des stries autour du bord d'attaque d'une aube LS-89, Bhaskaran [1]

FIGURE 1.4 – Résultats LES de Gourdain et al. [2] : gradient de masse volumique

choc en "queue de poisson" si le nombre de Mach dépasse l'unité. Les structures en queue de poisson sont décrites de façon précise dans Galiana et al. [77]

### $1.3.2$  Etudes numériques

Au moment où cette thèse est rédigée, il existe peu d'études numériques de type LES ou DNS pour des turbines ORC. Au contraire, la simulation des turbines utilisant un gaz pouvant être modélisé comme parfait (utilisées dans les moteurs aéronautiques par exemple) représente un domaine d'étude très actif depuis au moins une décennie. C'est pourquoi nous présentons d'abord un état de l'art des études numériques d'écoulements dans les turbines en gaz parfait.

Les turbines à gaz peuvent opérer à des conditions de pression et de température très variées. On peut distinguer deux grands types de conditions thermodynamiques : les conditions hautes pressions et les conditions basses pressions. Les turbines basses pressions fonctionnent, comme leur nom l'indique, avec de faibles rapports de pressions. Elles sont de grande taille pour avoir un débit traversant correct et elles sont généralement utilisées en fin de détente pour finir d'adapter la pression pour la suite du cycle. L'écoulement que l'on peut rencontrer dans un étage basse pression est subsonique et ne fait donc pas apparaître de choc. À l'inverse, une turbine haute pression est de petite taille avec des rapports de pression élevés. Elles sont situées en premier lors de la détente, c'est-à-dire quand la pression et la température sont les plus élevées. Elles sont le plus souvent refroidies afin ne pas endommager les matériaux constituant la turbine. L'écoulement est supersonique et fait apparaître un système complexe de chocs, qui peut fortement impacter le rendement de la turbine. Nous allons dans la suite nous intéresser uniquement aux turbines hautes pressions car les phénomènes que l'on y trouve sont plus proches de ceux rencontrés dans les turbines des machines ORC.

Les conditions transsoniques et à grand nombre de Reynolds dans lesquelles opèrent les turbines hautes pressions rendent la simulation délicate. La complexité de la géométrie et de l'écoulement turbulent dans ces turbines requièrent des calculs avec un très grand nombre de points afin d'avoir une résolution suffisante pour capturer la physique de ces écoulements. Le tableau 1.1 résume les principaux calculs LES qui sont disponibles dans la littérature pour la turbine LS89 utilisant le modèle de gaz parfait. Cette configuration, très étudiée dans la littérature, est souvent utilisée pour effectuer des validations de codes LES car plusieurs points de fonctionnement ont été étudiés expérimentalement par Arts et al.  $[5]$ . La difficulté dans ce cas test est de simuler correctement le transfert thermique parietal qui est l'une des grandeurs critiques dans le dimensionnement d'une turbine haute pression, qui reçoit l'écoulement de gaz chauds  $($ températures très supérieures à 1000 K) provenant de la chambre de combustion. Pour la turbine LS89 certains points de fonctionnement (comme le cas MUR129) sont utilisés en validation car ils possèdent une turbulence d'entrée que l'on peut négliger tout en gardant une représentation fidèle du cas. Dans ce cas, le point délicat de la simulation est de capturer l'endroit où la transition se produit, alors que le transfert thermique est relativement facile à capter. D'autres cas (comme les conditions MUR235) avec un taux de turbulence élevé en entrée sont plus difficiles à simuler, car à la fois la transition et le transfert thermique deviennent sensibles `a la turbulence ambiante.

En premier lieu, il est logique de tenter de reproduire un écoulement turbulent de gaz parfait avec les équations RANS car cela nécessite beaucoup moins de ressources de calculs que des méthodes plus précises comme les simulations aux grandes échelles (LES) ou les simulations directes (DNS). Michelassi et al. [78] en 1999 et Martelli et al. [79] en 2003 effectuent des simulations RANS autours des turbines hautes pressions. Martelli *et al.* [79] comparent leurs résultats aux expériences de Arts *et al.* [5] et constatent un bon accord pour la distribution parietale de Mach isentropique. Cependant, ils montrent qu'il est nécessaire d'ajouter un modèle de transition pour prédire correctement le coefficient de transfert thermique. Plus récemment, en 2011, Benyahia *et al.* [80] étudient différents modèles de transition pour les équations RANS. Le modèle de turbulence de Menter avec un modèle de transition  $\gamma - R_{\theta}$  permet d'obtenir un bon accord avec les données expérimentales [5] pour la distribution pariétale du coefficient de transfert thermique. Harizi et al. [81], en 2012, testent aussi le modèle de Menter mais avec le limiteur SST. Leurs résultats montrent également un bon accord avec l'expérience pour la partie laminaire mais la prédiction du transfert thermique dans la zone turbulente reste difficile. Le calcul RANS le plus récent sur cette configuration est fait par Poli *et al.* [82] en 2017 avec le modèle de Menter. Les auteurs trouvent de nouveau une bonne correspondance avec l'expérience pour le Mach isentropique mais une erreur importante pour le transfert thermique. Ces derniers résultats montrent bien les faiblesses des simulations RANS pour ce type de configurations. Afin de prédire correctement le transfert thermique sur une aube, il est nécessaire de disposer d'un bon modèle de transition, ce qui nécessite généralement une phase de calibration avec des données expérimentales, ce qui n'est pas toujours possible. Une alternative consiste à utiliser des approches plus coûteuses comme la LES afin de reproduire plus fidèlement la physique.

Gourdain et collaborateurs [83, 84, 2] comparent les méthodes RANS et LES pour la configuration LS89 pour plusieurs points de fonctionnement. Les approches moyenn´ees (avec un modèle de transition) sont efficaces pour simuler la distribution de transfert thermique pariétale uniquement lorsque les couches limites ne jouent pas un rôle majeur dans la dynamique de l'écoulement. Pour les autres cas (quand une description fine de la couche limite est indispensable), la simulation LES est un outil prometteur même si elle est nettement plus coûteuse en temps de calcul. Néanmoins, les résultats LES restent très sensibles à l'amplitude et à l'échelle caractéristique de la turbulence d'entrée, ainsi qu'au nombre de Reynolds.

Les premières simulations à haute résolution que l'on trouve dans la littérature sont effectuées par Bashkaran et al.  $[1, 67, 69, 68]$ . Ils utilisent une technique de maillages recouvrants (overlapping ou overset grids en anglais) : une grille de corps autour de l'aube est superposée à une grille de fond régulière. Le nombre total de points des simulations varie entre 10 et 100 millions. Ils utilisent une boîte de turbulence homogène isotrope pré-calculée pour injecter une turbulence d'entrée réaliste. Ces calculs reproduisent fidèlement les résultats expérimentaux, notamment pour le transfert thermique. Celuici reste néanmoins très sensible aux variations d'amplitude et d'échelle caractéristique de la turbulence d'entrée, qui sont malheureusement mal connues expérimentalement.

En 2012, Collado *et al.* [85] présentent une simulation LES de la configuration LS89 sur une grille de 30 millions de points. Ils comparent des stratégies de maillage structuré et non structuré tout en faisant varier l'amplitude de la turbulence d'entrée, qui est calculée par une méthode d'injection de tourbillons synthétiques [86]. Ils obtiennent un bon accord avec les expériences pour le cas avec peu de turbulence d'entrée  $(1\%)$ mais la simulation du transfert thermique avec un taux de turbulence élevé en entrée est encore une fois difficile.

En 2017, Segui et al. [72] effectuent des simulations des grandes échelles de la LS89 avec une plus grande résolution spatiale, avec des grilles structurées entre 60 et 213 millions de points. Ils étudient de plus l'influence du taux de turbulence en entrée sur la prédiction du transfert thermique autour des aubes. Ils comparent les résultats en utilisant une simulation préalable d'un cube de turbulence homogène et isotrope ou en utilisant la méthodes des tourbillons synthétiques afin d'évaluer l'influence de la méthode de génération sur la décroissance de la turbulence avant d'atteindre l'aube. L'étude montre qu'une augmentation de l'amplitude de la turbulence augmente le coefficient de transfert thermique. Ainsi, pour reproduire la distribution expérimentale en présence d'un taux de turbulence élevé en entrée ( $Tu = 6\%$ ), il est préconisé d'augmenter artificiellement l'amplitude de la turbulence injectée (ici jusqu'à  $Tu = 18\%$ ) pour compenser la décroissance de la turbulence.

Jee et al. [70] ont également étudié la configuration LS89 avec des grilles structurées de 60 et 140 millions de points en injectant la turbulence en entrée à partir du calcul auxiliaire d'un cube de turbulence homogène isotrope. Trois taux de turbulence sont utilisés : faible ( $Tu = 0.8\%$ ), moyen ( $Tu = 4\%$ ) et fort ( $Tu = 6\%$ ). L'accord avec les données expérimentales pour les taux de turbulence faible et moyen est satisfaisant mais le transfert thermique pariétal est sous-estimé en présence d'un fort taux de turbulence en entrée et il faudrait plus d'informations sur les caractéristiques de la turbulence incidente afin de corriger ce défaut.

Pichler *et al.* [73] comparent un code de recherche pour des grilles structurées avec un code commercial pour des grilles non-structur´ees sur la configuration LS89. Le code non-structuré est utilisé avec 120 millions de points et le code structuré avec 100 millions de points. Chaque code utilise une technique différente pour injecter la turbulence d'entrée. Le code commercial utilise un précalcul où la turbulence est générée par des petits cylindres placés dans un canal plan, tandis que le code de recherche s'appuie sur la génération d'une turbulence synthétique. Dans les deux cas, le transfert thermique sur les aubes est sous-estimé en imposant le taux de turbulence de l'expérience de référence.

Une simulation mieux résolue est effectuée par Wheeler *et al.* [71] (la plus fine à ce jour pour la configuration LS89). Des simulations sont présentées pour trois maillages  $(230, 640 \text{ et } 920 \text{ millions de points})$  et deux taux de turbulence  $(Tu=3.5\% \text{ et } 7.5\%).$  La méthode des tourbillons synthétiques est utilisée pour générer la turbulence d'entrée. Le nombre de Reynolds simulé est deux fois plus petit que dans Segui et al. [72] et la transition apparaît très près du bord de fuite. Il n'est donc pas possible d'évaluer le niveau de transfert thermique en aval de la transition mais la distribution en amont est en bon accord avec les expériences en utilisant le taux de turbulence élevé.

En 2017, Pichler *et al.* mènent des simulations complémentaire de l'aube LS89 pour étudier l'influence de l'échelle caractéristique de la turbulence d'entrée et de l'envergure de l'aube sur la zone de transition. Des maillages fins sont utilisés avec entre 250 et 800 millions de points mais les points de fonctionnement choisis ne correspondant à ceux considérés dans la littérature, notamment le nombre de Reynolds est réduit comme dans Wheeler *et al.* En raison du manque d'information sur les caractéristiques de la turbulence d'entrée, les auteurs veulent notamment vérifier si l'envergure transverse du domaine de calcul est suffisante pour correctement représenter les plus grandes échelles turbulentes injectées en entrée. En effet, l'envergure choisie pour les aubes ainsi que l'échelle caractéristique de la turbulence d'entrée vont influer sur la décroissance de la turbulence avant d'atteindre l'aube. Ils montrent qu'avec de grandes envergures et de grandes échelles caractéristiques, des spots turbulents se créent et disparaissent de façon intermittente, ce qui impacte les moyennes statistiques du transfert thermique.

Les dernières simulations LES de Segui  $et$  al., en 2018, visent à retrouver les niveaux de turbulence avant la transition en augmentant l'amplitude de la turbulence incidente. Il faut que la résolution du calcul soit suffisante pour bien représenter la turbulence amont. Ainsi avec 587 millions de points, ils parviennent à prédire correctement le niveau de transfert thermique après la transition sur le cas MUR235 (fort taux de turbulence en entrée, transition localisée sur l'extrados et grand nombre de Reynolds).

Etant donné le coût élevé des simulations LES, des méthodes hybrides RANS-LES ont été mises en œuvre pour la simulation de l'écoulement autour d'aubes de turbine, comme la méthode DES (Detached Eddy Simulation) qui utilise les équations RANS proche des parois et remplace le modèle de turbulence par un modèle de sousmaille loin des parois afin de retomber sur des équations LES. Magagnato *et al.* [87] montrent le potentiel de ces m´ethodes pour la simulation de grilles d'aubes haute pression. Ils trouvent que la m´ethode DES est moins satisfaisante qu'attendu. Lin et al.  $[74]$  montrent une simulation utilisant la DES sur la géométrie LS-89 avec un taux de turbulence élevé. Le nombre de points de maillage est modeste (comparé aux

simulations présentées précédemment). L'accord avec l'expérience est satisfaisant pour la distribution du Mach isentropique mais ils ne discutent pas le transfert thermique.

D'autres géométries d'aube de turbine haute pression ont été étudiées par simulation. Gourdain *et al.* [88, 84] comparent les méthodes RANS, URANS et LES sur l'aube testée expérimentalement par Sieverding et al. [89, 90]. Ils s'intéressent notamment à la prédiction des lâchers tourbillonnaires dans le sillage, qui ne sont pas présents avec une méthode RANS. Vagnoli et al. [75] publient en 2015 de nouvelles données expérimentales sur l'aube de Sieverding avec différents nombres de Mach isentropiques en sortie ( $M_{2,is} = 0.79, 0.97$  et 1.05) pour quantifier leur influence sur la fréquence des lâchers tourbillonnaires et de la distribution de pression à proximité du bord de fuite. Ils mettent en œuvre des simulations LES pour pouvoir reproduire les caractéristiques instationnaires du sillage tourbillonnaire.

Nous avons vu que beaucoup d'études LES ont été menées sur des configurations de turbines haute pression et plus particulièrement pour la géométrie LS89. Beaucoup se sont attachées à caractériser la turbulence en entrée, souvent mal connue dans les expériences et pourtant dimensionnante pour reproduire fidèlement les résultats expérimentaux. Il est toutefois possible de s'affranchir de cette difficulté en considérant une configuration où la turbulence incidente est suffisamment faible pour être négligée. Par exemple, pour le cas MUR129 (dans les expériences sur l'aube LS89), il est possible de reproduire correctement le transfert thermique avec un maillage relativement léger (∼30 millions de points). C'est pourquoi, nous privilégierons ce cas MUR129 à des fins de validations dans le chapitre 3.2. Qui plus est, en l'absence de données expérimentales pour les gaz denses, nous ne voulons pas complexifier davantage nos simulations en rajoutant les effets de turbulence d'entrée.

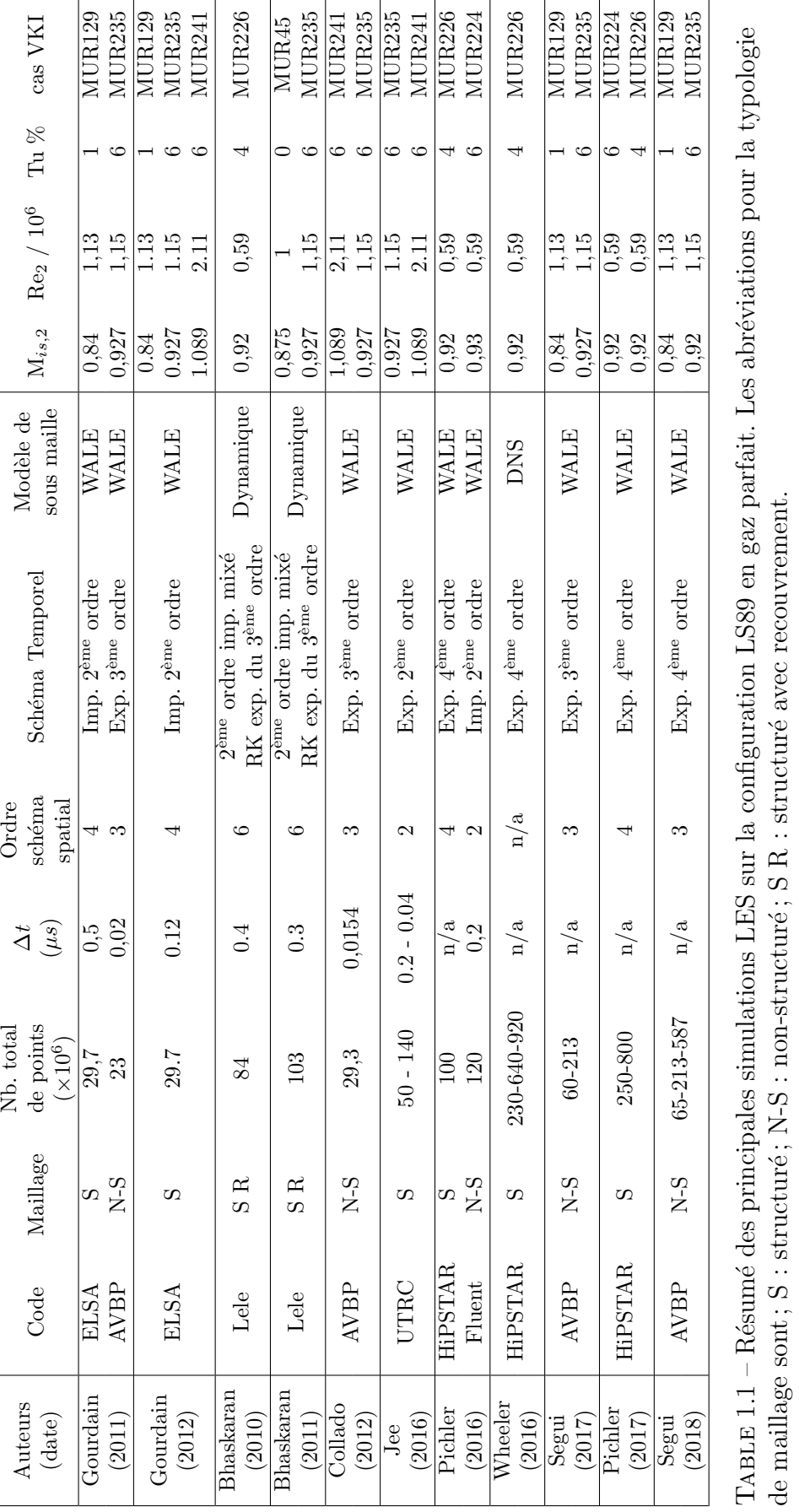

de maillage sont ; S : structuré ; N-S : non-structuré ; S R : structuré avec recouvrement.

1.3. TURBINES POUR LES CYCLES DE RANKINE ORGANIQUE

#### Etat de l'art en gaz dense

Dans cette partie, nous décrivons, de manière la plus exhaustive possible, l'état de l'art qui mène à la réalisation de calculs LES sur des turbines fonctionnant avec un gaz dense.

Les premiers travaux portant sur des écoulements simplifiés, représentatifs d'une grille d'aubes de turbine ont été réalisés par Cramer en 1991 [27]. Il décrit des ´ecoulements non-visqueux de gaz dense autour d'une grille d'aube et d'un profil isol´e dans des conditions où la dérivée fondamentale de la dynamique  $\Gamma$  est négative dans tout l'écoulement. Dans ce cas, les chocs de compression ne sont pas admissibles et se transforment en faisceaux de compression. La suppression des ondes de compression aurait pour effet de diminuer fortement le gradient de pression adverse, par conséquent les couches limites resteraient attach´ees au profil plus longtemps. En 1997, Monaco  $et \ al.$  [91] étudient numériquement un écoulement non-visqueux de gaz dense à travers une grille d'aubes symétriques avec le gaz BZT FC-71 modélisé par l'équation d'état de Martin-Hou (ils donnent également des résultats sur un coin avec les gaz PP11 et FC-71). Ils montrent qu'en mettant une entrée avec un  $\Gamma$  négatif, il peut y avoir des régions avec des  $\Gamma$  positifs à cause des perturbations de l'écoulement par les profils, ce qui réduit les bénéfices des effets BZT en termes de suppression des chocs de compression. Les auteurs préconisent cependant d'imposer des conditions d'entrée avec la valeur minimum de  $\Gamma$  pour maximiser les avantages amenés par les effets de gaz dense. Brown et Argrow en 2000 [10] mènent une autre étude avec les équations d'Euler pour une configuration de turbine un peu plus réaliste. Ils comparent les gaz denses toluène et PP10, modélisés avec l'équation d'état de Martin-Hou. Ils utilisent une configuration de turbine à impulsion (la récupération du travail est uniquement faite par le changement d'orientation de la vitesse). Il n'y a pas d'écart important de pression entre l'entrée et la sortie de ces grilles d'aube. Cela a son importance quand il s'agit de garder l'écoulement dans une région thermodynamique d'inversion ( $\Gamma < 0$ ). Les auteurs concluent que les fluides BZT peuvent améliorer les performances des turbines de machine ORC. La suppression des chocs de compression, qui deviennent des faisceaux de compression, améliore le rendement de la turbine. Les chocs sont plus faibles et se réfléchissent moins de fois sur les aubes, ce qui diminue la formation de bulles de recirculation et, par conséquent, la traînée. Argrow et Brown [10] rappellent que l'utilisation d'un fluide ayant une zone d'inversion ne fait pas tout, il faut aussi maintenir la pression et la température dans la zone où le fluide présente un  $\Gamma$  négatif.

Les écoulements de turbine en gaz dense étant complexes à étudier et à simuler finement avec les ressources informatiques de l'époque, il a fallu étudier des cas plus simples que des grilles d'aube complètes. Afin d'identifier finement les mécanismes BZT à l'œuvre dans une grille d'aube des études ont été menées pour un profil NACA symétrique en écoulement externe, ce qui permet de dégager les effets de gaz dense en enlevant l'interaction entre les aubes par exemple. Cinnella et Congedo en 2005 [92] étudient notamment l'influence des conditions thermodynamiques qui affectent les performances d'un profil NACA symétrique dans un écoulement non-visqueux avec un gaz de van der Waals. Pour des conditions thermodynamiques proches du point critique, la disparition des chocs augmente fortement les performances du profil, comme

il est décrit dans les études précédentes [33, 10]. Cependant, la portance globale semble diminuer par rapport au gaz parfait pour certaines conditions. Avec des conditions supercritiques mais en restant suffisamment dans la zone de gaz dense, une réduction significative de la traînée est observée tout en augmentant la portance même parfois au-dessus de celle du gaz parfait. Dans cet écoulement non-visqueux, l'augmentation des performances est due aux effets BZT qui diminuent l'intensité des chocs, ce qui pourrait également réduire les pertes dans un écoulement visqueux. Les effets de gaz réel pourraient notamment réduire les pertes dues aux interactions chocs / couches limites. Cette étude [92] montre que l'utilisation de conditions externes très proches de la zone d'inversion n'est pas optimale pour avoir des effets de gaz dense. En tenant compte des modifications de l'´ecoulement par le profil, un optimum aux alentours de  $\Gamma = 3$  à l'infini est conseillé pour maximiser les performances du profil. Cette étude sur le profil est étendue en écoulement visqueux dans Cinnella et Congedo [40] avec le gaz PP10 modélisé par l'équation de Martin-Hou. Les effets de gaz dense semblent retarder le décollement de la couche limite. De plus, avec des nombres de Mach suffisamment élevés, le réchauffement par frottement diminue. Le décollement post-choc due à l'interaction de la couche limite et du choc est supprimée ou grandement réduite. Pour pousser plus loin l'étude des écoulements transsoniques, Cinnella [93] effectue une ´etude des effets de gaz denses sur un profil d'aile fini en trois dimensions (cas-test de l'aile M6 de l'ONERA) en considérant les équations d'Euler pour le gaz dense PP10 (modélisé avec l'équation de Martin-Hou). Comme en deux dimensions, l'utilisation d'un point de fonctionnement à l'infini proche de la zone d'inversion fait disparaître les chocs en raison de l'augmentation du nombre de Mach critique. Cela diminue les pertes liées aux chocs et donc la traînée, ce qui augmente les performances de l'aile par rapport au gaz parfait. Cependant, en choisissant un point de fonctionnement avec un  $\Gamma$  plus grand, l'écoulement supercritique est caractérisé par des chocs intenses, ce qui supprime l'intérêt d'utiliser un gaz dense. Dans cette étude, l'auteur montre aussi que la flèche de l'aile réduit l'avantage des gaz denses par rapport aux gaz parfaits mais rend l'aile moins sensible au point de fonctionnement. L'auteur suggère d'avoir une petite flèche pour garder une bonne performance tout en étant stable aérodynamiquement. Afin d'adapter la forme des aubes de turbine, une méthode d'optimisation de forme est mise en place par Congedo *et al.* [94] pour des écoulements non-visqueux. Ils considèrent deux modèles de gaz denses différents, régis par les équations de van der Waals et de Martin-Hou. Ils parviennent à améliorer les performances d'une configuration simple de profil isolé mais il faudrait encore faire des analyses a posteriori avec des simulations RANS pour valider l'augmentation des performances apportées par l'optimisation. Cinnella et Congedo [95] étendent cette méthode pour prendre en compte les équations RANS (avec le modèle algébrique de Baldwin-Lomax) directement dans l'optimisation, en utilisant le gaz PP10 (modélisé avec l'équation de Martin-Hou). Cette méthode permet à partir d'un profil complètement symétrique d'obtenir un profil non-symétrique optimis´e pour le gaz dense qui permet d'augmenter sensiblement la portance de l'aile par rapport au profil de départ.

L'écoulement autour des premières aubes de turbine est présenté dans Colonna et al. en 2008 [96], avec les équations d'Euler et le gaz MDM (modélisé par l'équation de Span-Wagner). Ces résultats montrent que les effets de gaz denses peuvent augmenter fortement le nombre de Mach, ce qui détériore les performances des aubes. En 2010, Harinck *et al.* [97] étudient une configuration de turbine LS89 en gaz dense. Il s'agit de simulations non-visqueuses afin d'étudier l'influence de différentes équations d'état, à savoir l'équation des gaz parfaits, l'équation de Peng-Robinson-Stryjek-Vera et une équation d'état multi-paramètres. Ils utilisent de la vapeur d'eau, du toluène et du R245fa. Ils confirment qu'avec des gaz complexes et non-idéaux, le changement de l'équation d'état affecte grandement les résultats. Au contraire avec la vapeur, les  $\acute{e}$ carts dus aux différentes équations d'état restent faibles. En 2011, une première étude de la configuration de rotor LS59 est réalisée par Congedo et al. [98] avec les équations d'Euler. En l'absence de donn´ees exp´erimentales, les auteurs analysent l'influence de plusieurs ´equations d'´etat : Peng-Robinson-Stryjek-Vera, Martin-Hou et Span-Wagner. Des simulations précises en gaz parfait sont réalisées pour avoir un point de comparaison. Ils concluent que l'équation de Peng-Robinson est un bon compromis entre précision et coût de calcul par rapport à l'équation de Span-Wagner (qui est très coûteuse). Par ailleurs, ils étudient l'influence de différents fluides sur les performances de la turbine, en considérant le gaz toluène et le siloxane  $D5$ . À rapport de pression ´egal, les effets de gaz dense augmentent la puissance de sortie de la turbine par rapport aux gaz parfaits. Par ailleurs, l'augmentation de la température de l'écoulement dans la turbine est fortement réduite, ce qui est souvent un facteur limitant pour l'utilisation de certains points de fonctionnement. Congedo et al. [98] montrent également l'importance des conditions aux limites afin d'avoir une bonne description de l'écoulement. Celles-ci sont basées sur la conservation d'invariants de Riemann. Cette méthode sera utilisée dans les calculs présentés dans cette thèse et la méthode sera décrite dans le chapitre suivant (section 2.4).

Hercus et Cinnella [99] appliquent la méthode d'optimisation décrite dans Cinnella et al.  $[95]$  sur l'aube de turbine LS59. Ils considèrent le siloxane D6 (modélisé par l'équation de Martin-Hou). Cette méthode reste encore trop coûteuse pour faire des optimisations avec des simulations plus réalistes. Une méthode des caractéristiques (MOC) est adaptée en gaz dense par Wheeler *et al.* en 2013 [100]. Ils utilisent deux gaz différents, le pentane et le R245fa modélisé avec REFPROP (équations multiparamètres basées sur la fonction de Helmholtz). Les calculs sont effectués avec les équations RANS et le modèle de turbulence de Spalart-Allmaras. Cette stratégie permet d'optimiser une géométrie de turbine paramétrée par des arcs de cercle et certaines longueurs. Les performances des turbines étant très dépendantes du fluide, l'utilisation des  $équations d'Euler avec une méthode des caractéristiques permet d'avoir une géométrie$ pr´eliminaire pour le dimensionnement des turbines pour un gaz en particulier. Les auteurs notent que les effets visqueux pourraient avoir une grande influence sur la performance des turbines. Bufi et al. [101] utilisent cette méthode sur une géométrie de turbine paramétrée de manière similaire. L'étude considère l'équation d'état de Peng-Robinson-Stryjek-Vera pour le gaz R245fa. Une correction est proposée pour prendre en compte les effets de couche limite par une modification de la géométrie. Cela permet de prendre en compte une partie des effets visqueux tout en utilisant un code Euler. Des calculs visqueux a posteriori montrent que les géométries optimisées améliorent les performances de la turbine.

Sciacovelli et Cinnella  $[42]$  étudient une configuration à plusieurs étages avec plusieurs modèles RANS à une équation. Les effets visqueux ne modifient pas grandement les performances globales de la configuration. Plusieurs gaz sont testés comme les réfrigérants R134a et R245fa ou le dioxyde de carbone supercritique. L'équation d'état utilisée est basée sur l'énergie libre de Helmholtz et les simulations RANS utilisent les modèles de turbulence de Baldwin-Lomax ou de Spalart-Allmaras. La vitesse du son du dioxyde de carbone étant plus élevée, il permet d'améliorer les performances tout en conservant un même rapport de pression. Cependant il reste potentiellement dangereux et coûteux à utiliser à cause des pressions mises en jeu. Des calculs RANS et URANS sont présentés en 2014 par Wheeler et Ong  $[102]$  sur des configurations 3D de rotor/stator en gaz dense. Le modèle de turbulence utilisé est celui de Spalart-Allmaras avec une équation d'état basée sur l'énergie libre de Helmholtz pour du pentane. Leurs calculs montrent des bulles de séparation importantes liées aux effets visqueux. Ils espèrent que ce défaut des aubes puisse être éliminé en modifiant la géométrie afin de l'optimiser aux gaz denses.

En 2018, Nili-Ahmadabadi et al. [103] publient une étude des effets du gaz dense (avec le R245fa) sur une cascade de profils simplifiés cunéiformes d'aube de turbine. En utilisant les modèles thermodynamiques de REFPROP et des simulations RANS avec le modèle de turbulence  $k-\omega$  SST, ils étudient l'influence des effets de gaz dense sur les chocs obliques aux coins du profil. Ils montrent que pour comparer le gaz dense et le gaz parfait, il faut imposer un nombre de Mach plus élevé en gaz parfait qu'en gaz dense pour retrouver un système de chocs comparable. Ils étudient également l'influence de l'épaisseur du profil sur l'angle des chocs obliques. Ils concluent que l'effet des ondes de chocs sur les couches limites ne sont pas négligeables dans les écoulements transsoniques ou supersoniques en gaz dense.

Plus récemment, en 2019, Zou *et al.* [104] proposent l'utilisation de la quantification d'incertitude pour l'optimisation robuste d'un diffuseur en gaz dense afin d'am´eliorer le rendement d'une ORC. Cette étude est basée sur des simulations RANS avec le R143a (modélisé avec REFPROP). Les auteurs montrent que la vitesse de rotation du diffuseur a beaucoup plus d'impact sur l'écoulement que la vitesse d'entrée. Cependant quand la section de passage augmente, les incertitudes sur les vitesses d'entrée et de rotation impactent de moins en moins l'écoulement. Cette même équipe propose une étude [105] de l'optimisation robuste de turbine avec entrée axiale utilisant le gaz dense R143a. Ils effectuent une simulation RANS tridimensionnelle avec le modèle  $k - \epsilon$  dans AN-SYS/CFX. Ils étudient l'influence des paramètres géométriques et thermodynamiques sur la performance d'une turbine avec des conditions de fonctionnement en dehors des conditions nominales. Ils analysent également l'influence des équations d'état de Peng-Robinson et de Soave-Redlich-Kwong. Ils montrent que l'utilisation de l'équation de Peng-Robinson est plus robuste que celle de Soave-Redlich-Kwong. La zone la plus sensible aux incertitudes est la zone proche du bord d'attaque. Les résultats montrent une forte dépendance à la température imposée en entrée. Il est également intéressant de noter que la sensibilité des résultats est plus grande hors des conditions nominales de fonctionnement.

Les premiers calculs LES permettant de visualiser les effets instationnaires pour des

turbines fonctionnant avec un gaz dense sont présentés par Galiana et al. [77, 106]. Une première validation s'appuie sur les résultats expérimentaux obtenus dans un tube à choc de Ludwieg pour la traînée d'une plaque plane dans un gaz dense. Les simulations sur les aubes de turbine sont effectuées avec le code commercial ANSYS/FLUENT pour du pentane (modélisé par une équation d'état basée sur l'énergie libre de Helmholtz). Une comparaison entre des calculs RANS (modèle de Spalart-Allmaras) et LES (modèle de Smagorinsky-Lilly) est proposée et montre que la LES permet d'améliorer la comparaison avec les expériences. Ils étudient l'influence de la forme du bord de fuite qui ne modifie pas grandement les performances de la grille d'aube. Ils estiment aussi que deux tiers des pertes sont dus aux effets visqueux et que le dernier tiers est dû aux chocs générés par le bord de fuite. Le ratio de ces pertes est fortement dépendant de la valeur de Γ utilisée, du fluide et du point de fonctionnement choisi. Les résultats établis avec FLUENT utilisent une résolution à la paroi telle que  $\Delta y^+ \approx 30$ , ce qui est très élevé pour résoudre correctement la couche limite.

 $\hat{A}$  la connaissance de l'auteur, nous avons résumé ici les principales avancées en termes de simulation numérique sur des grilles d'aube de turbine. De toute évidence, il n'y a que très peu de simulations pour des turbines à gaz dense basées sur des modèles haute-fidélité comme la LES. Les résultats RANS, comme nous l'avons vu dans l'état de l'art des simulations en gaz parfait, ne permettent pas d'avoir une compréhension fine des phénomènes physiques complexes caractérisant les écoulements de turbomachines. Nous nous proposons donc dans cette thèse de palier à ce manque en effectuant des calculs LES en gaz dense, d'abord sur la géomètrie LS-89 puis sur une géomètrie plus réaliste, comme celles décrites dans [101, 77, 106]. Ces calculs pourront être utilisés comme points de comparaison pour valider des méthodologies de calcul moyenné RANS, ou afin de mieux comprendre les modifications que pourraient apporter les effets de gaz dense sur la physique des phénomènes que l'on peut rencontrer dans une grille de turbine.
## Résumé du chapitre

Ce chapitre présente l'état de l'art sur la dynamique des gaz denses et sur les simulations LES de turbine. Le but ici était de présenter le cheminement nous motivant pour la réalisation de simulations LES de turbine en gaz dense.

- Dynamique des gaz denses :
	- L'étude des gaz denses a commencé dans les années 1940. Cela a permis de mettre en évidence des phénomènes non-classiques pouvant apparaître dans un écoulement de gaz dense, le plus remarquable ´etant la suppression des ondes de compression qui deviennent des faisceaux de compression.
	- Les ´etudes exp´erimentales sur les gaz denses ne permettent pas encore d'avoir des données précises, notamment pour les écoulements à travers des grilles d'aubes de turbine. Les simulations numériques sont actuellement les seuls outils pour visualiser la dynamique de ces écoulements turbulents. Nous pouvons néanmoins espérer avoir des résultats expérimentaux par mesures optiques dans les prochaines années.
- Turbines pour les cycles de Rankine organiques (ORC) :
	- Les configurations de turbine dans l'industrie sont nombreuses. Les plus intéressantes pour exploiter les effets de gaz dense sont les turbines axiales à fort rapport de pression.
	- La physique que l'on peut rencontrer dans une turbine haute pression est relativement complexe et nécessite des simulations précises afin d'en capturer tous les aspects.
- Simulation de turbine en gaz dense :
	- Les simulations numériques sur les turbines haute pression sont nombreuses dans la littérature mais très peu d'entre elles prennent en compte des effets de gaz dense.
	- Nous voyons que les études des effets de gaz dense dans des turbines ont avancé en augmentant la difficulté des simulations (Euler/RANS/URANS/LES).
	- Le manque de données expérimentales impose une bonne validation préalable des codes de calcul pour simuler des écoulements complexes en gaz dense.

L'objectif de cette thèse s'inscrit dans le prolongement de ces études et nous permettra de compléter la littérature avec une simulation LES précise autour de turbine haute pression en gaz dense. Cela permettra de mieux comprendre les phénomènes en jeu dans ce type d'écoulement.

# Chapitre 2

# Modèles physiques et méthodologie numérique

## Sommaire

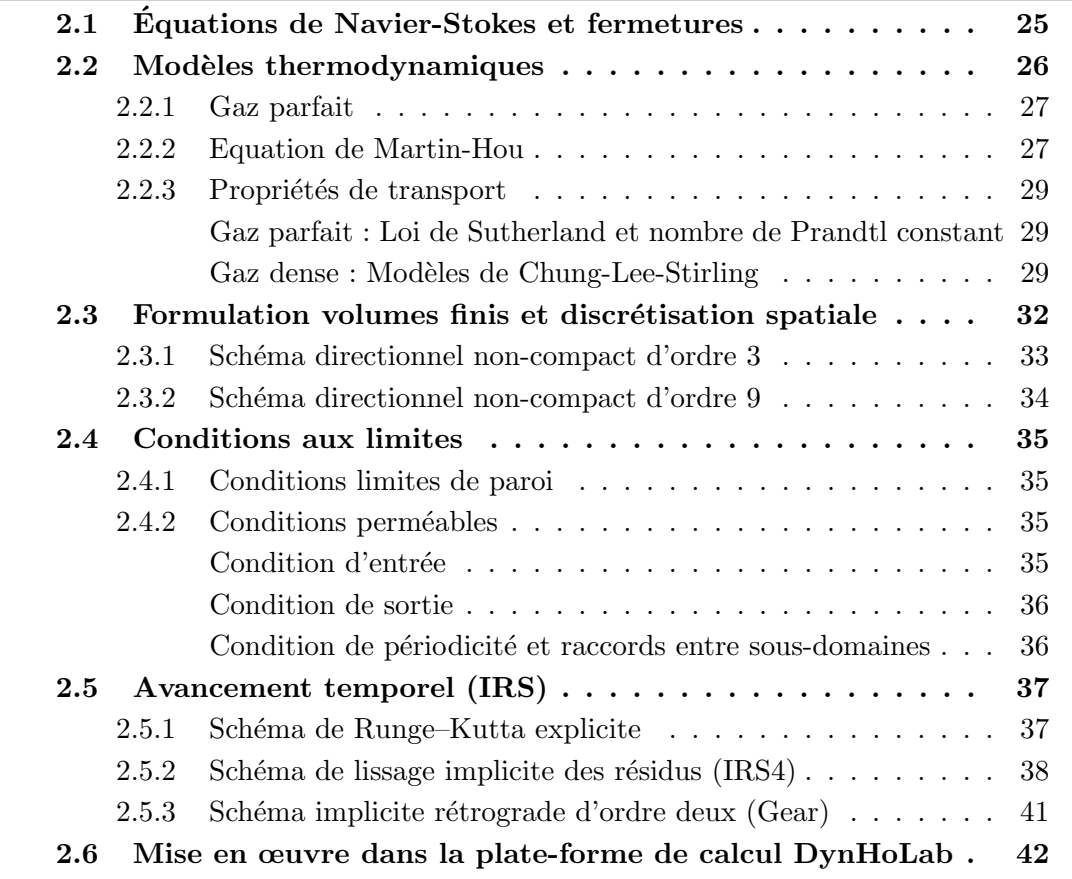

# 2.1 Equations de Navier-Stokes et fermetures ´

Dans la suite de ce travail nous considérons les équations de Navier–Stokes compressibles, écrites sous leur forme instantanée, moyennées à la façon de Reynolds et complétées par un modèle de turbulence, ou encore filtrées et complétées par un modèle de sous-maille.

Nous avons choisi d'utiliser une approche de volumes finis afin de prendre en compte des géométries curvilignes. Nous utilisons donc la forme intégrale du système de lois de conservation, qui s'écrit intégrale comme suit :

$$
\frac{d}{dt} \int_{\Omega} w \, d\Omega + \oint_{\partial \Omega} \phi \cdot \mathbf{n} \, d\Gamma = 0 \tag{2.1}
$$

avec pour conditions initiales :

$$
w(x, y, z, 0) = w_0(x, y, z)
$$

où t représente le temps, x, y, et z sont les coordonnées cartésiennes d'espace,  $w = [\rho, \rho u, \rho v, \rho w, \rho E]^T$  le vecteur des variables conservatives (avec  $\rho$  la masse volumique du fluide,  $u, v, w$  les composantes cartésiennes du vecteur vitesse  $v$  et E l'énergie totale massique),  $\Omega$  est un volume de contrôle fermé ayant pour frontière  $\partial\Omega$ ,  $\phi$  la densité de flux physique et  $n$  le vecteur normal sortant. La densité de flux contient les contributions des flux convectifs et visqueux :  $\phi = \phi_c - \phi_v$ , où  $\phi_c$  est une fonction régulière des variables conservatives (w) et  $\phi_v$  une fonction régulière des variables conservatives et de leur gradient spatial  $(w, \nabla w)$ . On peut les formuler de la manière suivante :

$$
\phi_{c} = \begin{bmatrix} [\rho u, \rho u^{2} + p, \rho u v, \rho u w, \rho Hu]^{T}, \\ [\rho v, \rho u v, \rho v^{2} + p, \rho v w, \rho Hu]^{T}, \\ [\rho w, \rho u w, \rho v w, \rho w^{2} + p, \rho Hu]^{T} \end{bmatrix}^{T}
$$
(2.2)

$$
\phi_{v} = \begin{bmatrix} [0, \tau_{xx}, \tau_{xy}, \tau_{xz}, u\tau_{xx} + v\tau_{xy} + w\tau_{xz} - q_{x}]^{T}, \\ [0, \tau_{xy}, \tau_{yy}, \tau_{yz}, u\tau_{xy} + v\tau_{yy} + w\tau_{yz} - q_{y}]^{T}, \\ [0, \tau_{xz}, \tau_{yz}, \tau_{zz}, u\tau_{xz} + v\tau_{yz} + w\tau_{zz} - q_{z}]^{T} \end{bmatrix}^{T}
$$
(2.3)

où  $H = E + p/\rho$  est l'enthalpie totale massique,  $\tau$  le tenseur des contraintes visqueuses et  $q$  le flux de chaleur. De plus, le tenseur des contraintes visqueuses est modélisé par  $\boldsymbol{\tau} = \mu (\nabla \boldsymbol{v} + \nabla \boldsymbol{v}^T) - \frac{2}{3}$  $\frac{2}{3}\mu(\nabla\cdot\boldsymbol{v})\boldsymbol{I}$  et le flux de chaleur par l'hypothèse de Fourier  $\boldsymbol{q}=$  $-\kappa \nabla T$ . Les flux visqueux peuvent être annulés (pour les écoulements non-visqueux), contenir les contributions des contraintes de Reynolds (pour les calculs RANS) ou les contributions d'un modèle de sous maille (pour des calculs LES). En pratique, les calculs LES présentés dans la suite sont effectués sans l'ajout d'un modèle de sous maille explicite. Ici les échelles de sous mailles non résolues sont dissipées de façon implicite par le terme de viscosité artificielle ajouté par le schéma spatial comme il sera décrit dans la suite.

## 2.2 Modèles thermodynamiques

Pour fermer le système il est nécessaire d'ajouter un modèle thermodynamique (loi d'état) reliant la pression aux variables conservatives ainsi qu'un modèle pour les propriétés de transport (viscosité dynamique et conductivité thermique). Pour les gaz réels, les modèles thermodynamiques comportent une loi d'état thermique et une loi d'état calorifique que l'on peut écrire de façon générale sous la forme :

$$
p = p(\rho, T), \quad e = e(\rho, T) \tag{2.4}
$$

où p est la pression, e l'énergie interne,  $\rho$  la masse volumique et T la température du fluide considéré. Les deux équations sont liées entre elles par une relation de compatibilité :

$$
e = e_{\text{ref}} + \int_{T_{\text{ref}}}^{T} c_v^{id}(T') dT' - \int_{\rho_{\text{ref}}}^{\rho} \left[ T \left. \frac{\partial p}{\partial T} \right|_{\rho} - p \right] \frac{d\rho'}{\rho'^2},\tag{2.5}
$$

où  $(\cdot)_{ref}$  dénote une grandeur de référence,  $(\cdot)'$  une variable auxiliaire d'intégration et  $c_v^{id}(T)$  est la chaleur massique à volume constant dans la limite de gaz parfait.

Selon les fluides considérés plusieurs lois d'état sont disponibles dans la littérature pour modéliser les comportements de gaz réel. Le choix de la loi d'état à utiliser dépend du fluide simulé et des phénomènes que l'on veut étudier.

## 2.2.1 Gaz parfait

Dans la littérature, la plupart des simulations d'écoulements compressibles peuvent raisonnablement considérer les gaz utilisés comme thermiquement et caloriquement parfaits. Ce modèle transforme les équations  $(2.4)$  comme suit :

$$
p = \rho RT, \quad e = c_v T \tag{2.6}
$$

où  $c_v = R/(\gamma - 1)$  avec  $\gamma = 1.4$  et  $R = \mathcal{R}/\mathcal{M}, \mathcal{R} = 8.314 \text{ J}^{-1}\text{K}^{-1}\text{mol}^{-1}$  étant la constante universelle des gaz et  $\mathcal M$  la masse moléculaire. Ce modèle est utilisé dans la suite pour effectuer des simulations avec de l'air qui nous servirons à la fois de validation contre des données expérimentales et de point de comparaison pour analyser le comportement particulier des gaz denses.

## 2.2.2 Equation de Martin-Hou

L'équation d'état de Martin-Hou (MAH) [107] permet de décrire le comportement thermodynamique d'un gaz réel avec une bonne précision, en utilisant un minimum d'informations expérimentales. Cela est utilise pour simuler des fluides industriels pour lesquels on dispose de peu de données, comme c'est le cas pour les fluorocarbures, par exemple. Le modèle MAH est établi à partir d'un développement du viriel à cinq termes. Les constantes du modèle sont déterminées en imposant dix contraintes thermodynamiques, dont le passage par le point critique et l'annulation de la pente et de la courbure de l'isotherme critique au point critique. Au final, pour la caractérisation complète des gaz choisis il est nécessaire de connaître quatre propriétés du fluide, la température, la pression, le volume massique critique ainsi qu'un point sur la courbe de saturation. Ce dernier nous donne la pente  $m$  de l'isotherme critique dans un diagramme de Clapeyron. L'équation d'état thermique correspondant au modèle de Matin-Hou s'écrit :

$$
p = \frac{RT}{v - b} + \sum_{i=2}^{5} \frac{A_i + B_i T + C_i e^{-kT/T_c}}{(v - b)^i}
$$
\n(2.7)

où b et k sont des constantes,  $T_c$  la température critique du gaz et  $A_i, B_i, C_i$  des coefficients qui dépendent des propriétés du fluide au point critique, de la température de Boyle ou encore de la température d'ébullition du fluide. Les valeurs précises des coefficients ainsi que les équations permettant de les obtenir sont décrites dans l'article de Martin-Hou [107]. Pour calculer l'équation d'état calorique, la chaleur spécifique dans la limite des faibles masses volumiques est approchée par une loi en puissance de la forme :

$$
c_v^{id}(T) = c_v^{id}(T_c) \left(\frac{T}{T_c}\right)^{n_c}
$$
\n(2.8)

avec  $n_c$ , un paramètre dépendant du gaz utilisé ( $n_c = 0.5776$ , pour le PP11, voir [27]). Malgré sa grande sensibilité aux paramètres d'entrée [108], l'équation d'état MAH est souvent utilisée dans la littérature pour faire des simulations utilisant des fluorocarbures  $(\text{comme le PP11})$  car elle offre potentiellement un bon compromis complexité/précision. Dans la suite, une partie des simulations a été réalisée avec le PP11 car il présente une large zone BZT. De plus, nous disposons de plusieurs études sur le comportement de ce gaz dans différentes configurations académiques, comme la turbulence homogène isotrope [44] ou alors l'écoulement turbulent dans un canal plan [109]. Dans le Chapitre 5 nous utilisons également le réfrigérant nommé R245fa dans une configuration de turbine réaliste. Les grandeurs critiques de ces gaz ainsi que les autres paramètres nécessaires pour l'´equation de Martin–Hou sont donn´es respectivement dans les tableaux 2.1 et 2.2.

TABLE 2.1 – Grandeurs critiques des différents gaz utilisés, avec  $T_c$  la température critique,  $p_c$  la pression critique,  $\rho_c$  la masse volumique critique et  $Z_c$  le facteur de compressibilité critique.

| Nom              | $T_c$ [K] | $p_c$ [bar] | $\rho_c$ [kg.m <sup>-3</sup> ] |        |
|------------------|-----------|-------------|--------------------------------|--------|
| PP <sub>11</sub> | 650.15    | 14.6        | 627.1                          | 0.2688 |
| R245fa           | 427.16    | 36.5        | 516.0                          | 0.2670 |

TABLE 2.2 – Propriétés thermodynamiques nécessaires pour l'équation de Martin-Hou et la loi de transport de Chung-Lee-Stirling. Avec  $\mathcal M$  la masse moléculaire,  $\xi$  le moment de dipôle,  $T_{eb}$  la température d'ébullition,  $n_c$  le paramètre utilisé dans la loi de puissance,  $c_v^{id}$  la capacité calorifique dans la limite de l'idéal,  $\omega_{ac}$  le facteur acentrique  $et R$  la constante des gaz réduite.

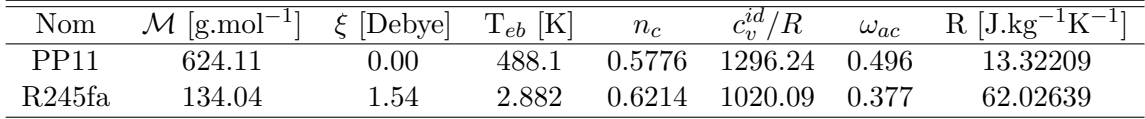

## 2.2.3 Propriétés de transport

Nous allons d´ecrire les lois de transport qui nous permettent de calculer la viscosité et la conductivité thermique en fonction des variables primitives  $p$  et  $T$ . Pour les simulations en gaz parfait nous utilisons la loi de Sutherland pour l'évaluation de la viscosité avec une hypothèse de nombre de Prandtl constant pour l'évaluation de la conductivité thermique. Pour les simulations de gaz dense basées sur le modèle MAH nous utilisons le modèle de Chung–Lee–Stirling pour l'évaluation de la viscosité et de la conductivité thermique.

#### Gaz parfait : Loi de Sutherland et nombre de Prandtl constant

La relation entre la viscosité et la température d'un gaz parfait a été modélisée par Sutherland [110]. Cette relation est basée sur la théorie cinétique des gaz parfaits et une force potentielle intermoléculaire idéale. La loi de Sutherland est communément utilis´ee pour la simulation de fluide loin du point critique (comme l'air aux conditions de température et de pression ambiantes) car elle donne une erreur de seulement quelques pourcents sur une large plage de température. La loi de Sutherland peut être exprimée par :

$$
\mu = \mu_{ref} \left(\frac{T}{T_{ref}}\right)^{3/2} \frac{T_{ref} + S}{T + S} \tag{2.9}
$$

où  $T_{ref}$  est la température de référence,  $\mu_{ref}$  la viscosité de référence à  $T_{ref}$  et S la température de Sutherland. Pour l'air, ces constantes valent  $T_{ref} = 273.15$  K,  $\mu_{ref} =$  $1.716 \times 10^{-5}$  kg/ms et  $S = 110.4$  K.

Enfin pour un gaz parfait on peut prendre l'hypothèse de Prandtl constant  $P_r =$  $\mu c_p/\kappa = 0.7$  qui nous permet de trouver facilement la conductivité thermique  $\kappa$ . Pour un gaz parfait la viscosité et la conductivité thermique ne dépendent que de la température.

#### Gaz dense : Modèles de Chung-Lee-Stirling

Pour les gaz denses les propriétés de transport dépendent généralement uniquement de la température. Cependant, lorsque  $1 < T/T_c < 1.5$  et  $p > p_c$ , la pression a un effet prononcé sur la viscosité et la conductivité thermique. Cet effet est généralement pris en compte en appliquant des facteurs de correction sur la formule estimant les propriétés de gaz dilué (c'est-à-dire la valeur de la viscosité et de la conductivité thermique dans la limite de gaz parfait). Dans la suite nous allons décrire la formulation donnée par Chung et al. [111, 112], qui est le modèle le plus utilisé pour des simulations de gaz dense.

Viscosité dynamique. La théorie de Chapman-Enkog décrit la relation intégrale pour les propriétés de transport quand les interactions entre les molécules sont décrites par des fonctions énergies potentielles. En première approximation pour des gaz dilués, la viscosité peut être écrite sous la forme :

$$
\mu_0 = \frac{26.69(\mathcal{M}T)^{1/2}}{\sigma^2 \Omega_v(T)} \tag{2.10}
$$

où M est la masse moléculaire, T la température,  $\Omega_v(T)$  l'intégrale de collision en fonction de la température et  $\sigma(v_c)$  le diamètre de collision. Lors de l'établissement de l'équation (2.10),  $\Omega_v$  peut être définit comme une fonction de la température adimensionnée  $T^*$ . Cette température est définie par [113] sous la forme :

$$
T^* = \frac{k_B T}{\epsilon} \tag{2.11}
$$

où  $k_B$  est la constante de Boltzmann ( $k_B = 1.380\,648\,52 \times 10^{-23}\,\text{J}\,\text{K}^{-1}$ ) et  $\epsilon$  le paramètre d'´energie potentielle. [114] propose la relation empirique suivante :

$$
\Omega_v = \frac{A}{T^{*B}} + \frac{C}{\exp(DT^*)} + \frac{E}{\exp(FT^*)} + GT^{*B} \sin\left(ST^{*W} - H\right) \tag{2.12}
$$

avec  $A = 1.16145$ ,  $B = 0.14874$ ,  $C = 0.52487$ ,  $D = 0.77320$ ,  $E = 2.16178$ ,  $F = 2.43787$  $G = -6.436 \times 10^{-4}$ ,  $H = 7.27371$ ,  $S = 18.0323$  and  $W = -0.76830$ .

La méthode de [111, 112] commence à l'équation (2.10) avec  $\epsilon/k_B = T_c/1.2593$  et  $\sigma = 0.809 v_c^{1/3}$  (avec  $T_c$  et  $v_c$  la température critique et le volume massique critique). De plus, on peut multiplier le membre de droite de  $(2.10)$  par un facteur  $F_c$  pour prendre en compte la forme des molécules et les propriétés de gaz dilué. L'équation finale pour la viscosité de gaz dilué  $\mu_0$  peut s'écrire sous la forme :

$$
\mu_0 = 40.785 \frac{F_c (\mathcal{M}T)^{1/2}}{v_c^{2/3} \Omega_v},\tag{2.13}
$$

avec

$$
F_c = 1 - 0.2756\omega_{ac} + 0.059035\xi_r^4 + \varpi.
$$
\n(2.14)

où  $\omega_{ac}$  est le facteur acentrique et  $\xi_r$  est le moment de dipôle réduit qui s'écrit sous la forme :

$$
\xi_r = 131.3 \frac{\xi}{(v_c T_c)^{1/2}},\tag{2.15}
$$

où  $\xi$  est le moment de dipôle (ayant pour unité le Debyes), et  $\varpi$  est un paramètre empirique associé calculé dans  $[112]$ :

$$
\varpi = 0.0682 + 4.704 \frac{\text{[Number de groupe -OH]}}{\mathcal{M}}.\tag{2.16}
$$

Les trois derniers termes de l'équation  $(2.14)$ , prennent en compte l'effet de structure moléculaire, de polarité, et des groupes hydrogène respectivement. Pour une molécule non-polaire on a  $\xi_r = 0$  et  $\varpi = 0$ .

Pour prendre en compte les effets de gaz dense, la viscosité  $\mu$  est écrite comme la somme de deux termes :

$$
\mu = \mu_k + \mu_p \tag{2.17}
$$

avec  $\mu_k$  la viscosité de gaz dilué modifiée et  $\mu_p$  un terme de correction, précisément :

$$
\mu_k = \mu_0 \left[ \frac{1}{G} + A_6 Y \right] \tag{2.18}
$$

|    | $a_0$                      | $a_1$                     | a <sub>2</sub>            | $a_3$                     |
|----|----------------------------|---------------------------|---------------------------|---------------------------|
|    | 6.32402                    | $5.04119 \times 10^{1}$   | $-5.16801 \times 10^{1}$  | $1.18902 \times 10^3$     |
| 2  | $0.121\,02 \times 10^{-3}$ | $-0.11536 \times 10^{-2}$ | $-0.62571 \times 10^{-2}$ | $0.37283 \times 10^{-1}$  |
| 3  | 5.28346                    | $2.54209 \times 10^{2}$   | $-1.68481 \times 10^{1}$  | $3.898\,27 \times 10^3$   |
| 4  | 6.62263                    | $3.80957 \times 10^{1}$   | $-8.46414$                | $3.141\,78 \times 10^{1}$ |
| 5  | $1.97454 \times 10^{1}$    | 7.63034                   | $-1.43544 \times 10^{1}$  | $3.15267 \times 10^{1}$   |
| 6  | $-1.89992$                 | $-1.25367 \times 10^{1}$  | 4.98529                   | $-1.81507 \times 10^{1}$  |
| 7  | $2.42745 \times 10^{1}$    | 3.44945                   | $-1.12913 \times 10^{1}$  | $6.93466 \times 10^{1}$   |
| 8  | 0.79716                    | 1.11764                   | $0.12348 \times 10^{-1}$  | $-4.11661$                |
| 9  | $-0.23816$                 | $0.67695 \times 10^{-1}$  | $-0.81630$                | 4.02528                   |
| 10 | $0.68629 \times 10^{-1}$   | 0.34793                   | 0.59256                   | $-0.72663$                |

TABLE 2.3 – Paramètres pour l'évaluation des fonctions  $A_i$  de l'équation (2.21) pour le calcul de la viscosité de gaz dense.

TABLE 2.4 – Paramètres pour l'évaluation des fonctions  $B_i$  de l'équation (2.28) pour le calcul de la conductivité thermique de gaz dense.

|   | ხი                        |                         | $b_2$                    | $b_3$                    |
|---|---------------------------|-------------------------|--------------------------|--------------------------|
|   | 2.41657                   | 0.74824                 | $-0.91858$               | $1.21721 \times 10^{2}$  |
|   | $-0.50924$                | $-1.50936$              | $-4.99912 \times 10^{1}$ | $6.99834 \times 10^{1}$  |
| 3 | 6.61069                   | 5.62073                 | 64.7599                  | $2.70389 \times 10^{1}$  |
|   | $1.454\,25 \times 10^{1}$ | $-8.91387$              | $-5.63794$               | $7.43435 \times 10^{1}$  |
| 5 | 0.79274                   | 0.82019                 | $-0.69369$               | 6.31734                  |
|   | $-5.86340$                | $1.280\,05 \times 10^1$ | 9.58926                  | $-6.55292 \times 10^{1}$ |
|   | $8.11710 \times 10^{1}$   | $1.141\,58 \times 10^2$ | $-6.08410 \times 10^{1}$ | $4.66775 \times 10^{2}$  |

$$
\mu_p = 36.44 \times 10^{-6} \frac{(\mathcal{M}T_c)^{1/2}}{v_c^{2/3}} A_7 Y^2 G \exp\left[A_8 + A_9 (T^*)^{-1} + A_{10} (T^*)^{-2}\right]. \tag{2.19}
$$

Dans les équations (2.18) et (2.19),  $Y = \rho v_c/6$  est un terme dépendant de la masse volumique,  $G$  est une fonction non-linéaire de la forme :

$$
G = \frac{A_1[1 - \exp(-E_4Y)]/Y + A_2X \exp(A_5Y + A_3X)}{A_1A_4 + A_2 + A_3}, \qquad X = \frac{1 - 0.5Y}{(1 - Y)^3}, \quad (2.20)
$$

et les paramètres  $A_1$  à  $A_{10}$  sont des fonctions linéaires de  $\omega_{ac}$ ,  $\xi_r$  et  $\varpi$ :

$$
A_i = a_0(i) + a_1(i)\omega + a_2(i)\xi_r^4 + a_3(i)\varpi, \qquad i \in \{1,..,10\}.
$$
 (2.21)

Les valeurs des coefficients  $a_0$ ,  $a_1$ ,  $a_2$  et  $a_3$  sont données par le tableau 2.3. Il faut noter qu'à masse volumique très basse, Y tend vers zéro,  $X$  et G tendent vers l'unité et le terme de gaz dense devient négligeable, et l'équation (2.19) se réduit à l'équation  $(2.10).$ 

Conductivité thermique. La conductivité thermique pour un gaz dense est obtenue de manière similaire, comme une somme d'une composante de gaz dilué et un terme de correction. La composante de gaz dilué  $\kappa_0$  peut s'écrire sous la forme :

$$
\kappa_0 = 7.452 \frac{\mu_0 \Psi_\kappa}{\mathcal{M}} \tag{2.22}
$$

avec

$$
\Psi_{\kappa} = 1 + \alpha_{\kappa} \frac{0.215 + 0.28288\alpha_{\kappa} - 1.061\beta_{\kappa} + 0.26665\delta_{\kappa}}{0.6366 + \beta_{\kappa}\delta_{\kappa} + 1.061\alpha_{\kappa}\beta_{\kappa}}
$$
(2.23)

Ici,  $\beta_{\kappa} = 0.7682 - 0.7109\omega_{ac} + 1.3168\omega_{ac}^2$  est un paramètre dépendant du fluide, alors que  $\alpha_{\kappa} = c_v^{id}(T)/R - 3/2$  et  $\delta_{\kappa} = 2 + 10.5(T/T_c)^2$  est une fonction dépendante de la température. Le terme  $\beta_{\kappa}$  est une corrélation empirique pour la contribution des degrés de liberté interne des molécules, il est appliqué uniquement pour des molécules non-polaires. Pour des substances polaires,  $\beta_{\kappa}$  dépend du fluide, la liste des valeurs pour certain fluide est donnée dans Chung et al. [111]. Si le composé est polaire et que  $β<sub>κ</sub>$  n'est pas disponible, une valeur par défaut ( $β<sub>κ</sub> = 0.758$ ) est utilisée. Le paramètre  $\delta_{\kappa}$  représente le nombre de collisions nécessaires pour qu'un quantum d'énergie impulsionnelle se change en un quantum d'énergie de translation. En utilisant la même approche que pour la viscosité, la conductivité thermique d'un gaz dense  $\kappa$  est calculée de manière suivante :

$$
\kappa = \kappa_k + \kappa_p,\tag{2.24}
$$

avec

$$
\kappa_k = \kappa_0 \left[ \frac{1}{H} + B_6 Y \right], \qquad \kappa_p = 3.039 \times 10^{-4} \sqrt{\frac{T}{\mathcal{M}}} \frac{1}{v_c^{2/3}} B_7 Y^2 H, \tag{2.25}
$$

o`u

$$
Y = \frac{\rho v_c}{6},\tag{2.26}
$$

$$
H = \frac{B_1[1 - \exp(-B_4Y)]/Y + B_2X \exp(B_5Y + B_3X)}{B_1B_4 + B_2 + B_3}, \qquad X = \frac{1 - 0.5Y}{(1 - Y)^3}, \quad (2.27)
$$

$$
B_i = b_0(i) + b_1(i)\omega_{ac} + b_2(i)\xi_r^4 + b_3(i)\varpi, \qquad i \in \{1, ..., 7\}.
$$
 (2.28)

Les valeurs  $b_0$ ,  $b_1$ ,  $b_2$  et  $b_3$  sont données dans le tableau 2.4.

# 2.3 Formulation volumes finis et discrétisation spatiale

On définit un maillage de cellules hexaédriques structurées  $\Omega_{i,k,l}$  ayant pour centre de cellule  $C_{j,k,l}$  et pour faces de cellule  $\Gamma_{j+\frac{1}{2},k,l}$   $\Gamma_{j,k+\frac{1}{2},l}$  où  $\Gamma_{j,k,l+\frac{1}{2}}$ . On peut donc définir le bord d'une cellule  $\Omega_{i,k,l}$  par :

$$
\partial\Omega_{j,k,l} = \Gamma_{j+\frac{1}{2},k,l} \cup \Gamma_{j,k+\frac{1}{2},l} \cup \Gamma_{j,k,l+\frac{1}{2}}
$$

$$
\cup \Gamma_{j-\frac{1}{2},k,l} \cup \Gamma_{j,k-\frac{1}{2},l} \cup \Gamma_{j,k,l-\frac{1}{2}}
$$

On définit également le volume des cellules par  $|\Omega_{j,k,l}|$  et la surface des faces par  $|\Gamma_{j+\frac{1}{2},k,l}|$ . Pour chaque face de cellule  $\Gamma_{j+\frac{1}{2},k,l}$ , on définit  $\Gamma_{j+\frac{1}{2},k,l}$  la surface orientée

dirigée dans le sens des indices de maillage croissant, qui a pour module  $|\Gamma_{j+\frac{1}{2},k,l}|$ . Pour chaque cellule  $\Omega_{j,k,l}$  on identifie son centre par ses coordonnées  $(x_{j,k,l}, y_{j,k,l}, z_{j,k,l})$ , et on définit sa dimension maximum dans chaque direction par  $\delta x_{j,k,l}$ ,  $\delta y_{j,k,l}$ , et  $\delta z_{j,k,l}$ , respectivement.

Dans la suite on considère un schéma volumes-finis centré sur les cellules, c'est- $\alpha$ -dire, on choisit la position du vecteur inconnu des variables conservatives w au centre des cellules. On définit la taille caractéristique du maillage comme  $h =$  $\max(\max_{j,k,l} \delta x_{j,k,l}, \max_{j,k,l} \delta y_{j,k,l}, \max_{j,k,l} \delta z_{j,k,l}).$  Appliquées à la cellule  $\Omega_{j,k,l}$ , les équations  $(2.1)$  s'écrivent :

$$
\frac{d}{dt} \int_{\Omega_{j,k,l}} w \ d\Omega + \sum_{\Gamma \in \partial \Omega_{j,k,l}} \int_{\Gamma} \phi \cdot \mathbf{n} \ d\Gamma = 0 \tag{2.29}
$$

En introduisant des d'approximation des intégrales de volume et de surface, l'équation  $(2.29)$  devient :

$$
|\Omega_{j,k,l}| \frac{d}{dt} \tilde{\mathcal{V}}w \Big|_{j,k,l} + \tilde{\mathcal{S}}(w_{j,k,l}) = 0
$$
\n(2.30)

où  $\tilde{\mathcal{V}}$  est un opérateur linéaire approchant l'intégrale de volume suivante :

$$
\tilde{\mathcal{V}}w\Big|_{j,k,l} = \frac{1}{|\Omega_{j,k,l}|} \int_{\Omega_{j,k,l}} w \, d\Omega + \mathcal{O}(h^p) \tag{2.31}
$$

et  $\tilde{\mathcal{S}}$  un autre opérateur approchant l'intégrale surfacique suivante :

$$
\tilde{S}(w_{j,k,l}) = \sum_{\Gamma \in \partial \Omega_{j,k,l}} \left( \int_{\Gamma} \boldsymbol{\phi} \cdot \boldsymbol{n} \, d\Gamma + |\Gamma| \mathcal{O}(h^p) \right) \tag{2.32}
$$

pour toutes les faces  $\Gamma$  de  $\Omega_{j,k,l}$ . Si les équations (2.31) et (2.32) sont satisfaites simultanément, l'approximation volumes-finis  $(2.30)$  est dite d'ordre p au sens des volumes finis [115].

### 2.3.1 Schéma directionnel non-compact d'ordre 3

Nous utiliserons un schéma spatial directionnel non compact  $(DNC)$  à cinq points par direction [92] dans lequel le flux  $\phi$  peut s'écrire sur une face Γ sous la forme :

$$
\phi_{j+\frac{1}{2}} = \left[ \left( I - \frac{1}{6} \delta^2 \right) \mu f - \mathcal{D} \right]_{j+\frac{1}{2}} \tag{2.33}
$$

où f est le flux physique et  $\mathcal D$  la partie dissipative du flux. On peut définir (en 1D) également les opérateurs  $\delta(\bullet)_j := (\bullet)_{j+\frac{1}{2}} - (\bullet)_{j-\frac{1}{2}}$  qui est une différence simple et  $\mu(\bullet)_{j+\frac{1}{2}} \coloneqq \frac{1}{2}$  $\frac{1}{2}((\bullet)_{j+1} + (\bullet)_j)$  qui est une moyenne.

Ici la dissipation est composée de deux termes : le premier basé sur les dérivées d'ordre élevé (ici d'ordre quatre) et le deuxième sur les dérivées d'ordre deux. La dissipation peut s'écrire sous la forme :

$$
\mathcal{D}_{j+\frac{1}{2}} = \lambda^e \left[ \varepsilon_2 \delta w + \varepsilon_4 \delta^3 w \right]_{j+\frac{1}{2}} \tag{2.34}
$$

où  $\lambda^e$  est le rayon spectral des flux non visqueux et

$$
\varepsilon_{4,j+\frac{1}{2}} = \max(0, k_4 - \varepsilon_{2,j+\frac{1}{2}}) \tag{2.35}
$$

$$
\varepsilon_{2,j+\frac{1}{2}} = k_2 \max(\nu_j, \nu_{j+1})
$$
\n(2.36)

avec  $k_2$  et  $k_4$  des paramètres modifiables et où  $\nu$  est le senseur de choc de Jameson basé sur la pression  $|116|$ :

$$
\nu_j = \frac{|p_{j+1} - 2p_j + p_{j-1}|}{p_{j+1} + 2p_j + p_{j-1}},\tag{2.37}
$$

Un tel schéma est d'ordre trois dans les régions où la solution est régulière et le maillage suffisamment régulier, il est donc appelé DNC3. La dissipation sur tout le domaine est globalement assurée par le deuxième terme de la dissipation dans l'équation  $(2.35)$ . Ce terme peut être ajusté grâce au coefficient  $k_4$ , qui est choisi aussi faible que possible pour éviter d'introduire une dissipation numérique trop importante, mais qui doit être assez élevé pour assurer la stabilité numérique du code.

La dissipation d'ordre faible, quant à elle, est assurée par le deuxième terme de la dissipation (équation  $(2.36)$ ). Cette composante est non négligeable uniquement dans les chocs, dans lesquelles le senseur de Jameson devient de l'ordre de 1 et permet donc d'activer la dissipation d'ordre faible. Le rôle de ce terme est de supprimer les oscillations non-physiques dans les régions caractérisées par des discontinuités. Cette dissipation peut être ajustée à l'aide du coefficient  $k_2$ , qui peut en principe être fixé à zéro dans les régions où l'écoulement est subsonique. Sur un cas scalaire, l'analyse des propriétés spectrales de ce schéma [117] nous indique que pour avoir une erreur inférieur à  $0.1\%$  sur un mode de Fourier, il faut une résolution de 10 points pour la dissipation et 16 points pour la dispersion. Cela a été établi en utilisant les valeurs  $k_2 = 0$  et  $k_4 = 0.032$ . Le schéma introduit suffisamment de lissage sur les petites  $\acute{e}$ chelles de la turbulence, nous avons donc décidé de ne pas ajouter de modèle de sous maille explicite. Nous utiliserons uniquement la viscosité numérique pour régulariser la solution.

### 2.3.2 Schéma directionnel non-compact d'ordre 9

Pour certains calculs de validation (comme l'advection d'un tourbillon et de la décroissance de THI) nous avons également utilisé un schéma DNC d'ordre 9, le DNC9. Cela nous permettra de pouvoir analyser les performances de notre schéma temporel en négligeant l'erreur ajoutée par notre schéma spatial. Le schéma DNC9 est construit de manière similaire au DNC3, les flux physiques  $\phi$  étant calculés sur 11 points. Il peut s'écrire sous la forme :

$$
\phi_{j+\frac{1}{2}} = \left[ \left( I - \frac{1}{6} \delta^2 + \frac{1}{30} \delta^4 - \frac{1}{140} \delta^6 + \frac{1}{630} \delta^8 \right) \mu f - \mathcal{D} \right]_{j+\frac{1}{2}} \tag{2.38}
$$

Le terme de dissipation numérique  $\mathcal D$  pour le DNC9 est également modifié, il est maintenant basé sur des dérivées d'ordre 9. On peut l'écrire en 1D de la forme suivante :

$$
\mathcal{D}_{j+\frac{1}{2}} = \left[ \varepsilon_2 \delta w + \varepsilon_{10} \delta^9 w \right]_{j+\frac{1}{2}} \tag{2.39}
$$

avec :

$$
\varepsilon_{10j+\frac{1}{2}} = \max(0, k_{10} - \varepsilon_{2,j+\frac{1}{2}}) \tag{2.40}
$$

Le terme  $\varepsilon_2$  est défini de la même manière que pour le DNC3, éq.(2.36). Pour ce schéma, il faut également ajuster le coefficient  $k_2$  pour dissiper les oscillations près des discontinuités et le coefficient  $k_{10}$  qui gère la dissipation sur tout le domaine de calcul. Le schéma DNC9 introduit une erreur plus faible et d'ordre plus élevé mais il ne sera pas utilisé dans les cas de turbine pour des raisons de robustesse numérique.

# 2.4 Conditions aux limites

Nous allons ici décrire les différents traitements qui sont appliqués aux bords du domaine que nous choisirons pour notre simulation. Nous avons besoin de plusieurs types de conditions limites pour effectuer une simulation autour d'une aube de turbine, les conditions de paroi (adiabatique ou isotherme) et les conditions perméables (entrée, sortie, symétrie et joints intérieurs).

## 2.4.1 Conditions limites de paroi

Dans la suite nous allons étudier plusieurs cas test dans lesquels des traitements différents ont été nécessaires à la paroi. Dans une série de cas nous allons imposer une condition de paroi adiabatique (où il n'y à pas de flux thermique qui traverse la paroi) et dans une autre série de cas nous allons imposer une condition de paroi isotherme (où nous allons imposer une température précise à la paroi). Dans les deux cas, nous avons fait le choix de modifier les contributions des flux physiques visqueux  $\phi_n$ . Pour la condition adiabatique, qui est simplement une absence de flux de chaleur, cela revient à imposer  $q = 0$  le long de la paroi. Le traitement des parois isothermes est un peu plus compliqué car nous devons évaluer le vecteur  $q = -\kappa \nabla T$  en imposant la température à la paroi. La température étant définie au centre des cellules, nous devons évaluer le flux à la face de paroi à l'aide de la température au centre de la première maille et avec la température que nous voulons imposer. Pour évaluer le gradient de température à la face de paroi nous considérons alors une évolution linéaire de la température sur la première demi-maille.

## 2.4.2 Conditions perméables

### Condition d'entrée

Pour une condition d'entrée subsonique dans un écoulement tri-dimensionnel nous avons besoin d'imposer la direction de la vitesse ainsi que deux quantités primitives totales. Nous avons choisi d'imposer ici la pression et la masse volumique totale au niveau de la première rangée de cellules. Afin de déterminer les autres grandeurs nécessaires aux calculs, nous utilisons une méthode des caractéristiques basée sur les invariants

de Riemann. Cette méthode est couramment utilisée pour des écoulements de turbine [98].

Pour ce qui concerne le taux de turbulence à l'entrée de la turbine, nous avons fait le choix de le négliger dans tous les LES présentées dans la suite de la thèse. Dans la section 1.3.2 nous avons vu que la turbulence d'entrée pouvait jouer un rôle important dans la dynamique de l'écoulement, notamment sur la zone de transition laminaireturbulent. Cependant, étant donné que les simulations que l'on cherche à effectuer n'ont pas de contre-partie expérimentale et représentent donc des configurations théoriques, nous souhaitons ici réduire le nombre de paramètres pouvant influer sur les résultats de la simulation. De plus, la section 1.3.2 montre qu'il n'y a pas de consensus sur la méthode à utiliser pour imposer la turbulence en entrée et cela semble avoir un effet important sur l'écoulement. Pour toutes ces raisons nous avons décidé de ne pas imposer de turbulence en entrée.

#### Condition de sortie

La condition de sortie ne nécessite l'imposition que d'une seule variable primitive, les autres grandeurs sont extrapolées avec les valeurs à l'intérieur du domaine. Nous avons choisi d'imposer la pression statique, cela nous permet de pouvoir contrôler le rapport de pression à travers la turbine. L'hypothèse qui est faite ici est la conservation de l'entropie à travers la sortie. Après avoir évalué l'entropie avec les grandeurs à l'intérieur du domaine, nous appliquons un algorithme similaire à la condition d'entrée pour converger la température et la masse volumique. Si la vitesse de l'écoulement est supersonique cette condition revient à extrapoler toutes les grandeurs de l'intérieur du domaine, la pression que l'on impose n'intervient plus car les ondes de pression ne peuvent pas remonter un écoulement supersonique. Encore une fois, la condition est explicite dans un écoulement de gaz parfait mais requiert des calculs itératifs sur les relations thermodynamiques dans le cas d'un gaz dense.

#### Condition de périodicité et raccords entre sous-domaines

Il nous reste deux types de conditions aux limites à décrire pour avoir toutes les conditions limites nécessaires pour réaliser les simulations présentées dans la suite. La première est la condition de périodicité qui est utilisée afin d'économiser des ressources informatiques. En effet, grâce aux symétries de l'écoulement, les simulations sur les cas de turbine ont été effectuées sur des aubes isolées. Une condition de symétrie est impos´ee entre le haut et le bas du domaine pour simuler l'interaction de plusieurs aubes. La deuxième est la condition de raccord coincident entre les blocs de calcul lorsque le calcul est effectué en parallèle sur plusieurs processeurs.

Ces deux types de conditions limites sont traitées informatiquement de la même manière. Afin de rendre les blocs de calcul indépendants sur chaque processeur, nous rajoutons des couches de cellules fantômes sur chaque interface (que ce soit symétrie ou inter-bloc). A la fin de l'itération temporelle nous communiquons, dans chaque couche de cellules fantômes, les variables conservatives nécessaires pour le calcul de l'itération suivante. Le nombre de couches de cellules fantômes peut varier selon l'ordre du schéma

spatial ou alors pour l'amélioration du schéma temporel avec lissage implicite qui est présenté dans la section 2.5.2.

# 2.5 Avancement temporel (IRS)

L'objectif de cette thèse est de faire des calculs LES sur des configurations ayant des nombres de Reynolds plutôt élevés. Ces calculs nécessitent des temps d'intégration très longs, d'une part pour évacuer les phénomènes transitoires liés à la solution initiale qui ne correspond pas à une solution physique de notre écoulement ; d'autre part, pour calculer des statistiques sur des temps suffisamment longs pour qu'elles puissent converger. Pour pouvoir atteindre des temps d'int´egration assez longs, il serait utile de pouvoir augmenter le pas de temps des simulations par rapport aux pas de temps autorisés par des schémas explicites, souvent utilisés pour la LES. Le schéma temporel est donc un ingrédient numérique crucial pour pouvoir diminuer le temps de calcul. Il faut cependant veiller à garder une précision suffisamment grande pour décrire l'évolution temporelle de toutes les échelles qui sont résolues en espace. Une stratégie pour augmenter le pas de temps pourrait être d'utiliser un schéma temporel complètement implicite comme le schéma de Gear. Ce schéma est couramment utilisé dans la littérature pour augmenter le pas de temps des simulations et réduire le coût de calcul. Cependant pour des simulations DNS ou LES résolues à la paroi, l'augmentation du pas de temps est limitée par le temps de vie des plus petites échelles résolues dans le maillage. D'autre part, le schéma de Gear n'est précis qu'à l'ordre deux et un trop grand pas de temps introduit des erreurs numériques importantes. Enfin, le schéma de Gear donne lieu à la résolution d'un système d'équations non linéaire, ce qui requiert l'utilisation d'une méthode itérative. Le coût supplémentaire du schéma implicite ne peut être amorti que par l'augmentation du pas de temps par rapport `a un sch´ema explicite (qui admettrait un CFL maximum de l'ordre de l'unité). Dans nos applications les schémas implicites classiques deviennent trop coûteux en temps de calcul car nous souhaitons limiter le nombre CFL pour résoudre le plus de petites échelles possible. Afin d'augmenter sensiblement le pas de temps sans utiliser un schéma complètement implicite, nous avons fait le choix d'utiliser un schéma de lissage implicite des résidus à l'ordre élevé [118]. Cette méthode nous permet de garder une bonne précision temporelle avec un surcoût informatique limité, ce qui la rend donc adaptée pour des calculs LES. La méthode que nous détaillons dans la suite est basée sur un schéma de Runge–Kutta explicite que nous allons décrire pour faciliter la compréhension. Nous allons ensuite décrire la méthode de lissage implicite des résidus et enfin décrire un schéma complètement implicite que nous avons utilisé dans les validations présentées dans le chapitre 3. Le schéma complètement implicite nous servira pour évaluer la précision de notre schéma et le gain de ressources informatiques que nous avons réalisé.

## 2.5.1 Schéma de Runge–Kutta explicite

Après avoir approché les intégrales spatiales avec une discrétisation adéquate, l'équation  $(2.1)$  peut se reformuler de la façon suivante :

$$
\left. \frac{dw}{dt} \right|_{j,k,l} + \frac{1}{|\Omega_{j,k,l}|} \mathcal{R}(w_{j,k,l}) = 0 \tag{2.41}
$$

où  $\mathcal R$  est l'opérateur d'approximation spatiale. L'équation semi-discrète (2.41), représente un ensemble d'équations différentielles ordinaires, dépendantes du nombre de degrés de liberté, du volume de contrôle ou encore des points de maillage contenus dans chaque grille. Le schéma de lissage implicite des résidus décrit par Cinnella et Content [118] est basé sur le schéma explicite de Runge–Kutta à six étapes (RK6 proposé par Bogey et Bailly [119]) mais il peut être appliqué facilement à d'autres schémas de Runge-Kutta. Ce schéma est largement utilisé dans la littérature pour effectuer des LES ou des DNS car il est optimisé pour diminuer les erreurs de dispersion et possède une faible occupation mémoire. Le schéma RK6 peut s'écrire sous la forme compacte suivante :

$$
\begin{cases}\nw_{j,k,l}^{(0)} = w_{j,k,l}^n\\ \Delta w_{j,k,l}^{(k)} = -a_k \frac{\Delta t}{|\Omega_{j,k,l}|} \mathcal{R}(w_{j,k,l}^{(k-1)}), k = 1, \dots s\\ w_{j,k,l}^{n+1} = w_{j,k,l}^{(s)}\n\end{cases} \tag{2.42}
$$

où  $w^n$  est la solution numérique à l'instant  $n\Delta t$ ,  $\Delta w^{(k)} = w^{(k)} - w^{(0)}$  est l'incrément de la solution à l'étape k du schéma de Runge-Kutta et  $s = 6$  est le nombre d'étapes. Les  $a_k$  sont les coefficients optimisés du schéma, qui sont donnés dans [119]. Le schéma RK6 est formellement d'ordre deux uniquement, mais il possède de très faibles erreurs de dispersion et dissipation même pour les plus petites fréquences résolues à un pas de temps  $\Delta t$  donné.

## 2.5.2 Schéma de lissage implicite des résidus (IRS4)

L'idée première du lissage implicite des résidus (IRS) est d'utiliser un schéma de Runge-Kutta classique mais avec un pas de temps plus grand que sa limite de stabilité. Le schéma est ensuite stabilisé grâce à un lissage des résidus par l'ajout d'un op´erateur spatial dissipatif dans le membre de gauche de l'´equation (2.42). La plupart des opérateurs IRS introduits dans le passé n'étaient précis qu'à l'ordre un ou deux  $(par$  exemple  $[120, 121]$ , et par conséquent ils ajoutaient une forte erreur de dissipation et de dispersion au schéma RK de base. Ces schémas IRS d'ordre un ou deux n'étaient utilisés que pour des calculs stationnaires, afin d'en accélérer la convergence. Dans cette partie nous allons augmenter le domaine de stabilité du schéma RK6 avec un schéma IRS d'ordre élevé proposé par Cinnella et Content [118]. Nous allons présenter ci-dessous une formulation volumes finis de ce schéma. Cette méthode n'ajoute qu'une faible erreur numérique, ce qui la rend compatible avec une résolution LES.

L'opérateur IRS lisse les résidus en appliquant un opérateur bi-laplacien à chaque  $\acute{e}$ tape du Runge-Kutta, qui peut s'écrire sous la forme compte suivante :

$$
\begin{cases}\nw_{j,k,l}^{(0)} = w_{j,k,l}^n \\
\left(\prod_{d=j,k,l} \mathcal{J}_d\right) \Delta w_{j,k,l}^{(k)} = -a_k \frac{\Delta t}{|\Omega_{j,k,l}|} \mathcal{R}(w_{j,k,l}^{(k-1)}), k = 1,...s \\
w_{j,k,l}^{n+1} = w_{j,k,l}^{(s)}\n\end{cases} (2.43)
$$

Dans l'équation,  $\mathcal{J}_d$  représente l'opérateur de lissage implicite dans la direction d. Cette formulation est une extension conservative en volumes finis de la formulation différences finies de l'opérateur IRS écrit dans [118]. Plus particulièrement, pour  $d = j$ ,  $\mathcal{J}_i$  peut être défini par :

$$
\mathcal{J}_j = 1 + \theta \frac{\Delta t}{|\Omega_{j,k,l}|} \delta_j \left( \sigma_{j+\frac{1}{2},k,l}^3 \lambda_{j+\frac{1}{2},k,l}^4 \delta_j^3 \right) \tag{2.44}
$$

où nous introduisons l'opérateur différentiel dans la direction  $j$  de la grille par :

$$
\delta_j(\bullet)_{j+\frac{1}{2},k,l}=(\bullet)_{j+1,k,l}-(\bullet)_{j,k,l}
$$

Le coefficient  $\sigma$ , défini aux faces des cellules  $\Gamma_{j+\frac{1}{2},k,l}$  est donné par :

$$
\sigma_{j+\frac{1}{2},k,l}=\frac{\Delta t}{|\Omega_{j+\frac{1}{2},k,l}|}
$$

avec  $|\Omega_{j+\frac{1}{2},k,l}| = (|\Omega_{j+1,k,l}| + |\Omega_{j,k,l}|)/2$ . Finalement,  $\theta$  est un paramètre modifiable et  $\lambda$  est le rayon spectral (noté  $\rho(\bullet)$ ) de la matrice jacobienne des flux non visqueux dans la direction  $j$ :

$$
\lambda_{j+\frac{1}{2},k,l} = \rho \left( \frac{\overline{d\phi_c}}{dw} \bigg|_{j+\frac{1}{2},k,l} \cdot \Gamma_{j+\frac{1}{2},k,l} \right)
$$

où la valeur de  $\frac{d\boldsymbol{\phi}_c}{d\boldsymbol{\phi}_c}$  $dw$  $\bigg|_{j+\frac{1}{2},k,l}$ aux interfaces est calculée par une moyenne arithmétique de

la matrice jacobienne aux centres des cellules  $C_{j,k,l}$  et  $C_{j+1,k,l}$ . Des définitions similaires sont utlisées dans les directions  $k$  et l.

Une étude analytique de la valeur optimale du coefficient  $\theta$  pour avoir une stabilité inconditionnelle est difficile, mais une étude numérique pour un problème scalaire 1D [118] montre que la stabilité inconditionnelle est atteinte pour :

$$
\theta \gtrapprox 0.005
$$

Pour un syst`eme de lois de conservation 1D, l'erreur additionnelle introduite par l'opérateur IRS par rapport au schéma explicite peut s'écrire de la forme :

$$
-\frac{1}{12}\theta\Delta t^4\lambda^4\frac{\partial^5\phi_c}{\partial x^5} + O(\Delta t^4)
$$
\n(2.45)

c'est-à-dire, le traitement IRS proposé introduit une erreur de la forme  $O(\Delta t^4)$ , par rapport au schéma de base RK6. Pour cette raison, le schéma est appelé IRS4 dans la suite. L'erreur numérique de l'IRS4, proportionnelle à la dérivée cinquième du flux  $\phi_c^{}$ est de nature dispersive. Plus le nombre  $CFL$  et le coefficient de lissage  $\theta$  augmentent, plus l'erreur augmente. Afin d'assurer une stabilité numérique sans trop détériorer la précision de la solution, il est nécessaire de maintenir le coefficient de lissage  $\theta$  aussi petit que possible (voir [118] pour une discussion plus détaillée sur les propriétés de stabilité et de précision).

Dans l'équation (2.44), l'opérateur de lissage  $\mathcal{J}_d$  de l'IRS4 entraîne l'inversion d'une matrice pentadiagonale par direction de maillage à chaque étape du schéma de Runge– Kutta. Dans le cas simple d'un système scalaire à coefficients constant et d'un maillage uniforme, la matrice de l'opérateur  $\mathcal{J}_d$  peut s'écrire sous la forme :

J<sup>n</sup>×<sup>n</sup> = γ α β 0 0 0 0 0 · · · 0 α γ α β 0 0 0 0 · · · 0 β α γ α β 0 0 0 · · · 0 0 β α γ α β 0 0 · · · . . . . . . . . . . . . . . . . . . . . . . . . . . . . . . . . . 0 · · · 0 β α γ α β · · · 0 . . . . . . . . . . . . . . . . . . . . . . . . . . . . . . 0 · · · 0 0 0 β α γ α β 0 · · · 0 0 0 0 β α γ α 0 · · · 0 0 0 0 0 β α γ 

où  $\beta = \theta CFL^4$ ,  $\alpha = -4\beta$ ,  $\gamma = 1 + 6\beta$ ,  $CFL = \frac{\Delta t}{h}$  $\frac{\Delta t}{h} \lambda^e$  (avec  $\lambda^e$  constant) et h la taille de maille locale.

Une telle matrice nécessite un traitement particulier aux bords des blocs de maillage. Des traitements différents sont utilisés pour les parois solides et pour les conditions limites perméables (entrée, sortie et la jonction entre deux blocs de maillage pour un calcul parallèle). Dans le cas de conditions de Dirichlet appliquées aux bords, l'incrément de la solution est imposé égal à zéro. Pour des conditions limites de type Neumann, mixtes ou périodiques et pour les raccords intérieurs, une ou plusieurs couches de cellules fantômes sont utilisées pour rendre les différents blocs de calcul indépendants les uns des autres et réduire le nombre de communications parallèles. Il est important de noter que même pour le schéma explicite, deux couches de cellules fantômes sont nécessaires pour la formulation à cinq points par direction du schéma spatial près des conditions limites. Les cellules fantômes sont remplies avec la solution calculée dans le domaine voisin à l'itération précédente ou alors extrapolées depuis l'intérieur du domaine pour des conditions de Neumann. L'opérateur implicite  $\mathcal{J}_d$  utilise aussi 5 cellules de maillage par direction et donc nécessite aussi au minimum 2 couches de cellules fantômes pour être évalué dans les premières cellules intérieures. Dans les cellules fantômes, les informations pour évaluer les contributions de l'opérateur  $\mathcal{J}_d$  sont manquantes, l'opérateur IRS est donc simplement égal à l'identité. Cela implique que les cellules fantômes sont avancées en temps de manière explicite, alors que le membre de droite est communiqué aux blocs voisins.

Cette procédure (qui implique l'inversion d'une matrice de taille  $(n + 2) \times (n + 2)$ par direction de maillage, avec  $n$  le nombre de cellules intérieures à chaque bloc) évite le couplage entre les blocs de maillage adjacents et simplifie l'implémentation parallèle de la méthode. La matrice qui doit être inversée se transforme de la manière suivante :

$$
\mathbf{J}_{(n+2)\times (n+2)} = \begin{pmatrix} 1 & 0 & 0 & 0 & 0 & 0 & 0 & 0 & 0 & \cdots & 0 \\ 0 & 1 & 0 & 0 & 0 & 0 & 0 & 0 & \cdots & 0 \\ \beta & \alpha & \gamma & \alpha & \beta & 0 & 0 & 0 & \cdots & 0 \\ 0 & \beta & \alpha & \gamma & \alpha & \beta & 0 & 0 & \cdots & \vdots \\ \vdots & \ddots & \ddots & \ddots & \ddots & \ddots & \ddots & \ddots & \ddots & \vdots \\ 0 & \cdots & 0 & \beta & \alpha & \gamma & \alpha & \beta & \cdots & 0 \\ \vdots & \ddots & \ddots & \ddots & \ddots & \ddots & \ddots & \ddots & \ddots & \vdots \\ 0 & \cdots & 0 & 0 & 0 & \beta & \alpha & \gamma & \alpha & \beta \\ 0 & \cdots & 0 & 0 & 0 & 0 & 0 & 0 & 1 & 0 \\ 0 & \cdots & 0 & 0 & 0 & 0 & 0 & 0 & 0 & 1 \end{pmatrix}
$$

Le surcoût associé aux communications parallèles des cellules fantômes est relativement petit, d'autant plus que ce surcoût est déjà nécessaire au schéma spatial. Une bonne scalabilité est observée en utilisant des blocs de maillage d'environ  $50<sup>3</sup>$  cellules. La stratégie mentionnée au-dessus peut cependant détériorer la stabilité globale du code au niveau des conditions limites quand on utilise des nombres de CFL trop grands (supérieurs à 10). De plus, la simplification que l'on fait pour évaluer l'opérateur dans les conditions limites introduit une erreur supplémentaire dans la région des interfaces. Afin de diminuer cette erreur, on augmente le nombre de cellules fantômes par bord de  $2$  à un entier donné *qh*. Cela nécessite donc l'inversion d'une matrice pentadiagonale de taille  $(n + qh) \times (n + qh)$  par direction sur chaque bloc. Augmenter le nombre de cellules fantômes fait évidement augmenter le coût des communications parallèles, un compromis raisonnable doit donc être choisi entre coût et précision. L'effet du nombre de cellules fantômes sur la précision de la solution calculée est étudié dans la partie 3.1.1 avec un problème d'advection de tourbillon. Ce schéma est utilisé pour la première fois dans une simulation de gaz dense, il faut donc le valider avec soin. Nous fournissons dans le chapitre 3 une validation précise de cette méthode sur des calculs LES en gaz parfait pour ensuite effectuer en confiance des calculs en gaz dense.

## 2.5.3 Schéma implicite rétrograde d'ordre deux (Gear)

Pour évaluer les performances du schéma IRS4, certaines des simulations présentées dans la suite sont faites avec un schéma implicite du deuxième ordre couramment utilisé. Plus précisément, nous allons considérer un schéma rétrograde d'ordre deux à trois niveaux de temps, plus connu sous le nom de schéma de Gear. Ce schéma peut se formuler de la manière suivante :

$$
F_{j,k,l}^{n+1} = \frac{Dw_{j,k,l}^{n+1}}{\Delta t} + \frac{1}{|\Omega_{j,k,l}|} \mathcal{R}(w_{j,k,l}^{n+1}) = 0,
$$
\n(2.46)

avec

$$
\frac{Dw_{j,k,l}^{n+1}}{\Delta t} = \frac{3\Delta w_{j,k,l}^n - \Delta w_{j,k,l}^{n-1}}{2\Delta t},
$$

et  $\Delta w^n = w^{n+1} - w^n$ . Comme pour tous les schémas d'ordre deux, l'erreur dominante générée par le schéma est de nature dispersive.

 $L'$ équation  $(2.46)$  représente un système non-linéaire qui peut être résolu à chaque pas de temps physique par une méthode de Newton–Raphson. Le résidu est donc linéarisé, ce qui donne :

$$
\left. \frac{dF}{dw} \right|_{j,k,l}^{n} \Delta w_{j,k,l}^{n} = -F_{j,k,l}^{n}, \tag{2.47}
$$

avec une matrice jacobienne qui peut s'écrire sous la forme :

$$
\left. \frac{dF}{dw} \right|_{j,k,l}^n = \frac{3}{2\Delta t} I + \frac{1}{|\Omega_{j,k,l}|} \left. \frac{d\mathcal{R}}{dw} \right|_{j,k,l}^n
$$

En pratique, la matrice jacobienne de l'opérateur spatial n'est pas calculée de façon exacte. Du fait que nous utilisons des schémas d'ordre élevé pour le calcul de la partie explicite, l'implicitation complète ne pourrait pas être effectuée sans un surcoût informatique par itération considérable. Cet inconvénient est contourné en approximant l'opérateur implicit par un opérateur de Roe-Harten du premier ordre. Enfin, une méthode de sous-espaces de Krylov, la méthode GMRES, est utilisée pour résoudre de façon itérative l'équation  $(2.47)$  avec la matrice jacobienne approchée. L'algorithme résultant est nommé Newton "inexact" à cause de l'utilisation d'une méthode itérative à la place d'un solveur direct. Le lecteur peut se référer à [122] pour plus de détails sur la formulation implicite de ce schéma.

Le nombre de sous-itérations nécessaire à la convergence de la résolution de l'équation (2.47) dépend du problème et des propriétés du schéma de discrétisation spatial. Dans la suite, le nombre d'itérations de la boucle interne est fixé à 4 et le Newton inexact est convergé jusqu'à diminution des résidus d'un facteur deux par rapport aux résidus initiaux ou alors quand un nombre d'itérations maximum est atteint. Plus précisément, pour les calculs LES présentés en section 3.2, nécessitant beaucoup de ressources informatiques, le nombre maximum d'itérations du Newton inexact est limité à 10.

# 2.6 Mise en œuvre dans la plate-forme de calcul DynHoLab

L'intégralité des développements nécessaires à la conduite de cette étude ainsi qu'aux simulations présentées plus loin ont été réalisés dans la plate-forme de calcul DynHoLab (Dynamic High-Order Laboratory). Lors de sa conception, ce code a  $\acute{e}t\acute{e}$  pensé pour pouvoir être le plus modulaire possible. Il permet de tester des méthodes numériques en minimisant les interventions sur le noyau. Ce code combine l'utilisation de deux langages différents, le python et le Fortran. L'utilisation de plusieurs langages permet de pouvoir utiliser les avantages de chacun d'eux. Le python, qui est un langage interprété orienté objet, permet de raccourcir les temps de développement grâce à son environnement flexible et modulaire. L'utilisation du Fortran quant `a lui permet de garder de très bonnes performances d'exécution inhérentes aux langages compilés.

Grâce aux nombreux projets ouverts et gratuits comme numpy (librairie numérique), scipy (librairie de calcul scientifique), matplot librairie graphique) et bien d'autres encore, python représente un choix pertinent dans le développement de

noyau de code pour la dynamique des fluides. DynHoLab peut être vu comme un package Python car chaque partie du code peut être importée par d'autres programmes. Les routines les plus coûteuses en temps de calcul sont écrites en Fortran puis converties en librairies Python à l'aide du compilateur  $f2py$ . La structure de données est ´egalement pens´ee pour ˆetre g´en´erique. Le code utilise notamment une structure de données en arbre CGNS, ce qui lui permet d'avoir une structure hiérarchique pour ranger les données. DynHoLab permet d'effectuer une large gamme de simulations : il peut à la fois réaliser des calculs RANS, LES ou bien DNS. Il est équipé d'un large choix de schémas spatiaux d'ordre élevé et de plusieurs schémas temporels aussi bien explicites que implicites. Une description précise de sa structure et certaines validations sont données par Outtier et al. [123, 124].

Pour des calculs de grade taille (comme des LES ou des DNS), DynHOLab est parallélisé en utilisant la norme MPI. La surcouche Python fait perdre un peu en efficacité mais le temps de calcul reste raisonnable en augmentant le nombre de processeurs ie. la scalabilité faible et forte du code suit la courbe idéale de speed-up jusqu'à prés de 2000 processeurs [124]. La parallélisation du code est faite dans la couche Python du code. Le code utilise la librairie Python  $mpi4pv$  qui permet d'implémenter les passages d'informations entre processeurs directement dans la partie Python du code. Cela facilite la gestion des informations liées à la parallélisation mais la gestion de cette librairie rajoute une complexité supplémentaire à l'utilisation du code sur un super-calculateur.

En effet cette librairie a besoin d'être compilée avec une librairie MPI et présente quelques incompatibilités avec les librairies MPI de intel qui sont souvent les premiers choix sur les super-calculateurs. Cela nécessite une attention toute particulière lors du portage sur des machines de calcul de grande envergure. Nous avons rencontré des probl`emes lors du portage du code sur le supercalculateur Occigen du CINES. Nous sommes passés outre la librairie  $mpi4py$  par défaut dans les modules du calculateur permettant d'utiliser python. Nous avons fait de nombreux tests avant de trouver une configuration permettant d'utiliser cette librairie python. Nous avons compilé les sources de la librairie python avec de nombreuses souches MPI avant de trouver une configuration ne donnant aucune erreur de communication entre processeurs. Nous avons remarqué qu'en utilisant les souches *intel-MPI* avec la librairie  $mpi4py$  les messages supérieurs à une certaine taille n'étaient tout simplement pas transmis correctement entre les processeurs. Le point qui nous a posé le plus de problèmes est le fait que les communications ne nous renvoyaient aucune erreur lors des communications, les messages transmis n'étaient simplement pas les bons. Nous avons réglé ce problème en utilisant une souche MPI open-MPI. De plus, il est important de noter que la librairie  $mpi4py$  présente quelques points qui ne respectent pas exactement la norme MPI.

Pour faciliter la gestion des calculs LES sur plusieurs centaines de processeurs, nous avons amélioré les entrées/sorties de DynHoLab en implémentant une routine permettant de les effectuer en parallèle. Nous utilisons la partie MPI-IO de la norme MPI, qui permet la lecture et l'écriture de tous les processeurs simultanément dans un ficher unique. Avec des calculs sur près de 30 millions de points effectués sur plusieurs centaines de processeurs les entrées/sorties parallèles permettent de diminuer grandement le nombre de fichiers générés par le code, ce qui est souvent un facteur limitant à la réalisation de calcul sur les super-calculateurs nationaux.

## Résumé du chapitre

Dans ce chapitre nous avons présenté les équations, les modèles thermodynamiques, les méthodes numériques ainsi que le code que nous avons utilisé pour réaliser des simulations de turbine en gaz dense.

- $\bullet$  Équations et modèles régissant l'écoulement :
	- Nous considérons les équations de Navier-Stokes compressibles. Les calculs LES présentés dans la suite n'utilisent pas un modèle de sous-maille explicite mais implicite (ILES).
	- Plusieurs modèles thermodynamiques sont utilisés pour étudier les gaz denses. Pour  $s$ imuler des écoulements avec le PP11 et le r245fa nous utilisons le modèle de Martin-Hou.
	- La viscosité et la conductivité thermique sont modélisées par le modèle de Chung-Lee-Stirling.
- $\bullet$  Méthodes numériques :
	- Les simulations sont réalisées avec une approche volumes finis sur un maillage structuré.
	- $-$  Un schéma DNC-Jameson d'ordre trois est utilisé pour la discrétisation spatiale.
	- L'avancement temporel est réalisé avec un schéma IRS4 basé sur un schéma de Runge-Kutta explicite à six sous-étapes optimisé et d'ordre 2 (RK6) avec lissage implicite des résidus à l'ordre 4.
- Code de calcul :
	- Toutes les simulations ont été menées avec la plate-forme de calcul DynHoLab. C'est un code flexible qui possède une architecture permettant des développements relativement rapides. Il est écrit en Python pour la modularité et en Fortran pour la rapidité d'exécution.
	- Le code a été modifié afin d'introduire des conditions d'entrée/sortie adaptés aux calculs dans des turbines.
	- Nous avons retravaill´e la mise en oeuvre parall`ele du code pour permettre le portage sur certains calculateurs et nous avons amélioré la gestion parallèle des entrées/sorties.

Dans le Chapitre 3, nous allons tout d'abord valider la méthode numérique, pour ensuite l'appliquer `a des simulations de turbine en gaz dense.

# Chapitre 3

# Validation de la méthode IRS et simulations de référence en gaz parfait

## Sommaire

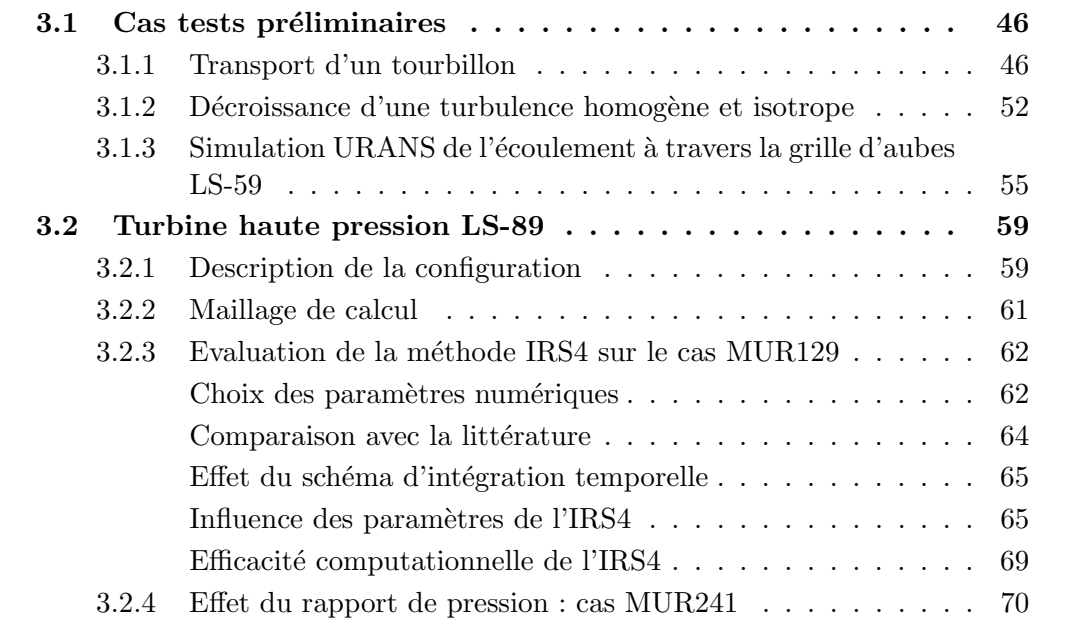

Le schéma d'intégration temporel est une composante de la méthode numérique cruciale dans la mise en place de simulations LES. D'une part, selon le schéma numérique choisi, nous avons la possibilité d'augmenter le pas de temps et donc de réduire le temps de calcul de façon considérable. D'autre part, nous devons contrôler finement l'erreur introduite par le schéma afin d'avoir une évolution correcte de l'écoulement que nous voulons simuler. Dans le cas de schémas explicites, l'erreur est facile à contrôler et la mise en œuvre informatique est simple et peu coûteuse. Cependant les contraintes de stabilité associées imposent des nombres de  $CFL$  faibles (de l'ordre de 1), qui rendent les simulations extrêmement coûteuses en temps de calcul. En effet, un très grand nombre d'itérations temporelles est nécessaire pour couvrir l'intervalle d'intégration

temporel (correspondant en général à plusieurs temps de traversée du domaine de calcul des particules fluides). Les schémas implicites, quant à eux, permettent d'augmenter les pas de temps mais introduisent une erreur numérique plus importante, à  $\acute{e}$ galité de pas de temps utilisé. Celle-ci peut s'avérer rédhibitoire pour des calculs LES. De plus, l'implémentation des schémas implicites peut être relativement complexe et la résolution du système associé peut également devenir coûteuse en temps de calcul. Il faut en effet prendre en compte les limitations physiques au choix du pas de temps maximum utilisé, qui est lié au temps de vie des plus petites structures spatiales résolues dans le calcul. Plus on résout de structures, plus il faut augmenter la résolution temporelle bien que, en général, les pas de temps autorisés par la physique restent supérieurs à ceux consentis par un schéma explicite. Il est alors essentiel de sélectionner un schéma implicite avec un faible coût par itération et une bonne précision, tout en permettant de lever les contraintes de stabilité sur le pas de temps, qui sera alors choisi uniquement sur la base de considérations physiques. Dans cette thèse, nous avons fait le choix d'appliquer un schéma de lissage implicite des résidus (IRS) nous permettant d'augmenter le pas de temps par rapport aux schémas explicites tout gardant une bonne précision.

Ces schémas permettent une économie en temps de calcul qui est très appréciable pour des calculs instationnaires modérément rapides. Cependant, dans la littérature, ils ont été développés et utilisés surtout pour accélérer la convergence vers l'état stationnaire des schémas explicites  $[120]$ . Le schéma IRS4 donné par  $[118]$ , par ailleurs, a initialement été introduit et testé pour des calculs en maillage cartésien. Dans cette thèse, la formulation du lissage a été généralisée aux maillages curvilignes par une méthode de volumes finis et étendue aux gaz denses. Une attention particulière a été donnée au traitement des interfaces des sous-domaines pour un calcul parallèle. C'est pourquoi dans ce chapitre nous allons d'abord valider la m´ethode pour des calculs en maillages cartésiens (pour tester la parallélisation et l'efficacité du schéma), puis curvilignes (écoulement dans une grille d'aubes de turbine). Ces cas tests permettent de nous familiariser avec le schéma IRS4 et de valider l'implémentation dans notre code.

# 3.1 Cas tests préliminaires

Dans cette section nous allons tester la précision et l'efficacité de l'IRS4 sur une série de cas tests bien documentés. Le premier cas que nous avons considéré est l'advection d'un tourbillon de Taylor dans un écoulement uniforme. Ensuite, nous allons ´evaluer le comportement du sch´ema sur la simulation de la turbulence avec un cas de décroissance de turbulence homogène isotrope. Enfin, nous testerons la capacité du schéma à reproduire un écoulement bidimensionnel et turbulent dans une grille d'aubes de turbine (rotor LS59), modélisé par les équations RANS.

## 3.1.1 Transport d'un tourbillon

Nous allons simuler un tourbillon de Taylor [125] transporté dans un écoulement non-visqueux à l'aide de l'IRS4. Ce cas test est souvent utilisé pour évaluer la pr´ecision des m´ethodes num´eriques pour des applications en a´eroacoustique. La solution numérique est très sensible au traitement des conditions aux limites  $[126]$ . Nous allons donc l'utiliser pour évaluer la précision de l'approximation de l'IRS4 aux interfaces du domaine. En effet, nous avons vu dans la partie 2.5.2, qu'une approximation est nécessaire afin de compléter l'opérateur de lissage dans les cellules fantômes supplémentaires que l'on ajoute pour rendre les blocs de maillage indépendants. Dans cette partie nous allons également voir si le fait d'ajouter des cellules fantômes dans le traitement des bords peut nous faire gagner en précision.

Un tourbillon de Taylor est caractérisé par des champs de vitesse et de pression de la forme :

$$
\begin{cases}\n u = A \frac{y}{\Delta y} \exp(\alpha R^2) \\
 v = v_{\infty} - A \frac{x}{\Delta x} \exp(\alpha R^2) \\
 p = p_{\infty} - \rho_{\infty} \frac{A^2}{4\alpha \Delta x \Delta y} \exp(2\alpha R^2)\n\end{cases}
$$
\n(3.1)

où  $R = \sqrt{(x - x_0)^2 + (y - y_0)^2}$  avec  $(x_0, y_0) = (-12.5, 12.5)$  la position initiale du tourbillon,  $\alpha = -\ln 2/b^2$  et nous choisissons la demi-largeur  $b = 10 \times \Delta x = 2.5$ m et l'intensité  $A = 10$ . Le tourbillon est placé dans un écoulement uniforme avec un nombre de Mach de  $M = v_{\infty}/c_{\infty} = -0.5$ , c'est-à-dire qu'il est transporté vers le bas dans la direction verticale. Le transport du tourbillon est simulé dans un domaine de calcul rectangulaire dont les côtés sont de taille  $L_x = L_y = 50$ m. Le domaine est discrétisé avec une grille cartésienne régulière comprenant  $200 \times 200$  points, ce qui donne des tailles de maille de  $\Delta x = \Delta y = 0.25$ m. La grille est ensuite divisée en quatre sousdomaines (4 processus MPI). Les simulations sont effectuées avec un pas de temps  $\Delta t = 2.2 \times 10^{-3}$  s, ce qui correspond à un nombre CFL maximum autour de 5. Le temps final est choisi de sorte que le tourbillon traverse le raccord interne situé en  $y=0.$ 

Nous avons représenté sur la figure 3.1 les isocontours des fluctuations du champ de pression obtenus avec un nombre croissant de cellules fantômes  $(gh)$ . L'augmentation du nombre de cellules fantômes devrait diminuer l'erreur générée par le schéma lors de l'inversion de l'opérateur IRS  $\mathcal{J}_d$ . Le coefficient de lissage  $\theta$  est fixé à 0.01. Dans la même figure, nous avons également représenté les résultats des simulations réalisées avec le schéma de Gear implicite du deuxième ordre ainsi que la solution exacte, correspondant à l'advection du tourbillon à vitesse constante. Dans tous les cas, nous avons fixé les valeurs des coefficients de dissipation du schéma spatial à  $k_2 = 0$ . et  $k_4 = 0.032$ .

En analysant la figure 3.1, nous remarquons clairement que l'augmentation du nombre de cellules fantômes de  $gh = 2$  à  $gh = 5$  diminue la génération des ondes de pression parasites qui apparaissent lorsque le tourbillon traverse l'interface inter-blocs. Le schéma de Gear, quant à lui, génère très peu d'erreur au passage du tourbillon dans l'interface même avec deux couches de cellules fantômes. Cela s'explique par les sousitérations du schéma de Gear qui atténuent ces oscillations. Cependant nous voyons apparaˆıtre une forte erreur de dispersion et de dissipation dans les points internes du domaine. Ces erreurs entraˆınent une grande d´eformation du tourbillon et aussi une forte diminution de l'amplitude maximum du tourbillon.

Pour évaluer plus précisément les performances de l'IRS4, nous avons mené une analyse de convergence sur le cas test non linéaire du tourbillon. Dans l'article de Cinnella et Content [118], l'erreur engendrée par l'IRS4 est étudiée uniquement pour l'advection d'une gaussienne. Pour ce cas linéaire, les auteurs retrouvent, pour certaines valeurs de  $CFL$ , les ordres nominaux des différents schémas d'avancement temporel.

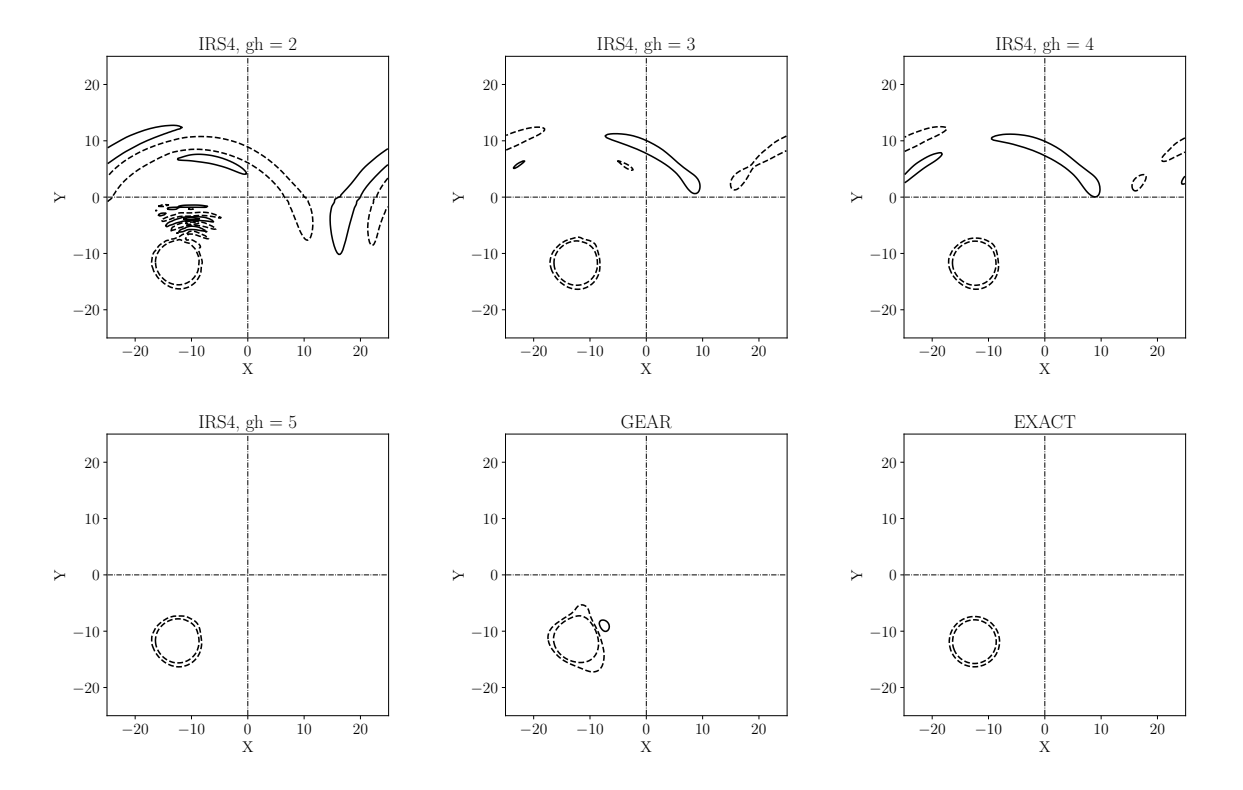

FIGURE 3.1 – Isocontours des fluctuations de pression ( $\Delta p=100$  Pa, min = -150 Pa,  $max = 150$  Pa). Les contours négatifs sont représentés avec des tirets et les contours positifs avec des lignes pleines.

L'IRS4 utilisé est basé sur le schéma RK6 complété par le schéma spatial DNC3. L'objectif de ce paragraphe est double, premièrement essayer de retrouver l'ordre nominal de notre configuration numérique et deuxièmement évaluer l'approximation que l'on engendre lorsque l'on découpe le domaine en plusieurs blocs. Notre configuration est théoriquement d'ordre deux car c'est l'ordre le plus faible des schémas numériques que l'on utilise. Nous avons effectué plusieurs séries de calculs raffinant successivement le maillage tout en diminuant le pas de temps afin de conserver un nombre CF L constant. La figure 3.2 montre les normes  $L_2$  des erreurs obtenues à CFL égal à 2.5, 5 et 10. Les résultats obtenues avec la norme  $L_{\infty}$  sont décrits dans la figure 3.3. La référence sur ces figures est donnée par une simulation sur un seul domaine de calcul (sans interface). Les résultats sans interface avec un  $CFL$  égal 2.5 et 5 font ressortir un ordre de 3. Avec un  $CFL$  égal à 10, nous voyons une saturation de l'erreur lorsque l'on rend le maillage trop grossier tandis que sur les maillages fins on retrouve une pente proche de 3. L'ordre 3 pourrait s'expliquer par l'erreur de dissipation numérique du schéma spatial. Le schéma RK6 utilisé comme base de l'IRS4 est optimisé pour diminuer l'erreur, le niveau d'erreur introduit par le RK6 pourrait bien être inférieur à celui de la dissipation numérique du schéma spatial.

Lorsqu'on ajoute des interfaces, le niveau d'erreur augmente sensiblement. Dans le cas à  $CFL = 2.5$ , nous voyons que  $gh=4$  suffit pour retrouver un niveau d'erreur  $\acute{e}$ quivalent aux simulations sans interface. Cependant lorsque le nombre  $CFL$  augmente, l'approximation faite au niveau des interfaces vient saturer l'erreur. Dans le cas à  $CFL$ 

## 3. VALIDATION DE LA MÉTHODE IRS ET SIMULATIONS DE RÉFÉRENCE EN GAZ PARFAIT

 $= 5$ , l'erreur semble tendre vers une pente de 2, qui pourrait correspondre à l'erreur du schéma temporel. Nous observons également une saturation de l'erreur à  $CFL =$ 5 lorsque gh=6 alors que l'erreur semble bien suivre la courbe sans interface sur les trois maillages les plus grossiers. Cette saturation à  $CFL = 5$  sur la figure 3.2 disparaît si on regarde les valeurs de norme infinie sur la figure  $3.3$ , cela n'est donc pas dû à des points isolés qui augmenteraient artificiellement le niveau d'erreur mais bien à une saturation globale de l'erreur. A  $CFL=10$ , nous n'avons pas atteint un nombre de cellules fantômes suffisant pour observer une convergence. Cependant le niveau d'erreur diminue clairement avec l'augmentation du nombre de cellules fantômes. Malgré la saturation de l'erreur sur les maillages les plus grossiers, l'erreur semble avoir une pente de deux avec les interfaces. Cela pourrait encore une fois correspondre à l'erreur du schéma temporel.

Ces résultats sont relativement compliqués à interpréter car aucune tendance n'est clairement marquée. Les interfaces peuvent engendrer des erreurs supplémentaires qui peuvent réduire l'ordre de convergence. Plus particulièrement, le traitement aux interfaces correspond à un avancement temporel explicite des cellules concernées par l'approximation. Les nombres  $CFL$  étant au-dessus de la valeur maximum du schéma RK6 utilisé comme base de l'IRS4, l'erreur faite par l'approximation serait donc très  $\acute{e}$ levée et pourrait expliquer l'apparition de l'ordre deux avec les grands  $CFL$  et les interfaces.

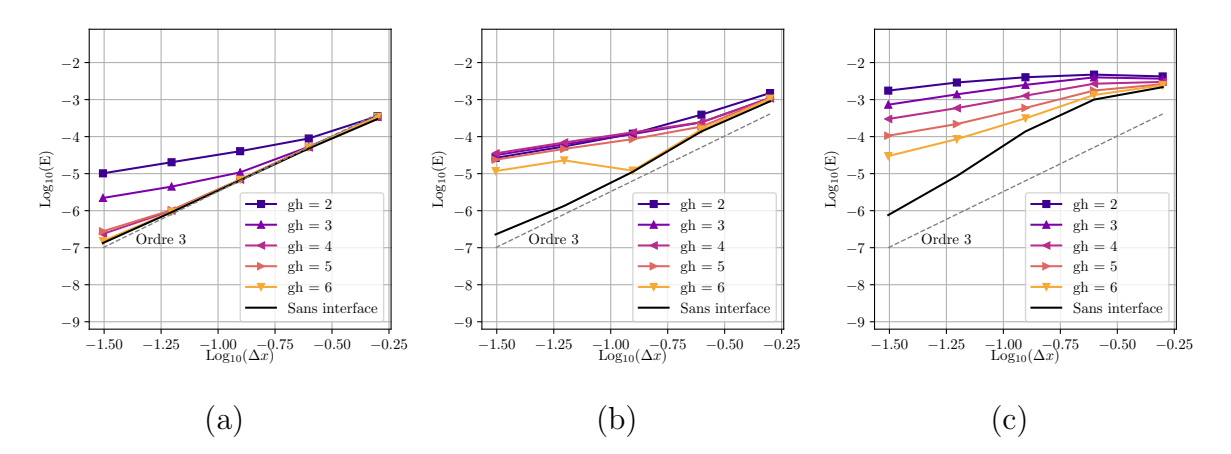

FIGURE  $3.2$  – Norme  $L_2$  de l'erreur en fonction du nombre de cellules fantômes à CFL  $\alpha$ égal à 2.5 (a), 5 (b) et 10 (c) avec le schéma IRS4 basé sur le schéma RK6 et le schéma spatial DNC3.

Les résultats précédents sans les interfaces font ressortir une pente d'ordre de trois que nous supposons provenir de la dissipation du schéma spatial. Afin d'isoler les effets des différents schémas, nous avons refait les tests en utilisant un schéma spatial d'ordre 9 (DNC9) pour essayer de diminuer fortement l'erreur liée au schéma spatial. Nous espérons rendre l'erreur du schéma temporel prépondérante par rapport à l'erreur de discrétisation spatiale et visualiser une pente d'ordre deux.

La figure 3.4 présente les résultats obtenus avec le schéma IRS4 basé sur le RK6 et le schéma DNC9. Nous fournissons les résultats obtenus avec des nombres  $CFL$ de 2.5 et 10 avec la norme  $L_2$  (la norme infinie n'apportant pas d'élément nouveau).

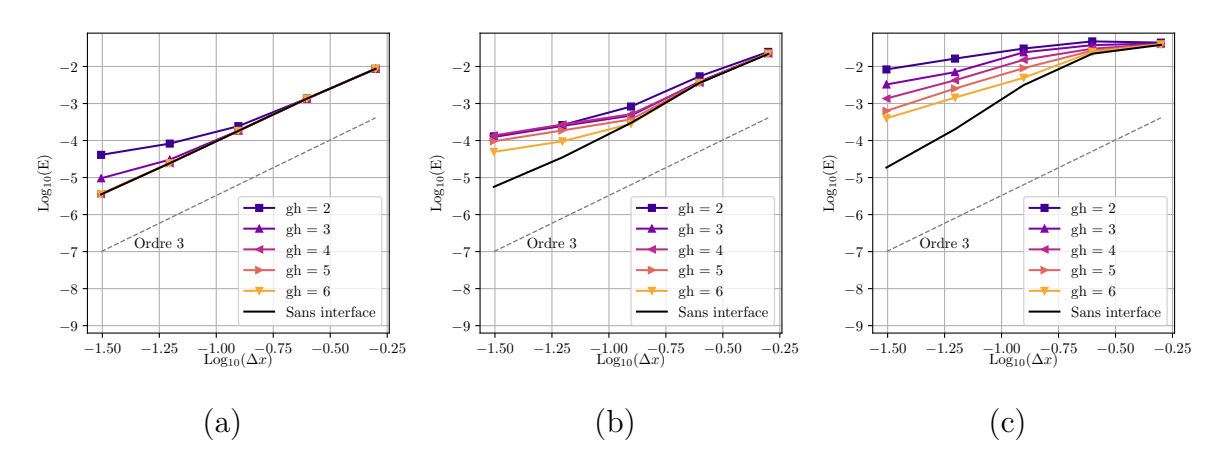

FIGURE 3.3 – Norme  $L_{\infty}$  de l'erreur en fonction du nombre de cellules fantômes à CFL  $\chi$ égal à 2.5 (a), 5 (b) et 10 (c) avec le schéma IRS4 basé sur le schéma RK6 et le schéma spatial DNC3.

Les résultats restent difficiles à interpréter car aucune tendance claire ne se dégage. Analysons d'abord les résultats sans les interfaces. Avec un  $CFL$  égal à 2.5, aucun point n'est align´e, il est donc difficile de donner une tendance mais bizarrement la pente de la courbe est plus proche d'un ordre 4 que d'un ordre 2 comme on pourrait s'y attendre. En imposant un  $CFL$  de 10, comme dans les cas précédents, l'erreur sature avec les maillages les plus grossiers. Pour les trois derniers points, on pourrait extrapoler une pente plus proche de 4 que de 2.

En ajoutant les interfaces à  $CFL=2.5$ , les calculs avec un faible nombre de cellules fantômes  $(gh)$  montrent une pente qui est proche de deux, puis en augmentant  $gh$ , on tend à retrouver les résultats sans les interfaces. Pour  $qh=2$  et 3, l'erreur du schéma temporel passe au-dessus et pourrait induire la pente de l'ordre 2. Pour les grandes valeurs de  $qh$ , l'erreur du schéma temporel est mélangée à d'autres sources d'erreurs ce qui ne nous donne pas un résultat clair. Avec un nombre  $CFL$  de 10, l'erreur diminue bien en augmentant gh mais, encore une fois, la saturation de l'erreur rend difficile l'interprétation.

Dans les deux séries de résultats précédents, nous n'avons pas réussi à faire ressortir de tendance claire. Nous avons donc effectué une autre série de tests en utilisant un autre schéma temporel comme base de l'IRS4. Nous utilisons le schéma classique de Runge–Kutta à quatre étapes (RK4) qui est formellement d'ordre 4. Malgré le fait que le schéma RK4 soit d'ordre 4, dans la suite de cette thèse, nous avons fait le choix d'utiliser le schéma RK6 car son niveau d'erreur reste moins élevé que le RK4 bien qu'il soit uniquement d'ordre 2. Cependant nous avons essayé d'appliquer l'IRS4 basé sur le schéma RK4 pour les deux raisons suivantes. Premièrement, nous souhaitons vérifier que le niveau d'erreur est bien inférieur en utilisant le schéma RK6 et, deuxièmement, nous voulons voir si nous arrivons à retrouver l'ordre théorique 4 du schéma temporel. Comme dans le cas précédent, nous utilisons le schéma DNC9 pour diminuer au maximum l'erreur introduite par le schéma spatial.

Nous donnons sur la figure 3.5 les normes quadratiques des erreurs commises avec l'IRS4 basé sur le schéma RK4 et le schéma spatial DNC9. Dans cette configuration,

3. VALIDATION DE LA MÉTHODE IRS ET SIMULATIONS DE RÉFÉRENCE EN GAZ PARFAIT

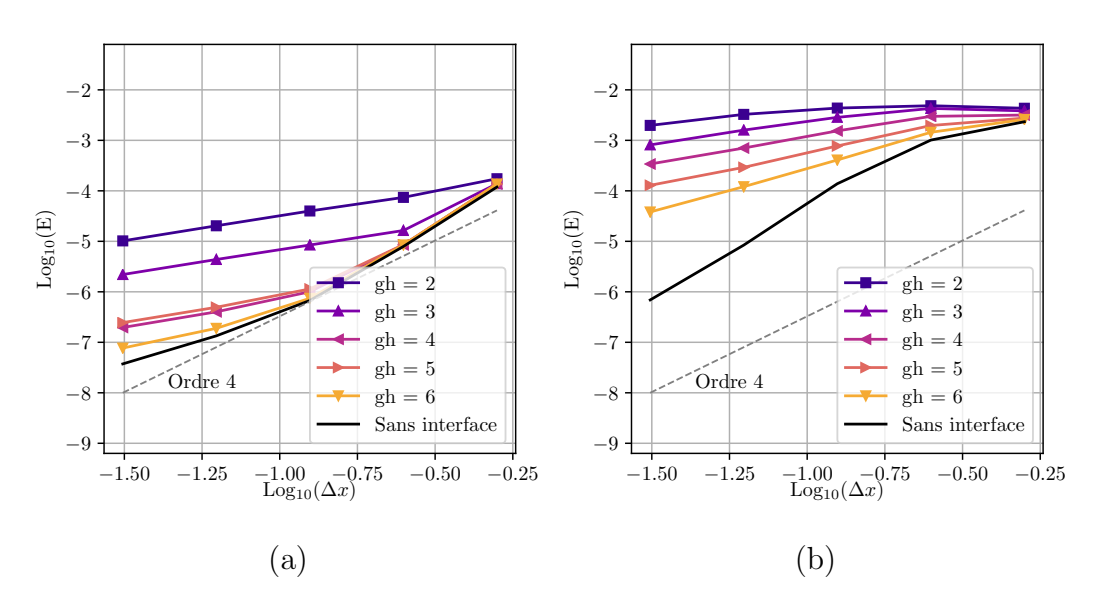

FIGURE  $3.4$  – Norme  $L_2$  de l'erreur en fonction du nombre de cellules fantômes à CFL  $\equiv$ égal à 2.5 (a) et 10 (b) avec le schéma IRS4 basé sur le schéma RK6 et le schéma spatial DNC9.

nous devrions retrouver un ordre 4 car c'est l'ordre minimal des différents schémas que l'on utilise. Tout d'abord, il est important de noter que, pour cette série de tests, nous avons dû doubler la valeur du paramètre de lissage  $\theta$  par rapport aux cas précédents pour éliminer les oscillations se propageant dans le domaine. La nécessité d'augmenter la valeur du paramètre de lissage est un argument confirmant que le schéma RK4 introduit plus d'erreur numérique que le schéma RK6. Ici le schéma RK4 introduit même des problèmes de robustesse du code. Si on compare maintenant les niveaux de l'erreur quadratique dans cette dernière série avec celles de la série avec le schéma RK6, nous voyons clairement sur la courbe sans interface que les niveaux d'erreur sont plus importants en utilisant le schéma RK4. Il faut être prudent avec cette conclusion car cela pourrait provenir de l'augmentation de la valeur du coefficient de lissage et non de l'erreur introduite par le schéma RK4.

L'analyse des courbes d'erreur sur la figure est encore une fois difficile et les résultats sans interface à  $CFL$  2.5 et 10 ne permettent pas de faire ressortir les pentes d'ordre que l'on attendait. Quand le tourbillon traverse une interface, nous voyons que l'augmentation du nombre de cellules fantômes diminue clairement le niveau d'erreur mais aucun ordre ne se dessine clairement. Nous notons un phénomène de saturation avec un  $CFL$  égal à 10 pour les maillages les plus fins.

Pour conclure sur cette analyse, nous voyons clairement que l'augmentation des cellules fantômes diminue significativement l'effet de l'approximation faite aux interfaces. Dans certains cas, l'ajout de deux cellules fantômes peut être suffisant pour réduire l'erreur commise aux interfaces d'un ordre de grandeur. Cela n'est pas négligeable lorsqu'on vise `a r´eduire au maximum les sources d'erreur dans une simulation. Le cas du tourbillon est sensible au traitement des interfaces et la non linéarité du cas nous empêche de retrouver les ordres nominaux des schémas numériques.

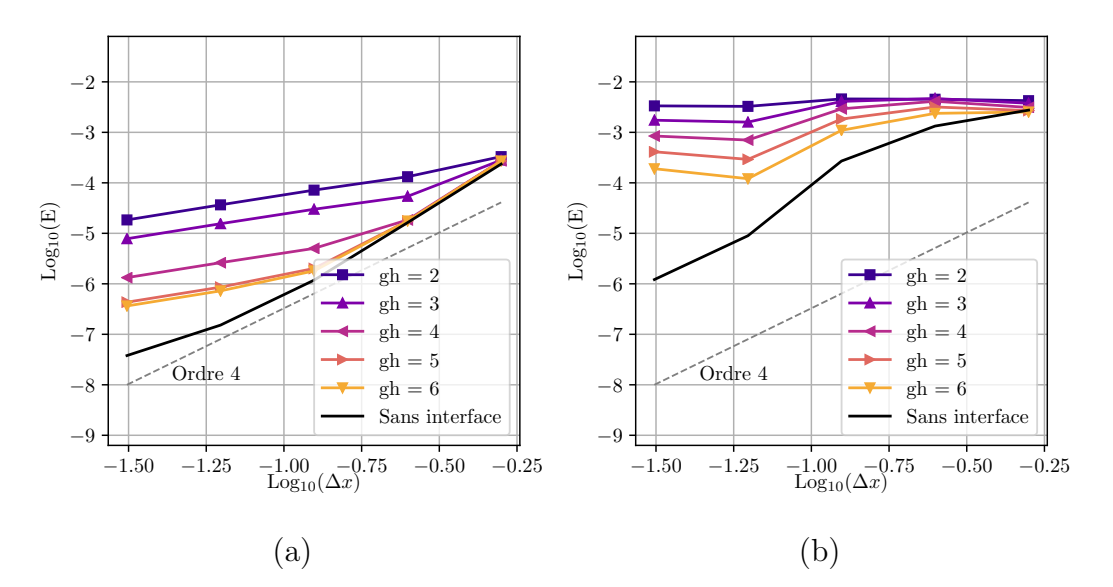

FIGURE  $3.5$  – Norme  $L_2$  de l'erreur en fonction du nombre de cellules fantômes à CFL  $\chi$ égal à 2.5 (a) et 10 (b) avec le schéma IRS4 basé sur le schéma RK4 et le schéma spatial DNC9.

## 3.1.2 Décroissance d'une turbulence homogène et isotrope

Nous utilisons maintenant la méthode IRS4 afin d'évaluer la capacité du schéma à résoudre la turbulence fine-échelle par simulation numérique directe (DNS). La décroissance naturelle d'une turbulence homogène isotrope (THI) est simulée dans un domaine de calcul cubique de taille  $[0, 2\pi]^3$ . Des conditions limites périodiques sont impos´ees dans les trois directions d'espace. La moyenne quadratique initiale des vitesses est définie grâce au nombre de Mach turbulent, puis les fluctuations de température et de pression sont imposées pour être en accord avec les fluctuations de vitesse. Le spectre de vitesse initial est imposé à la manière de Passot et Pouquet  $[127]$  et peut s'écrire sous la forme :

$$
E(k) = Ak^{4}exp\left[-2\left(\frac{k}{k_{0}}\right)^{2}\right]
$$
\n(3.2)

avec  $k_0$  le nombre d'onde correspondant au pic d'énergie initiale et A l'amplitude de l'énergie initiale. Les simulations sont réalisées jusqu'à un temps final défini par  $t_f = 10\tau_{eddy}$  avec  $\tau_{eddy}$  le temps caractéristique de retournement des tourbillons, qui est défini par :

$$
\tau_{eddy} = \sqrt{\frac{32}{A}} (2\pi)^{1/4} k_0^{-7/2}
$$
\n(3.3)

Afin de minimiser l'erreur de discrétisation spatiale sans avoir recours à un maillage très fin, nous considérons ici un schéma spatial à l'ordre 9, le schéma DNC9 [128]. Les coefficients de dissipation utilisés avec ce schéma sont définis par  $k_2 = 1.0$  et  $k_{10} = 0.00028$ . L'IRS4 est appliqué avec  $\theta = 0.005$  et  $gh = 2$ . Le domaine de calcul est composé de 128 points dans chaque direction et le pas de temps est défini par :

$$
\Delta t = \frac{\Delta x}{(1 + 2M_{t_0})c_0} CFL_0 \tag{3.4}
$$

## 3. VALIDATION DE LA MÉTHODE IRS ET SIMULATIONS DE RÉFÉRENCE EN GAZ PARFAIT

où  $M_{t_0}$  et le nombre de Mach turbulent initial,  $CFL_0$  le nombre de Courant initial et  $c_0$ la vitesse du son initiale. Il faut bien noter que cette définition est moins restrictive que celle utilisée pour le cas d'épreuve similaire réalisé dans [118]. Cette nouvelle condition impose des pas de temps plus grands à  $CFL_0$  donné : par exemple  $CFL_0 = 10$  dans [118] correspond à un  $CFL_0 = 2.5$  avec notre définition. Les simulations suivantes ont  $\acute{e}t\acute{e}$  faites avec un nombre de Mach turbulent initial de  $M_{t_0} = 0.2$ 

Afin de mieux visualiser l'écoulement que l'on simule ici, nous avons représenté sur la figure 3.6 une isosurface du critère  $Q$  coloriée avec l'amplitude de la vitesse.

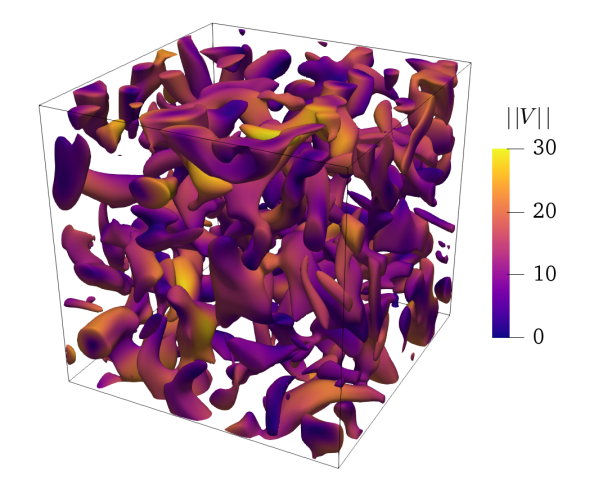

FIGURE 3.6 – Isosurface du critère  $Q$  ( $Q = 1000$ ) coloriée avec l'amplitude de la vitesse à l'instant  $t = tf$  avec l'IRS4 à  $CFL = 5$  et une grille 128<sup>3</sup>.

Pour évaluer la précision des calculs effectués avec l'IRS4, nous allons comparer les solutions obtenues avec une solution de référence calculée avec le schéma explicite RK6 avec un nombre  $CFL$  égal à 1. Nous avons effectué des simulations en augmentant le nombre  $CFL$ , allant d'un nombre  $CFL$  de 5 jusqu'à 10. Cette série de calculs nous permettra d'évaluer l'effet du nombre de  $CFL$  sur la précision des simulations.  $L'$ évolution temporelle de plusieurs valeurs caractéristiques est tracée sur la figure 3.7, à savoir l'enstrophie  $\Omega$  normalisée par l'enstrophie initiale  $\Omega_0$ , le moment des fluctuations vitesses d'ordre 3 (skewness) et d'ordre 4 (flatness). Nous pouvons définir l'enstrophie de la manière suivante :

$$
\Omega = \int_0^\infty k^2 E(k) dk \tag{3.5}
$$

où k est le nombre d'onde et  $E(k)$  est le spectre de vitesse turbulente intégré sur la boîte. La skewness  $S_a$  et le flatness  $F_a$  d'un champ quelconque a peuvent être définis comme :

$$
S_a = \frac{\langle a^3 \rangle}{\langle a^2 \rangle^{3/2}}\tag{3.6}
$$

$$
F_a = \frac{\langle a^4 \rangle}{\langle a^2 \rangle^{4/2}}\tag{3.7}
$$

.

où l'opérateur  $\langle \bullet \rangle$  se réfère aux moyennes volumiques sur le domaine à un instant fixé. Nous observons, qu'avec l'IRS4, l'enstrophie est bien résolue avec  $CFL_0 = 5$ alors qu'avec  $CFL_0 = 10$  le pas de temps est trop grand pour résoudre correctement les temps de vie des petites structures au moment du pic d'enstrophie. Les moments d'ordre élevé sont encore plus sensibles à l'augmentation du pas de temps. Cependant, avec un CFL autour de 5 nous observons une résolution correcte de la dynamique de l'écoulement. Nous préconisons donc pour les simulations sur les cas réels de garder un nombre de CFL entre 5 et 10 pour avoir une simulation pertinente.

Nous utilisons ce cas test pour évaluer le surcoût dû à la méthode IRS4. Le Tableau 3.1 donne les temps de calcul des différentes simulations que nous avons effectuées, les temps de calcul sont donnés en secondes et pour une simulation allant jusqu'à  $t = t_f$ en fonction du nombre  $CFL$ . Une itération avec l'IRS4 prend 1.5 fois plus de temps comparée au schéma explicite RK6. Cependant, grâce à l'augmentation du pas de temps les simulations avec l'IRS4 ont nécessité moins de temps de calcul global. Malgré le surcoût dû à l'inversion du système pentadiagonal, l'IRS4 nous permet d'accélérer les simulations, tout en gardant une précision de simulation de la turbulence satisfaisante. Il faut bien noter que le nombre de  $CFL$  ne doit pas dépasser 10 pour limiter l'erreur additionnelle introduite par l'IRS.

TABLE  $3.1$  – Temps de calcul en secondes en fonction du nombre CFL et du schéma temporel

| CFL. |          | 1.25     | 2.5 |                           |  |
|------|----------|----------|-----|---------------------------|--|
| RK6  | 36005.31 |          |     |                           |  |
| IRS4 |          | 45866.00 |     | 22932.14 11446.07 5999.42 |  |

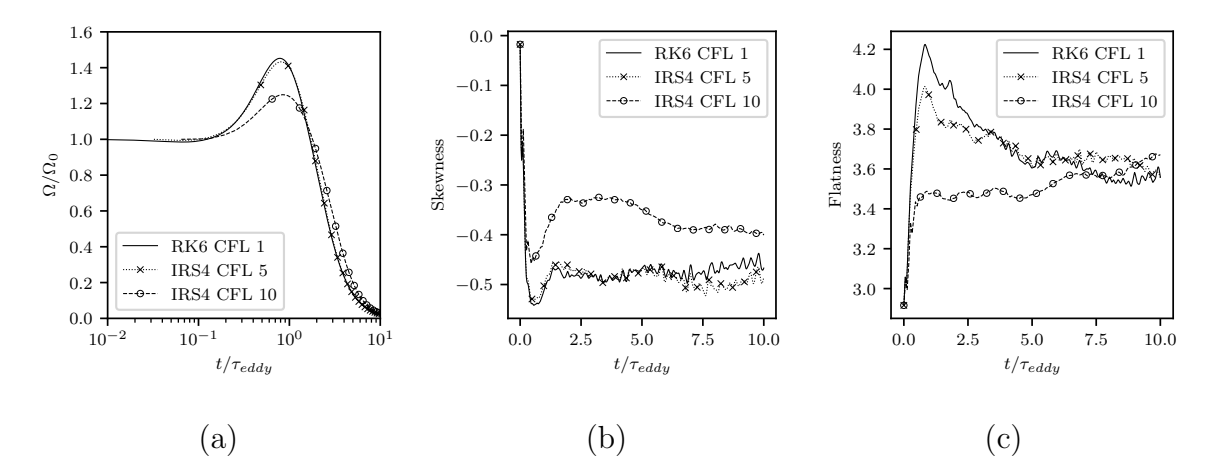

FIGURE 3.7 – Comparaison des évolutions de a) l'enstrophie normalisée, b) de la skewness des fluctuations de vitesse et c) de la *flatness* des fluctuations de vitesse; simulées avec l'IRS4 avec plusieurs nombres  $CFL$  comparé à une solution de référence avec RK6 à  $CFL = 1$ 

# 3.1.3 Simulation URANS de l'écoulement à travers la grille d'aubes LS-59

Comme notre objectif est d'effectuer des simulations LES dans des turbines, nous ´evaluons le sch´ema IRS4 pour la simulation instationnaire bidimensionnelle d'un  $\acute{e}$ coulement autour du rotor de turbine transsonique LS-59 du VKI (Von Kármán Institute), qui a été utilisé dans de nombreuses études numériques et expérimentales [129, 130, 131, 4]. L'écoulement est modélisé à l'aide des équations de Navier-Stokes moyenn´ees instationnaires (Unsteady Reynolds-Averaged Navier-Stokes, URANS) fermées par le modèle de turbulence  $k - \omega$  de Wilcox [132]. Le rotor VKI LS-59 est une configuration de turbine fortement chargée avec un bord de fuite épais et arrondi. Cette aube a été conçue pour des écoulements de sortie proches des conditions soniques. Elle a été étudiée dans 4 souffleries européennes différentes [3]. Les résultats des campagnes expérimentales sont disponibles pour différents points de fonctionnement. Des photographies par strioscopie (Schlieren) montrent l'existence de lâchers tourbillonnaires dans le sillage. Ces lâchers tourbillonnaires sont responsables d'une grande partie des pertes générées par l'aube. Nous choisissons des conditions de fonctionnement correspondant à un nombre de Mach proche de 1 et un nombre de Reynolds (basé sur la corde de l'aube et les conditions de sortie) de  $7.44 \times 10^5$ . L'angle d'incidence de l'écoulement d'entrée est de 30°. Le choix de ces conditions de fonctionnement est motivé par le fait que la plupart des études numériques publiées utilisent les mêmes conditions, pour lesquelles nous disposons de la distribution expérimentale du nombre de Mach isentropique sur la paroi. Le domaine de calcul contient une seule aube et il est discrétisé à l'aide d'un maillage en "C" composé de  $384\times32$  cellules. La taille de la première maille adjacente à la paroi correspond à  $\Delta y^+ \approx 2$ . Nous utilisons des conditions de non-réflexion à l'entrée et à la sortie du domaine et des conditions de périodicité sur les frontières haute et basse du domaine, afin de simuler une grille infinie. La simulation instationnaire est initialisée avec le résultat (partiellement convergé) d'une simulation stationnaire RANS obtenue avec un schéma d'Euler implicite rétrograde disponible dans la plate-forme DynHoLab [122] qui utilise un pas de temps local pour accélérer la convergence.

Tous les résultats présentés pour cette configuration sont simulés avec le schéma DNC3 et avec des coefficients de dissipation  $k_2 = 0.5$  et  $k_4 = 0.032$ . L'IRS4 est appliqué avec un coefficient de lissage égal à  $\theta = 0.01$  et un nombre de cellules fantômes égale à 2. Le pas de temps correspond à une valeur maximale de nombre de  $CFL$  autour de 7, qui permet de discrétiser une période de lâcher tourbillonnaire avec approximativement 5000 pas de temps.

Seules les instationnarités lentes dans la sillage sont capturées par les simulations URANS. Le schéma explicite RK6 impose une contrainte très forte sur le pas de temps en comparaison avec le temps de vie du phénomène que l'on veut capturer. A cause de cette contrainte sur le pas de temps, nous n'avons pas effectué de simulation en explicite qui nécessiterait un nombre d'itérations excessivement élevé. Nous comparons les simulations utilisant l'IRS4 avec deux solutions obtenues avec le schéma de Gear, qui est a priori très bien adapté pour ce type d'écoulements instationnaires lents. La première est établie avec un pas de temps identique à la simulation IRS4. Avec ce

pas de temps, le schéma de Gear nécessite entre 6 et 10 sous-itérations pour atteindre la condition de convergence des résidus, correspondant à une réduction de 2 ordres de grandeur par rapport au résidu au début du pas de temps physique. La seconde solution de comparaison est établie avec un pas de temps dix fois plus grand (*ie. CF L<sub>max</sub>*  $\approx 70$ avec approximativement 500 pas de temps par période de lâcher tourbillonnaire). Dans ce dernier cas, approximativement 20 sous-itérations par pas de temps sont nécessaires au schéma de Gear pour atteindre le critère de convergence de la boucle interne. Dans les trois simulations, le calcul est exécuté sur un temps d'intégration correspondant à 20 lâchers tourbillonnaires.

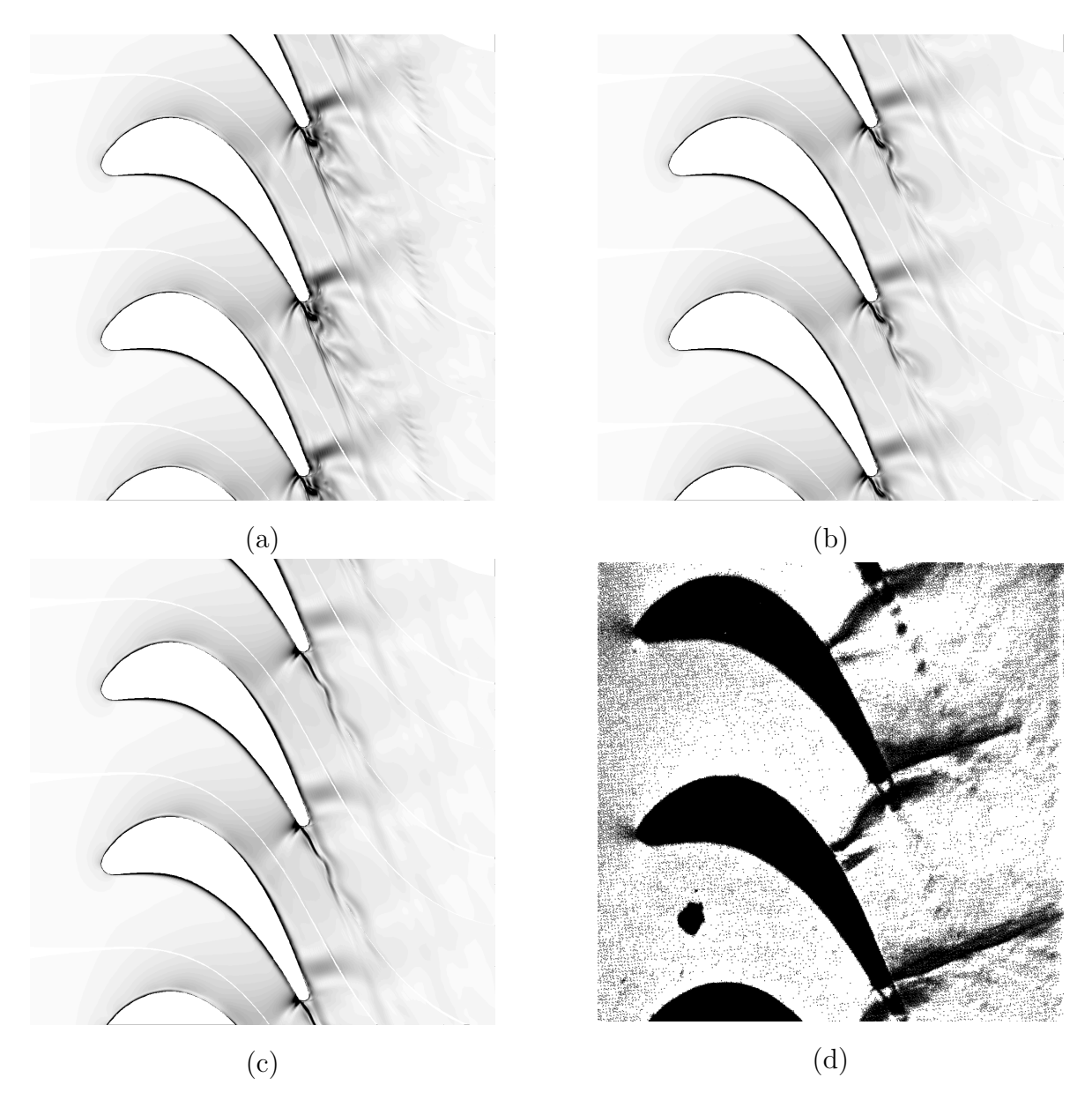

FIGURE 3.8 – Aube de turbine VKI LS-59 : distribution instantanée du gradient de masse volumique calculé avec le schéma IRS4 à  $CFL_{max} \approx 7$  (a), et avec le schéma de Gear à  $CFL_{max} \approx 7$  (b), et  $CFL_{max} \approx 70$  (c); Photographie Schlieren de Kiock *et al.*  $[3]$   $(d)$ .

## 3. VALIDATION DE LA MÉTHODE IRS ET SIMULATIONS DE RÉFÉRENCE EN GAZ PARFAIT

Des champs instantan´es du gradient de masse volumique correspondant aux trois simulations que nous venons de décrire sont présentés sur la figure 3.8. Ils sont comparées à une photographie Schlieren de Kiock et al. [3]. L'écoulement est caractérisé par des ondes de chocs de faible intensité près du bord de fuite des aubes et d'une allée tourbillonnaire dans le sillage. Dans tous les cas, l'instationnarité du sillage moyen est captée mais l'allée tourbillonnaire est mieux résolue dans la solution IRS4 qu'avec le schéma de Gear utilisant le même pas de temps. Néanmoins, dans les deux cas, les tourbillons du sillage sont rapidement dissipés. Cela est probablement dû au raffinement du maillage qui n'est pas suffisant dans cette zone pour simuler correctement les tourbillons sur une plus longue distance. Par ailleurs, nous voyons clairement que la simulation avec le schéma de Gear à  $CFL$  égal à 70 ne résout pas l'allée tourbillonnaire. Aucun tourbillon n'est visible après le bord de fuite et nous remarquons seulement une oscillation du sillage. Dans cette simulation, les tourbillons ne se forment pas car le pas de temps est trop grand pour décrire correctement leur comportement. Dans la photographie Schlieren, les chocs dans la région du bord de fuite sont clairement visibles. Ces phénomènes n'apparaissent pas clairement dans les simulations présentées, peut-être en raison des écarts entre les conditions expérimentales et numériques ou d'incertitudes sur la géométrie de l'aube.

La figure 3.9a représente la distribution du nombre de Mach isentropique sur la paroi obtenue en moyennant les solutions sur 10 lâchers tourbillonnaires. Les résultats sont comparés aux données expérimentales obtenues par Kiock et al. [3] ainsi qu'avec des résultats numériques obtenus par Michel *et al.* [4]. Les résultats numériques de comparaison de Michel *et al.* ont été effectués avec un modèle de turbulence de Spalart-Allmaras, un schéma spatial compact basé sur les résidus (RBC) et un schéma temporel implicite du deuxième ordre. Le nombre de Mach isentropique semble peu affecté par le schéma d'intégration temporel et toutes les simulations sont en bon accord avec les données expérimentales. Le plus grand écart par rapport aux données expérimentales se trouve aux alentours de  $x/c = 0.6$ , l'endroit où se produit la réflexion du choc de l'aube adjacente.

Nous avons également comparé la fréquence du lâcher tourbillonnaire des différentes simulations. La figure 3.9b montre la transformée de Fourier du signal temporel de la force tangentielle appliquée sur une aube. Nous voyons clairement sur cette figure les pics de fréquence du lâcher tourbillonnaire. Les nombres de Strouhal basés sur l'épaisseur du bord de fuite et sur les vitesses de sortie sont autour de 0.21 pour les simulations avec les pas de temps les plus petits et autour de 0.20 pour la simulation avec le nombre  $CFL_{max}$  égal à 70. Dans les trois cas, nous avons un bon accord avec les résultats numériques fournis par Michel et al. et un accord raisonnable avec les données expérimentales qui prévoient un nombre de Strouhal dans la bande de fréquence [0.2,0.4] dans une configuration proche étudiée par Sieverding [89]. Les résultats restent satisfaisants avec le schéma implicite à  $CFL = 70$  même si la valeur du nombre de Strouhal est légèrement plus faible. La précision des résultats avec le schéma implicite pourrait être améliorée en diminuant le critère de convergence des sous-itérations mais cela impacterait fortement le temps de calcul.

Cette configuration nous a également servi à effectuer les premières analyses de performance du sch´ema IRS4. Nous donnons dans le tableau 3.2 les temps de calcul

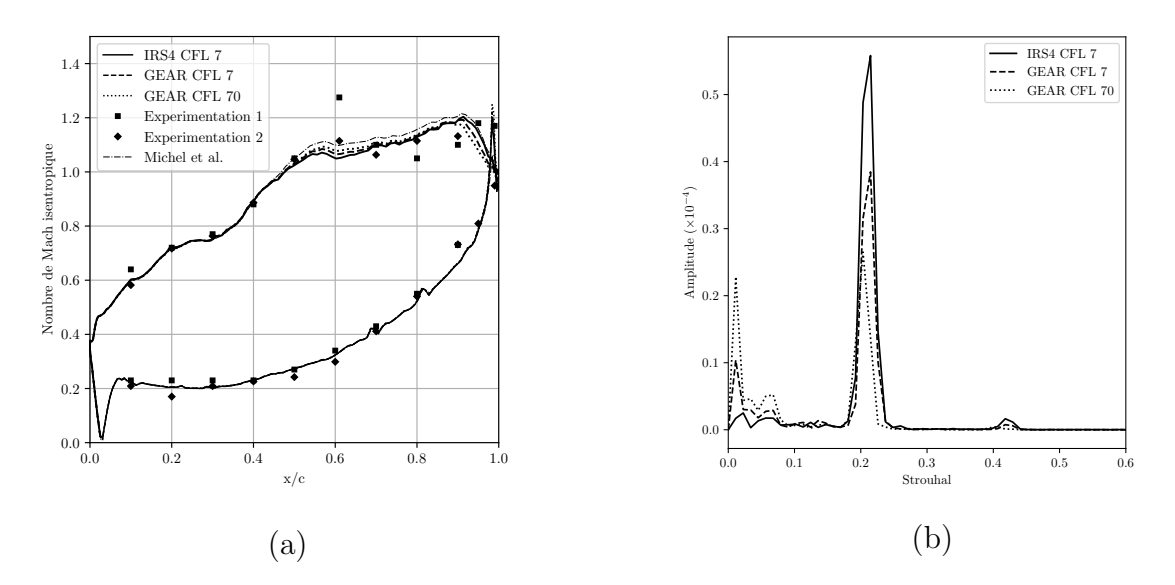

Figure 3.9 – Aube de turbine VKI LS-59 : Moyenne temporelle de la distribution pariétale de nombre de Mach isentropique simulée avec plusieurs schémas d'intégration temporels, comparée avec des données expérimentales [3] et des résultats numériques  $[4]$  (a); Spectre de Fourier de la force tangentielle appliquée sur l'aube avec plusieurs schémas d'intégration temporels (b).

obtenus pour les différentes simulations présentées au-dessus. En gardant le même nombre  $CFL$ , l'IRS4 est environ 30% plus rapide que le schéma Gear avec une précision  $\acute{e}$ quivalente. Avec le schéma de Gear, lorsque l'on augmente le nombre  $CFL$  à 70, le calcul est globalement plus rapide mais avec une dégradation de la précision du calcul. De plus, si l'on compare les valeurs par itération, on voit que l'augmentation du  $CFL$ rend les itérations avec le schéma de Gear 3 fois plus longues qu'avec un CFL de 7. Nous voyons sur ce cas, que la méthode IRS4 basée sur le schéma RK6 nous permet d'économiser des ressources informatiques de façon non négligeable tout en gardant une bonne précision. De plus, l'IRS4 a l'avantage d'avoir une empreinte mémoire plus faible que celle du schéma de Gear. En effet, l'IRS4 utilise un algorithme de Runge-Kutta à faible stockage, ne stockant qu'un pas de temps, alors que le schéma de Gear a besoin de stocker la solution des deux pas de temps précédents.

TABLE  $3.2$  – Aube de turbine VKI LS-59 : coût informatique pour différents schémas d'intégration temporels évalués sur un intervalle de temps physique nécessaire aux calculs des statistiques.

| Schéma temporel          | IRS4            | GEAR GEAR |       |
|--------------------------|-----------------|-----------|-------|
| Nombre CFL               |                 |           | 70    |
| Nombre d'itérations      | 10000           | 10000     | 1000  |
| Temps total CPU (s)      | 10260           | 15582     | 4190  |
| Temps CPU par itérations | $1.026$ $1.558$ |           | 4.190 |

# 3.2 Turbine haute pression LS-89

Dans cette section, nous présentons les simulations LES effectuées autour de la grille d'aubes de turbine VKI LS-89. Cette configuration, correspondant à un premier stator, a fait l'objet d'une étude expérimentale menée par Arts et al. en 1990 [5]. Elle est devenue depuis une configuration de référence pour des calculs LES en régime compressible. Les données expérimentales sont disponibles pour un large choix de conditions de fonctionnement. Dans leur étude, Arts et al. [5] font varier le nombre de Mach en sortie, le taux de turbulence ou encore le nombre de Reynolds de sortie. De nombreuses études numériques pour plusieurs conditions de fonctionnement sont également disponibles dans la littérature. Ce cas, tout en étant caractérisé par une géométrie relativement simple de grille d'aube linéaire fixe présente tous les phénomènes physiques caractéristiques des écoulements compressibles dans une turbine haute pression (ces phénomènes sont décrits dans la section 1.3.1). Les simulations de gaz parfait présentées dans la suite du chapitre ont la double fonction de valider les résultats de notre code de calcul par rapport aux données expérimentales et numériques existant dans la littérature et, d'autre part, de constituer un point de comparaison pour les simulations d'écoulement de gaz dense à travers la même grille d'aubes, que l'on présentera dans le Chapitre 4.

## 3.2.1 Description de la configuration

L'aube de turbine a une corde C égale à 67.647 mm, un rapport entre le pas et la corde de 0.85 et un angle de calage  $\chi = 55^{\circ}$ . L'angle de l'écoulement en entrée est de  $0^{\circ}$  (voir figure 3.10). Parmi les différentes conditions expérimentales pour lesquelles des données sont disponibles, nous avons choisi de simuler le cas nommé MUR129 dans le rapport technique de Arts *et al.* [5]. Ce cas possède un taux de turbulence en entrée très bas  $Tu = 1\%$  et il peut donc être reproduit sans introduire de turbulence en entrée (si l'on se réfère à la littérature que l'on a présentée dans la section  $1.3.2$ ). Cela nous permettra ainsi de valider notre implémentation sans nous préoccuper de l'introduction de turbulence en entrée du domaine.

Plus précisément, le cas MUR129 est caractérisé par une pression totale en entrée égale à  $P_0 = 1.87 \times 10^5 Pa$ , un nombre de Mach isentropique en sortie égale à  $M_{is,2} =$ 0.840 et un nombre de Reynolds en sortie de  $Re_2 = 10^6$ . Nous imposons une condition de paroi isotherme avec  $T_w = 298K$  afin de reproduire la température pariétale mesurée.

Afin de mieux visualiser le type d'écoulement que nous simulons dans ce cas MUR129 nous présentons sur la figure 3.11 la moyenne du nombre de Mach en temps et suivant l'envergure et une isosurface du critère  $Q$ . L'écoulement reste entièrement subsonique et par conséquent ne présente aucun choc. Nous observons une transition naturelle de l'état laminaire à l'état turbulent localisé sur l'extrados. Le bord de fuite génère des ondes de pression qui se propagent de part et d'autre de l'aube et un lâcher tourbillonnaire dans le sillage. Les tourbillons cohérents dans le sillage donne lieu à des structures tridimensionnelles en aval du bord de fuite. Nous voyons également que ces structures se dissipent rapidement dans le sillage et ne sont plus résolues correctement à une distance d'environ un tiers de la corde en aval du bord de fuite. Cela est dû au
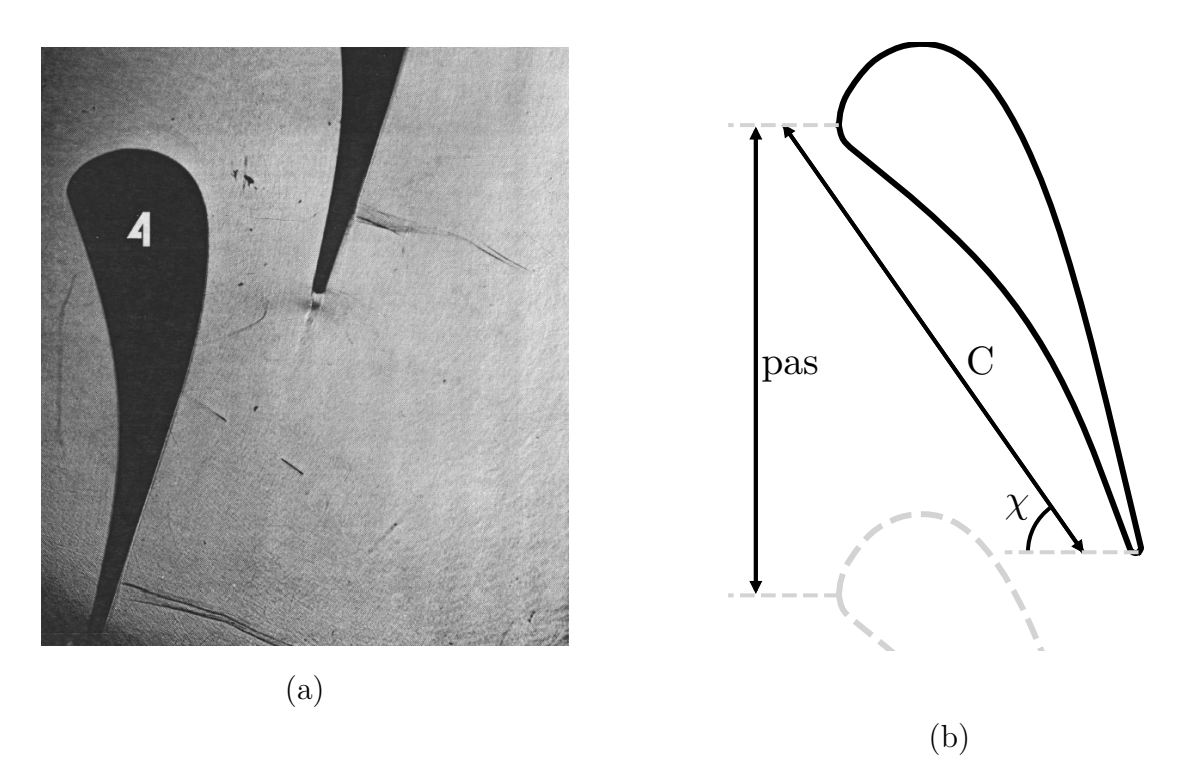

Figure 3.10 – Aube de turbine VKI LS-89 : Photographie Schlieren de la configuration présentée par Arts et al.  $[5]$  (a); Schéma de la géométrie de l'aube (b).

maillage qui devient moins dense dans cette zone. Cependant, cela affecte peu le reste de l'écoulement.

Deux grandeurs sont généralement utilisées pour effectuer les validations. La première grandeur est le Mach isentropique à la paroi, qui s'écrit pour un gaz parfait comme :

$$
M_{is} = \sqrt{\left( \left( \frac{p_0}{p} \right)^{\frac{\gamma}{\gamma}} - 1 \right) \frac{2}{\gamma - 1}}
$$
(3.8)

où p est la pression,  $p_0$  la pression totale en entrée et  $\gamma = 1.4$  pour l'air est le rapport des capacités thermiques à pression constante et à volume constant. Cette définition n'est plus valide en gaz dense. Notons que cette grandeur suit l'´evolution de la pression et dépend, en première approximation, du comportement non visqueux de l'écoulement. En l'absence de décollement de la couche limite, elle pourrait être calculée à partir des  $équations$  d'Euler. Les validations se basent donc également sur une deuxième grandeur qui, par contre, est très sensible aux effets visqueux, le flux de transfert thermique pariétal qui est défini par :

$$
H = \frac{q_w}{T_0 - T_w} \tag{3.9}
$$

où  $q_w$  est la moyenne temporelle du flux de chaleur pariétal,  $T_0$  la température totale en entrée et  $T_w$  la température à la paroi.

# 3. VALIDATION DE LA MÉTHODE IRS ET SIMULATIONS DE RÉFÉRENCE EN GAZ PARFAIT

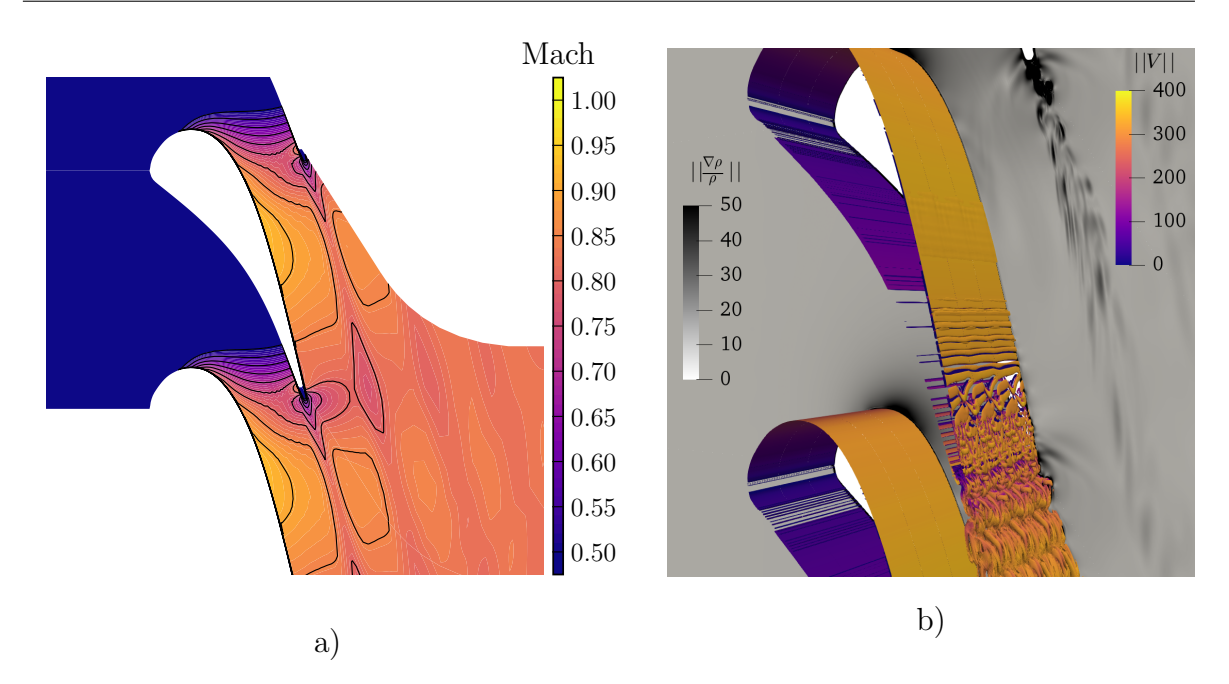

Figure 3.11 – Aube de turbine VKI LS-89 : moyenne temporelle de la distribution du nombre de Mach simulée avec l'IRS4 (a); isocontour du critère-Q ( $Q = 10^3$ ) coloré avec la norme de la vitesse, avec en fond le gradient de masse volumique (b).

Sur la figure 3.12, nous montrons les distributions pariétales de Mach isentropique et de transfert thermique obtenues pour le cas MUR129. Pour bien comprendre cette figure (ainsi que toutes les autres figures montrant ces grandeurs parietales dans la suite), nous décrivons précisément ces graphiques. Il s'agit de grandeurs pariétales moyennées en temps et dans la direction  $z$ . Les abscisses curvilignes sont négatives pour l'intrados et positives pour l'extrados. Le bord d'attaque est donc au niveau de l'abscisse 0 et le bord de fuite est aux deux extrémités de la courbe. Il est important de noter que, pour l'ensemble des graphiques du même type, nous avons adimensionné l'abscisse curviligne avec la corde de l'aube.

### 3.2.2 Maillage de calcul

Le domaine de calcul utilisé pour effectuer les simulations LES de ce chapitre est schématisé sur la figure 3.13a. C'est un maillage structuré en "H" composé de 850 points dans le sens de l'écoulement, 180 points dans le sens du pas et 200 points en envergure. Le nombre de points de maillage entre deux aubes de turbine est au total de 30.6 millions. Les surfaces supérieures et inférieures de l'aube sont discrétisées avec 550 points chacune. Une vue plus détaillée du maillage est disponible sur la figure 3.13b où un point sur quatre est représenté. Les distributions parietales des valeurs de taille de première maille en unité de paroi sont représentées sur la figure 3.14. La taille de première maille dans la direction normale à la paroi est en moyenne de  $2.5\mu m$ , ce qui correspond à  $\Delta y^+ \approx 2$ . Dans les autres directions, nous obtenons  $\Delta x^+ \approx 100$  et  $\Delta z^+$  ≈ 25. Ces valeurs correspondent à une simulation LES grossière, cependant elles sont similaires à celles que l'on trouve dans les simulations fournies par Collado *et al.* 

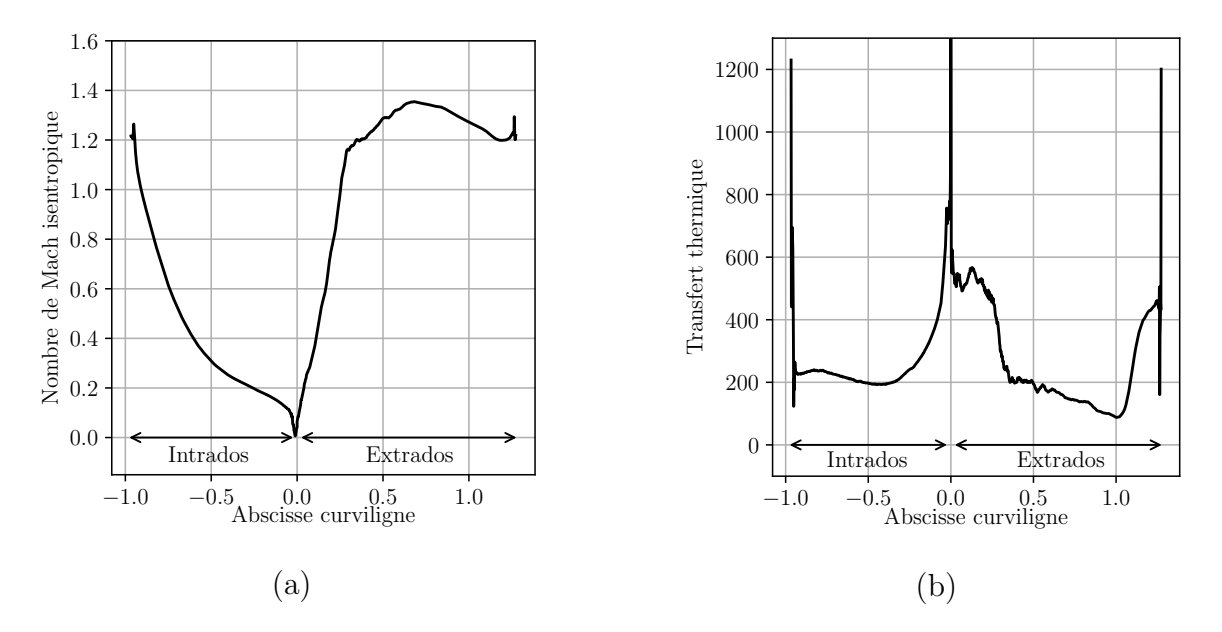

FIGURE 3.12 – Résultats LES du cas MUR129 sur l'aube VKI LS-89 : Nombre de Mach is entropique parietal  $(a)$ , coefficient de transfert thermique parietal  $(b)$ .

[85]. Grâce à cette référence, nous pouvons évaluer la précision de notre simulation et ainsi comparer les résultats que l'on obtient avec ceux disponibles dans la littérature. Nous avons vu que plusieurs auteurs fournissent des simulations sur cette configuration avec un nombre de points d'un ordre de grandeur plus grand, mais nous n'avons pas pour ambition de reproduire le plus fidèlement possible les expériences. Nous voulons uniquement établir un environnement de simulation suffisamment précis pour reproduire la physique de l'écoulement mais suffisamment léger pour pouvoir mener des  $\acute{e}t$ udes paramétriques. Les calculs LES présentés dans la suite ont été réalisés à l'aide de 250 processeurs.

# 3.2.3 Evaluation de la méthode IRS4 sur le cas MUR129

#### Choix des paramètres numériques

Les simulations LES sont initialisées par un calcul laminaire en 2 dimensions dans lequel une perturbation sinusoïdale est imposée sur les variables conservatives avec une amplitude de 10%. La perturbation est appliquée dans l'envergure afin de favoriser le développement d'un écoulement tridimensionnel et de réduire ainsi la phase transitoire. Afin de s'assurer d'avoir évacué le transitoire, nous faisons tourner nos simulations pendant environ dix temps caractéristiques de l'écoulement. Ce temps caractéristique est calculé comme le temps que met une particule lâchée au milieu du canal au niveau du bord d'attaque à atteindre le bord de fuite. La vitesse de cette particule est calculée comme la moyenne arithmétique entre la vitesse à l'entrée du passage ( $x = 0$  dans notre repère où l'origine se situe au bord d'attaque) et la vitesse à la sortie du passage (où  $x = C \cos \chi$ ). Après cette phase transitoire, les moyennes temporelles sont évaluées sur 5 temps caractéristiques.

3. VALIDATION DE LA MÉTHODE IRS ET SIMULATIONS DE RÉFÉRENCE EN GAZ PARFAIT

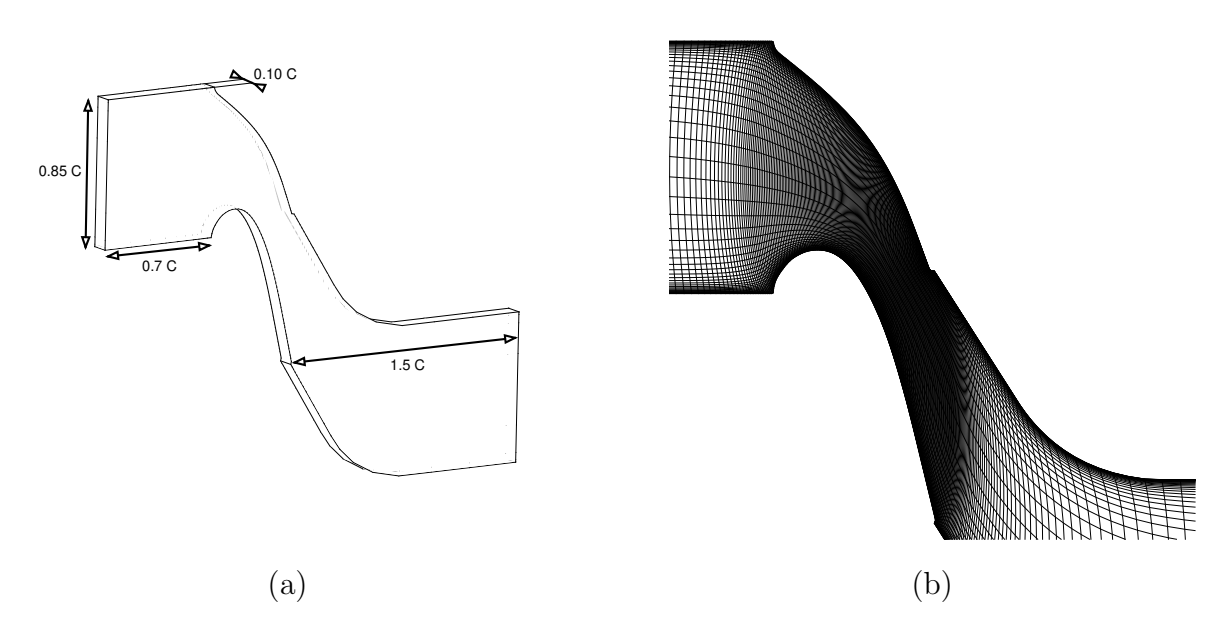

FIGURE 3.13 – Aube de turbine VKI LS-89 : schéma du maillage utilisé pour les simulation LES (a); Visualisation du maillage (un point sur quatre est représenté) (b).

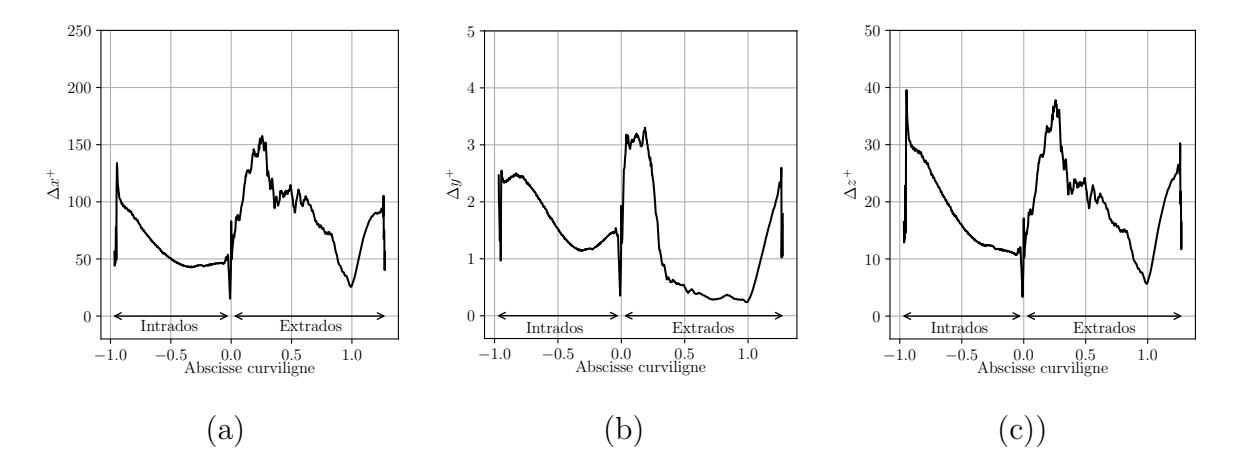

FIGURE 3.14 – Aube de turbine VKI LS-89 : moyenne temporelle moyennée dans l'envergure des distributions pariétales de  $\Delta y^+$  (a),  $\Delta x^+$  (b) et  $\Delta z^+$  (c) pour le cas MUR129.

Les simulations sont réalisées avec le schéma IRS4 et le pas de temps est pris égal à  $3 \times 10^{-8}$  s, ce qui correspond à un nombre de CFL maximum d'environ 7. Le coefficient de lissage du schéma IRS4 est fixé à  $\theta = 0.01$  (la sensibilité à ce paramètre sera testée dans un paragraphe suivant an prenant deux autres valeurs  $\theta = 0.005$  et  $\theta = 0.02$ ). A des fins de comparison, nous avons également effectué des simulations avec le schéma implicite de Gear et le schéma explicite RK6. Pour le schéma de Gear, le pas de temps est le même que celui de l'IRS4. Cependant, en raison du coût considérable des simulations, nous avons limité le nombre de sous-itérations du schéma de Gear à 10. Pour le schéma explicite RK6, nous sommes obligés d'imposer un nombre de  $CFL$  maximum égal à 1, ce qui donne un pas de temps de  $4 \times 10^{-9}$  s. Dans toutes

les simulations du cas  $MUR129$ , nous utiliserons le schéma spatial DNC3 avec les coefficients de dissipation égaux à  $k_2 = 0$ . et  $k_4 = 0.064$ . Nous pouvons imposer le coefficient  $k_2$  à zéro car l'écoulement est subsonique en moyenne.

### Comparaison avec la littérature

Nous comparons nos simulations avec les données expérimentales de Arts et al. [5] et les résultats numériques de Collado et al. [85] et Segui et al. [72]. La solution de [85] est obtenue en utilisant un schéma spatial similaire à celui utilisé dans nos calculs avec un maillage de type H-O-H et une résolution spatiale également similaire. Le schéma temporel qu'ils utilisent est implicite du second ordre avec pas de temps dual et le pas de temps physique correspond `a un nombre de CF L maximum autour de 25. La solution de [72] est obtenue avec un schéma explicite précis à l'ordre trois dans un code basé sur les éléments finis avec un maillage non structuré hybride composé de 60 millions d'éléments. Le maillage a été adapté pour avoir une résolution très fine proche de la paroi avec respectivement  $5, 6$  et  $6$  unités de paroi dans les directions normale, de l'écoulement et de l'envergure. Notons que, pour ce cas, les résultats expérimentaux pour le Mach isentropique ne sont pas disponibles dans l'étude de Arts et al. [5]; on compare donc les résultats sur le Mach isentropique avec une configuration légèrement différente qui est le cas MUR43. Ce cas est caractérisé par les mêmes taux de turbulence en entrée, Mach isentropique de sortie et nombre de Reynolds que le cas MUR129. Seule la pression totale en entrée est différente, avec une valeur  $P_0 = 1.435 \times 10^5$  Pa.

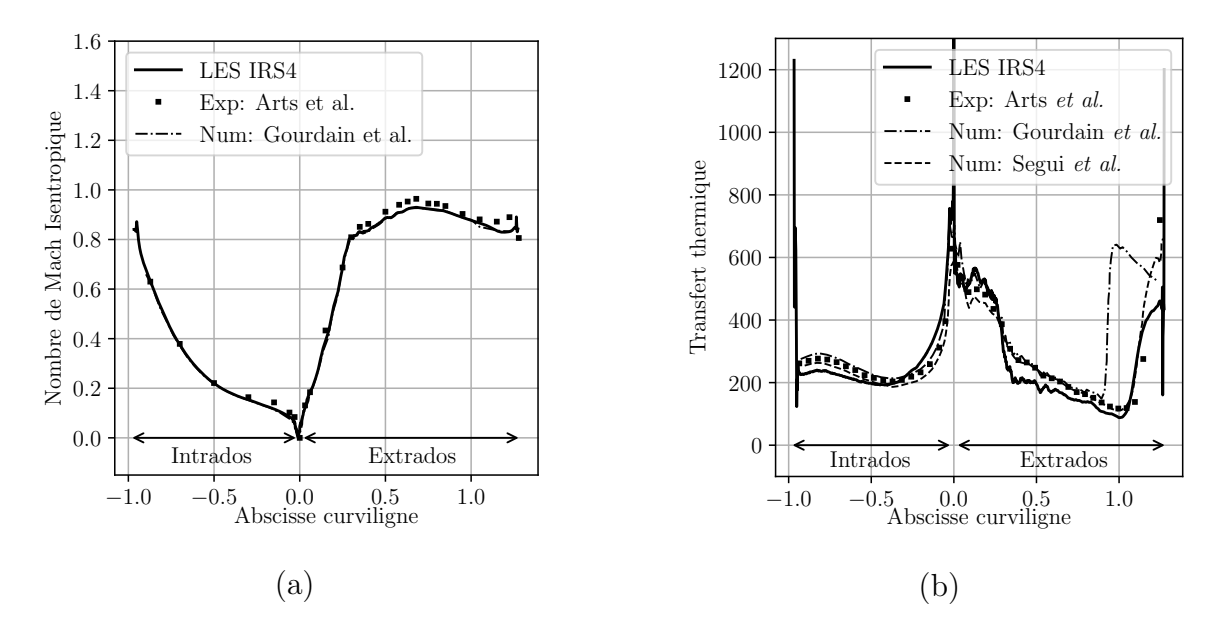

FIGURE 3.15 – Comparaison des résultats obtenus avec la littérature sur l'aube VKI LS-89 : Nombre de Mach isentropique parietal (a), coefficient de transfert thermique pariétal (b).

Sur la figure 3.15, nous voyons que malgré la grille relativement grossière, nos simulations sont en bon accord avec les données expérimentales et numériques pour le nombre de Mach isentropique et le transfert thermique. Le Mach isentropique n'est

# 3. VALIDATION DE LA MÉTHODE IRS ET SIMULATIONS DE RÉFÉRENCE EN GAZ PARFAIT

comparé qu'à une seule référence numérique [85] car les autres données se superposent. On ne peut donc pas voir les différences entre les différentes simulations. Il y a plus de différences sur le transfert thermique. Notre simulation reproduit spécialement bien la zone d'augmentation du transfert thermique sur l'extrados aux alentours de l'abscisse curviligne adimensionnée égale à 1.0, qui marque la transition de la couche limite vers un état turbulent. Cependant, elle a tendance à sous-estimer légèrement le transfert thermique sur l'extrados et aussi sur la fin de l'intrados. Cette sous-estimation pourrait être liée au raffinement du maillage qui n'est pas suffisant au niveau de la couche limite (qui est particulièrement fine dans ces régions). De plus, le fait de négliger la turbulence en entrée (présente dans l'expérience, bien que faible) pourrait également contribuer à sous-estimer le transfert thermique.

Nous voyons sur les résultats de transfert thermique des pics au niveau du bord d'attaque et de fuite, qui ne sont pas présents dans les résultats de référence. Ces pics sont causés par le changement de direction du maillage en H qui génère une forte erreur sur deux mailles.

### Effet du schéma d'intégration temporelle

Nous évaluons la précision du schéma IRS4 sur le cas MUR129 en comparant des simulations avec des schémas temporels différents. La figure 3.16 représente des isocontours du critère  $Q$  coloriés avec la norme de la vitesse et, en fond, le gradient de masse volumique obtenus avec les schémas IRS4 et Gear à  $CFL_{max} = 7$  ainsi que le schéma explicite RK6 à  $CFL_{max} = 1$ . Visuellement, nous ne voyons pas de changement de comportement global. Nous notons juste un changement dans la dissipation des tourbillons dans le sillage mais nous avons déjà souligné que cette zone ne possède pas un maillage suffisamment fin pour bien représenter l'écoulement. Les données pariétales de Mach isentropique et de transfert de chaleur sont compar´ees sur la figure 3.17. La seule différence que l'on peut noter est une légère variation d'amplitude du transfert thermique après la transition, qui pourrait provenir des movennes temporelles insuffisamment convergées. Nous pouvons néanmoins noter que le schéma IRS4 fournit un résultat de précision équivalente au schéma explicite RK6 mais avec un pas de temps 7 fois plus grand.

La figure 3.18 représente les distributions d'énergie cinétique turbulente obtenues avec les différents schémas. Cette quantité est calculée à partir des fluctuations de vitesse et peut s'avérer plus sensible aux erreurs numériques que des grandeurs moyennes. Les deux schémas IRS4 et Gear fournissent des isocontours d'énergie cinétique turbulente en bon accord avec ceux de la solution de référence calculée avec le schéma explicite RK6. Cela montre que les fluctuations turbulentes résolues sont similaires avec les différents avancements temporels.

### Influence des paramètres de l'IRS4

Nous avons vu que le schéma IRS4 est capable de reproduire de façon satisfaisante les données expérimentales. Nous testons maintenant l'influence de certains paramètres comme le coefficient de lissage θ. Celui-ci était imposé arbitrairement à 0.01. Nous avions choisi cette valeur pour que le calcul soit stable sur la globalité de la simulation,

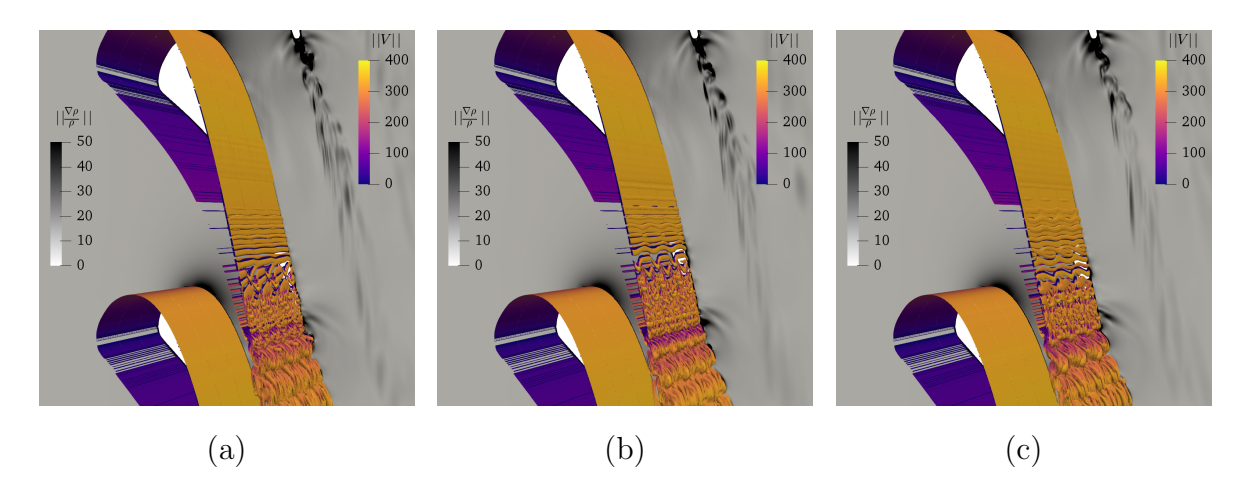

FIGURE 3.16 – Isocontour du critère-Q  $(Q = 10^3)$  colorié avec la norme de la vitesse et en fond le gradient de masse volumique. Comparaison de plusieurs schémas pour la simulation de l'aube VKI LS-89 : schéma IRS4 (a), schéma de Gear (b) et schéma RK6 (c).

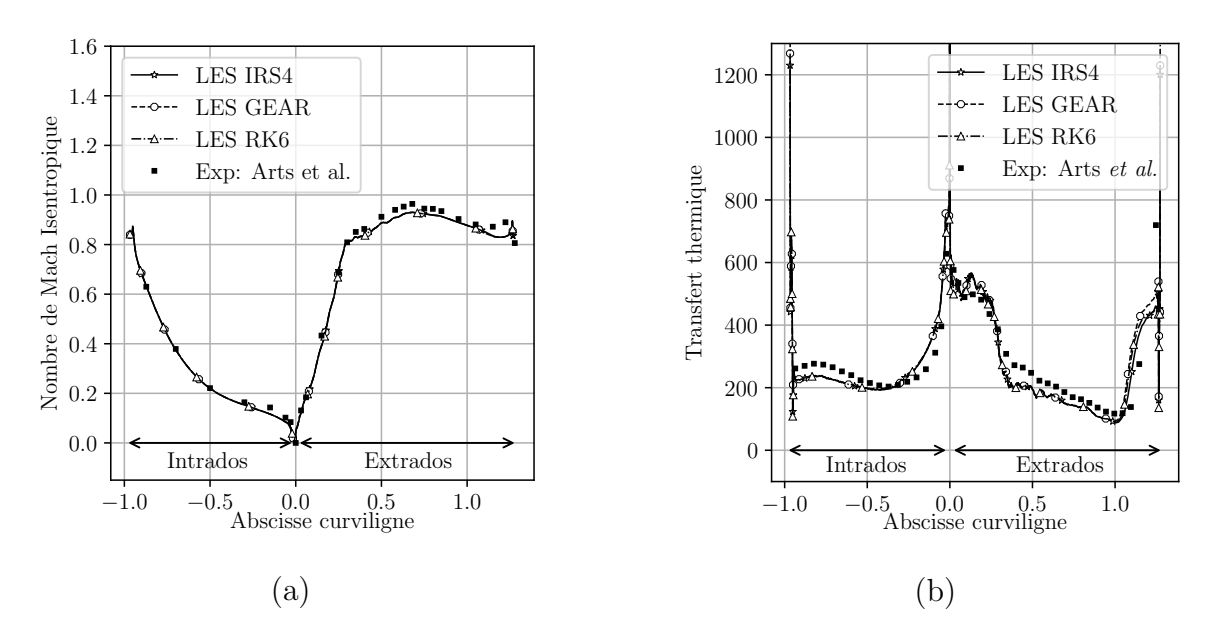

FIGURE 3.17 – Comparaison de plusieurs schémas sur l'aube VKI LS-89 : Nombre de Mach isentropique pariétal  $(a)$ , coefficient de transfert thermique pariétal  $(b)$ .

y compris dans la phase transitoire (où des phénomènes non-physiques violents peuvent avoir lieu et déstabiliser la simulation). Pour cette raison, nous n'avons pas pris la plus petite valeur conseillée dans Cinnella et Content [118], mais une valeur deux fois plus grande. Nous montrons, dans ce paragraphe, les résultats obtenus avec des coefficients de lissage égaux à  $0.005, 0.01$  et  $0.02$ . La figure 3.19a présente les moyennes temporelles des grandeurs parietales obtenues avec les différents coefficients de lissage. Les résultats sont superposés sur la totalité de la paroi, avec une petite différence visible après la transition. Les résultats ne permettent donc pas de voir précisément l'impact du paramètre de lissage mais, en pratique, ce paramètre permet de stabiliser

3. VALIDATION DE LA MÉTHODE IRS ET SIMULATIONS DE RÉFÉRENCE EN GAZ PARFAIT

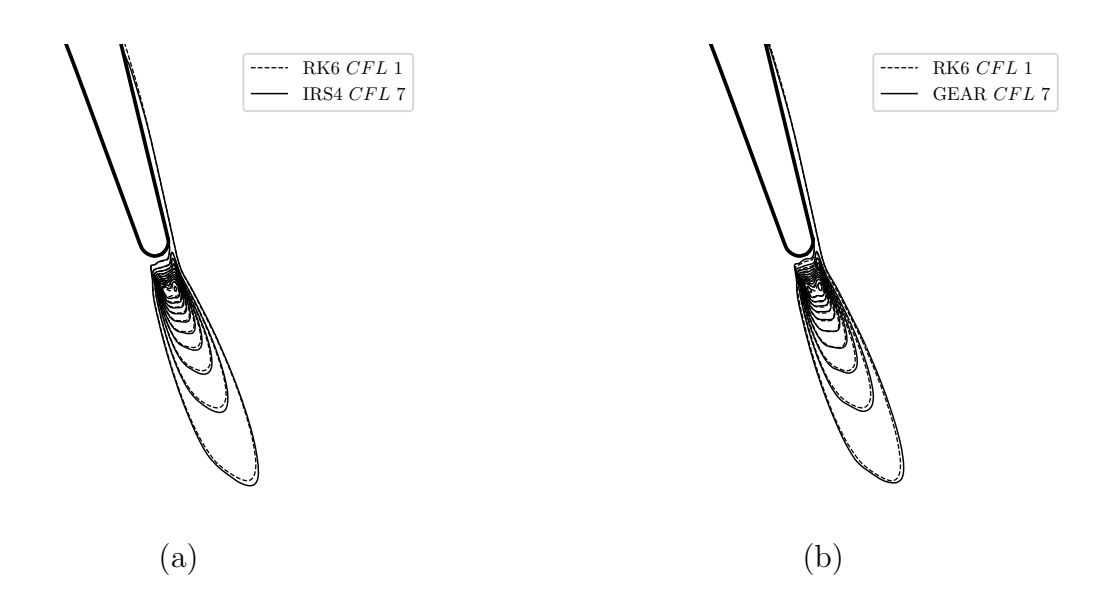

FIGURE 3.18 – Résultats LES de l'aube de turbine VKI LS-89 : vue rapprochée du bord de fuite avec les isocontours d'énergie cinétique turbulente résolus avec plusieurs schémas d'intégration temporels.

les calculs. Les résultats sont obtenus avec le schéma DNC3 qui introduit une erreur de discrétisation qui peut masquer les erreurs liées à l'intégration temporelle. Il est donc difficile de mettre en évidence l'influence du paramètre de lissage.

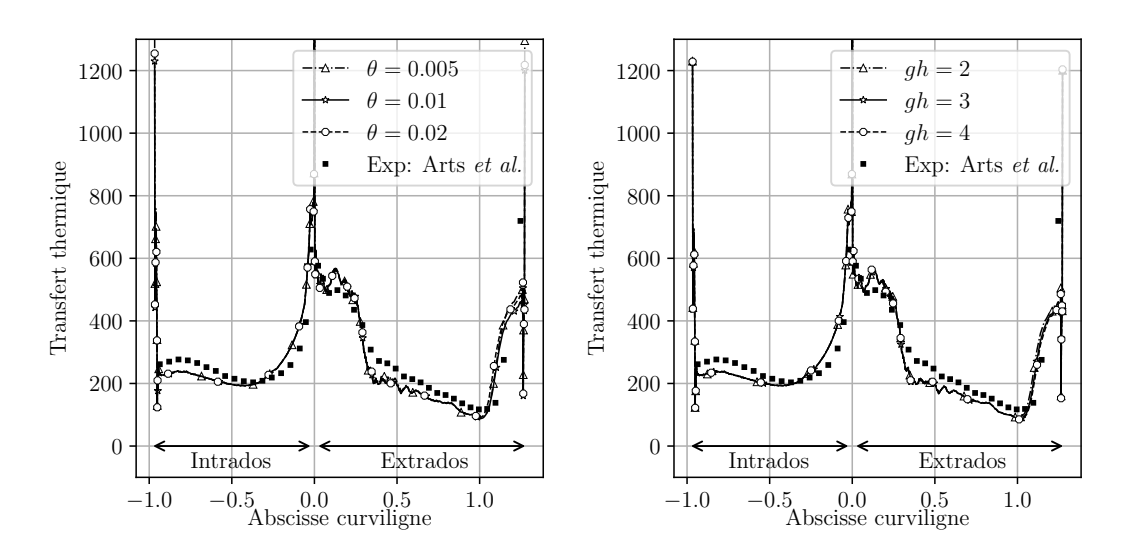

FIGURE 3.19 – Aube de turbine VKI LS-89 : sensibilité du transfert thermique au paramètre de lissage  $\theta$  du schéma IRS4 (a) et au nombre de cellules fantômes qh utilisé dans l'IRS4 (b).

Nous avons également effectué une analyse sur l'influence du nombre de cellules fantômes dans les interfaces des sous-domaines (pour résoudre les systèmes pentadiagonaux) sur les performances du calcul. Jusqu'ici nous avions imposé un nombre de cellules fantômes égal à 2. Cependant, nous avons vu pour l'advection d'un tourbillon

(section 3.1.1) que l'augmentation du nombre de cellules fantômes pouvait diminuer sensiblement l'influence de l'approximation faite au niveau des interfaces inter-blocs. Nous avons donc effectué des calculs avec un nombre de cellules fantômes  $qh=2, 3$  et 4. Nous traçons sur la figure 3.20 les visualisations du critère-Q avec le gradient de masse volumique pour  $gh$  2 et 4, afin d'évaluer l'impact des cellules fantômes sur l'écoulement. Nous ne voyons pas de modification significative de l'écoulement. Le sillage semble être légèrement moins diffusé avec  $gh=4$ . La comparaison des distributions pariétales de transfert thermique, sur la figure 3.19b, n'indique pas de changement notable. Pour ce paramètre également, l'erreur introduite par le schéma numérique ne nous permet pas de faire ressortir l'influence du nombre de cellules fantômes.

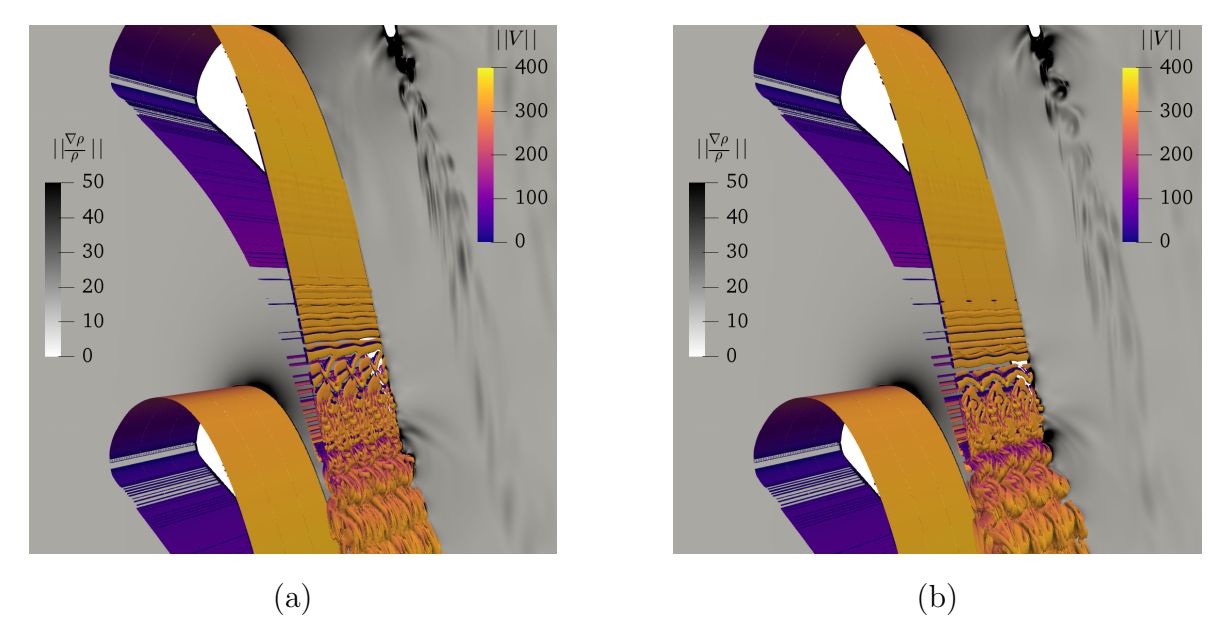

FIGURE 3.20 – Aube de turbine VKI LS-89 : Isocontour du critère  $Q$   $(Q = 10^3)$  colorié par la norme de la vitesse et en fond le gradient de masse volumique. Comparaison des résultats sur la simulation de l'aube VKI LS-89 calculée avec le schéma IRS4 avec  $gh$  $= 2$  (a) et  $qh = 4$  (b).

Dans ces simulations, nous ne voyons pas beaucoup l'influence des paramètres du schéma temporel. Nous avons déjà émis l'hypothèse que l'erreur du schéma spatial masque l'erreur introduite par le schéma temporel. Nous pouvons avancer une autre hypothèse pour expliquer l'influence négligeable des paramètres de l'IRS4. En examinant la distribution du nombre CFL sur la figure 3.21, nous voyons que les valeurs sont aux alentours de 0.5 sur la majeure partie du domaine de calcul. Les valeurs sont ´elev´ees uniquement dans une couche de cellules proche de la paroi. L'amplitude du lissage introduit par l'opérateur de l'IRS4, éq.(2.44), dépend du paramètre  $\theta$  mais aussi de la valeur du nombre  $CFL$  local. L'influence de l'IRS4 est donc limitée pour des petites valeurs du nombre de  $CFL$ . Dans les simulations présentées ici, cela représente seulement une petite partie des cellules du maillage. Cela pourrait expliquer que l'action de l'IRS4 soit limitée et donc que l'on ne puisse pas quantifier l'influence des paramètres de l'IRS4. En effet, si le lissage est non négligeable uniquement dans les zones où le  $CFL$  est supérieur à 1, les zones concernées sont uniquement quelques couches de cel-

# 3. VALIDATION DE LA MÉTHODE IRS ET SIMULATIONS DE RÉFÉRENCE EN GAZ PARFAIT

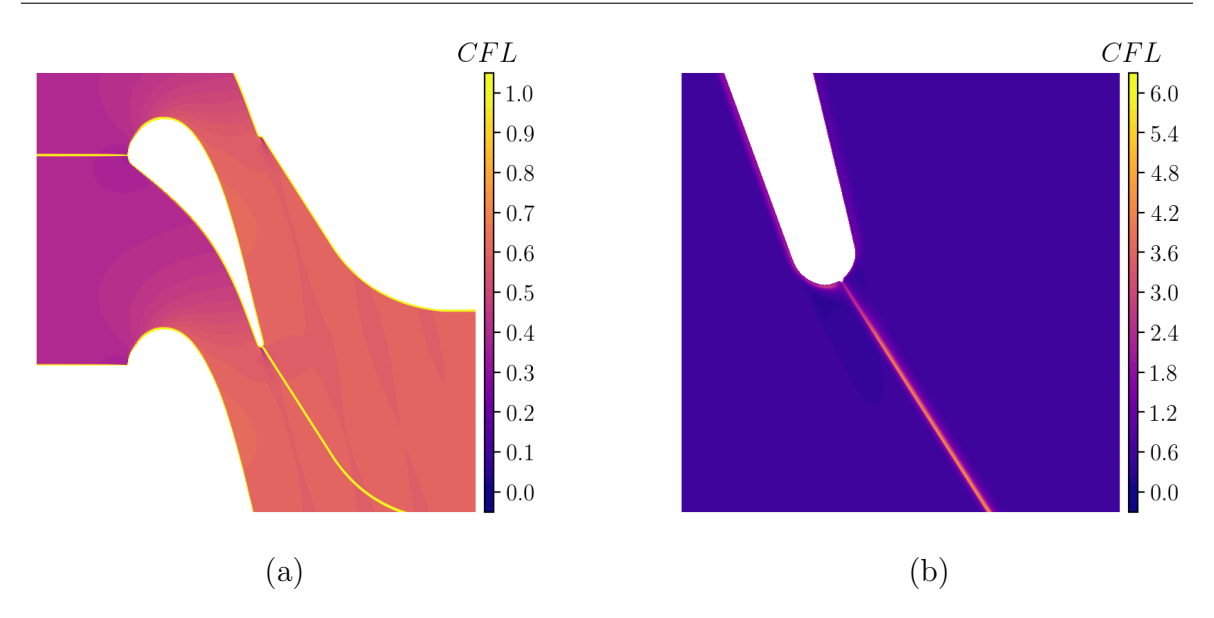

Figure 3.21 – Aube de turbine VKI LS-89 : moyenne en temps et dans l'envergure des distributions du nombre  $CFL$  (a). Une vue rapprochée autour du bord de fuite est présentée avec une échelle de couleur plus grande (b).

lules proches de la paroi. Ces cellules n'ont qu'un effet limité sur l'écoulement global, c'est pour cela que l'on ne voit pas de changement sur le transfert thermique lorsque l'on fait varier les paramètres qh ou  $\theta$ . La deuxième zone concernée est le sillage, ce qui peut expliquer les petites variations pour la diffusion des tourbillons dans le sillage. De plus, les modifications du sillage lointain n'influent pas le transfert thermique au niveau de la paroi.

Les distributions de nombre  $CFL$  nous montrent que, dans cette configuration, la méthode de lissage n'agit que pour un nombre limité de cellules. Cette limitation du nombre CFL provient du raffinement dans le sens normal de l'aube. Une des pistes pour augmenter l'efficacité du calcul serait donc d'imposer l'implicitation uniquement dans cette direction. Afin d'amortir davantage le surcoût amené par l'IRS4, nous pourrions également augmenter la précision dans les autres directions. Par exemple, si nous diminuions la taille des cellules dans la direction z nous aurions des cellules avec un nombre de  $CFL$  supérieur à 1 sur une région plus large de l'écoulement.

### Efficacité computationnelle de l'IRS4

Dans ce dernier paragraphe nous allons utiliser ce cas test pour évaluer le gain en temps de calcul que nous faisons en utilisant l'IRS4 sur un cas de turbine complet. Le tableau 3.3 reporte les temps de calcul pour les différents schémas d'intégration temporels. Les temps reportés ici sont égaux au temps de restitution multiplié par le nombre de processeurs utilisés. À cause des contraintes de stabilité, le calcul explicite doit être fait sur un nombre d'itérations plus grand d'un ordre de grandeur pour couvrir le même temps physique que les autres schémas. Le schéma IRS4 avec 2 couches de cellules fantômes permet d'augmenter le pas de temps tout en gardant la précision du calcul et ajoute un surcoût par itération de seulement 35%. Le temps de calcul global

est donc diminué d'un facteur 5 par rapport au calcul explicite. Le schéma de Gear permet une économie non négligeable par rapport au schéma explicite (un facteur  $\approx 3$ ) mais demeure deux fois plus cher que le schéma IRS4. Les résultats présentés dans cette section nous montrent clairement l'intérêt du schéma IRS4. Pour ces calculs LES nous avons réussi à économiser une grosse partie des ressources informatiques nécessaires à la simulation, sans détériorer la solution obtenue. Le schéma IRS4 fournit ici le meilleur compromis entre précision et temps de calcul.

Précédemment, nous avons vu que le nombre de cellules fantômes pouvait, dans certains cas, améliorer la précision des simulations. Cependant lorsqu'on augmente ce param`etre nous sommes oblig´es d'augmenter le nombre de communications entre processeurs. Cela est fortement d´ependant du nombre de blocs qu'on utilise pour effectuer les calculs. Pour rappel, les LES présentées plus haut ont été effectuées avec 250 processeurs ce qui correspond à environ 49<sup>3</sup> points par bloc. Il est important de noter que nous avons un nombre de points par bloc légèrement en dessous de la limite pour avoir une excellente scalabilité du code. Le tableau 3.3 répertorie les temps de calcul obtenus avec un *qh* égal à 2, 3 et 4. Le temps de calcul augmente sensiblement avec le nombre de cellules fantômes, cependant même avec 4 couches le temps de calcul reste inférieur au temps de calcul obtenu avec le schéma de Gear. Cela confirme bien que la m´ethode IRS4 peut nous faire ´economiser des ressources informatiques par rapport à des schémas complètement implicites, tout en gardant une précision équivalente aux schémas explicites, même sur des cas complexes de turbine. Dans le cas présent, l'augmentation du nombre de cellules fantômes n'améliore pas la précision et ne fait qu'augmenter le temps de calcul. Cependant dans d'autres cas, comme pour l'advection d'un tourbillon, l'ajout de rangées de pointrs fantômes peut améliorer la précision. Il est donc important de trouver le bon compromis entre précision et coût de calcul.

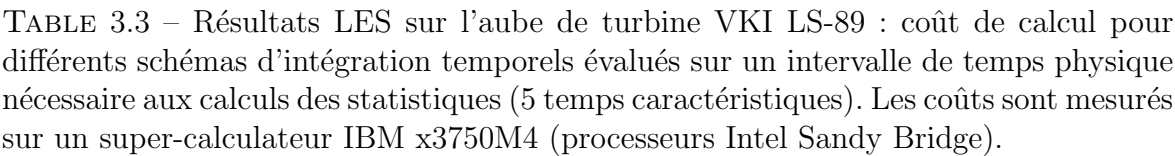

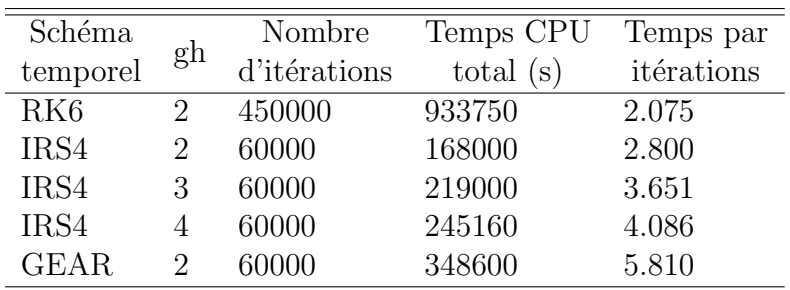

# 3.2.4 Effet du rapport de pression : cas MUR241

Jusqu'ici les simulations de validation ont porté sur le cas MUR129 caractérisé par un faible taux de turbulence en entrée. De plus, le saut de pression entre l'entrée de la turbine et la sortie pour le  $MUR129$  est de 1.58. Dans la suite nous voulons évaluer l'influence du rapport de pression sur les cas en gaz dense. Pour cette raison, en plus

# 3. VALIDATION DE LA MÉTHODE IRS ET SIMULATIONS DE RÉFÉRENCE EN GAZ PARFAIT

des calculs sur le cas MUR129, nous présentons ici une simulation pour le cas MUR241. Le rapport de pression dans ce cas est de 2.10. Cette configuration est plus délicate `a reproduire que le cas MUR129 et elle permet d'´eprouver la robustesse des codes de simulation, en plus de la précision sur des cas complexes. Dans le cas MUR241, le rapport de pression dans le passage de l'aube étant plus grand, l'écoulement atteint des vitesses plus importantes et des ondes de choc apparaissent. Dans l'étude expérimentale du cas MUR241, le taux de turbulence en entrée est assez élevé et correspond à  $6\%$ . Malgré cette valeur élevée, nous n'avons pas souhaité ajouter de la turbulence en entrée car notre objectif ici n'est pas de valider davantage notre méthode numérique mais d'avoir un point de comparaison pour les simulations de gaz dense lorsque l'on augmente le rapport de pression dans la turbine. La simulation que nous montrons dévie donc du cas MUR241 présenté expérimentalement par Arts et al. [5]. Notre simulation a donc une pression totale en entrée égale à  $3.3 \times 10^5$ Pa, un Mach isentropique de sortie égal `a 1.09, un rapport de pression de 2.10 et un nombre de Reynolds en sortie d'environ  $2 \times 10^6$ . Le nombre de Reynolds atteint en sortie étant plus grand que pour le cas MUR129 alors que le maillage est le même, la résolution de la simulation est plus faible. La figure 3.22 nous indique que les tailles de première maille en unités de paroi sont en moyenne respectivement égales à 125, 2.5, et 30 dans les directions  $x, y$  et z. Avec un pas de temps identique au cas MUR129 le nombre de  $CFL_{max}$  n'augmente que très légèrement et reste proche de 7 malgré le fait que la vitesse de l'écoulement soit plus importante. Cela est dû au fait que le nombre  $CFL$  n'atteint des valeurs importantes que sur une minorité de cellules de calcul. Dans cette simulation les valeurs des coefficients de dissipation sont fixées à  $k_2 = 1$ . et  $k_4 = 0.083$ .

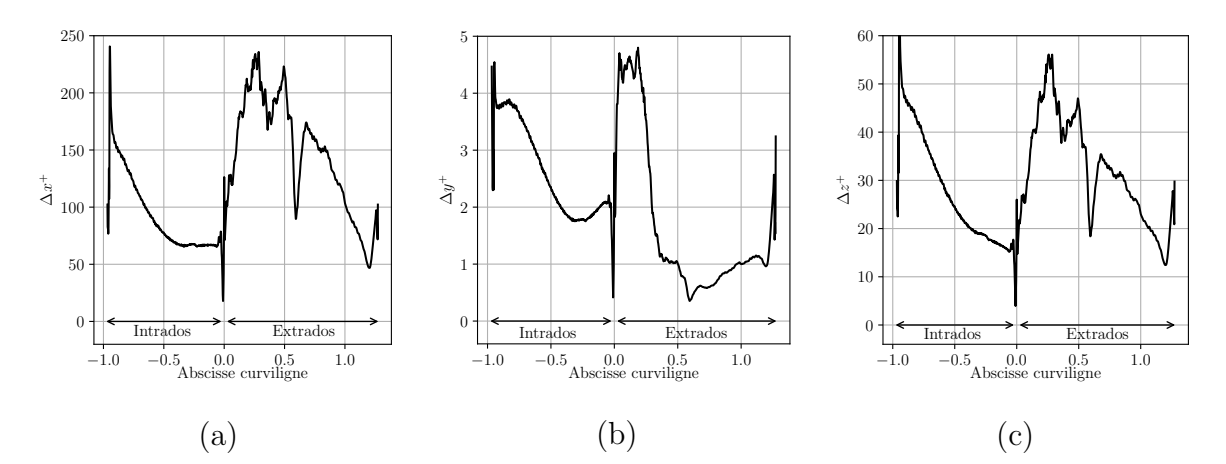

FIGURE 3.22 – Aube de turbine VKI LS-89 : moyenne temporelle moyennée dans l'envergure des distributions pariétales de  $\Delta y^+$  (a),  $\Delta x^+$  (b) et  $\Delta z^+$  (c) pour le cas MUR241.

La figure 3.24 nous permet de comparer les écoulements des cas MUR129 et MUR241. Cette figure représente une isosurface du critère  $Q$  et les contours du gradient de masse volumique pour ces deux écoulements. Dans le cas MUR241, nous voyons que les ondes de chocs sont plus intenses. Sur le bord de fuite du côté de l'extrados on peut remarquer une forte onde de choc démarrant sur la fin de l'aube qui est due au fait que l'écoulement devient supersonique comme nous pouvons le voir sur la figure 3.23. Le sillage est caractérisé par de plus petites structures qui sont plus intenses. L'écoulement  $\acute{e}$ tant globalement plus rapide nous observons une transition également plus intense et plus rapide pour atteindre un état turbulent.

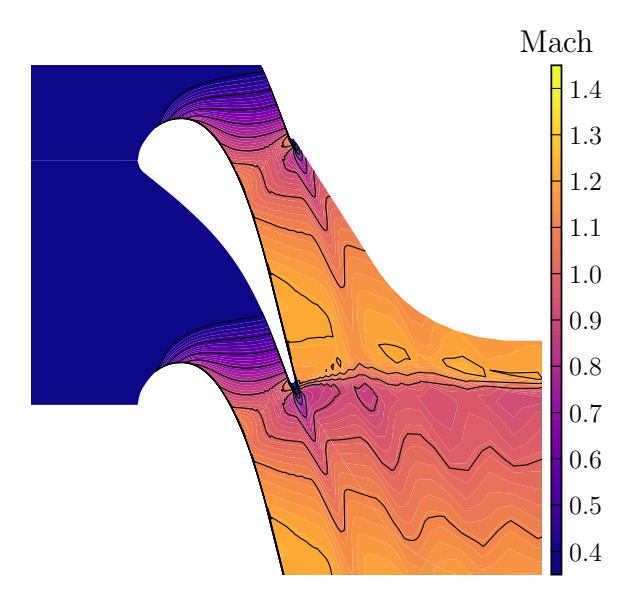

FIGURE 3.23 – Résultats LES de la turbine LS-89 sur le cas MUR241, moyenne temporelle de la distribution du nombre de Mach.

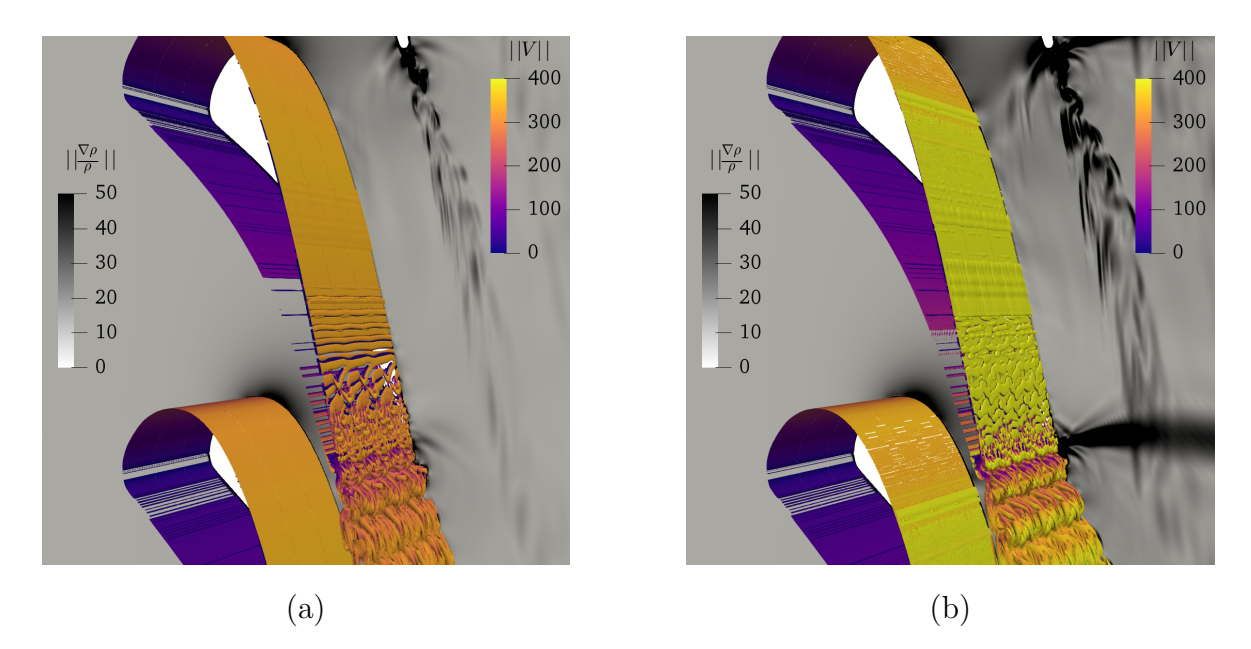

FIGURE 3.24 – Résultats LES de l'aube de turbine VKI LS-89 : Isocontour du critère  $Q$  $(Q = 10<sup>3</sup>)$  colorié par la norme de la vitesse et en fond le gradient de masse volumique pour le cas MUR129 (a) et pour le cas MUR241 (b).

La figure 3.25 fournit les distributions pariétales de Mach isentropique et de transfert de chaleur. Nous avons superposé les résultats expérimentaux du cas MUR241

3. VALIDATION DE LA MÉTHODE IRS ET SIMULATIONS DE RÉFÉRENCE EN GAZ PARFAIT

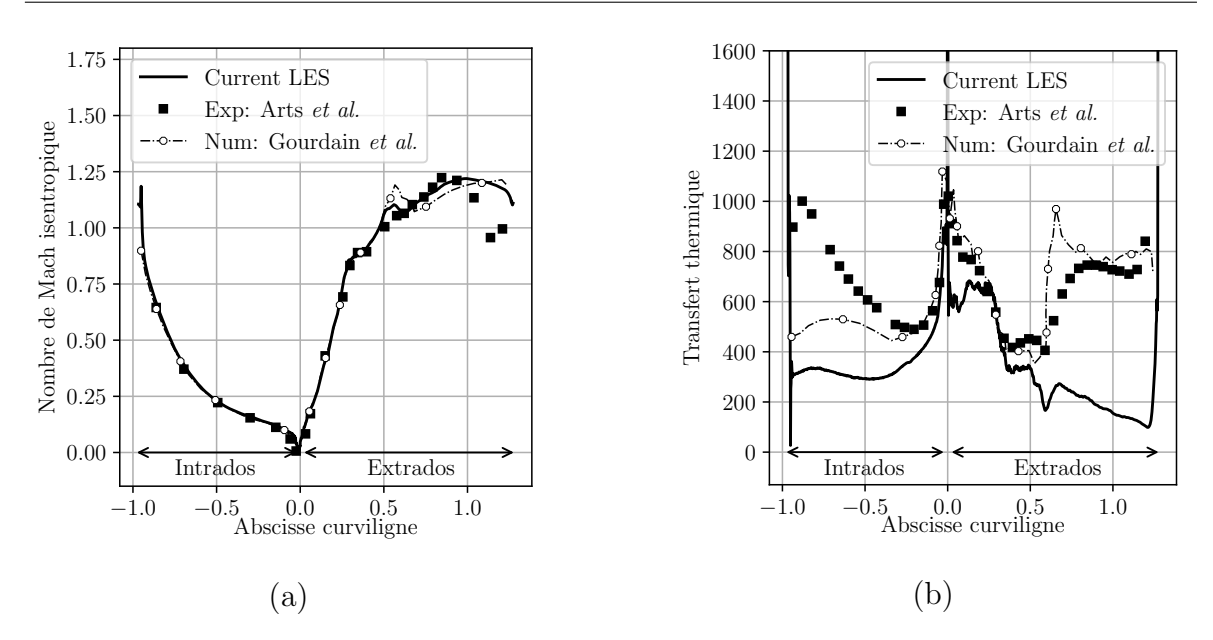

FIGURE  $3.25$  – Résultats LES de l'aube de turbine VKI LS-89 : Distribution pariétale du nombre de Mach isentropique (a) et du transfert thermique (b) pour le cas MUR241

ainsi que les résultats numériques de Gourdain et al.  $[2]$  (obtenus avec une précision similaire à notre simulation). Pour le Mach isentropique, malgré le fait que nous n'imposons pas de turbulence en entrée, un bon accord est noté sur toute l'aube avec les résultats numériques de Gourdain. Un écart entre les simulations et l'expérience est toutefois visible sur l'extrados, après une abscisse curviligne adimensionnée de 1.0. L'évolution du transfert de chaleur est correcte au niveau du bord d'attaque mais une forte sous-estimation est observée sur une grande partie de l'aube. Nous pouvons tout de mˆeme remarquer que sur l'extrados, nous captons la position de la "cassure", qui correspond au début de la transition juste après une abscisse de 0.5. Du fait que nous n'avons pas imposé de turbulence en entrée, la transition est beaucoup plus lente que dans l'expérience et génère un transfert thermique moins important. Sur l'intrados nous voyons que l'absence de turbulence nous fait encore une fois sous-estimer le transfert thermique, cependant nous voyons que la référence numérique sous-estime également le transfert thermique par rapport à l'expérience, bien qu'en moindre mesure. Cela pourrait provenir d'un manque de raffinement du maillage dans les simulations.

### Résumé du chapitre

Ce chapitre présente les différents cas de validation que nous avons utilisés pour caractériser et valider le schéma temporel IRS4.

- $\bullet$  Cas tests préliminaires :
	- Advection d'un tourbillon : ce cas nous montre le comportement de l'IRS4 lorsqu'un tourbillon traverse une interface entre deux sous-domaines MPI. Nous voyons que le schéma numérique génère des ondes de pression parasites lorsque le tourbillon traverse une interface. Ces erreurs proviennent du caractère approché de l'inversion de l'opérateur IRS au niveau des cellules fantômes. Elles peuvent être réduites en augmentant le nombre de cellules fantômes.
	- Décroissance de turbulence homogène isotrope : ce cas nous permet d'évaluer la pr´ecision de l'IRS4 pour la simulation d'une turbulence fine-´echelle. Nous avons vu que le nombre de  $CFL$  doit rester entre  $5$  et  $10$  pour avoir une précision satisfaisante. Le schéma IRS4 permet de réduire de façon intéressante le temps de calcul.
	- calcul URANS du rotor LS59 : Ce cas nous permet d'évaluer le schéma IRS4 pour une configuration géométrique de turbomachine. La précision des résultats obtenus est équivalente à ceux obtenus avec le schéma implicite de Gear mais le coût par itérations est fortement réduit avec IRS4.
- Turbine LS89 :
	- Nous considérons le cas MUR129, sans introduire de turbulence en entrée, pour valider nos choix numériques dans le cadre de la simulation des grandes échelles (LES). Nous simulons correctement les distributions pariétales de Mach isentropique et de transfert de chaleur par rapport à une LES sur maillage équivalent de la littérature.
	- Nous évaluons également l'influence des paramètres de l'IRS4, à savoir le coefficient de lissage  $\theta$  (testé entre 0.005 et 0.02) et le nombre de cellules fantômes gh (entre 2 et 4). Nous n'observons pas d'impact significatif sur les solutions, car les erreurs du schéma spatial dominent sans doute celles du schéma temporel.
	- Par rapport à un schéma explicite, nous pouvons espérer gagner un facteur 5 sur le temps de calcul en utilisant l'IRS4 avec un nombre de CFL maximum d'environ 7. De plus, nous économisons un facteur 2 par rapport à un schéma complètement implicite à nombre de  $CFL$  équivalent.
	- Nous fournissons également les résultats du cas MUR241, qui nous permet d'´eprouver la robustesse du code sur une configuration avec un rapport de pression plus élevé et nous servira de point de comparaison pour les calculs en gaz dense que nous présenterons dans le chapitre suivant.

La conclusion principale de ce chapitre est que le schéma IRS4 constitue un bon compromis entre pr´ecision et rapidit´e de calcul. Il nous permettra d'´economiser un facteur d'environ 5 par rapport `a un sch´ema explicite et un facteur 2 par rapport `a un sch´ema compl`etement implicite. Il faut néanmoins garder un nombre  $CFL$  autour de 5-7 pour bien représenter la turbulence avec ce schéma.

# Chapitre 4

# Etudes des effets de gaz dense pour ´ la grille d'aubes LS-89

### Sommaire

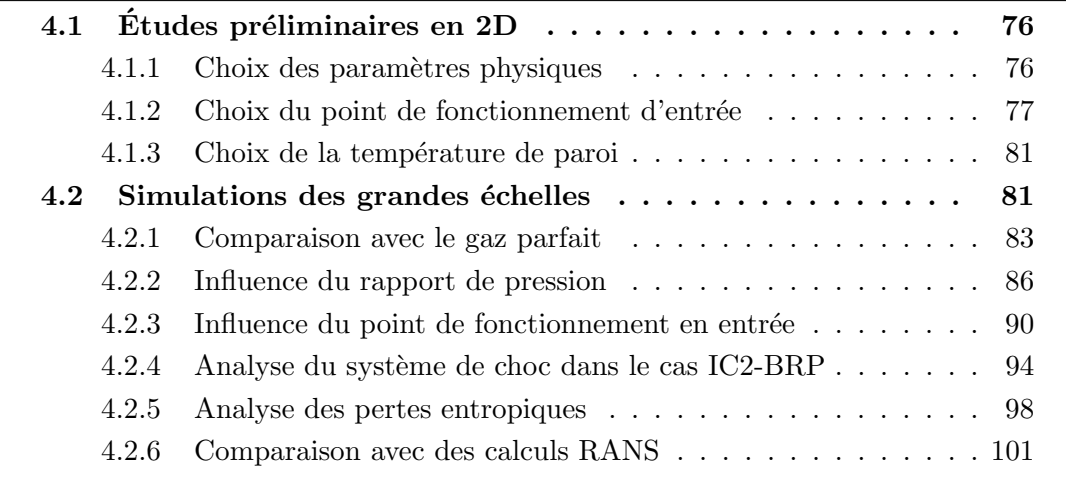

L'objectif de ce chapitre est d'utiliser des simulations aux grandes échelles afin d'étudier comment les effets de gaz denses modifient l'écoulement autour d'une aube de turbine en régime compressible. Compte-tenu des rares points de référence disponibles dans la littérature, nous allons mettre en place un protocole d'étude. Nous choisissons la géométrie de la grille d'aubes LS-89 afin de pouvoir comparer les résultats en gaz dense avec ceux précédemment présentés en gaz parfait, dans la section 3.2, pour la même géométrie, la même finesse de maillage et les mêmes algorithmes numériques. Cette aube n'a évidemment pas été conçue pour fonctionner avec des gaz denses mais la possibilité d'avoir un point de comparaison avec les résultats en gaz parfait devrait nous permettre de mettre en lumière les modifications engendrées par les effets de gaz dense. Pour cette comparaison, nous choisissons de fixer le rapport de pression entre l'entrée et la sortie de l'étage de turbine ainsi que le nombre de Reynolds en sortie. Ce dernier choix est plus discutable mais a l'avantage de pouvoir réaliser des simulations LES avec une résolution comparable en gaz dense et parfait. Nous espérons ainsi décrire les mécanismes physiques qui rendent intéressante l'utilisation d'un gaz dense dans une turbine et, en particulier, les effets dits BZT associés à des chocs non classiques. Pour cette raison, le fluide de travail choisi est le fluorocarbure PP11, connu pour avoir une relativement grande zone d'inversion (BZT) et que nous avons déjà utilisé dans l'équipe pour plusieurs études numériques sur des configurations académiques. Les contours de la dérivée fondamentale de la dynamique  $\Gamma$  pour ce gaz sont représentées sur le diagramme de Clapeyron de la figure 4.1, en utilisant l'équation d'état de Martin–Hou [107]. La région  $\Gamma < 1$  correspond au lieu où le gaz est considéré comme dense (avec un comportement inversé de la vitesse du son) et la ligne blanche délimite la région  $\Gamma < 0$ ou zone d'inversion (o`u les effets BZT sont attendus).

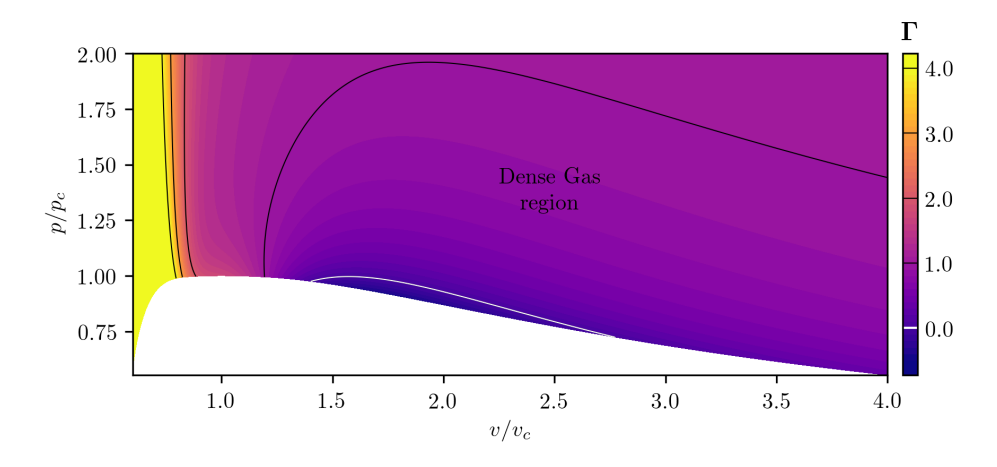

FIGURE 4.1 – Contours de  $\Gamma$  dans un diagramme de Clapeyron pour le PP11, modélisé avec l'équation de Martin et Hou.

# 4.1 Études préliminaires en 2D

Afin de paramétrer correctement les simulations LES en gaz dense, nous avons effectué plusieurs calculs bidimensionnels préliminaires. Ces calculs 2D étant peu coûteux, ils nous ont permis de balayer un certain nombre de points de fonctionnement. Nous présentons ici les résultats qui guideront les conditions retenues pour les LES en 3D. Ces calculs préliminaires seront donc des calculs laminaires 2D réalisés sur des maillages correspondant `a une tranche des simulations aux grandes echelles 3D que nous effectuerons dans la suite.

# 4.1.1 Choix des paramètres physiques

Comme indiqué dans l'introduction de ce chapitre, nous souhaitons comparer les simulations en gaz dense avec celles en gaz parfait. Pour cela, nous conservons un certain nombre de paramètres. En premier lieu, nous choisissons de faire des comparaisons à rapport de pression constant car cette grandeur est un élément dimensionnant pour un étage de turbine. Sa valeur dépend fortement de l'utilité de la turbine considérée. Par exemple, dans les turbines à gaz dense des cycles ORC, on privilégie généralement les grands rapports de pression pour diminuer le nombre d'étages et donc le coût de fabrication de la turbine. Au contraire, dans les turbines utilisant de la vapeur d'eau, on pr´ef`ere utiliser un rapport de pression petit afin de fonctionner avec des vitesses subsoniques et d'éviter la génération de chocs dans le passage inter-aube. La présence de chocs est en effet une source de pertes importante. Dans la suite, nous utiliserons deux rapports de pression : celui du cas  $MUR129$  qui vaut  $1.58$  et sera qualifié de "bas rapport de pression" (BRP) et celui du cas MUR241 qui vaut 2.10 et sera qualifié de "haut rapport de pression" (HRP). Nous avons choisi de prendre les mêmes rapports de pression que dans les cas en gaz parfait présentés dans la section 3.2.

Le deuxième paramètre que nous avons choisi de fixer est le nombre de Reynolds basé sur la longueur de la corde et la vitesse de sortie, défini par :

$$
Re_2 = \frac{v_2 L \rho_2}{\mu_2} \tag{4.1}
$$

avec  $v_2$  la vitesse en sortie du canal,  $\rho_2$  la masse volumique en sortie, L la longueur de référence égale à la longueur de la corde et  $\mu_2$  la viscosité dynamique en sortie. L'utilisation du même nombre de Reynolds que les cas gaz parfait MUR129 et MUR241 devrait nous permettre d'obtenir une résolution comparable pour les structures turbulentes et les couches limites dans nos simulations. Sachant que le gaz dense PP11 possède une masse volumique de deux ordres de grandeur plus grande que l'air avec une viscosité comparable, nous devons donc adapter la longueur de référence pour fixer ce nombre de Reynolds dans l'équation 4.1. Une homothètie de la géomètrie est donc réalisée avec un facteur d'échelle déterminé empiriquement grâce aux simulations 2D afin d'ajuster la valeur du nombre de Reynolds en sortie. La vitesse en sortie et, par conséquent, le nombre de Mach en sortie seront des résultats de la simulation qui ne peuvent pas être fixés sans changer la géométrie de la turbine.

# $4.1.2$  Choix du point de fonctionnement d'entrée

Il reste à choisir les conditions thermodynamiques dans lesquelles va opérer la turbine. En l'absence de références expérimentales et compte-tenu des choix précédents, des calculs 2D permettent de tester différentes conditions d'entrée. Nous rappelons que nous imposons un écoulement uniforme dans le plan d'entrée (sans ajout de turbulence ambiante, comme celle présente dans les montages expérimentaux). Des études pr´eparatoires, comme celle de Cinnella et Congedo [92] pour des ´ecoulements sur des profils, montrent que l'utilisation de conditions externes proche de la zone d'inversion n'est pas optimale pour avoir des effets de gaz dense et qu'il est préférable d'avoir des valeurs plus élevées de Γ en amont (autour de 3 dans [92]). Nous devons donc adapter les conditions amont si nous voulons avoir un comportement BZT dans le passage inter-aubes.

Les paramètres thermodynamiques que nous fixons en entrée sont la pression totale et la température totale. Nous commençons par prendre les valeurs utilisées par Sciacovelli *et al.* [44], qui correspondent à un point de fonctionnement au milieu de la zone d'inversion du PP11. Ce premier point de fonctionnement est nommé IC1 (Inlet Condition 1) et ses grandeurs caractéristiques sont données dans le tableau 4.1. La valeur de  $\Gamma$  en entrée,  $-0.093$ , est bien négative. Ce point de fonctionnement est représenté dans le diagramme de Clapeyron de la figure 4.3 et on voit clairement qu'il se situe dans la zone d'inversion.

TABLE  $4.1$  – Grandeurs thermodynamiques fixées dans les conditions d'entrée IC1 et IC2

|     | $p_1^{\circ}/p_c$ | $\rho_1^{\circ}/\rho_c$ | $T_1^{\circ}/T_c$ | $\perp$ <sup>1</sup> |
|-----|-------------------|-------------------------|-------------------|----------------------|
| IC1 | 0.98              | 0.62                    | 1.001             | $-0.093$             |
| IC2 | 1.35              | 1.47                    | 1.019             | 6.706                |

La figure 4.2a montre les iso-contours de  $\Gamma$  obtenus avec un calcul préliminaire 2D. Nous voyons que les valeurs à l'entrée du domaine sont bien négatives mais augmentent rapidement pour devenir positives. La ligne blanche marque l'isocontour  $\Gamma = 0$  qui indique que les valeurs deviennent positives au début du passage inter-aubes et le restent jusqu'à la sortie. Les chocs présents près du bord de fuite seront donc des chocs de compression classiques, comme on le voit dans la figure 4.2b. Les valeurs de Γ restent néanmoins inférieures à 1 sur l'ensemble de l'écoulement. Pour mieux visualiser l'évolution des valeurs de  $\Gamma$  dans l'écoulement, les états thermodynamiques calculés sur la ligne médiane entre deux aubes sont superposés aux contours de  $\Gamma$  sur la figure 4.3. Les états partent du point IC1 et quittent rapidement la zone d'inversion dans le processus de d´etente pour devenir positives. Le syst`eme de chocs apparaissant dans la région  $0 < \Gamma < 1$ , nous n'attendons pas de phénomènes non classiques.

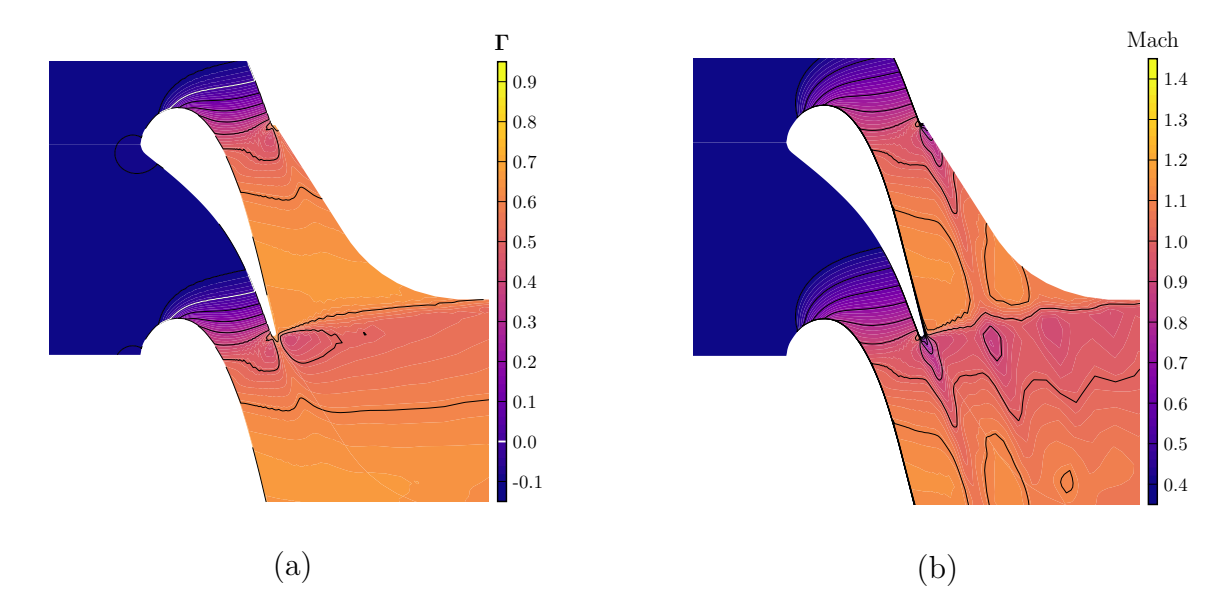

Figure 4.2 – Simulation 2D autour de l'aube LS-89 en gaz dense avec le point de fonctionnement IC1 en entrée : contours de  $\Gamma$  (a) et du nombre de Mach (b).

Nous devons augmenter la valeur de  $\Gamma$  en entrée pour espèrer localiser les états thermodynamiques où se produisent les chocs dans la zone d'inversion, c'est-à-dire garder des valeurs  $\Gamma < 0$  près du bord de fuite de l'aube. L'idée rejoint les observations de Cinnella et Congedo [92]. Sur la figure 4.4, les états thermodynamiques de l'écoulement sont superposés avec les isocontours d'entropie. Nous constatons, au moins en première approximation, que les états thermodynamiques suivent une ligne isentrope. Une nouvelle condition d'entrée peut donc être fixée le long de cette isotrope en positionnant le

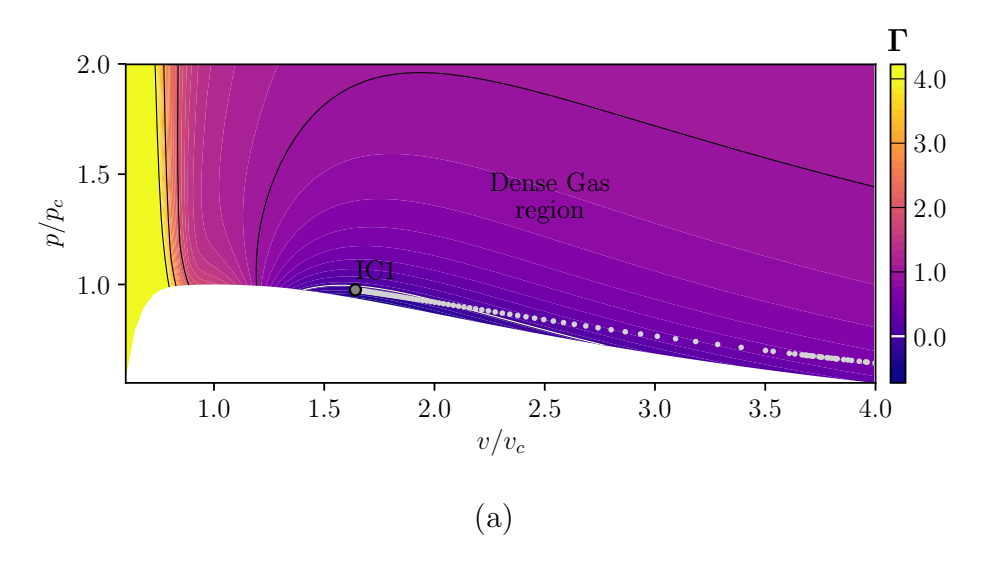

FIGURE  $4.3$  – Contours de  $\Gamma$  dans le diagramme de Clapeyron avec les états thermodynamiques de la ligne médiane (points gris) entre deux aubes LS-89 en gaz dense avec le point de fonctionnement IC1 en entrée.

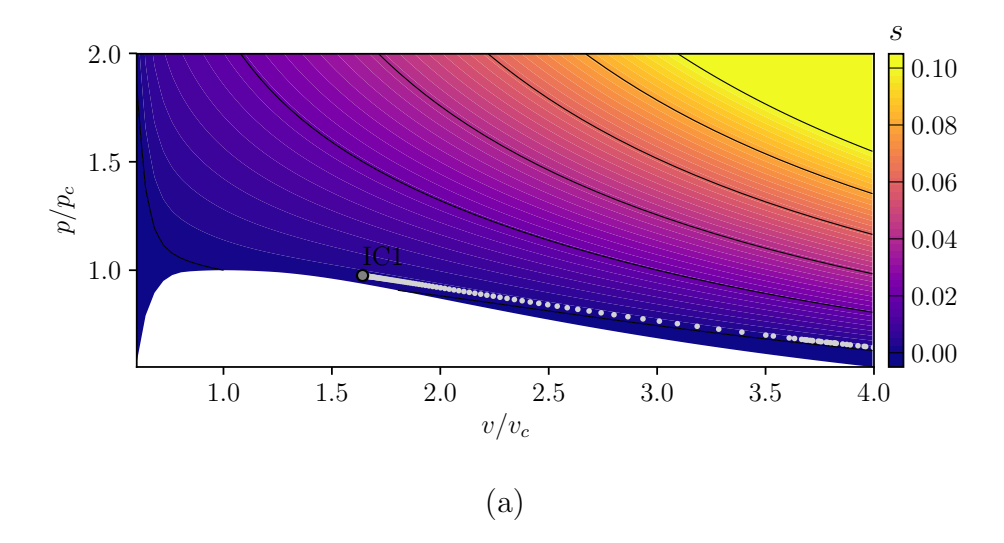

FIGURE  $4.4$  – Contours d'entropie s dans le diagramme de Clapeyron avec les états thermodynamiques de la ligne médiane (points gris) entre deux aubes LS-89 en gaz dense avec le point de fonctionnement IC1 en entrée.

point d'entrée pour de plus petites valeurs du volume afin qu'après la détente, la région du canal inter-aube corresponde à des états dans la zone d'inversion. Après une série de tests, le nouveau point, nommé IC2, est obtenu en prenant une pression plus élevée par rapport à IC1. Ses caractéristiques sont données dans le tableau 4.1. La distribution moyenne de  $\Gamma$  dans le calcul 2D avec la condition IC2 est présentée sur la figure 4.5. Le lieu où  $\Gamma$  est négatif (zone d'inversion) est bien déplacé vers l'aval jusqu'au bord de fuite où les chocs sont attendus. La cartographie du nombre de Mach de la figure 4.5b montre en effet une évolution peu commune au niveau des chocs. La figure 4.6 montre

l'évolution des états thermodynamiques pour les points de la ligne médiane entre deux aubes dans le diagramme de Clapeyron. L'écoulement passe bien par la zone BZT au cours de la détente. Dans ces conditions, le rapport de détente dans la turbine étant  $relativement$  élevé, nous obtenons une condition  $IC2$  qui est fortement super-critique, ce qui n'est pas forcément réaliste pour ce genre de turbine. Cependant, cette condition un peu caricaturale peut nous fournir des informations intéressantes sur les effets BZT de gaz dense dans un écoulement de turbine.

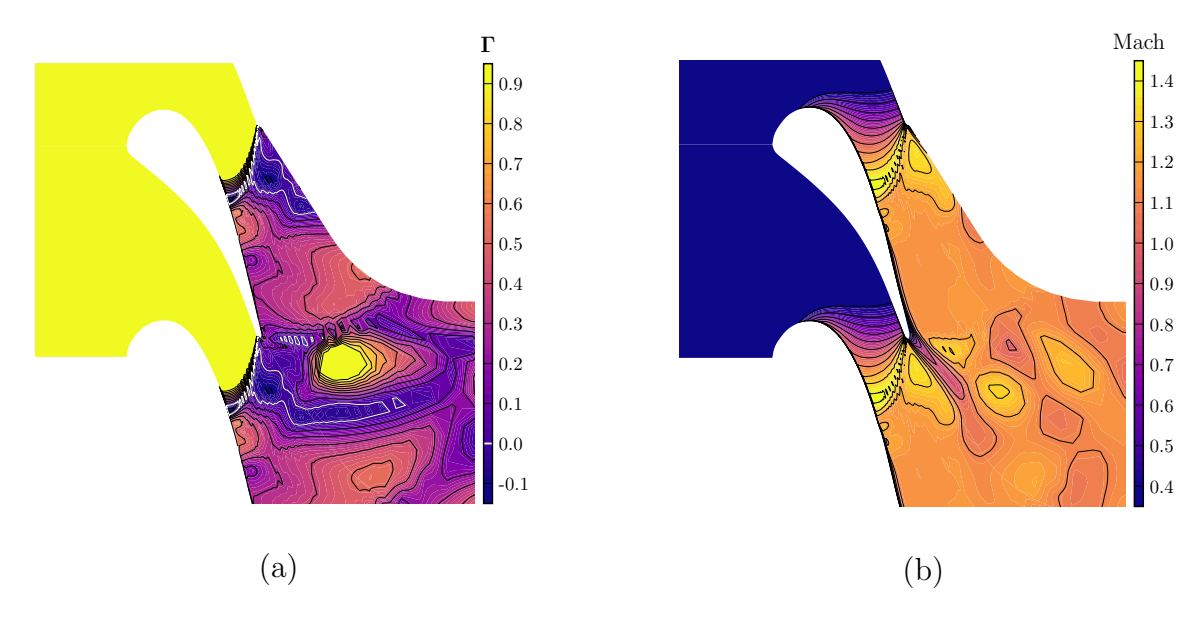

Figure 4.5 – Simulation 2D autour de l'aube LS-89 en gaz dense avec le point de fonctionnement IC2 en entrée : contours de Γ (a) et du nombre de Mach (b).

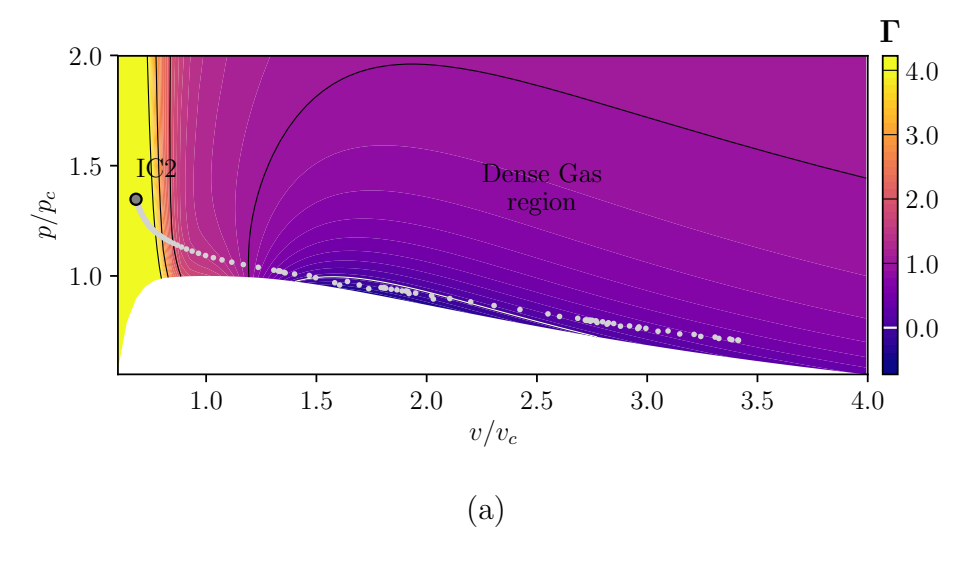

FIGURE  $4.6$  – Contours de  $\Gamma$  dans le diagramme de Clapeyron avec les états thermodynamiques de la ligne m´ediane (points gris) entre deux aubes LS-89 en gaz dense pour le point de fonctionnement IC2 en entrée.

### 4.1.3 Choix de la température de paroi

Une autre grandeur inconnue pour mettre en place notre expérience numérique est la température sur la paroi des aubes. C'est un paramètre crucial pour la conception des aubes en air car les températures en jeu peuvent être supérieures à 1000°C et il faut choisir avec soin le matériau des aubes pour assurer leur intégrité structurelle, voire prévoir un système de refroidissement des aubes (par exemple en prélevant de l'air plus frais à la sortie du compresseur) afin de maintenir la température de paroi `a une valeur acceptable. Ce point peut ˆetre un facteur limitant dans la conception du cycle thermodynamique. Pour un gaz dense, nous avons vu au cours de l'étude bibliographique (chapitre 1), que le cycle fonctionne à relativement basse température, autour de 300°C. La température au niveau de la paroi des aubes est donc moins limitante et elle ne nécessite pas la mise en place d'un système de refroidissement.

Pour les simulations avec le gaz dense PP11, les états thermodynamiques sont situés juste au dessus de l'isotherme critique. Il faudra donc imposer une température de paroi autour de la valeur critique qui permette de rester dans la phase gazeuse (un changement d'état ne serait pas souhaitable et, de toute façon, pas possible avec notre code de calcul). En l'absence de données et compte-tenu de la grande capacité thermique du PP11 (qui induira des variations de température très limitées), nous réalisons une première tentative en imposant une température de paroi identique à la température totale en entrée. Nous sommes ainsi sûrs de ne pas traverser la courbe de saturation mais le calcul 2D indique que l'intégralité de l'aube est alors plus chaude que l'écoulement. La détente s'accompagnant d'une baisse de température, la partie aval de l'aube se retrouverait avec une température plus élevée et chaufferait l'écoulement.

Comme, en pratique, les aubes sont généralement refroidies et non réchauffées, nous avons diminué le plus possible la température de l'aube en réalisant plusieurs calculs 2D tout en s'assurant que les ´etats thermodynamiques restent au dessus de la courbe de saturation. Pour éviter la condensation, nous ne devons pas diminuer la température en dessous de 656 K, qui est la valeur retenue pour l'ensemble des simulations avec le PP11. Les cartographies du champ de température sur la figure 4.7 montrent qu'une température pariétale de 656 K impose un refroidissement seulement sur la partie amont de l'aube, ce qui n'est pas très gênant vu les très faibles variations globales de températures (entre 640 K et 650 K pour le cas IC1 et entre 640 K et 660 K pour le cas IC2). A titre de comparaison, la température varie entre  $300 \text{ K}$  et  $420 \text{ K}$  dans nos simulations de gaz parfait (fig.4.7c), avec une température de paroi fixée à 300 K. On peut noter que l'utilisation d'une condition de paroi adiabatique pour le gaz dense ne modifierait pas grandement les résultats car une condition isotherme est proche d'une condition adiabatique, comme montré pour un canal plan [46] ou une couche limite hypersonique [47].

# 4.2 Simulations des grandes échelles

Dans cette partie, nous allons présenter les résultats des simulations LES en gaz dense que nous avons effectuées sur l'aube de turbine LS-89. Nous utilisons le gaz dense PP11 modélisé avec la loi d'état de Martin et Hou [107] et les lois de transport

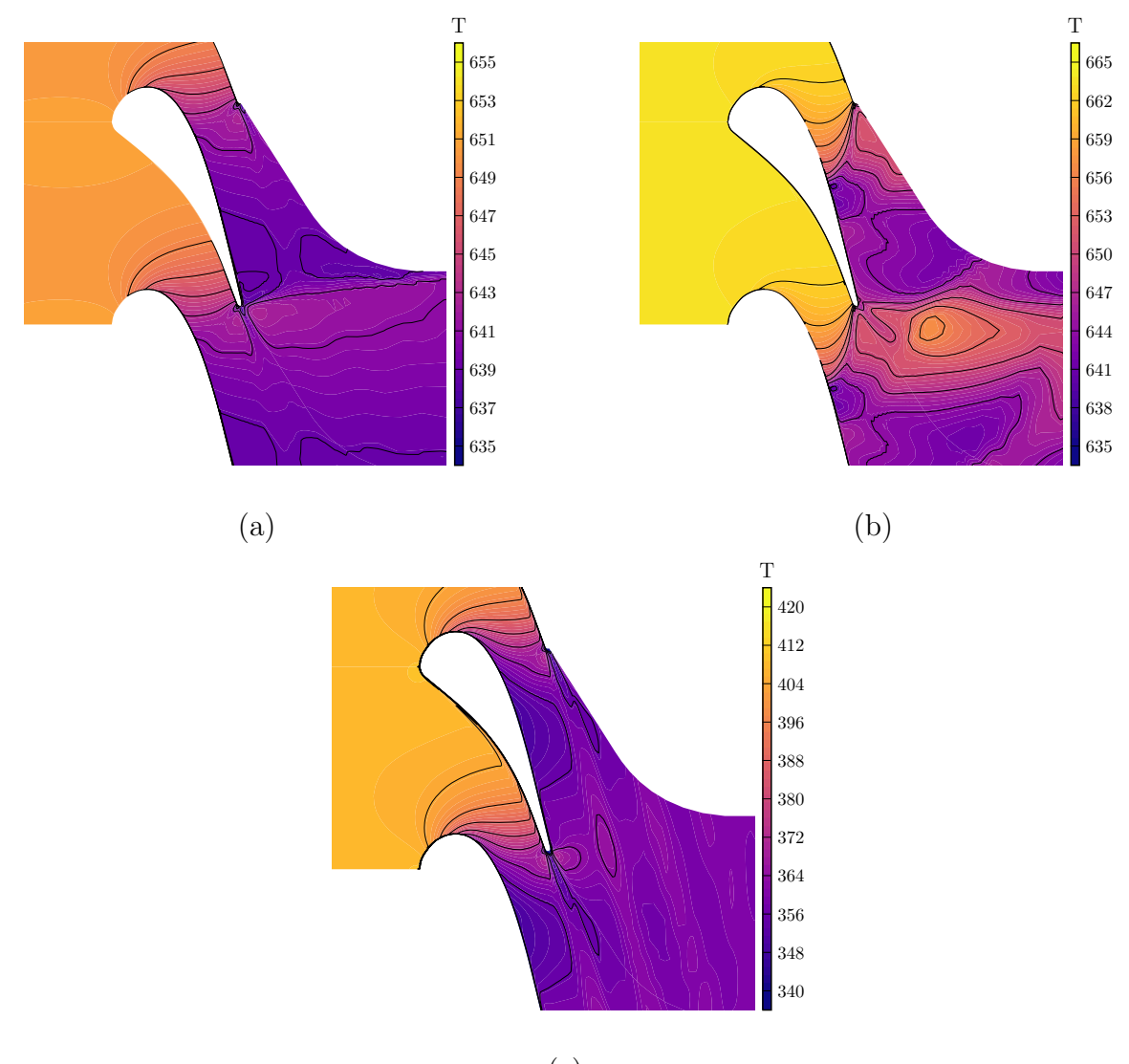

(c)

Figure 4.7 – Simulations 2D autour de l'aube LS-89 en gaz dense : contours de température pour les points de fonctionnement IC1 (a), IC2 (b) et en gaz parfait (c).

de Chung–Lee–Stirling [111]. Les simulations sont réalisées sur un maillage identique `a celui d´ecrit dans la partie 3.2, qui comporte donc environ 30 millions de points et qui est simplement redimensionn´e pour conserver le nombre de Reynolds de sortie. Le coefficient de lissage  $\theta$  de l'IRS4 est fixé à 0.02 et les valeurs des coefficients de dissipation pour le schéma spatial sont  $k_2 = 2.5$  et  $k_4 = 0.083$ . Les différents coefficients ont du été augmentés pour assurer la stabilité numérique des simulations. Dans la suite, nous pr´esenterons plusieurs simulations dans lesquelles on a fait varier les conditions en entrée ainsi que le rapport de pression entre l'entrée et la sortie de la turbine. Nous avons tout d'abord comparé nos simulations en gaz dense avec celles en gaz parfait pour un rapport de pression ´equivalent. Nous analysons ensuite l'influence de la condition thermodynamique d'entrée sur l'écoulement en gardant un rapport de pression constant puis l'influence du rapport de pression sur l'´ecoulement. Les deux rapports de pression utilis´es pour les calculs en gaz dense correspondent aux valeurs des cas MUR129 et MUR241, qui ont été simulés en gaz parfait. Le premier rapport de pression de  $1.58$ est nommé 'bas rapport de pression' (BRP) et le deuxième de 2.10 'haut rapport de pression' (HRP).

# 4.2.1 Comparaison avec le gaz parfait

Nous allons d'abord présenter les résultats obtenus avec le rapport de pression BRP et la condition d'entrée IC1, que nous comparons aux résultats du cas MUR129 en gaz parfait. Dans ces conditions, un facteur d'´echelle de 24 par rapport aux dimensions en air est nécessaire pour maintenir le nombre de Reynolds de sortie à  $1.14 \times 10^6$ . La figure 4.8 donne les distributions pariétales de  $\Delta x^+$ ,  $\Delta y^+$  et  $\Delta z^+$ . La résolution du maillage proche de la paroi est donc similaire à celle utilisée en gaz parfait. Elle est même un peu plus fine, d'environ 30%, compte-tenu de la dynamique différente de l'écoulement. Le pas de temps utilisé est  $\Delta t = 6.5 \times 10^{-9}$  s, ce qui correspond à un  $CFL_{max}$  d'environ 6.5.

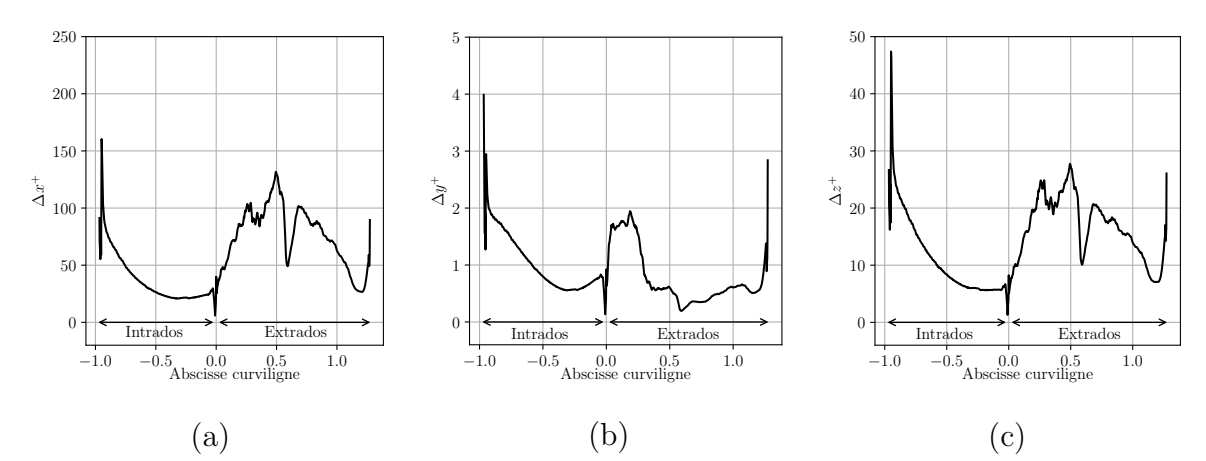

FIGURE  $4.8$  – Aube de turbine VKI LS-89 en gaz dense : distributions pariétales de  $\Delta x^+$  (a),  $\Delta y^+$  (b) et  $\Delta z^+$  (c) avec un rapport de pression 1.58 (BRP) et la condition IC1 en entrée.

La première grandeur que nous regardons pour le gaz dense est la distribution de  $\Gamma$  qui est donnée sur la figure 4.9. Comme pour la simulation préliminaire en deux dimensions, nous observons bien les valeurs de  $\Gamma$  négatives en entrée du domaine de calcul. Cependant, à cause de la détente, le fluide sort rapidement de la zone BZT. Il est important de noter que les valeurs de  $\Gamma$  restent inférieures à 1 sur l'ensemble du domaine, contrairement aux simulations pour l'air où le  $\Gamma$  est constant et égal à 1.2. Si l'on se réfère à la définition de Γ donnée par l'équation (1.1), des valeurs de Γ inférieures à 1 se traduisent par une diminution de la vitesse du son dans une détente.

Nous voyons en effet sur la figure 4.10 que la vitesse du son en gaz dense augmente alors qu'elle diminue au cours de la d´etente en gaz parfait. De plus, la variation de la vitesse du son est très prononcée en gaz dense (elle diminue d'environ  $55\%$ ) alors que l'augmentation est inférieure à  $10\%$  pour le gaz parfait. Ce comportement est lié aux

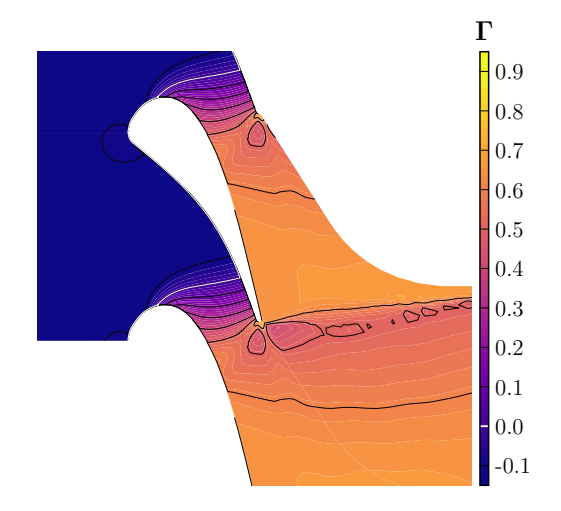

Figure 4.9 – Aube de turbine VKI LS-89 en gaz dense : distributions moyennes de Γ avec le point de fonctionnement IC1 en entrée le rapport de pression BRP.

valeurs de  $\Gamma$  qui sont très inférieures à 1 sur une grande partie de l'écoulement de gaz dense.

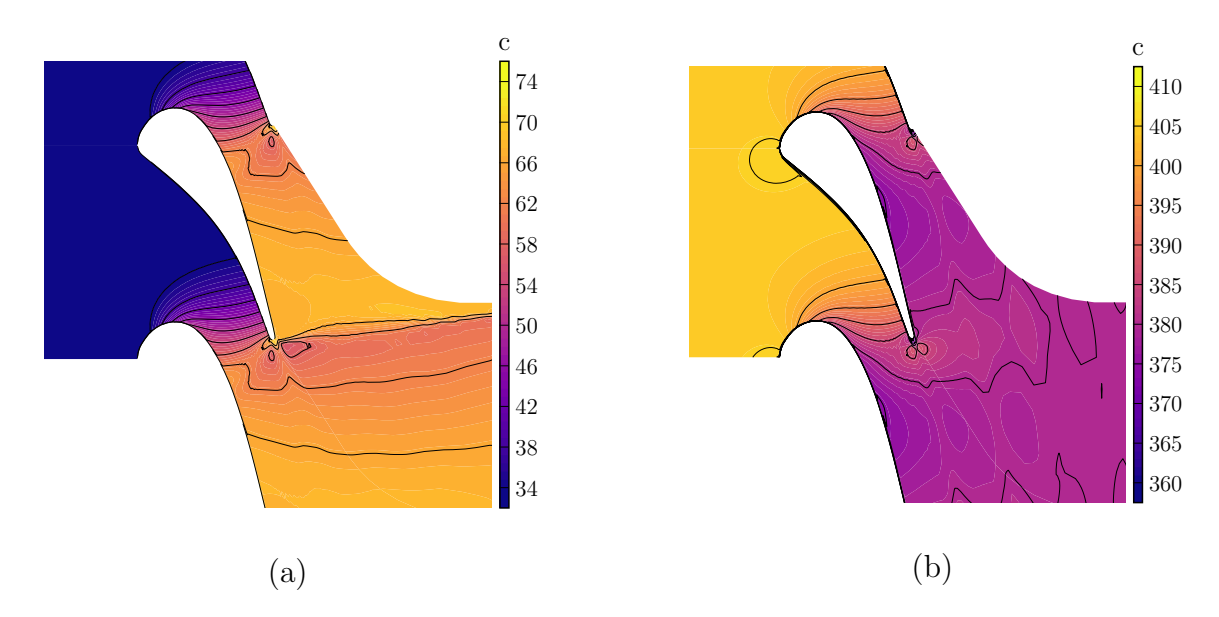

Figure 4.10 – Aube de turbine VKI LS-89 : distributions moyennes de la vitesse du son c en gaz dense avec IC1 et le rapport de pression BRP (a) et en gaz parfait sur le cas MUR129 (b).

La vitesse du son affecte fortement la distribution du nombre de Mach. L'augmentation de la vitesse du son va ralentir l'augmentation du nombre de Mach au cours de la détente. L'intuition voudrait donc que l'écoulement en gaz dense atteigne des nombres de Mach moins élevés qu'en gaz parfait, cependant nous voyons sur la figure 4.11 que c'est l'inverse. En effet, la simulation en gaz dense atteint des nombres de Mach supersoniques alors qu'en gaz parfait l'écoulement est entièrement subsonique.

Nous voyons clairement sur la figure 4.11a le choc de compression démarrant au niveau du bord de fuite, qui confirme que l'écoulement est bien supersonique.

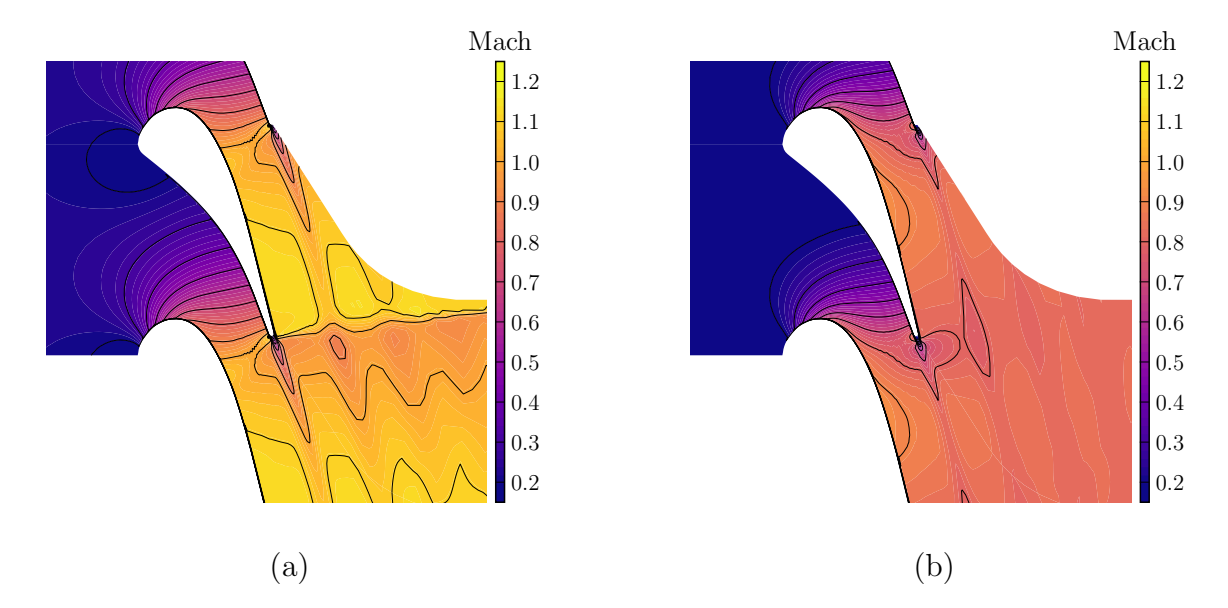

Figure 4.11 – Aube de turbine VKI LS-89 : distributions moyennes du nombre de Mach en gaz dense avec IC1 et le rapport de pression BRP (a) et en gaz parfait sur le cas MUR129 (b).

Dans notre cas, les raisons précises pour lesquelles le nombre de Mach atteint des valeurs plus importantes en sortie sont difficiles à décrire. En effet, nous comparons deux écoulements qui sont fortement différents sur plusieurs aspects. La vitesse du son dans le gaz dense est inférieure à 100 m.s<sup>-1</sup> alors qu'elle dépasse 300 m.s<sup>-1</sup> pour le gaz parfait. Il en est de même pour la norme de la vitesse (figure 4.12), qui ne dépasse pas 100 m.s<sup>−1</sup> en gaz dense alors qu'elle atteint des valeurs de l'ordre de 300 m.s<sup>−1</sup> en gaz parfait. L'ordre de grandeur de la masse volumique est également très différent, même si elle diminue dans le passage inter-aubes dans les deux cas, comme attendu pour une détente (figure 4.13). Bien que les ordres de grandeurs du nombre de Mach restent proches, les détails de l'écoulement sont sensibles au comportement thermodynamique complexe du fluide. Une explication possible est que, le gaz dense  $\acute{e}$ tant plus compressible, il se détend plus fortement dans le "divergent fluide" constitué par le sillage d'un côté et par la arrière de l'extrados de l'aube adjacente de l'autre, atteignant ainsi des valeurs supersoniques.

Le cas présenté (IC1, BRP) ne permet pas d'observer des effets BZT à cause des valeurs rapidement positives de  $\Gamma$  au cours de la détente. Un choc de compression classique est généré dans la région du bord de fuite, qui est similaire à celui visible dans un écoulement de gaz parfait avec un nombre de Mach similaire. L'écoulement est donc comparable à celui obtenu en gaz parfait avec un rapport de pression plus élevé (cas MUR241 sur la figure 3.23). L'utilisation d'un gaz dense induit ici des nombres de Mach plus importants sans produire d'effets non classiques, ce qui entraîne finalement la formation d'un choc qui va augmenter les pertes entropiques.

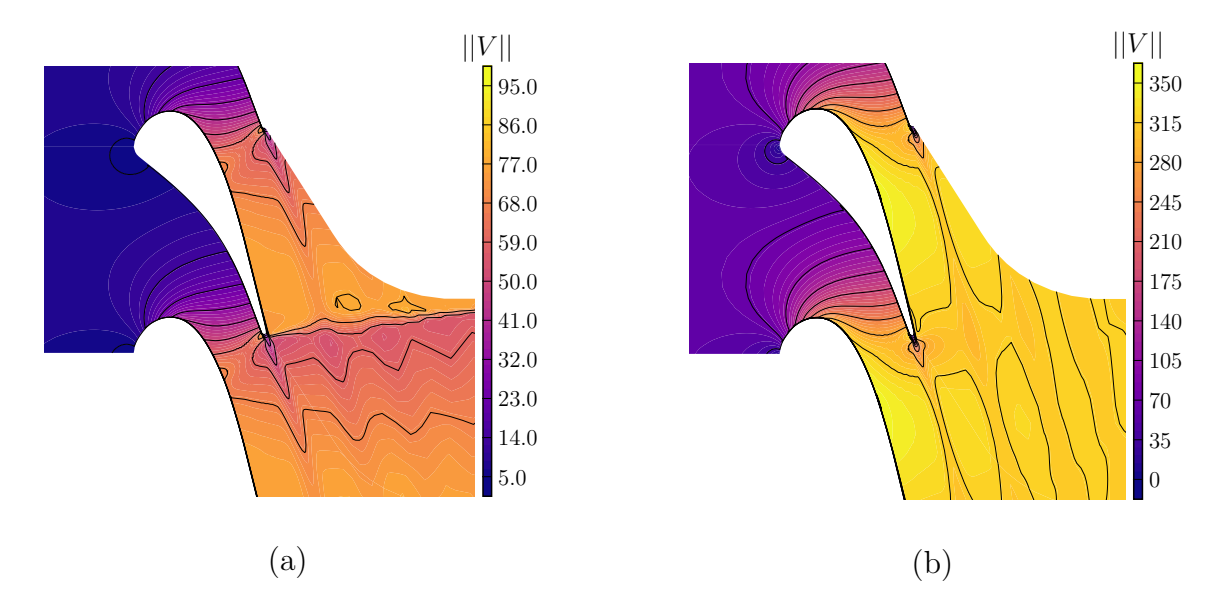

Figure 4.12 – Aube de turbine VKI LS-89 : distributions moyennes de la norme de la vitesse en gaz dense avec IC1 et le rapport de pression BRP (a) et en gaz parfait sur le cas MUR129 (b).

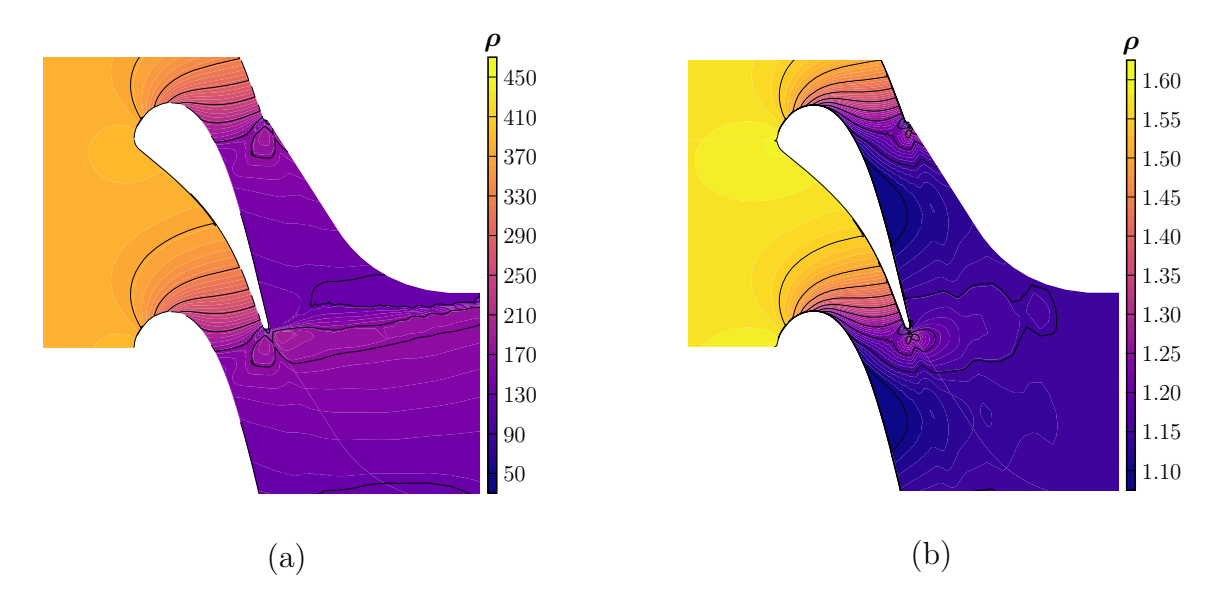

Figure 4.13 – Aube de turbine VKI LS-89 : distributions moyennes de la masse volumique en gaz dense avec IC1 et le rapport de pression BRP (a) et en gaz parfait sur le cas MUR129 (b).

### 4.2.2 Influence du rapport de pression

Nous présentons maintenant la simulation de l'écoulement autour de l'aube LS-89 en gaz dense avec la condition d'entrée IC1 et le haut rapport de pression (HRP). Celle-ci sera d'abord comparée au cas MUR241, qui correspond au même rapport de pression en gaz parfait, puis au cas BRP afin d'analyser l'influence du rapport de pression. Pour ce nouveau point de fonctionnement, un facteur d'échelle de 13.5 est

utilisé pour maintenir le même nombre de Reynolds en sortie que le cas gaz parfait MUR 241, à savoir  $2.1 \times 10^6$ . La résolution en proche paroi reste donc du même ordre de grandeur que les calculs précédents, les distributions moyennes de  $\Delta x^+,\Delta y^+$  et  $\Delta z^+$ étant données sur la figure 4.14. Le pas de temps utilisé est  $\Delta t = 6.5 \times 10^{-9}$  s, ce qui correspond à un  $CFL_{max}$  d'environ 5.

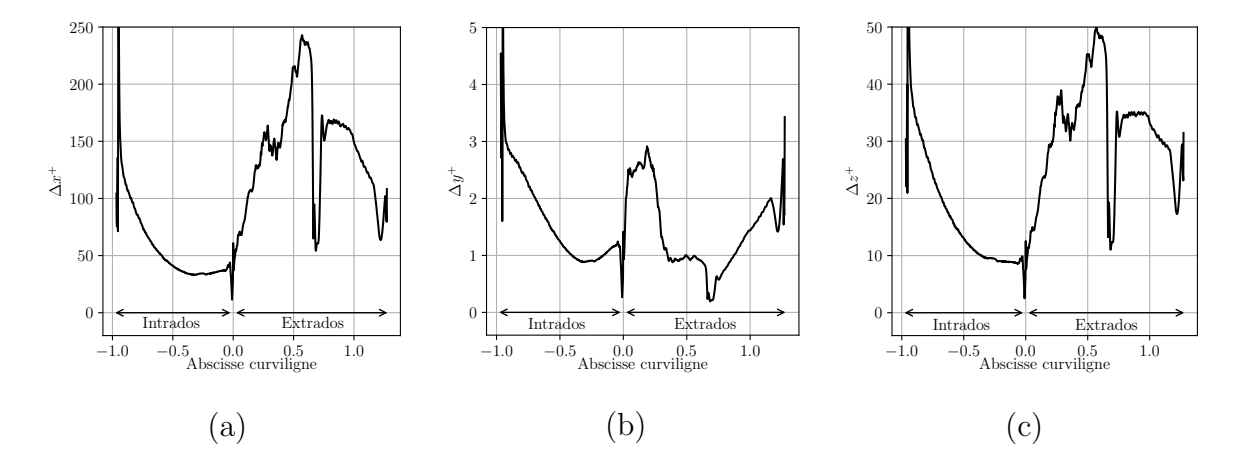

Figure 4.14 – Aube de turbine VKI LS-89 en gaz dense : distributions moyennes pariétales de  $\Delta x^+$  (a),  $\Delta y^+$  (b) et  $\Delta z^+$  (c) pour le rapport de pression HRP et la condition IC1 en entrée.

Sur la figure 4.15, les valeurs de  $\Gamma$  sont bien négatives en entrée et redeviennent rapidement positives à cause de la détente. Pour ce point de fonctionnement, Γ reste  $également inférieur à 1 dans le passage inter-aube, mais atteint des valeurs légèrement$ plus grandes que le cas précédent. En conséquence, nous n'attendons pas non plus d'effets non classiques sur les chocs au niveau du bord de fuite. Comme pour le cas BRP, on constate sur la figure 4.16 que la vitesse du son augmente rapidement au cours de la détente (car  $\Gamma$  < 1), ce qui entraîne des nombres de Mach, sur la figure 4.17, plus ´elev´es que le cas gaz parfait MUR241 (avec le mˆeme rapport de pression).

Nous analysons maintenant les différences obtenues en gaz dense pour les deux rapports de pression. Une vue d'ensemble est proposée sur la figure 4.18, où un isocontour du critère  $Q$  colorié par la norme de la vitesse est présenté avec un champ instantané du gradient de masse volumique en fond. L'augmentation du rapport de pression induit des nombres de Mach plus élevés et le système d'ondes de choc est altéré. Celles-ci sont plus marqu´ees dans le cas HRP et forment deux ondes obliques au niveau du bord de fuite ("en queue de poisson"). La figure 4.19 montre en effet que l'écoulement est plus rapide pour le cas haute pression. L'onde générée côté intrados va impacter l'aube adjacente, conduisant à la présence du choc dans le passage inter-aube, alors qu'il n'est pas visible pour le cas BRP car le choc côté intrados est trop faible. Le choc côté extrados du cas BRP est plus droit (quasiment perpendiculaire à l'aube) afin d'adapter le saut de pression.

Une autre différence importante visible sur la vue d'ensemble de la figure 4.18 concerne le d´eclenchement de la transition laminaire-turbulent. Celle-ci se fait de manière naturelle dans le cas BRP, alors que le choc provenant de l'aube adjacente vient déclencher une transition plus rapide dans le cas HRP. Pour mieux visualiser

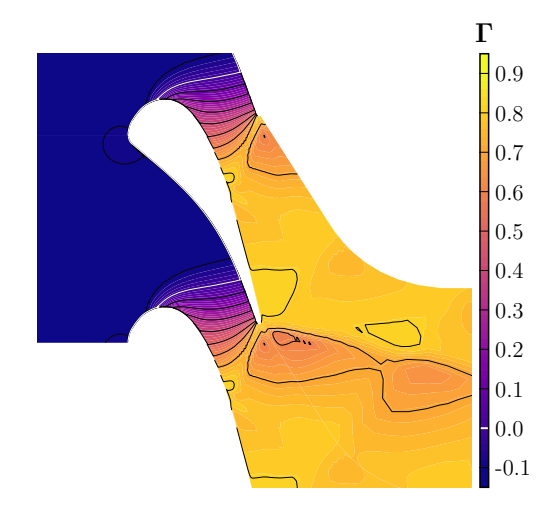

Figure 4.15 – Aube de turbine VKI LS-89 en gaz dense : distributions moyennes de Γ avec le point de fonctionnement IC1 et le rapport de pression de HRP.

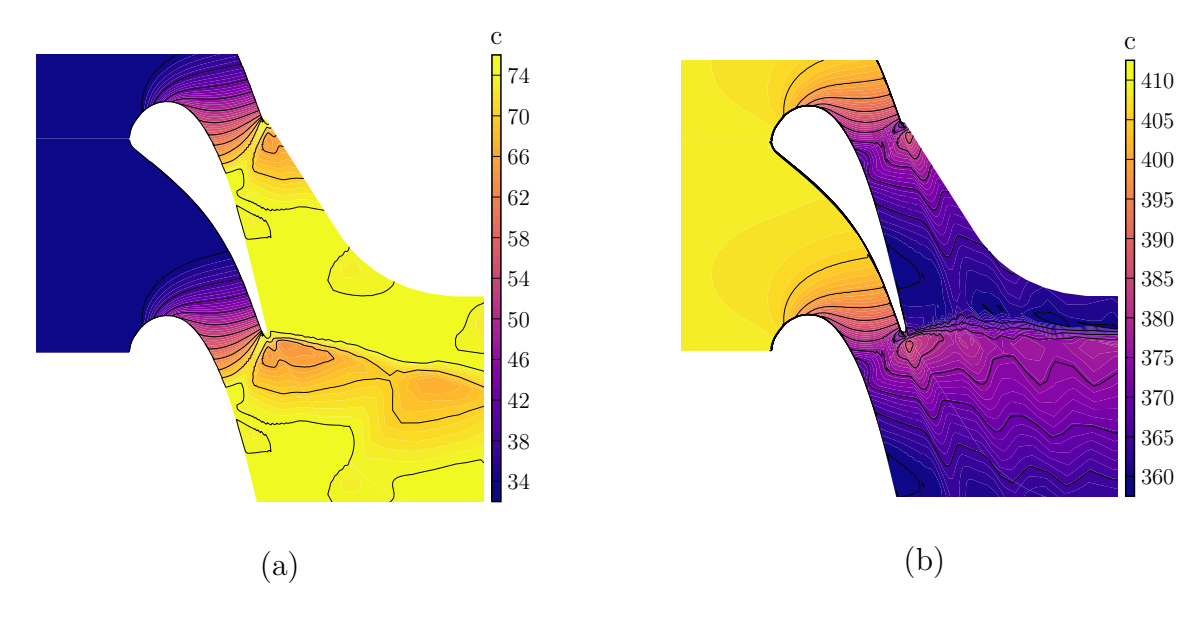

Figure 4.16 – Aube de turbine VKI LS-89 : distributions moyennes de la vitesse du son c en gaz dense avec IC1 et le rapport de pression HRP (a) et en gaz parfait sur le cas MUR241 (b).

cette différence, nous avons tracé les contraintes de cisaillement au niveau des parois sur la figure 4.20. Dans le cas BRP, l'impact des ondes de pression, autour de l'abscisse curviligne adimensionnée égale à 0.6, génère une petite bulle de recirculation, où  $\tau_w$ est négatif, mais dont l'intensité n'est pas suffisante pour déclencher la transition. Au contraire, dans le cas HRP, le choc de compression, qui vient frapper l'aube autour de l'abscisse 0.7, induit un gradient de pression adverse plus important et déclenche une transition rapide vers la turbulence.

Malgré les différences observées,  $\Gamma$  reste positif (et inférieur à 1) pour les deux ´ecoulements inter-aubes et aucun ph´enom`ene BZT ne peut se produire. Pour visualiser

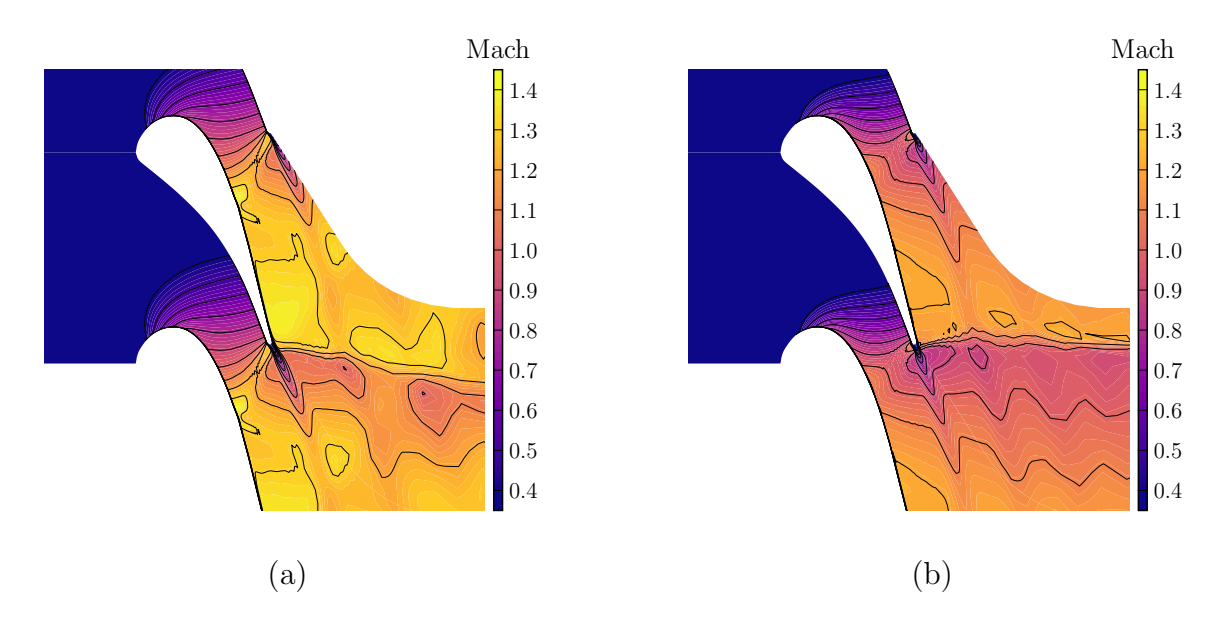

Figure 4.17 – Aube de turbine VKI LS-89 : distributions moyennes du nombre de Mach en gaz dense avec IC1 et le rapport de pression HRP (a) et en gaz parfait sur le cas MUR241 (b).

ce type de phénomènes non-classiques, nous devons utiliser la condition  $\text{IC2}$  en entrée pour forcer l'écoulement à être dans la zone d'inversion au niveau de la formation du système de chocs.

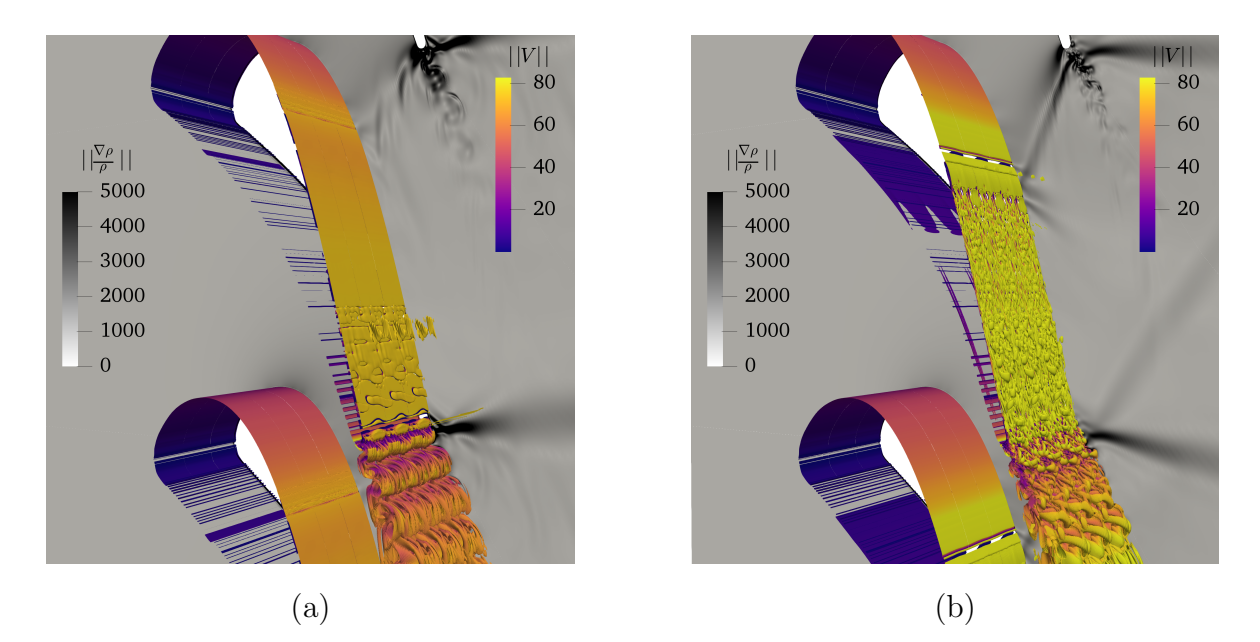

Figure 4.18 – Aube de turbine VKI LS-89 en gaz dense : visualisation d'un isocontour du critère  $Q(Q=10^3)$  colorié par la norme de la vitesse. Le fond représente un champ instantan´e du gradient de masse volumique : cas IC1 BRP (a) et cas IC1 HRP (b).

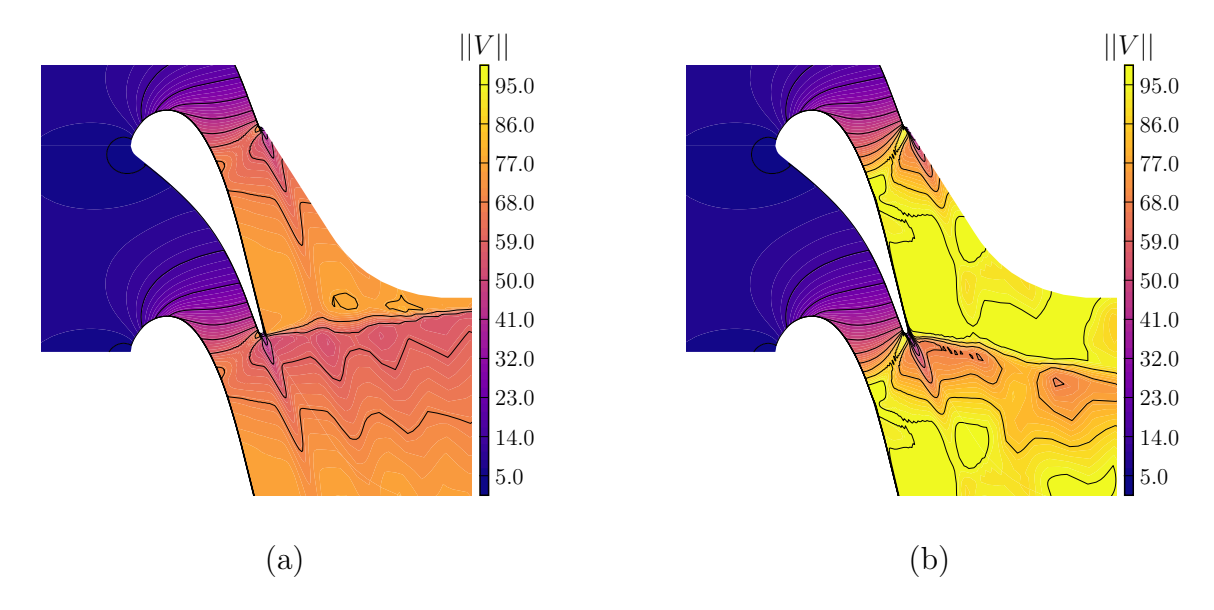

Figure 4.19 – Aube de turbine VKI LS-89 en gaz dense : distributions moyennes de la norme de la vitesse calculée avec la condition d'entrée IC1 et le rapport de pression BRP (a) et HRP (b)

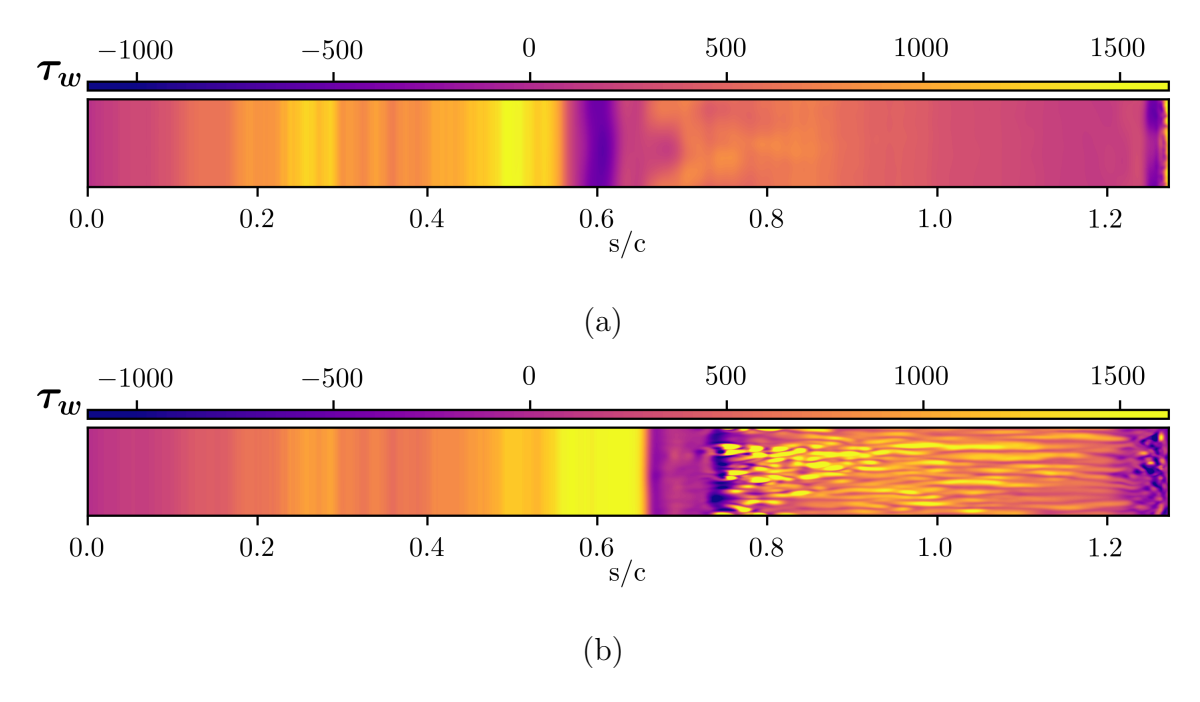

FIGURE  $4.20$  – Aube de turbine VKI LS-89 en gaz dense : distributions instantanées des contraintes pariétales sur l'extrados calculées avec la condition d'entrée IC1 et le rapport de pression BRP (a) et HRP (b).

# 4.2.3 Influence du point de fonctionnement en entrée

Dans cette section, nous présentons la troisième et dernière configuration en gaz dense pour l'aube LS-89. Ce calcul a été exécuté avec la condition IC2 en entrée et le rapport de pression BRP et il sera comparé aux calculs avec la condition IC1. Le maillage est toujours identique à celui de la section 3.2 avec un facteur d'échelle de 20. Le nombre Reynolds que l'on obtient en sortie est  $1.19 \times 10^6$  pour un nombre de Reynolds visé de  $1.13 \times 10^6$  (MUR129). La résolution en proche paroi est similaire, comme montré sur la figure 4.21. Le pas de temps est  $\Delta t = 6.5 \times 10^{-9}$  s, soit  $CFL_{max} \approx$ 5.

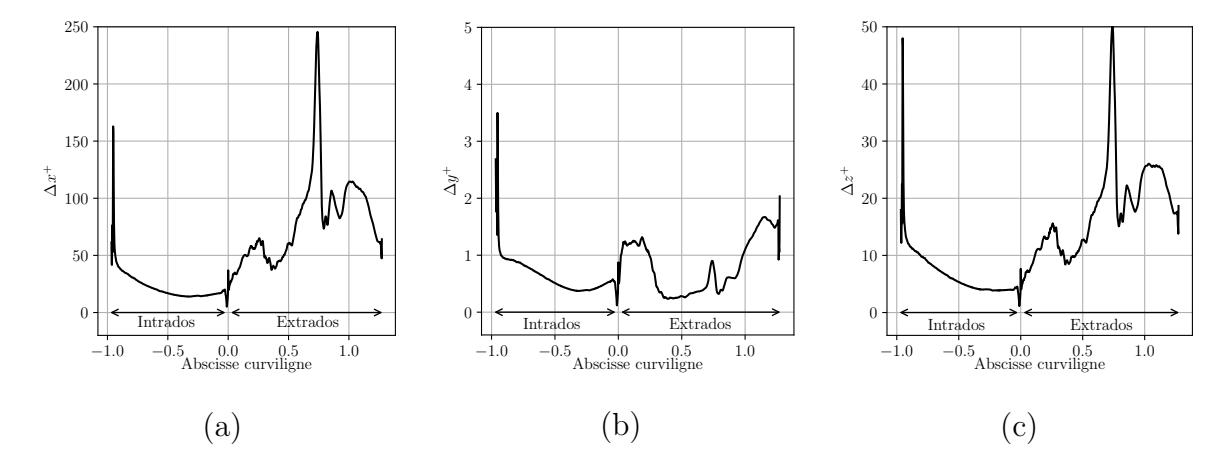

Figure 4.21 – Aube de turbine VKI LS-89 en gaz dense : distributions moyennes pariétales de  $\Delta x^+$  (a),  $\Delta y^+$  (b) et  $\Delta z^+$  (c) avec le rapport de pression BRP et la condition IC2 en entrée.

La distribution de  $\Gamma$  dans le passage inter-aube est donnée sur la figure 4.22a. Contrairement aux deux calculs précédents, une valeur élevée de Γ, autour de 7, est imposée dans le plan d'entrée, ce qui permet de garder des valeurs négatives près du bord de fuite où les chocs sont générés. Nous devrions ainsi observer des effets de gaz dense (zone d'inversion) sur le système de chocs. La dynamique globale de l'écoulement, sur la figure 4.22b, montre les principales modifications. Plusieurs chocs partant de l'extrados sont visibles. La forme du choc entre les deux aubes est différente de celle du choc avec la condition IC1 et la rapport de pression HRP. En effet, le choc entre les aubes est incurvé (alors que dans le cas de la section précédente le choc était rectiligne). Ceci est un premier indice du changement de nature des chocs observés dans le cas IC2.

La transition induite par l'interaction du choc avec la couche limite de l'aube adjacente semble moins rapide que dans le cas IC1/HRP. De plus, le lieu d'impact sur l'aube est un peu plus en aval, comme indiqué sur la figure 4.23, et il se situe un peu avant avant l'abscisse 0.8 alors que les premières structures turbulentes apparaissent autour de 1.0. Nous verrons que la vitesse de l'écoulement est moins élevée que dans les deux cas précédents, ce qui pourrait en partie expliquer le fait que la transition est retardée par rapport au cas IC1/HRP (le nombre de Reynolds local est plus bas).

La vitesse du son, tracée sur la figure 4.24, diminue dans l'entrée du canal car Γ > 1. Elle passe par un minimum au niveau de la zone d'inversion avant d'augmenter de nouveau en raison des valeurs de Γ inférieures à 1. L'évolution de la vitesse du son affecte fortement l'évolution du nombre de Mach, comme on peut le voir sur la figure 4.24. De l'entrée du canal jusqu'au choc dans le passage inter-aubes, le nombre de Mach augmente de façon rapide car, premièrement, la détente accélère le fluide et, deuxièmement, la vitesse du son diminue. Le nombre de Mach atteint une valeur

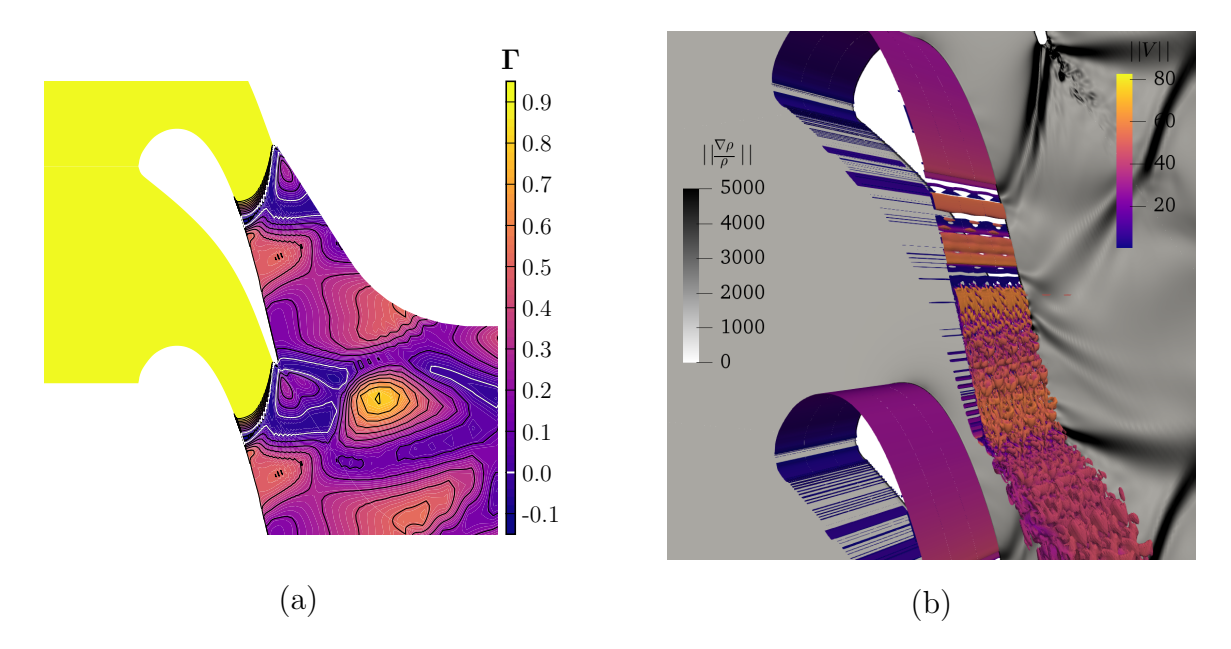

Figure 4.22 – Aube de turbine VKI LS-89 en gaz dense : distributions moyennes de Γ pour le point de fonctionnement IC2 et le rapport de pression de BRP (a) ; isocontours du critère  $Q$  colorié par la norme de la vitesse avec un champ du gradient de masse volumique en fond.

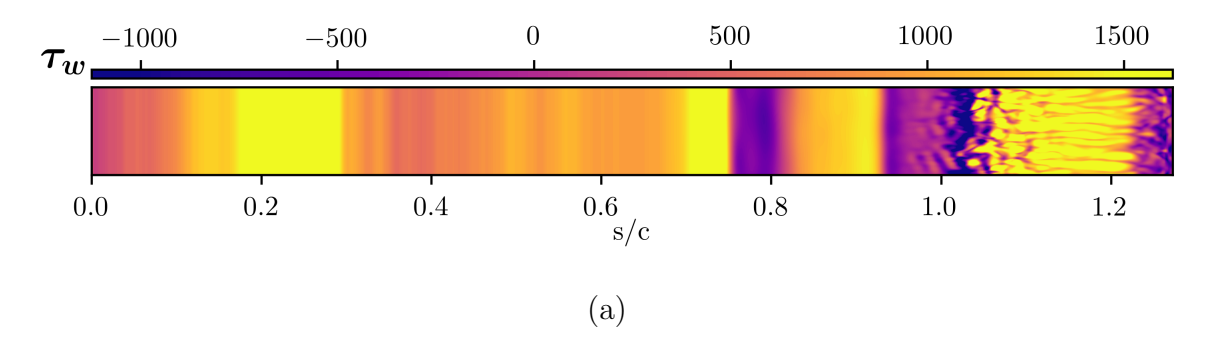

FIGURE 4.23 – Aube de turbine VKI LS-89 en gaz dense : distributions instantanées des contraintes pariétales sur l'extrados calculées avec la condition d'entrée IC2 et le rapport de pression BRP.

maximale autour de 1.4 au niveau de la zone où  $\Gamma$  est négatif (qui se situe entre les aubes). Il diminue ensuite légèrement pour garder une valeur autour de 1.1 dans le reste de l'écoulement. L'évolution du nombre de Mach n'est pas monotone, ce qui est clairement différent des autres configurations. En particulier, on ne voit pas de changement abrupt du nombre de Mach `a travers un choc comme on a l'habitude de le constater. De plus, la valeur du nombre de Mach reste supérieure à 1 sans former de choc dans le reste de l'´ecoulement. Notre domaine n'est pas suffisamment long pour comprendre comment le nombre de Mach va évoluer par la suite. Une chose intéressante que l'on peut relever est que la constance du nombre de Mach s'accompagne d'un accroissement de la vitesse moyenne, comme on le voit dans la figure 4.25a. Cette augmentation est compensée par la diminution de la vitesse du son.

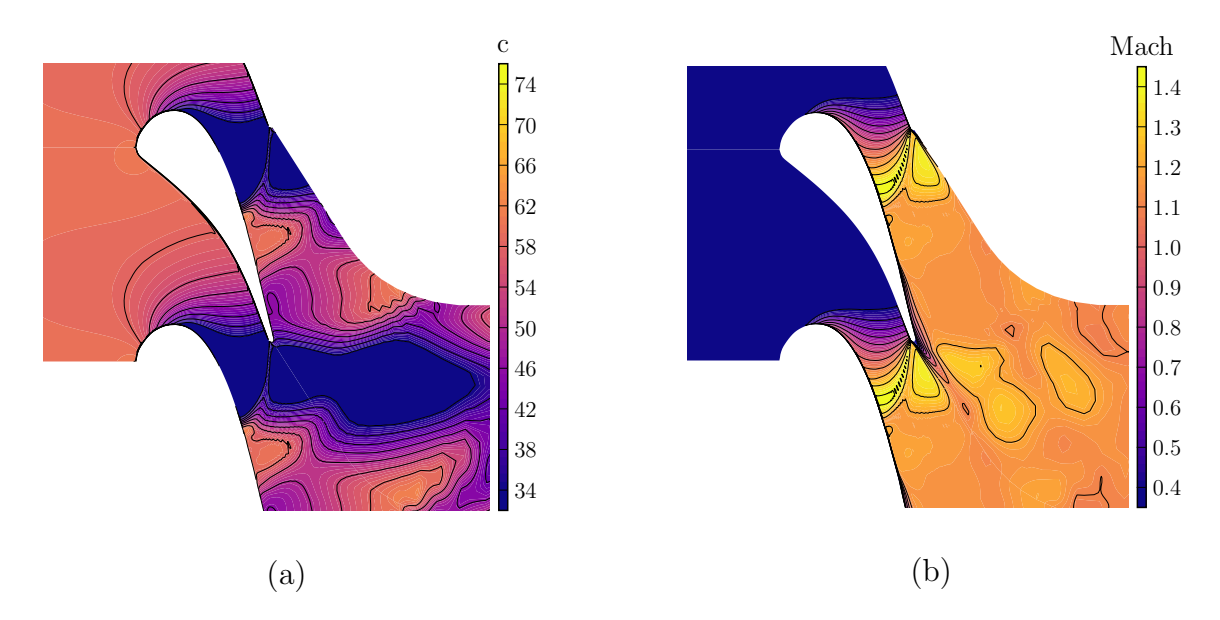

Figure 4.24 – Aube de turbine VKI LS-89 en gaz dense : distributions moyennes de la vitesse du son (a) et du nombre de Mach (b) pour le point de fonctionnement IC2 et le rapport de pression de BRP.

L'évolution de la masse volumique, sur la figure 4.25b, révèle un comportement qui n'est pas habituel dans un écoulement de turbine classique. Entre les aubes, la masse volumique chute rapidement dans une zone relativement réduite, qui se trouve être la zone où  $\Gamma$  < 0, ce qui pourrait indiquer la présence d'un choc de détente. Cette zone de forte variation de masse volumique n'est pas rectiligne mais suit la zone d'inversion. De l'autre côté du bord de fuite (vers l'extrados), nous avons aussi une variation rapide mais qui correspond à une augmentation de la masse volumique. Le deuxième choc de la "queue de poisson" correspond donc à une compression. Nous voyons également un choc se former sur l'extrados entre l'endroit où le choc de détente vient impacter l'aube adjacente et le bord de fuite. Néanmoins, ce choc semble avoir une intensité moindre compar´e aux deux autres structures. Nous reviendrons sur l'origine de ce choc au paragraphe 4.2.4.

Une autre observation, visible sur la figure 4.22b, est que le sillage est fortement dévié. Cette déviation est causée par la différence de pression entre les deux côtés du bord de fuite (voir figure 4.26) qui est elle-même engendrée par la nature différente des chocs côté intrados et extrados. En effet, si on se place du côté du choc de détente, on observe une diminution de la pression alors que, de l'autre côté du sillage, la traversée du choc tend à augmenter la pression.

La condition d'entrée IC2 nous permet de générer un écoulement avec de forts effets BZT, avec l'occurrence probable d'un choc de détente ou plutôt d'une onde de détente mixte, démarrant comme un faisceau continu dans la zone où  $\Gamma$  est encore positif et se terminant par un choc de d´etente dans la zone d'inversion. Le nombre de Mach en sortie de la turbine est supérieur à celui que l'on obtient avec la condition d'entrée IC1 en raison du comportement particulier de la vitesse du son. De plus, le choc de détente généré par la zone d'inversion crée un fort gradient favorable qui retarde la transition

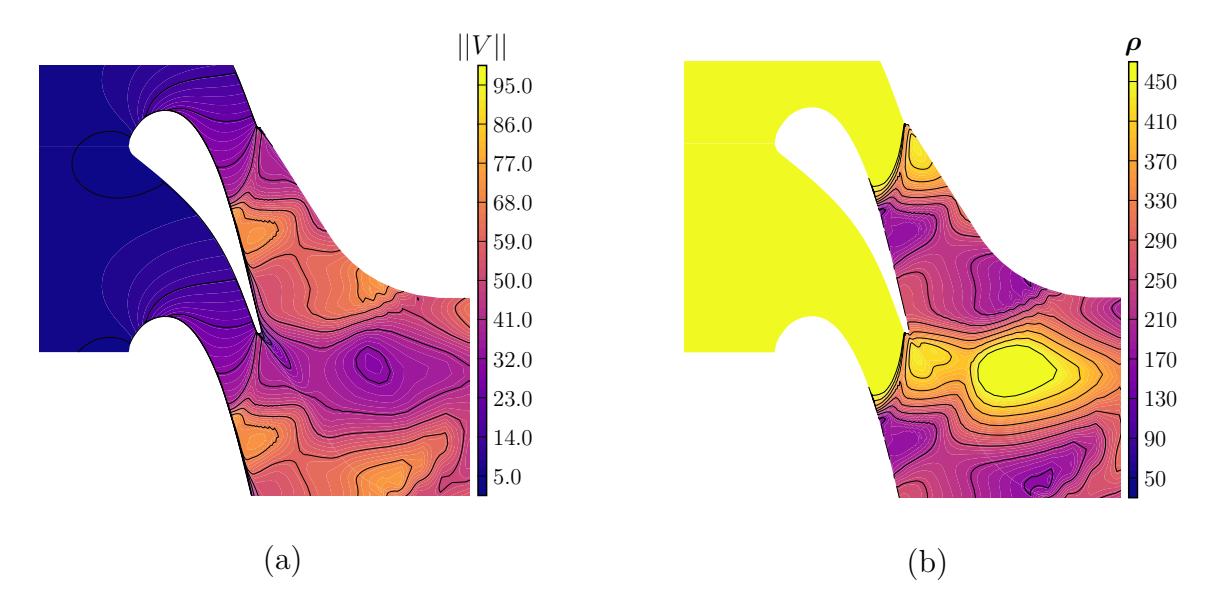

Figure 4.25 – Aube de turbine VKI LS-89 en gaz dense : distributions moyennes de la norme de la vitesse (a) et la de masse volumique (b) pour le point de fonctionnement IC2 et le rapport de pression de BRP.

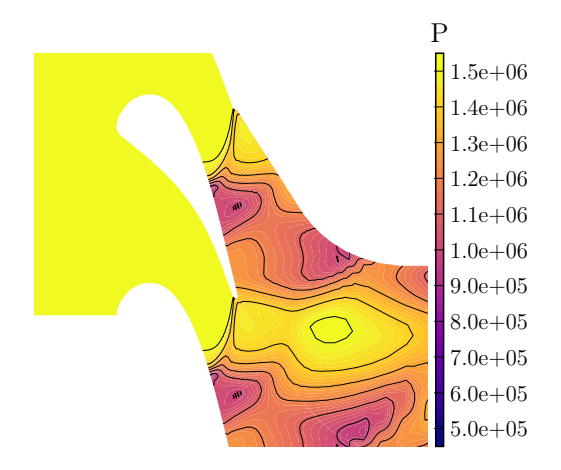

Figure 4.26 – Aube de turbine VKI LS-89 en gaz dense : distributions moyennes de la pression pour le point de fonctionnement IC2 et le rapport de pression de BRP.

de la couche limite tout en l'excitant par son impact. Celle-ci deviendra turbulente un peu plus en aval ce qui produira une déviation des lignes de courant, à l'origine du choc de compression observé. Le système de chocs complexes et de différentes natures est décrit dans le paragraphe suivant.

# 4.2.4 Analyse du système de choc dans le cas IC2-BRP

Afin d'analyser plus en détail la dynamique de l'écoulement dans le cas IC2, nous trações ensemble les différentes grandeurs moyennes sur la figure 4.27 en se concentrant sur le passage inter-aube et en mettant en évidence deux lignes de courant, auxquelles nous ferons référence comme "ligne 1" (ligne grise continue) et "ligne 2" (ligne grise pointillées). Les différentes grandeurs moyennes extraites sur ces deux lignes sont tracées sur la figure 4.28. Le système de chocs est constitué de trois chocs, qui seront notés A, B et C dans les figures 4.27 et 4.28. Le premier choc A correspond au "choc" côté intrados formant le "système en queue de poisson" attachés au bord de fuite. Le deuxième choc B se situe au milieu de l'extrados, à l'endroit où la couche limite transitionne. Enfin le troisième choc C correspond au "choc" côté extrados formant le "système en queue de poisson" attaché au bord de fuite.

La distribution de la masse volumique, donnée sur les figures 4.27a et 4.28a, nous donne une première indication sur la nature des chocs. Le choc A se produit au niveau d'une forte diminution de la masse volumique alors que les chocs B et C correspondent à une augmentation. A est donc associé à une détente et B et C à des compressions. Si on examine les valeurs de Γ (figures 4.27d et 4.28d), on voit une zone de Γ négatif pour A et C, qui signifie que la nature de ces ondes est, au moins en partie, non classique. Les valeurs de  $\Gamma$  passent de presque 7 en entrée à des valeurs négatives au niveau des points A et C. Tant que  $\Gamma$  est supérieur à 1, la vitesse du son diminue (figures 4.27b et 4.28b). Dans un même temps, la norme de la vitesse augmente (figure 4.27e et 4.28e) et donc le nombre de Mach va augmenter sur les figures 4.27c et 4.28c et passe supersonique avant l'apparition du choc A. Quand Γ devient plus petit que 1, la vitesse du son change de sens de variation : elle augmente fortement dans la détente A qui s'accompagne d'une forte accélération de l'écoulement, ce qui entraîne une variation relativement faible du nombre de Mach qui reste supersonique.

Au niveau du point A, nous déduisons de ces observations qu'il s'agit d'une onde mixte qui démarre comme une forte détente et se termine par un choc de détente, rendu admissible quand Γ < 0. Au niveau du point C, la compression est relativement continue et il pourrait s'agir d'un faisceau de compression, rendu admissible quand  $\Gamma$  < 0. Le choc en B est de nature classique ( $\Gamma > 0$ ) et semble généré par la déviation de l'´ecoulement lorsque la couche limite transitionne. La transition laminaire-turbulent est d'abord retardée par l'impact du choc de détente A qui induit un fort gradient favorable. Les faibles fluctuations de ce choc provoqué par la génération de tourbillons dans le sillage constituent néanmoins une excitation et le front turbulent apparaît plus en aval. Les fortes fluctuations d'énergie cinétique dans cette région et autour du choc B (voir figure 4.31 dans le paragraphe suivant) indiquent le caractère instationnaire et/ou intermittent de cette transition, qui se traduit par un mouvement oscillatoire du choc de compression B. La nature différente des chocs  $A$  et C, qui constituent le système en queue de poisson, explique la forte déviation du sillage que l'on observe. L'un des chocs détend le fluide alors que l'autre le comprime, créant une différence de pression entre les deux cotés du sillage, qui est dévié (comme pour un effet Coanda).

Afin d'évaluer les pertes associées aux différentes "chocs", les figures 4.27f et 4.28f représentent la génération d'entropie. Premièrement, on constate en figure 4.27f que très peu d'entropie est générée au niveau de ces ondes. La forte augmentation d'entropie que l'on voit sur la figure 4.28f est causée par la transition de la couche limite et coïncide donc avec la position du choc B. Cependant, ce saut est uniquement induit par le fait que la ligne de courant traverse la couche limite. Les chocs ou ondes mixtes restent faibles et génèrent très peu d'entropie. Dans la section suivante, nous comparerons les
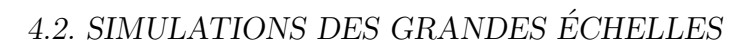

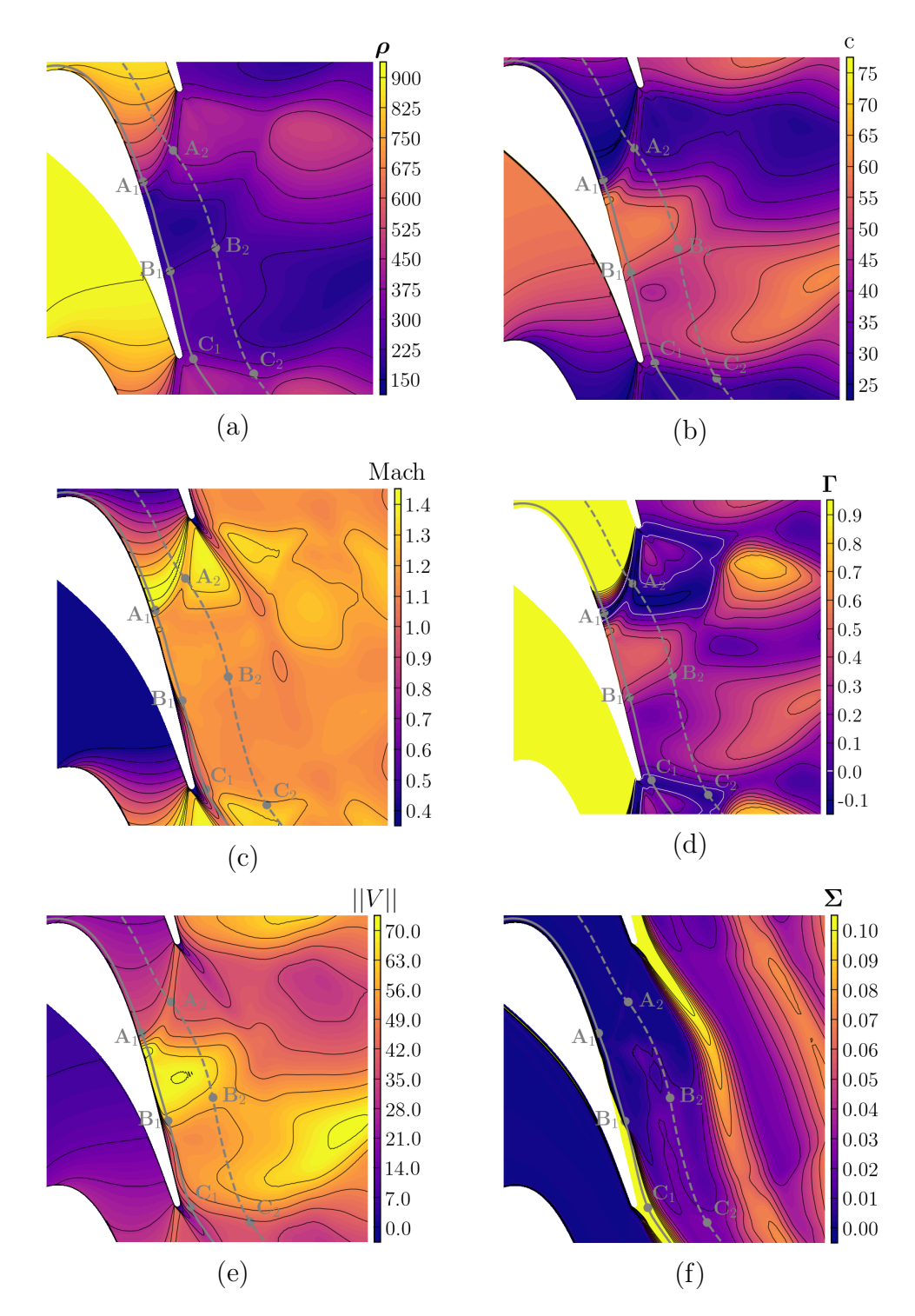

Figure 4.27 – Champs moyens pour le cas IC2/BPR : masse volumique (a), vitesse du son (b), nombre de Mach (c),  $\Gamma$  (d), norme de la vitesse (e) et génération d'entropie  $\Sigma$  (f). Deux lignes de courant sont tracées (la ligne 1 est repérée par les points avec un indice 1 et la ligne 2 avec ceux qui ont un indice 2).

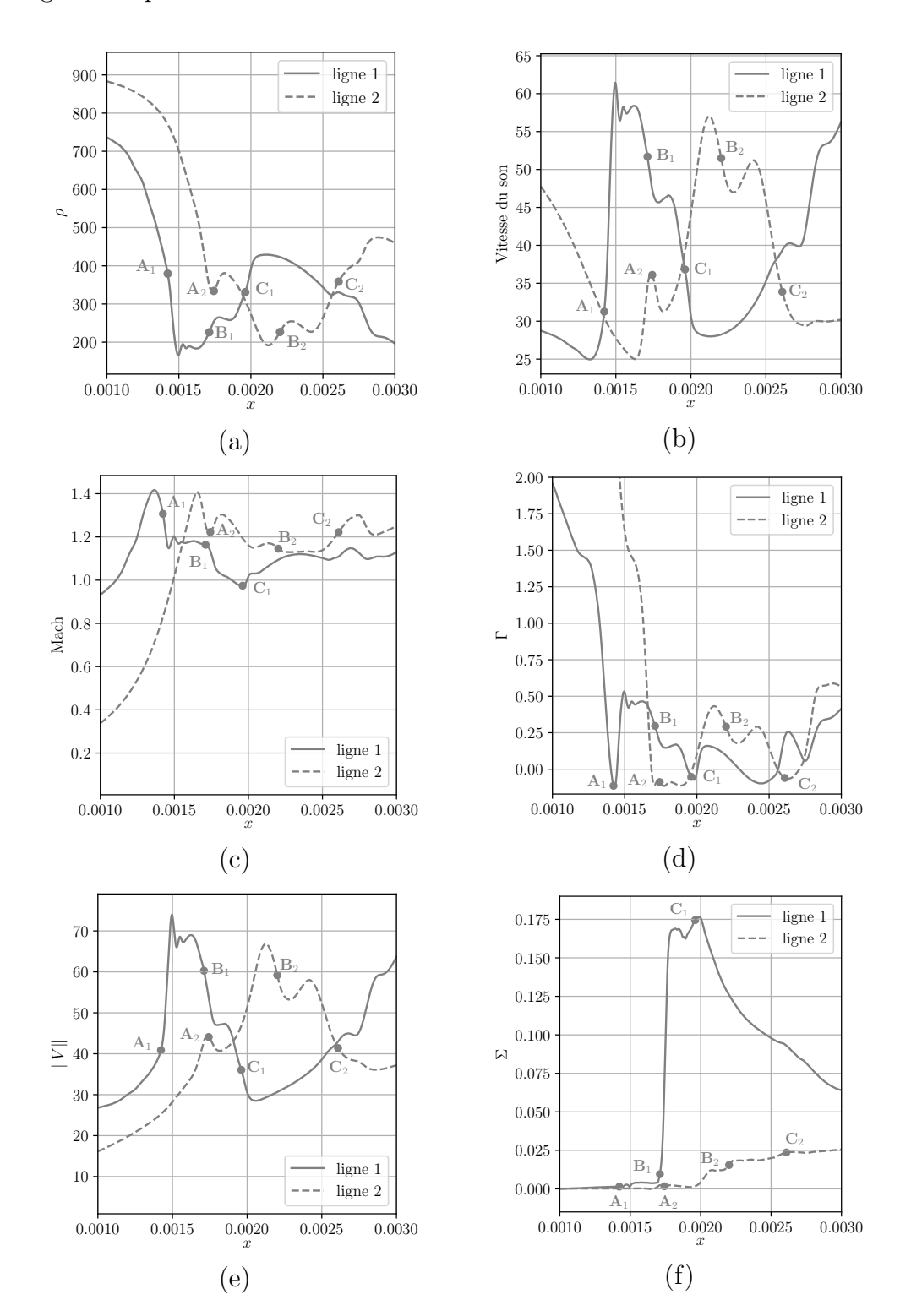

pertes générées par les écoulements dans l'ensemble des cas étudiés.

Figure 4.28 – Extractions des champs moyens le long des lignes de courant 1 et 2 tracées sur la figure 4.27 : masse volumique (a), vitesse du son (b), nombre de Mach (c),  $\Gamma$  (d), norme de la vitesse (e) et génération d'entropie  $\Sigma$  (f).

#### 4.2.5 Analyse des pertes entropiques

Les cartographies de la génération d'entropie, définie comme :

$$
\Sigma = \left| \frac{s - s_{in}}{s_{in}} \right| \tag{4.2}
$$

où s est l'entropie et  $s_{in}$  est l'entropie en entrée, nous donnent une première indication du niveau et de la nature des pertes dans un passage inter-aube. Sur la figure 4.29, les résultats pour la condition IC1 et les deux rapports de pression HRP et BRP montrent que les d´eviations d'entropie sont localis´ees dans le sillage et la position des ondes de choc n'apparaît pas dans l'échelle de couleur utilisée. La contribution faible des chocs peut s'expliquer par la nature du gaz. Même si la dérivée fondamentale de la dynamique est rapidement positive pour ces deux configurations, elle reste faible (inférieure à 1) et la formule  $(1.2)$  indique que le saut d'entropie sera proportionnel à cette valeur. Les pertes dans le sillage sont une cons´equence de la nature des couches limites au niveau du bord de fuite et donc des effets visqueux. On constate qu'elles sont plus intenses pour le cas HRP qui est caractérisé par une transition plus précoce. La distribution de l'augmentation d'entropie pour le cas  $IC2/BRP$  est donnée sur la figure 4.30. Les niveaux sont encore plus faibles que pour la condition IC1 mais sont plus étalés dans le sillage, qui a été dévié par le système de chocs. Les chocs ne sont pas visibles et devraient induire des pertes négligeables, notamment le choc de détente qui induit une très faible augmentation d'entropie (voir figure 4.28f). Finalement, nous constatons qu'en utilisant un gaz dense, l'impact du sillage sur les pertes est bien plus important que celui des chocs.

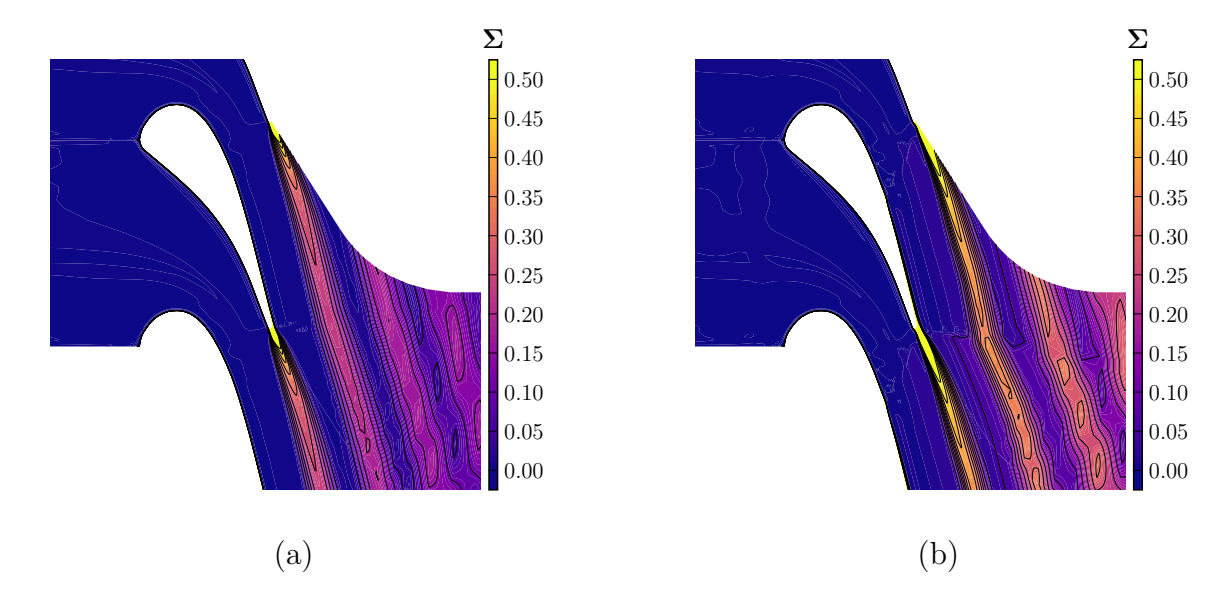

Figure 4.29 – Aube de turbine LS-89 en gaz dense : distributions moyennes de la génération d'entropie  $\Sigma$  pour la condition d'entrée IC1 et les rapports de pression BRP  $(a)$  et HRP  $(b)$ .

Les cartographies de l'énergie cinétique turbulente permettent de mettre en évidence les régions où de fortes instationnarités sont présentes. Elles sont données sur la figure

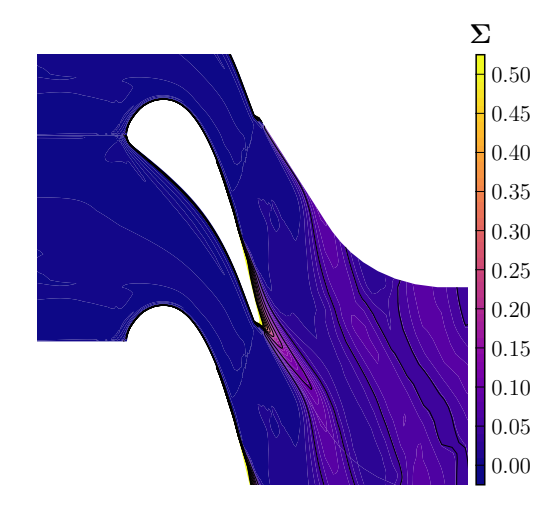

Figure 4.30 – Aube de turbine LS-89 en gaz dense : distribution moyenne de la génération d'entropie  $\Sigma$  pour la condition d'entrée IC2 et le rapport de pression BRP.

4.31 pour les trois configurations. Outre les niveaux importants dans le proche sillage qui s'explique par les lâchers tourbillonnaires intenses, une forte activité est visible au niveau des ondes de choc. Pour les cas  $\text{IC1}$ , elle est modérée, dans le choc perpendiculaire à l'aube côté extrados pour le cas BRP et dans les deux chocs formant le système en "queue de poisson" pour le cas HRP. Dans ce dernier cas, un autre choc est visible  $coté$  extrados provoqué par les structures du sillage. Pour le cas IC2, des forts niveaux sont relevés au niveau du choc de compression situé au niveau de la transition de la couche limite sur l'extrados (choc B dans l'analyse précédente). Nous interprétons ces fluctuations par un mouvement du choc de compression provoqué par la déviation des lignes de courant lors de la transition et qui suit les mouvements du front laminaireturbulent. Les niveaux dans la couche limite sont également élevés, ce qui indique de fortes instationnarités, peut-être un caractère intermittent de la couche limite (dont il serait intéressant d'analyser le contenu spectral). Concernant le sillage, qui contribue majoritairement aux pertes, les distributions d'énergie cinétique semble indiquer une hiérarchie de l'activité du sillage  $(IC2/BRP$  est le plus actif, suivi de  $IC1/BRP$ et  $IC1/HRP$ ) un peu en contradiction avec les niveaux obtenus pour les déviations d'entropie.

Nous pouvons essayer de quantifier les pertes dans chacune des configurations en ´evaluant le rendement isentropique de la turbine. Les pertes dans une turbine sont causées par la génération d'entropie au cours de l'écoulement, comme schématisé sur le diagramme enthalpie–entropie de la figure 4.32. La génération d'entropie réduit la différence d'enthalpie idéale que l'on aurait dans un écoulement parfaitement isentropique. Par conséquent, on peut définir le rendement  $\eta_{turbine}$  d'un étage de turbine comme le rapport entre le saut d'enthalpie réel sur le saut d'enthalpie idéal :

$$
\eta_{turbine} = \frac{H_1 - h_2}{H_1 - h_{2, is}} \tag{4.3}
$$

où  $H_1$  est l'enthalpie totale en entrée de la turbine,  $h_2$  l'enthalpie statique réelle en sortie de la turbine et  $h_{2,is}$  l'enthalpie de sortie idéale que l'on obtiendrait avec un

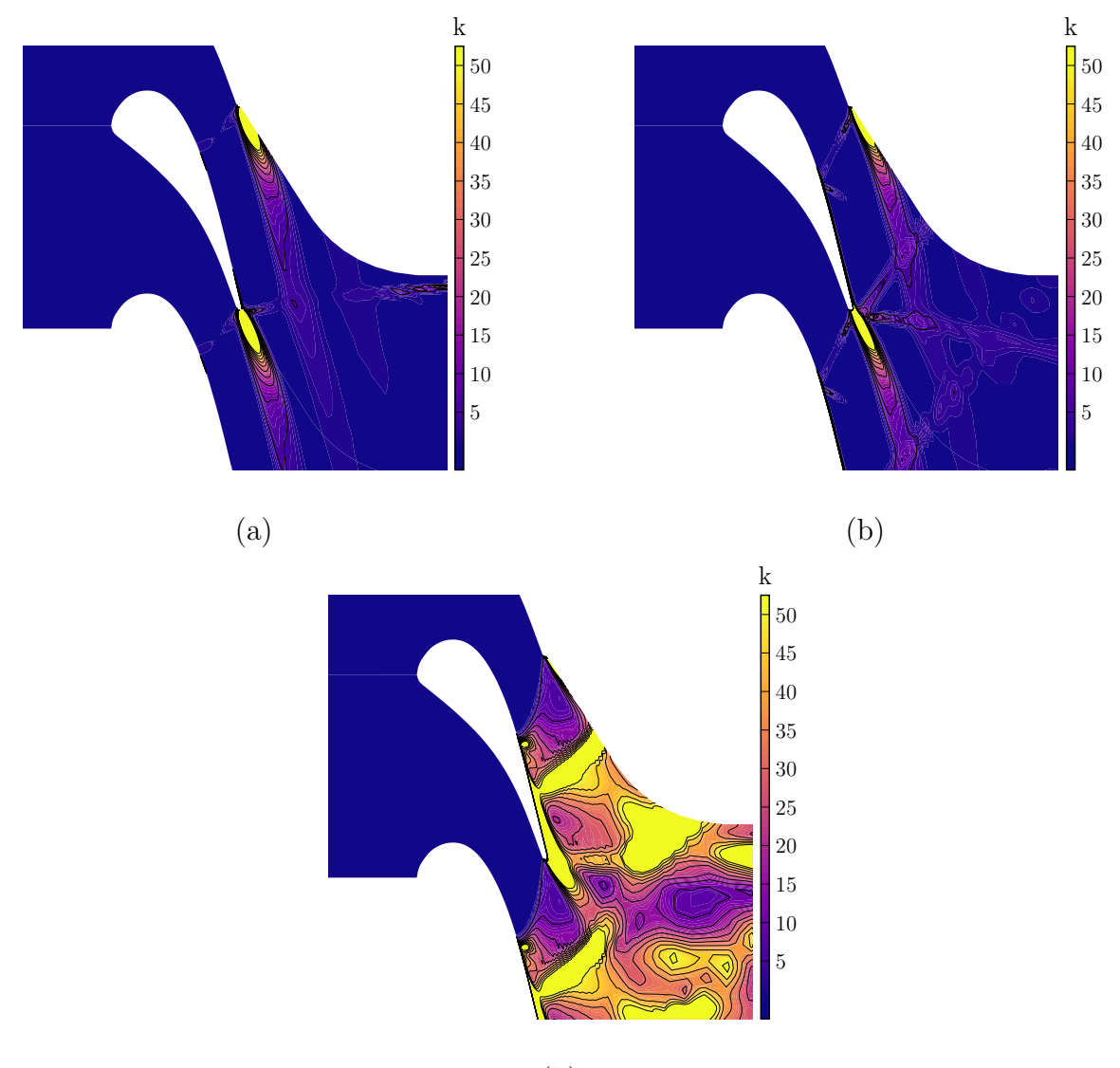

(b)

FIGURE  $4.31$  – Aube de turbine LS-89 en gaz dense : distributions moyennes d'énergie cinétique turbulente calculée avec IC1/BRP (a), IC1/HRP (b) et IC2/BRP (c).

 $\acute{e}$ coulement parfaitement isentropique. Dans notre cas l' $\acute{e}$ coulement en entrée de notre turbine a une vitesse négligeable donc on peut émettre l'hypothèse que l'enthalpie totale en entrée  $H_1$  est égale à l'enthalpie statique en entrée  $h_1$ . De plus, nous pouvons déduire les pertes  $\zeta$  générées dans la turbine du rendement :

$$
\zeta = 1 - \eta_{turbine} = 1 - \frac{h_1 - h_2}{h_1 - h_{2, is}} \tag{4.4}
$$

Avec cette définition des pertes, nous pouvons calculer les pertes générées dans l'étage de turbine simulé dans les différentes configurations en gaz parfait et en gaz dense. La figure 4.33 montre les différents coefficients de perte obtenus avec nos simulations, comparés avec les résultats expérimentaux de Arts et al. [5]. Les calculs en

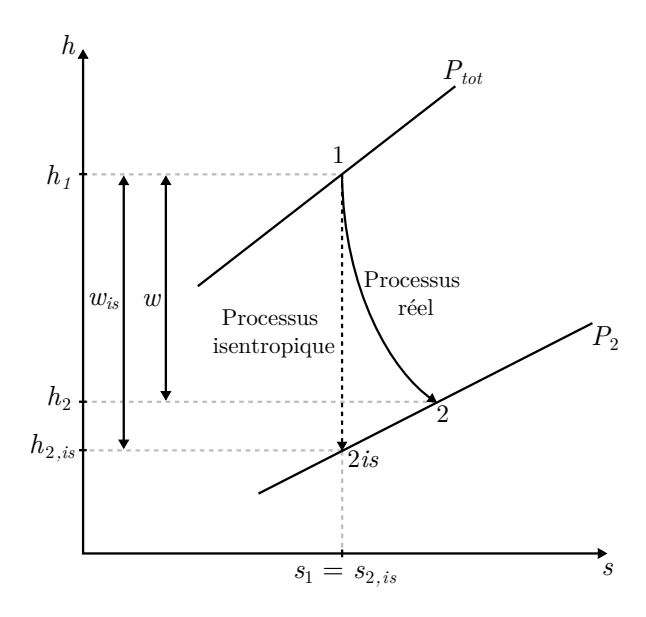

FIGURE  $4.32$  – Schéma illustrant les pertes dans un diagramme enthalpie-entropie  $h$ –s

gaz parfait sont en bon accord avec les résultats expérimentaux. On peut voir tout de même que nos calculs gaz dense produisent légèrement moins de pertes que la référence expérimentale, peut-être car nous n'introduisons pas de turbulence en entrée. Il faut néanmoins noter la grande sensibilité des résultats à l'expression choisie pour le rendement et la façon de la calculer (notamment de faire les moyennes). Par exemple, Arts  $et \ al.$  [5] utilisent une formule basée sur les rapports de pression (plus facilement accessibles expérimentalement) qui est limitée au cas des gaz parfaits et donne des résultats un peu différents si nous l'utilisons.

L'évaluation de  $(4.4)$  conduit à des résultats difficilement interprétables pour les configurations avec le gaz dense. Les pertes sont largement supérieures aux cas en gaz parfait alors que les chocs sont affaiblis par la faible valeur de Γ. La hiérarchie entre les différents cas est également difficile à relier aux cartographies de génération d'entropie précédentes. La façon de calculer le coefficient de perte méritera d'être approfondie.

#### 4.2.6 Comparaison avec des calculs RANS

Dans l'industrie, les méthodes principalement utilisées pour le dimensionnement d'aubes de turbine fonctionnant avec un gaz dense sont basées sur des simulations RANS. Les modèles de turbulence RANS ont cependant été développés pour des gaz parfaits et leur utilisation en gaz dense peut ˆetre questionnable. Nous effectuons dans cette section une comparaison entre des simulations RANS avec le modèle  $k - \omega$  et les calculs LES présentés précédemment pour les conditions  $IC1/BRP$  et  $IC2/BRP$ .

Les figures  $4.34$  et  $4.35$  comparent respectivement les résultats pour les champs moyens du nombre de Mach et de l'énergie cinétique turbulente dans le cas IC1/BRP. Comme noté dans la discussion précédente, le système de choc est comparable à celui obtenu en gaz parfait pour le cas MUR241 (avec un plus grand rapport de pression). Nous pouvons donc également comparé les résultats avec un calcul RANS pour MUR241 et nous remarquons les mêmes défauts principaux. Le modèle de turbulence se

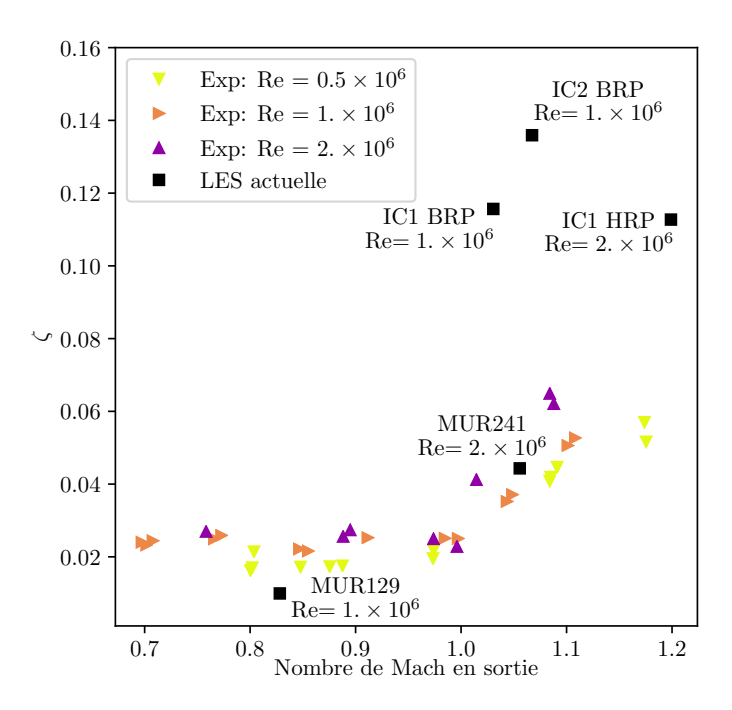

Figure 4.33 – Aube de turbine VKI LS-89 : pertes obtenues dans les calculs en gaz dense et en gaz parfait comparées avec les données de la campagne expérimentale de Arts et al. [5].

déclenche très tôt et la transition vers la turbulence a lieu très en amont (contrairement à la simulation LES). En conséquence, la couche limite est turbulente sur la majorité de l'extrados et son épaississement va induire un sillage beaucoup plus large que dans la LES. Les distributions de nombre de Mach montrent que le choc droit (attaché au bord de fuite dans la LES) se produit plus en amont. C'est aussi une conséquence de l'épaississement des couches limites très tôt turbulentes qui réduisent la section de passage inter-aubes et donc la vitesse de l'écoulement en sortie de l'aube.

Des conclusions similaires peuvent être déduites des résultats pour le cas IC2/BRP, présentés sur les figures 4.36 et 4.37. Le choc de détente est correctement capté par la simulation RANS. Cependant, il déclenche un décollement massif de la couche limite et produit un décrochage instationnaire qui n'est absolument pas présent dans les simulations LES. Dans ce cas, le déclenchement du modèle de turbulence RANS conduit à une topologie d'écoulement très éloignée de celle obtenue par la LES.

Ces comparaisons indiquent que les aspects thermodynamiques sont correctement prédits par les simulations RANS. Cependant, le modèle de turbulence souffre globalement des mêmes défauts que l'on pourrait observer en gaz parfait. Compte-tenu du caractère transitionnel de la couche limite, il faut utiliser les simulations RANS avec autant de précautions qu'en gaz parfait.

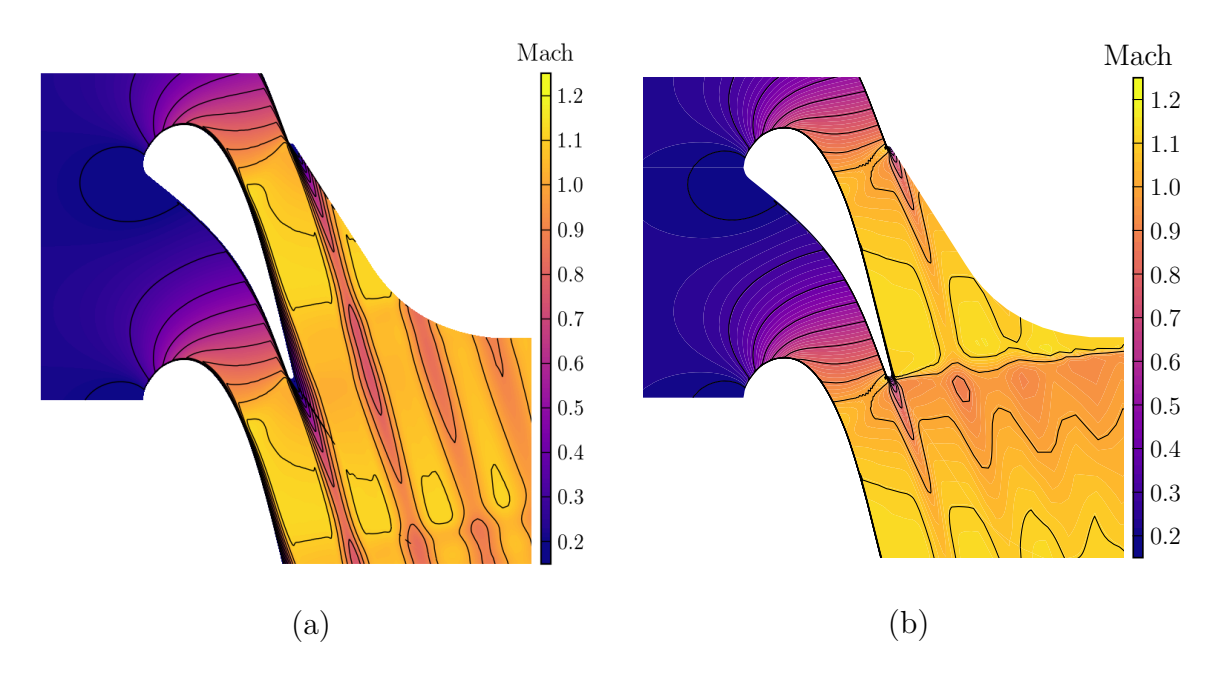

FIGURE 4.34 – Comparaison des résultats RANS (a) et LES (b) pour l'aube de turbine VKI LS-89 : distribution du nombre de Mach pour le cas IC1/BPR.

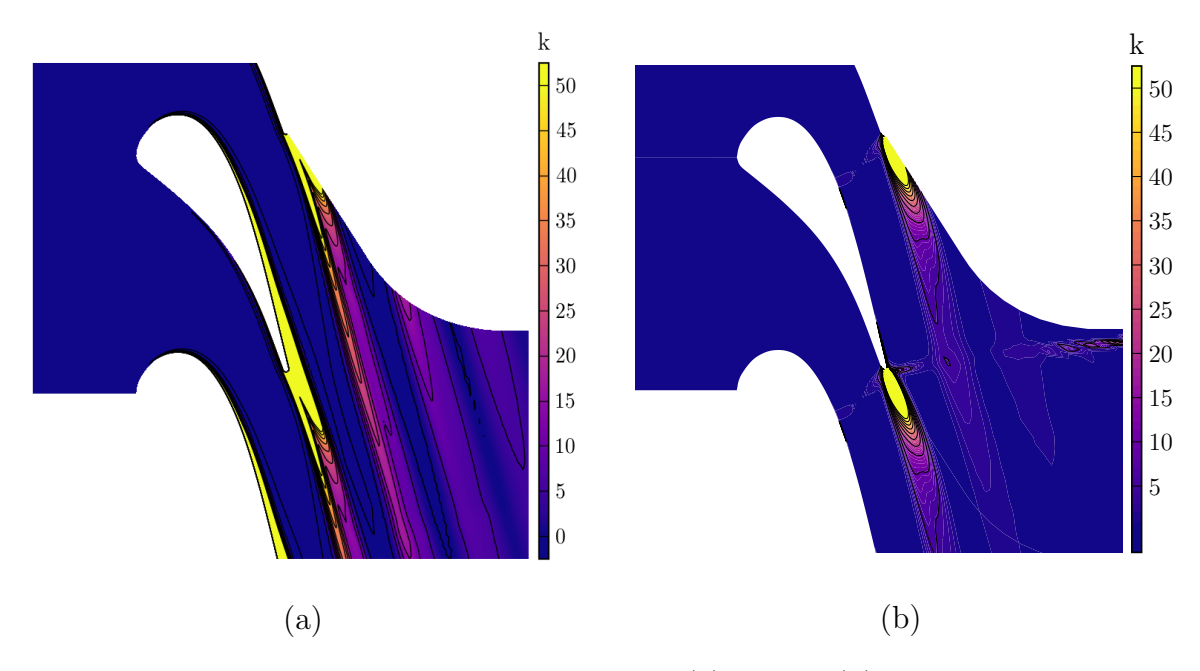

FIGURE  $4.35$  – Comparaison des résultats RANS (a) et LES (b) pour l'aube de turbine VKI LS-89 : distribution de l'énergie cinétique turbulente pour le cas IC1/BPR.

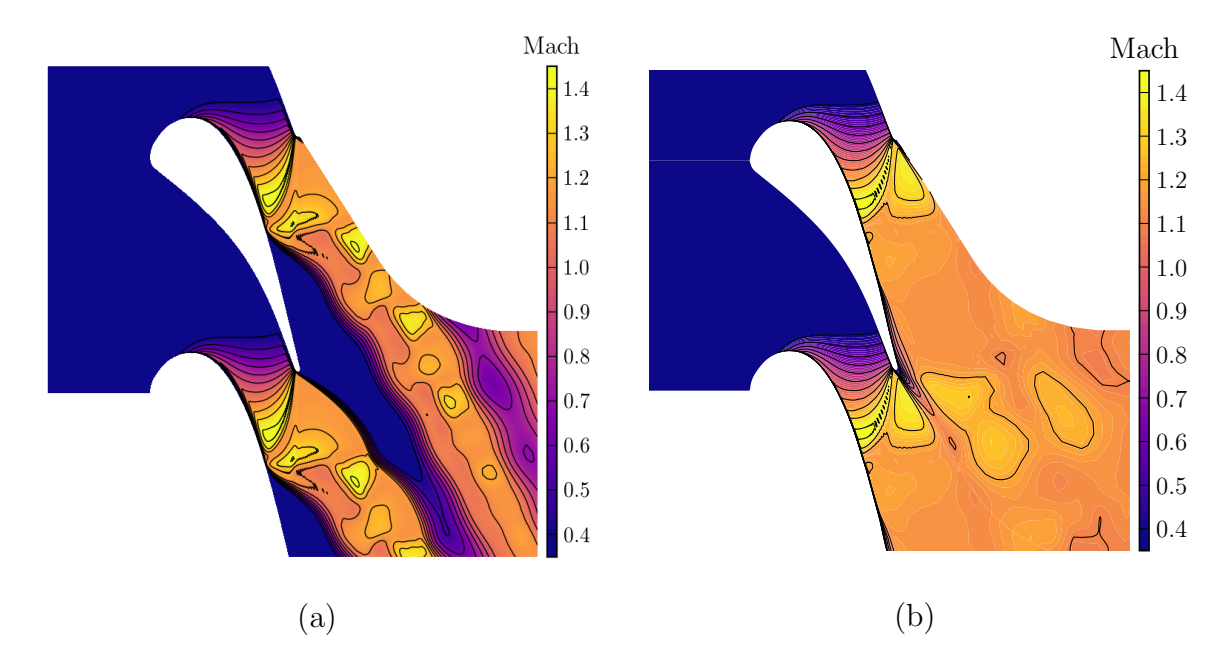

FIGURE  $4.36$  – Comparaison des résultats RANS (a) et LES (b) pour l'aube de turbine VKI LS-89 : distribution du nombre de Mach pour le cas IC2/BPR.

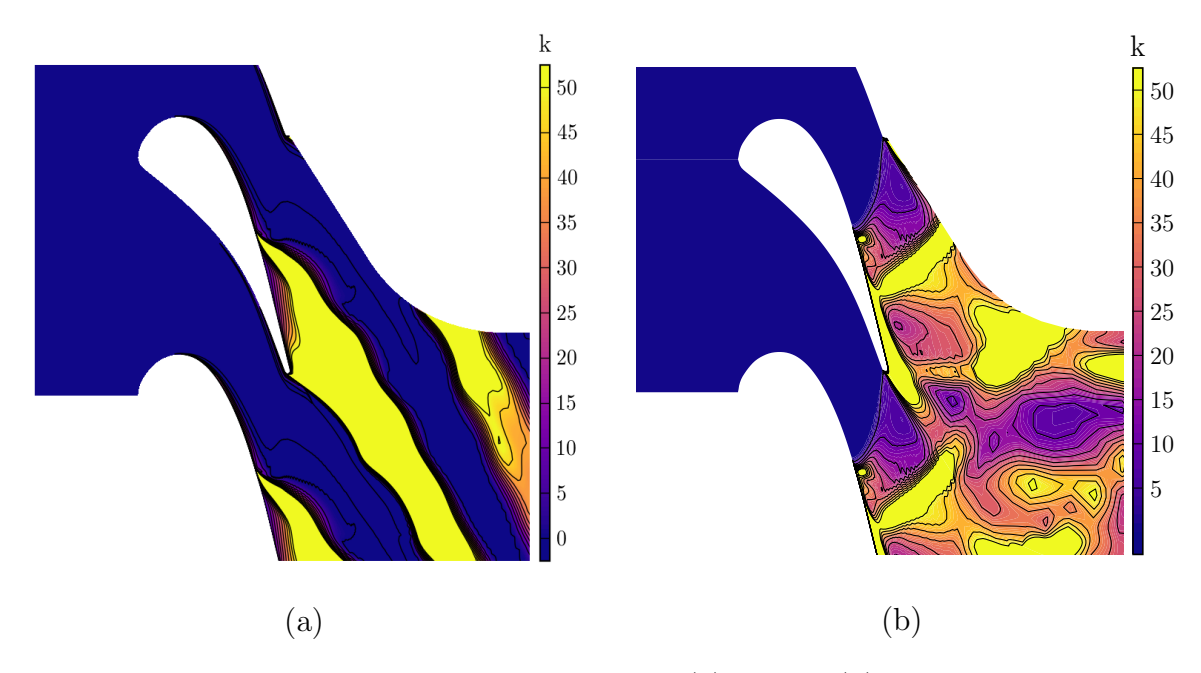

FIGURE  $4.37$  – Comparaison des résultats RANS (a) et LES (b) pour l'aube de turbine VKI LS-89 : distribution de l'énergie cinétique turbulente pour le cas IC2/BPR.

#### Résumé du chapitre

Ce chapitre présente les différentes simulations LES faites en gaz dense sur le cas de turbine LS-89.

- $\bullet$  Calculs préliminaires 2D :
	- Nous avons conserv´e le nombre de Reynolds en sortie et le rapport de pression pour pouvoir comparer nos résultats en gaz dense avec les cas en gaz parfait présentés au chapitre précédent.
	- Les simulations en gaz dense sont faites avec deux points de fonctionnement différents en entrée afin de forcer le fluide dans la zone d'inversion à l'endroit du système de choc.
	- Nous utilisons deux rapports de pression afin d'´etudier l'influence du rapport de pression sur l'écoulement et également comparer aux deux cas en gaz parfait MUR129 et MUR241.
	- Nous choisissons une condition limite isotherme pour la paroi. La température imposée est la plus basse possible qui évite un chauffage par l'aube tout en restant au-dessus de la courbe de saturation.
- $\bullet~$  Simulations aux grandes échelles en gaz dense :
	- Nous avons comparé nos résultats aux cas gaz parfait et nous constatons des modifications significatives, notamment le nombre de Mach en sortie est plus important pour un rapport de pression équivalent.
	- Avec la condition IC1 ( $\Gamma$  < 0 en entrée), la dérivée fondamentale redevient rapidement positive dans la détente et nous n'observons pas de phénomène BZT. Un choc de compression se forme au niveau du bord de fuite. En augmentant le rapport de pression, des chocs de compression obliques plus intenses forme un système en "queue de poisson".
	- Avec la condition d'entrée IC2 (Γ élevé en entrée), la dérivée fondamentale est négative près du bord de fuite et des effets BZT sont présents. Après une forte détente, un choc de détente apparaît côté intrados et un faisceaux de compression est visible côté extrados. La forte dissymétrie des deux ondes formant le système en "queue de poisson" provoque une forte déviation du sillage. Le choc de détente impacte l'extrados de l'aube adjacente et le fort gradient favorable retarde d'abord la transition de la couche limite vers un état turbulent. La transition apparaît de façon intermittente plus en aval et s'accompagne d'un choc de compression très instationnaire.
	- Les pertes entropiques associées aux chocs sont faibles pour le gaz dense en raison des faibles valeurs de la dérivée fondamentale de la dynamique ( $\Gamma$  < 1). Les pertes visqueuses, qui se traduisent notamment par le sillage, dominent.

Nous avons présenté l'une des premières simulations des grandes échelles en gaz dense pour une géométrie de turbine simplifiée. Nous pouvons visualiser des effets de gaz dense non classiques en agissant sur la condition d'entrée pour forcer les chocs à apparaître dans une zone d'inversion. En particulier, nous observons un choc de détente qui altère fortement la transition de la couche limite avec laquelle il interagit.

## Chapitre 5

## Application à une géométrie réaliste d'aube de turbine ORC

#### Sommaire

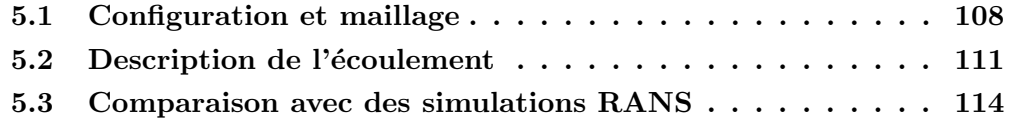

Dans le chapitre précédent, nous avons effectué des simulations d'écoulements de gaz dense à travers la grille d'aubes LS-89 qui a été conçue pour des turbines de moteurs a´eronautiques, donc pour des fluides de travail proches d'un gaz parfait diatomique. Les grilles d'aubes de turbines ORC, et notamment les injecteurs (partie fixes destinées à transformer l'énergie thermique du fluide en énergie cinétique) doivent en général utiliser des rapports de pression beaucoup plus importants, compte-tenu du faible nombre d'étages employé dans ces machines, conduisant à des conditions d'écoulement supersoniques en sortie d'injecteur. Les aubes sont alors conques comme des tuyères de Laval, afin de réaliser la détente du régime subsonique au supersonique de la façon la plus isentropique possible. Une méthode rapide pour obtenir un design préliminaire des injecteurs est la méthode "des caractéristiques", qui permet de tracer la géométrie de la partie divergente du canal en résolvant le problème inverse sous les hypothèses d'un écoulement non visqueux isentropique [101]. Les conditions de l'écoulement à la sortie de l'injecteur (notamment, le nombre de Mach et l'angle moyen) dépendent du d´eveloppement des couches limites sur les parois des aubes et des sillages, ainsi que de leurs interactions avec les systèmes d'ondes de choc et de détente au bord de fuite de ces dernières. Le développement des couches limites contribue notamment à la réduction de la section de passage effective et doit être pris en compte dès la phase de design préliminaire [101]. Les performances de l'injecteur sont ensuite étudiées à l'aide de simulations numériques, dans lesquelles l'écoulement est modélisé à l'aide des équations RANS. Au vu des désaccords entre les résultats des calculs LES et RANS observés dans le chapitre précédent pour la configuration LS-89, il est important de quantifier les défauts de ces modèles pour des géométries d'aubes ORC supersoniques et d'en comprendre les causes en vue du d´eveloppement de mod`eles plus performants. On attend notamment qu'un point difficile soit la nature transitionnelle de l'écoulement.

## 5.1 Configuration et maillage

Dans ce chapitre, nous étudions une grille d'aubes d'injecteurs ORC développée à l'aide de la méthode présentée dans la thèse de Bufi [13]. Le profil des aubes, tracé sur la figure 5.1a, est issu d'un design préliminaire basé sur la méthode des caractéristiques. Il a été ensuite optimisé à l'aide d'un algorithme de design robuste, couplant un code de simulation RANS, une m´ethode de krigeage pour la quantification des incertitudes et un algorithme génétique.

La géométrie a été conçue pour un cycle ORC utilisant le réfrigérant R245fa comme fluide de travail. Ce fluide ne présente pas d'effet BZT mais il est caractérisé par une large plage de conditions thermodynamiques, dans sa phase vapeur, pour lesquelles  $\Gamma$  < 1. Pour des conditions thermodynamiques à l'entrée de la grille proches de la courbe de saturation et de la température critique du fluide, l'écoulement peut présenter des ´ecarts importants par rapport au comportement d'un gaz parfait (voir par exemple [98, 42]). Pour ce fluide il existe une loi d'état technique basées sur l'énergie libre de Helmholtz, décrite dans [133], qui contient 12 termes. Cette loi comporte un surcoût de calcul significatif par rapport à la loi d'état de Martin-Hou. De la même façon, des lois de variation des propriétés de transport complexes, spécialement calibrées pour le R245fa, sont disponibles dans la bibliothèque thermodynamique REFPROP développée par le National Institute of Standards (NIST) aux Etats Unis [134]. Afin d'éviter des coûts de calcul trop importants, nous avons choisi de modéliser le fluide de travail à l'aide de la loi d'état de Martin-Hou [107] et des lois de tranport de Chung–Lee-Stirling [111].

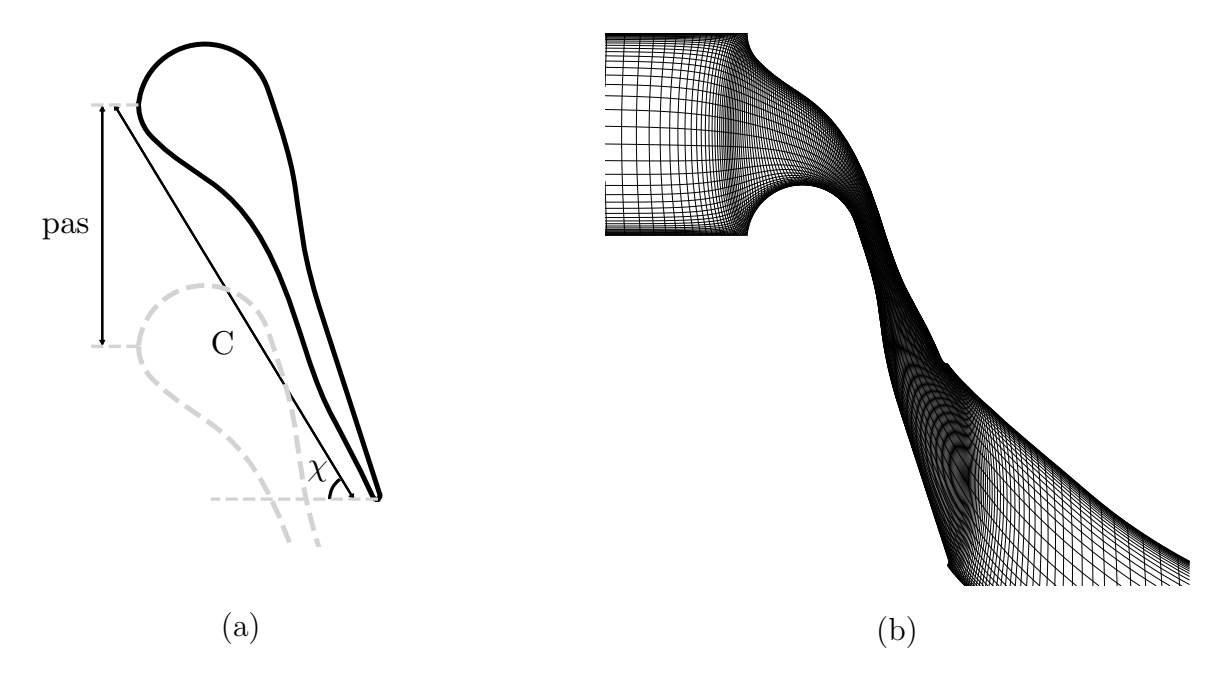

FIGURE  $5.1$  – Turbine gaz dense : Schéma de la géométrie de l'aube (a) ; Visualisation du maillage (un point sur quatre est représenté)  $(b)$ .

Les coordonnées de l'aube, normalisées par rapport à la corde, sont fournies dans

### $5.$  APPLICATION  $\AA$  UNE GÉOMÉTRIE RÉALISTE D'AUBE DE TURBINE ORC

l'annexe A. L'angle de calage est  $\chi = 58^{\circ}$ , la corde c vaut =  $1.91 \times 10^{-3}$ m et le pas est égal à  $1.01\times10^{-3}$ m. Notons que ces valeurs sont très petites et par conséquent irréalistes par rapport à l'aube réelle qui a une corde axiale de l'ordre de 3cm. En effet, les nombres de Reynolds caractéristiques des turbines ORC, malgré les petites dimensions, sont élevés à cause de la masse volumique importante des fluides de travail (qui ont toutefois une viscosité dynamique du même ordre de grandeur que celle de l'air). Pour l'aube considérée dans notre étude, le nombre de Reynolds de sortie correspondant aux dimensions réelles est de l'ordre de  $3 \times 10^6$ . Une LES résolue à la paroi en ces conditions nécessite donc un maillage très fin, de l'ordre de quelques milliards de points. Une façon de réduire le coût de calcul serait d'effectuer une LES avec modèle de paroi. Ceci introduirait toutefois une incertitude supplémentaire liée au choix de ce modèle. Compte-tenu des ressources de calcul limitées à notre disposition, nous avons donc choisi de réduire les dimensions caractéristiques de l'aube afin de limiter le nombre de Reynolds `a la sortie de l'injecteur. Dans nos simulations, le nombre de Reynolds basé sur la corde et les conditions à la sortie du domaine est d'environ  $2 \times 10^5$  et le nombre de Reynolds maximum (imm´ediatement en aval du col du canal) est de l'ordre de  $8 \times 10^5$ , ce qui nous a permis d'utiliser un nombre de mailles du même ordre de grandeur que dans les simulations du chapitre 4. Nous reviendrons sur ce point dans la suite. Comme pour les calculs du chapitre 4, nous avons négligé le taux de turbulence en entrée du domaine afin de limiter le nombre de paramètres à prendre en compte dans le calcul. Le rapport de pression entre l'entrée et la sortie du domaine est égal à environ 17. Cela correspond à une valeur très élevée mais c'est une valeur que l'on peut facilement rencontrer dans une configuration réaliste de machine ORC. Les conditions thermodynamiques imposées à l'entrée du domaine (listées dans le tableau 5.1) ont été choisies assez loin de la courbe de saturation pour exclure des phénomènes de condensation du fluide mais suffisamment proche pour que les effets de gaz dense soient importants. Nous avons choisi d'imposer une condition de paroi adiabatique. Comme l'écoulement est supersonique à la sortie du domaine, dans la direction normale à la frontière, nous appliquons une simple condition d'extrapolation. Afin de visualiser l'évolution des conditions thermodynamiques de l'écoulement à travers l'injecteur, nous avons représenté sur la figure 5.2 le diagramme de Clapeyron du R245fa. Nous avons tracé dans ce diagramme la condition d'entrée et les états thermodynamiques le long la ligne médiane entre deux aubes. L'écoulement évolue entièrement dans la région de gaz dense.

Dans nos calculs, nous supposons la grille d'aubes comme étant linéaire et nous simulons un seul canal inter-aubes, discrétisé à l'aide d'un maillage en H, comme au chapitre précédent. Du fait de l'angle de calage très important et des fortes variations de section du canal, le maillage présente des déformations importantes. L'utilisation d'un maillage de type Chimère permettrait une plus grande régularité et donc une meilleure précision. Une autre possibilité serait l'utilisation d'un solveur non structuré d'ordre élevé. Ces options représentent des perspectives pour la suite des travaux.

Le maillage en H utilisé pour les calculs ci-dessous est présenté sur la figure 5.1b. La paroi de l'aube est discrétisée par 550 points à l'intrados et à l'extrados. La taille du domaine de calcul dans la direction de l'envergure est égale à  $20\%$  de la corde. Nous avons choisi une valeur conséquente (supérieure à celle utilisée pour la LS-89)

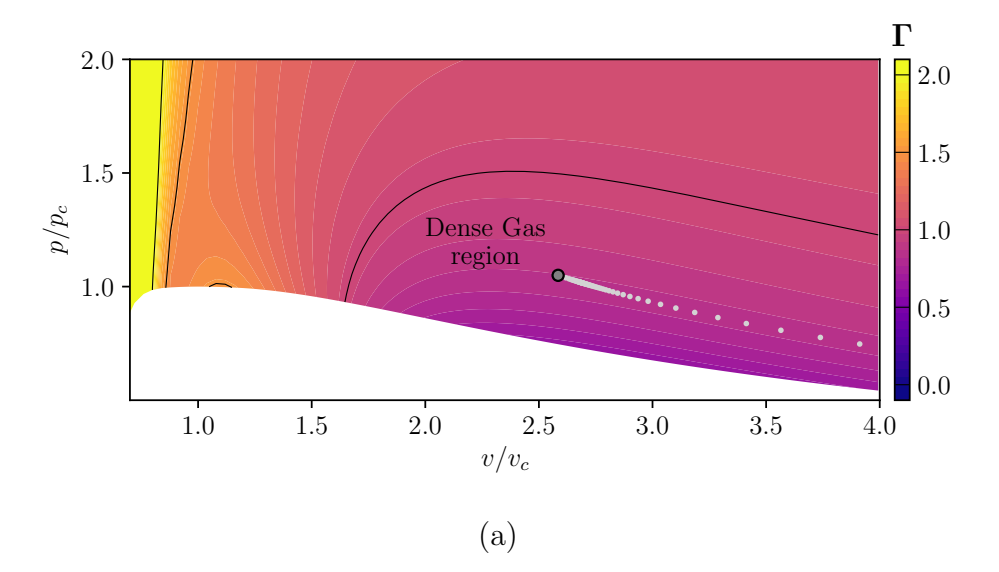

FIGURE 5.2 – Contours de Γ dans le diagramme de Clapeyron du R245fa (modélisé avec la loi de Martin-Hou), avec les états thermodynamiques pour la ligne médiane entre deux aubes (points gris).

TABLE  $5.1$  – Paramètres thermodynamiques pour les conditions d'entrée en gaz dense avec  $p_1^{\circ}, p_1^{\circ}$  et  $T_1^{\circ}$  respectivement la pression totale d'entrée, la masse volumique totale d'entrée et la température totale d'entrée, et avec  $p_c$ ,  $\rho_c$  et  $T_c$  respectivement la pression critique, la masse volumique critique et la température critique, et enfin  $\Gamma_1$  la dérivée fondamentale de la dynamique en entrée.

|       | $\rho_1^{\circ}/\rho_c$ | $\cdot$ C |        |
|-------|-------------------------|-----------|--------|
| -1.05 | TE 38.                  | 1.08.     | - 11 - |

afin de limiter l'influence de la condition de périodicité dans la troisième direction sur le développement des structures turbulentes. Au final, le maillage possède un total de 850 points dans la direction de l'écoulement, 180 points dans la direction du pas et 400 points dans la direction de l'envergure, pour un total de 60  $\times$ 10<sup>6</sup> points de maillage. La stratégie de maillage en H simplifie la parallélisation des calculs, qui sont alors distribués sur des blocs pseudo-cartésiens, mais donne lieu à des mailles fortement d´eform´ees, notamment au voisinage du bord d'attaque et du bord de fuite de l'aube et dans le sillage. Les calculs présentés ci-dessous ont tournés sur 1000 processeurs, ce qui donne un nombre de points par bloc d'environ 39<sup>3</sup> . La taille des blocs est un peu en dessous de la limite de scalabilité faible du code  $(50^3)$  mais cela a permis de diminuer fortement le temps de restitution.

La résolution du maillage en unités de paroi est illustrée sur la figure 5.3. Comme on peut le constater, les valeurs moyennes de  $\Delta x^+$ ,  $\Delta y^+$  et  $\Delta z^+$  sont de l'ordre de 100, 1.5 et 18 environ. Elles sont dans la limite de ce que l'on peut accepter pour une LES résolue en paroi.

Le pas de temps physique de la simulation est de  $\Delta t = 2 \times 10^{-9}$  et il correspond

#### $5.$  APPLICATION  $\AA$  UNE GÉOMÉTRIE RÉALISTE D'AUBE DE TURBINE ORC

à  $CFL_{MAX} \approx 3$ . Le nombre de couches de cellules fantômes utilisées est  $gh = 4$ . L'augmentation de *gh* était ici indispensable pour éviter l'apparition d'oscillations dans la solution venant fortement perturber l'écoulement. Le paramètre de lissage utilisé est  $\theta = 0.065$ , soit plus de trois fois supérieur à celui utilisé dans les simulations précédentes. Le schéma spatial utilisé est le DNC3 et les coefficients de dissipation sont égaux à  $k_4 = 0.064$  et  $k_2 = 4$ . Ces choix sont motivés par des raisons de robustesse du calcul, mise à mal par la présence de fortes ondes de choc et par les déformations importantes du maillage.

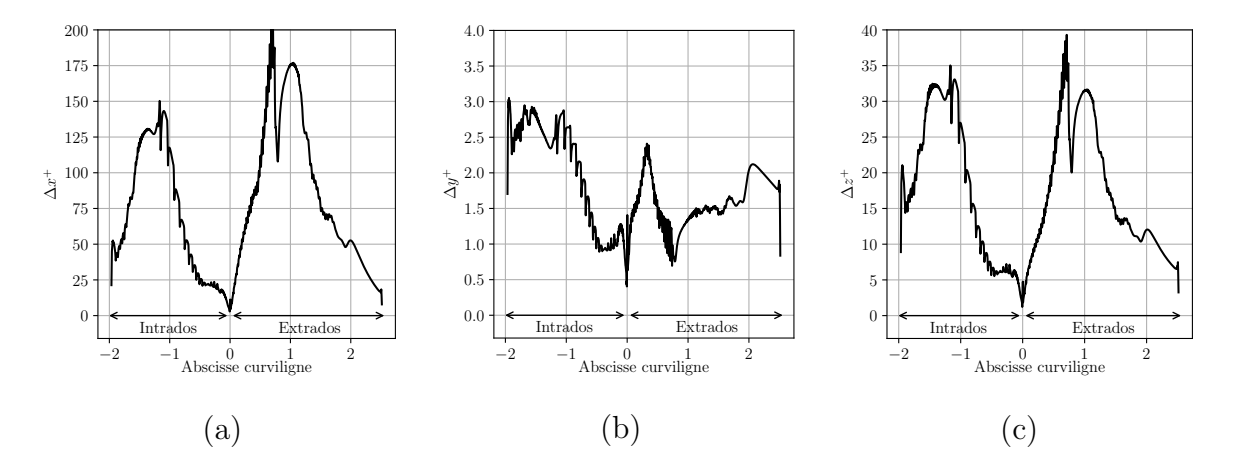

Figure 5.3 – Turbine gaz dense : moyenne temporelle et dans l'envergure des distributions pariétales de  $\Delta x^+$  (a),  $\Delta y^+$  (b) et  $\Delta z^+$  (c).

Le calcul est initialisé de manière similaire au cas de l'aube LS-89. Nous effectuons un calcul laminaire pr´eliminaire en 2 dimensions, que nous extrudons dans l'envergure pour obtenir une condition initiale pour le calcul en 3 dimensions. Une perturbation sinusoïdale des variables conservatives est superposée pour faciliter le développement d'un écoulement tridimensionnel. Nous avons remarqué qu'une perturbation de trop grande amplitude (de l'ordre de 10% des variables conservatives) fait apparaître des structures tourbillonnaires allongées le long de l'aube. Il faut ensuite attendre très longtemps pour évacuer ces structures. Nous avons donc réduit l'amplitude de perturbation  $\alpha$  1% pour limiter l'apparition de phénomènes transitoires non désirés.

## 5.2 Description de l'écoulement

Nous présentons sur la figure 5.4a une isosurface instantanée du critère  $Q$  et les isocontours du gradient de masse volumique normalisé. La distribution du nombre de Mach, moyennée en temps et dans la direction de l'envergure, est tracée sur la figure 5.4b. Nous observons tout d'abord que, pour les conditions considérées, l'écoulement reste laminaire le long de l'aube et ne transitionne que dans le sillage, bien que des rouleaux, essentiellement 2D, commencent à se former sur la partie arrière de l'extrados. Le nombre de Mach augmente de l'amont vers l'aval du canal inter-aube convergentdivergent et, à la sortie du domaine, il atteint une valeur d'environ 2.6. Du fait de cette accélération, l'écoulement est soumis à un gradient de pression fortement favorable, qui

maintient les couches limites fines et attach´ees et retarde la transition. Au bord de fuite, un syst`eme d'ondes complexe apparaˆıt par effet du bord de fuite arrondi. A l'intrados, l'écoulement se détend et il est fortement déflecté vers le haut à cause de la courbure du bord de fuite. Il est ensuite recomprimé et partiellement redressé par un choc oblique à cause de l'interaction avec le sillage et avec l'écoulement provenant de l'extrados. Du fait de la déflexion imposée par le sillage, qui n'est pas aligné avec l'angle géométrique de l'aube, l'écoulement provenant de l'intrados est fortement comprimé par un choc oblique qui se propage vers l'aval. Dans l'ensemble, l'écoulement autour du bord de fuite est caractérisé par une forte post-détente ayant lieu entre la partie arrière de l'extrados et la "paroi fluide" correspondant au sillage de l'aube adjacente, qui se termine par un système d'ondes "en queue de poisson". Dans le sillage, l'écoulement transitionne vers la turbulence. Cependant, la transition est modifiée par les interactions avec les ondes de choc provenant des aubes adjacentes, comme on peut le remarquer sur la figure 5.4a. Lorsque le choc oblique provenant du bord de fuite de l'aube supérieure traverse le sillage, les structures turbulentes sont modifiées. Une interprétation fine de la dynamique de ces structures est toutefois difficile, compte tenu de la résolution insuffisante du maillage très en aval de l'aube.

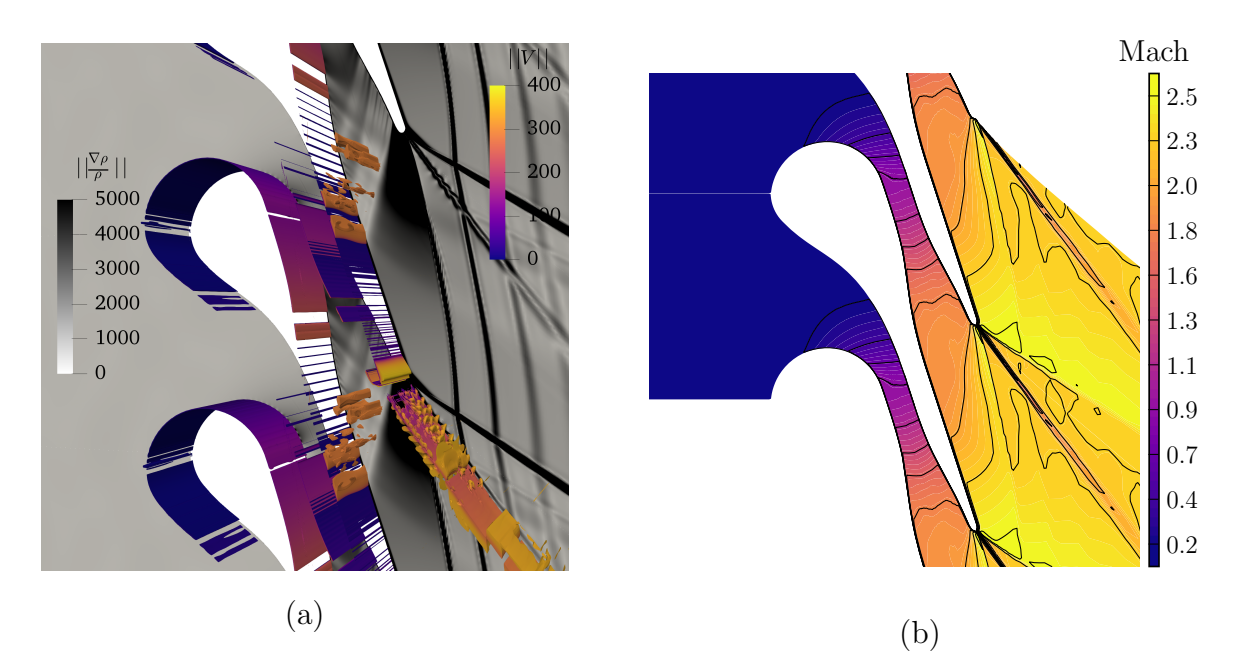

FIGURE 5.4 – Turbine gaz dense : Visualisation d'un isocontour du critère  $Q(Q = 10^3)$ colori´e avec la norme de la vitesse avec, en fond, un instantan´e du gradient de masse volumique (a). Distribution moyenne du nombre de Mach (b).

Dans les perspectives de ce travail, nous envisageons d'effectuer des simulations à plus grand nombre de Reynolds et avec une turbulence d'entrée non nulle afin d'étudier le comportement de la couche limite et du sillage et plus particulièrement la position du point de transition.

Afin d'analyser l'évolution des grandeurs thermodynamiques à travers l'écoulement nous présentons sur la figure 5.5 les distributions moyennées (en temps et en envergure) de  $\Gamma$  et de la vitesse du son c. La dérivée fondamentale  $\Gamma$  est inférieure à 1 jusqu'au col

#### $5.$  APPLICATION À UNE GÉOMÉTRIE RÉALISTE D'AUBE DE TURBINE ORC

du canal inter-aubes et elle reste proche de 1 en aval l'aube. La vitesse du son (figure 5.5b) augmente quand  $\Gamma$  est inférieur à l'unité et reste quasiment constante quand  $\Gamma$ est proche de 1. De ce fait, le nombre de Mach maximum de l'écoulement est beaucoup moins important qu'avec un modèle de gaz parfait où  $\Gamma$  est toujours supérieur à 1, dans lequel la vitesse du son diminue de façon monotone avec la détente.

La figure 5.6 montre les distributions moyennes de la température et de la masse volumique. On observe que la température passe de 465K à l'entrée de l'injecteur à une température minimale d'environ 365K. Cette variation de température est beaucoup plus faible de celle qu'on pourrait attendre dans un écoulement d'air soumis au même rapport de pression. Au contraire, du fait de la faible vitesse du son (plus grande compressibilité) du R245fa, la masse volumique diminue jusqu'à  $5\%$  seulement de sa valeur d'entrée lors de la détente à travers l'injecteur. Ce résultat est consistant avec la pente faiblement n´egative des lignes `a entropie constante dans le diagramme P-V sur la figure 5.2 et représentatif du comportement d'un gaz avec une structure moléculaire complexe, dans lequel le variations d'enthalpie se traduisent par des fortes variations de masse volumique et des faibles variations de température.

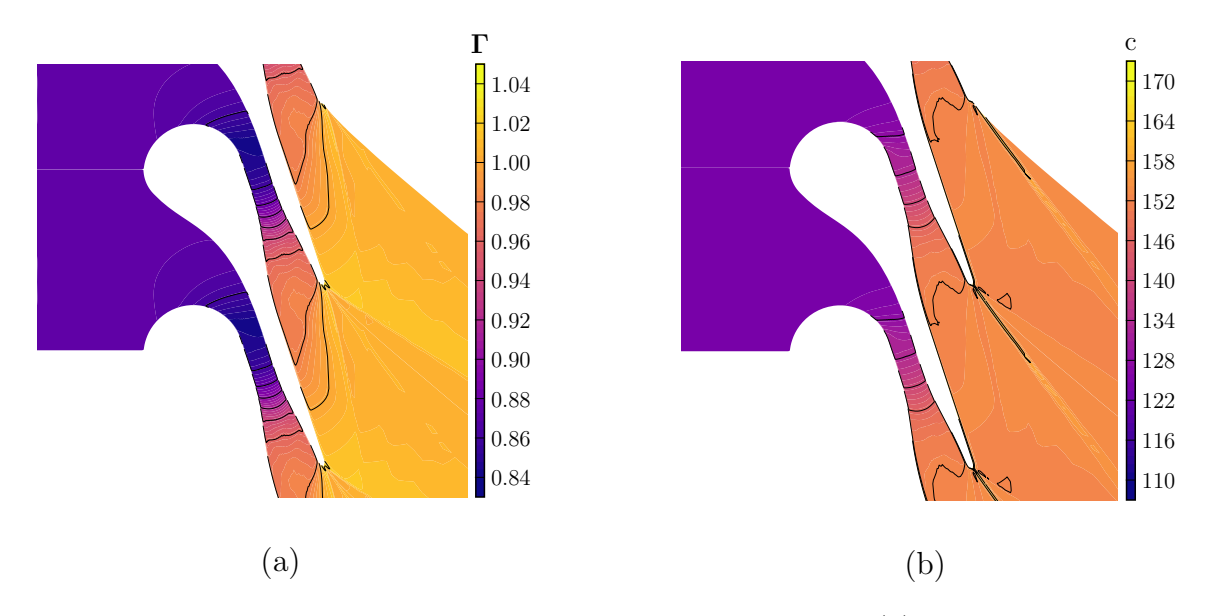

FIGURE  $5.5$  – Turbine gaz dense : distributions moyennes de  $\Gamma$  (a) et de vitesse du son  $c$  (b).

Pour compléter, nous présentons sur la figure 5.7 les distributions moyennées de la pression, de la norme de la vitesse et du nombre de Reynolds basé sur la corde. On peut noter que l'écoulement se détend fortement à travers l'aube et que le rapport entre la pression à la sortie du domaine et la pression d'entrée est proche de 16.5, ce qui représente une valeur assez courante pour des injecteurs ORC supersoniques. On note également que le nombre de Reynolds (figure 5.7c) ne varie pas de façon monotone à travers l'injecteur mais atteint un maximum au niveau du col, bien que la vitesse de l'écoulement augmente de façon quasiment monotone. Etant donné que la viscosité du fluide (qui n'a pas été représentée) varie peu à travers l'écoulement, la variation du nombre de Reynolds peut être expliquée par la forte baisse de la masse

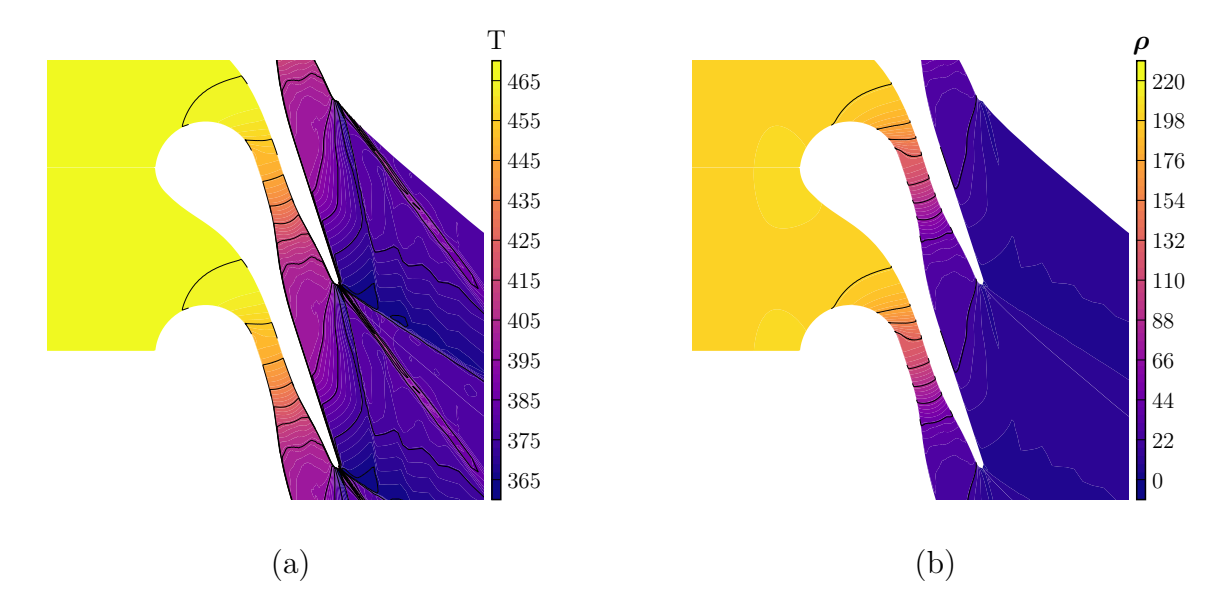

FIGURE  $5.6$  – Turbine gaz dense : distributions movennes de température (a) et de masse volumique (b).

volumique en aval du col de l'injecteur. Pour cette raison, il semble plus judicieux d'utiliser comme nombre de Reynolds de référence (pour déterminer la résolution du maillage) le Reynolds basé sur les quantités au col de l'injecteur.

Dans le but d'évaluer les mécanismes de perte à travers l'injecteur, nous présentons sur la figure 5.8 la déviation d'entropie et l'énergie cinétique turbulente. On remarque que la génération d'entropie due au sillage visqueux est beaucoup plus importante que la génération d'entropie par le système de chocs. Ces chocs participent à la création d'énergie cinétique fluctuante, du fait que leur position oscille en fonction du lâcher tourbillonnaire dans le sillage. La principale source d'énergie cinétique fluctuante reste cependant le sillage turbulent. L'énergie cinétique fluctuante générée dans les couches limites est négligeable, ce qui confirme leur nature laminaire.

Nous avons également évalué le coefficient de perte de l'injecteur (défini par l'équation  $(4.4)$ ) qui s'élève à 1.7%. Cette faible valeur, due à la laminarité de l'écoulement et aux faibles variations d'entropie à travers les chocs, montre que l'aube est bien optimisée.

### 5.3 Comparaison avec des simulations RANS

Dans ce paragraphe nous comparons la solution LES avec des calculs basés sur les ´equations de Navier-Stokes en moyenne de Reynolds (RANS). Nous sommes conscients que, du fait du faible nombre de Reynolds de nos simulations, les modèles RANS ne sont pas bien adaptés car ils ne peuvent pas reproduire correctement la transition vers la turbulence. Cela dit, nous considérons qu'il est intéressant d'évaluer si les modèles RANS, qui représentent l'outil couramment utilisé dans l'industrie pour l'analyse et l'optimisation des turbines ORC, donnent des résultats plus ou moins éloignés de la LES en fonction des quantités d'intérêt étudiées.

 $5.$  APPLICATION  $\grave{A}$  UNE GÉOMÉTRIE RÉALISTE D'AUBE DE TURBINE ORC

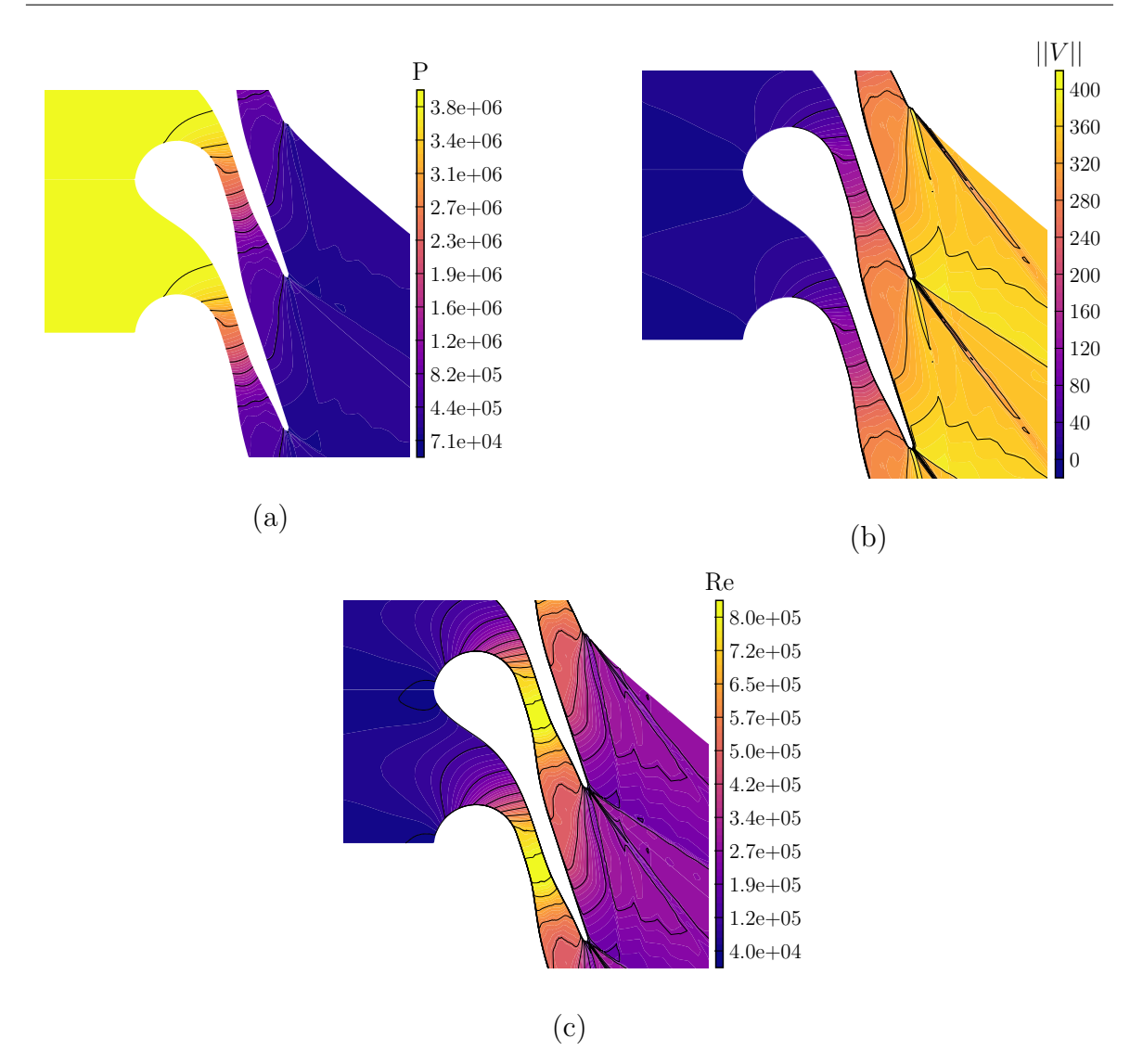

Figure 5.7 – Turbine gaz dense : distributions moyennes de la pression (a), de la norme de la vitesse (b) et du nombre de Reynolds basé sur la corde (c).

Les calculs RANS présentés ci-dessous sont basés, comme dans les chapitres précédents, sur le modèle de turbulence  $k - \omega$  de Wilcox [132]. Aucun modèle de transition n'a été utilisé. Nous utilisons un schéma numérique temporel basé sur le schéma d'Euler implicite et un pas de temps local pour accélérer la convergence des calculs stationnaires [122]. Le schéma spatial est le schéma DNC3. Les coefficients de dissipation artificielle sont fixés à  $k_2 = 1$ . et  $k_4 = 0.083$ .

Sur les figures 5.9 et 5.10, nous montrons respectivement les distributions de masse volumique et de  $\Gamma$  issues des calculs RANS et LES. Nous remarquons que les résultats RANS et LES sont très similaires pour ces quantités d'intérêt. De faibles différences peuvent être constatées au niveau des chocs obliques au bord de fuite, qui sont plus  $\acute{e}t$ alés dans les calculs RANS. Ce résultat n'est pas surprenant car, pour un écoulement caractérisé par des couches limites très fines et attachées, la distribution de pression est peu d´ependante des effets visqueux et les autres grandeurs thermodynamiques suivent

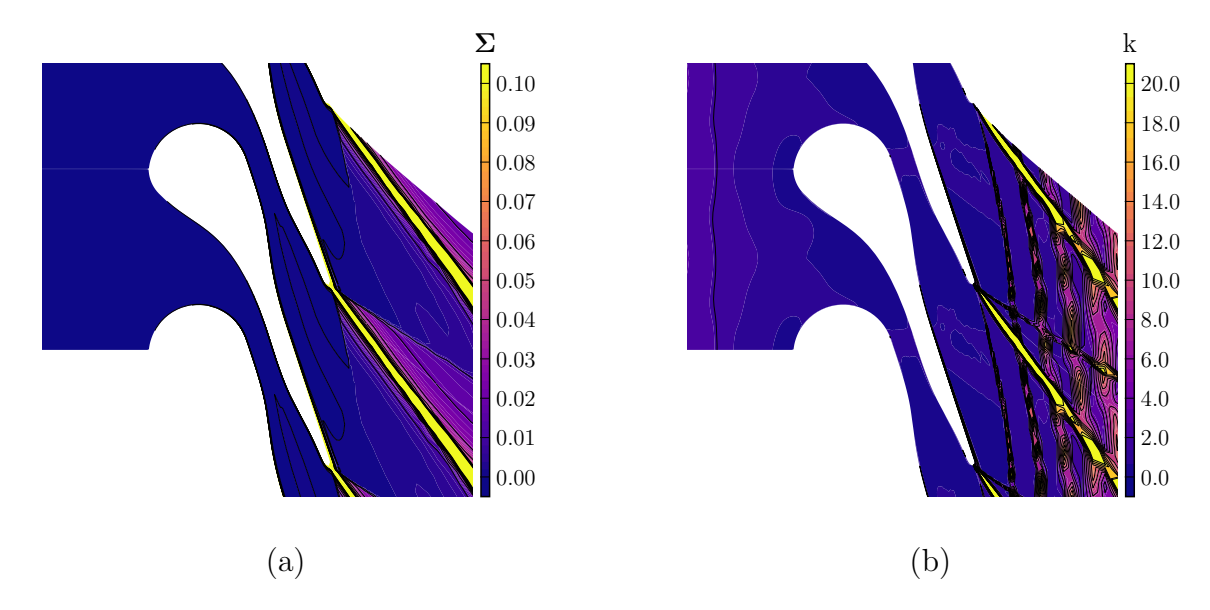

FIGURE  $5.8$  – Turbine gaz dense : distributions moyennes de génération d'entropie (a) et d'énergie cinétique turbulente (b).

le comportement de la pression.

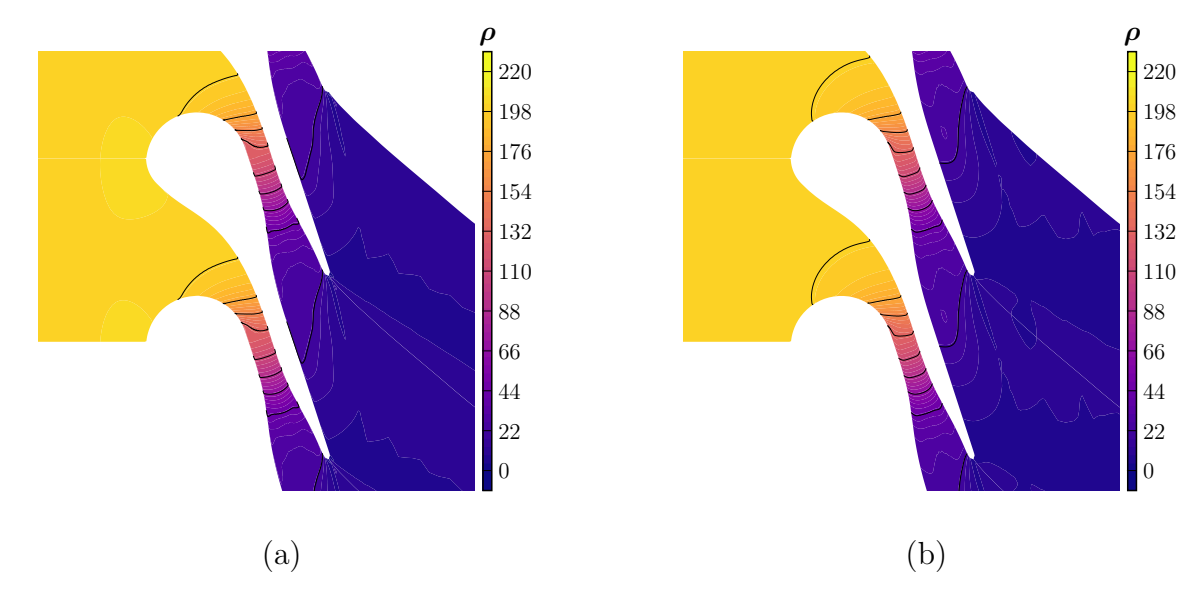

FIGURE 5.9 – Turbine gaz dense : Comparaison des résultats LES et RANS. Distribution moyenne de masse volumique simulée en LES  $(a)$  et calculée avec les équations RANS en 2D (b).

Afin de mettre en évidence les différences entre les deux simulations nous présentons sur les figures  $5.11$  et  $5.12$ , les différences relatives (en pourcentage) entre les solutions RANS et LES pour la masse volumique, la pression, la température et  $\Gamma$ . Ces différences peuvent atteindre localement 30% au niveau du choc oblique au bord de fuite extrados dans le cas de la masse volumique mais elles restent assez faibles ailleurs.

Une comparaison des distributions de nombre de Mach est donnée sur la figure 5.13.

5. APPLICATION À UNE GÉOMÉTRIE RÉALISTE D'AUBE DE TURBINE ORC

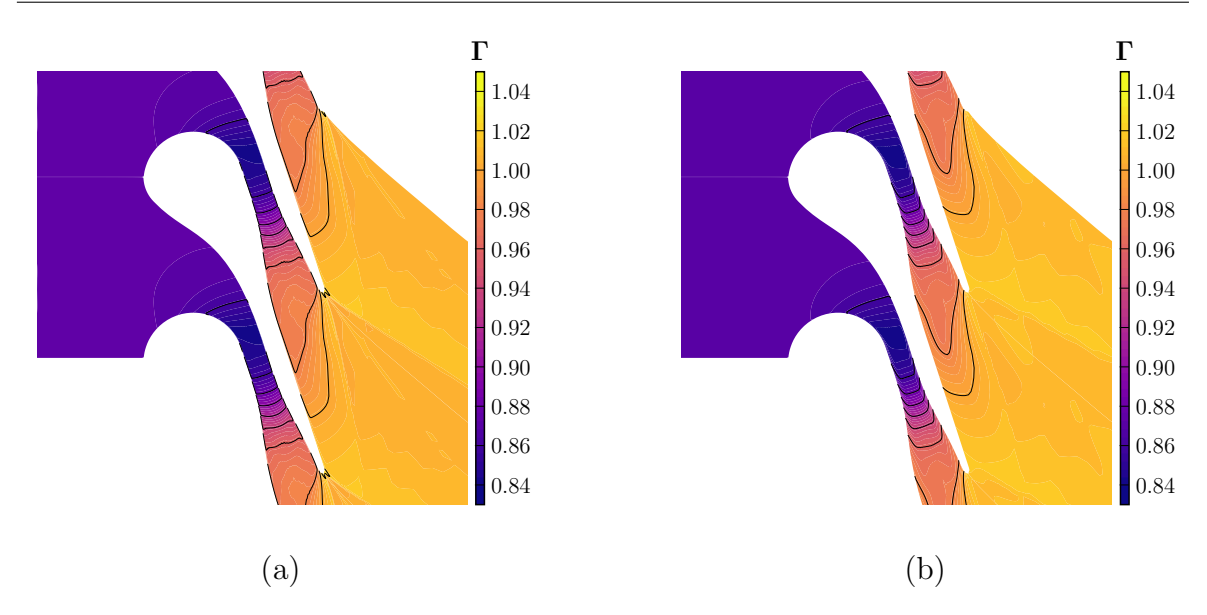

FIGURE  $5.10$  – Turbine gaz dense : Comparaison des résultats LES et RANS. Distribution moyenne de  $\Gamma$  simulée en LES (a) et calculée avec les équations RANS en 2D (b).

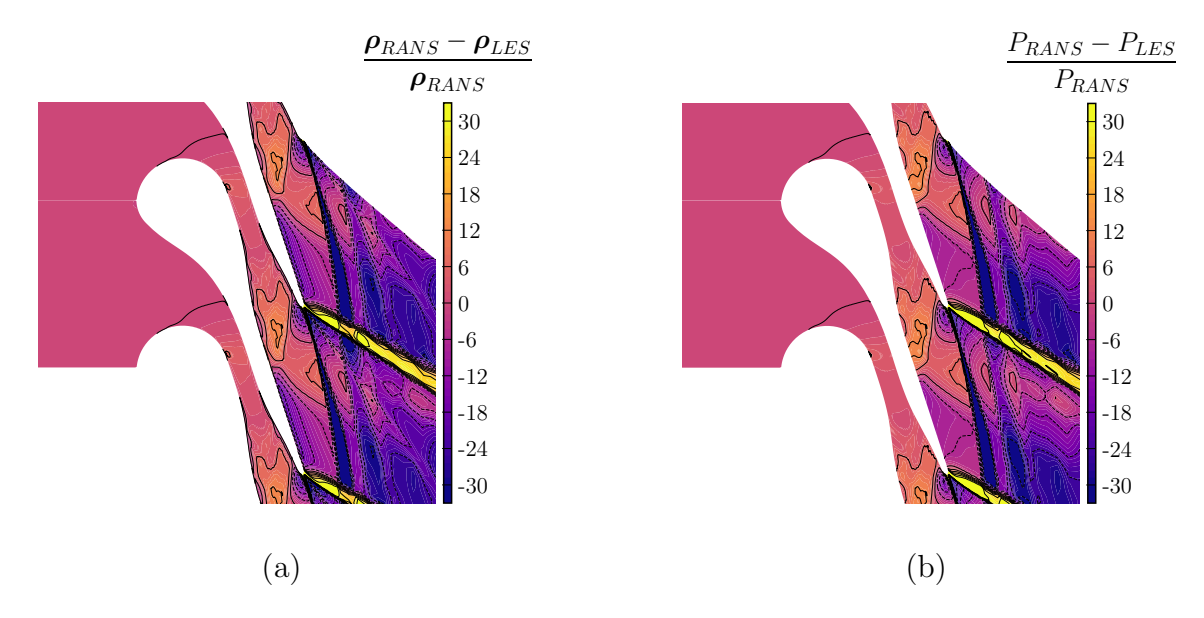

FIGURE 5.11 – Turbine gaz dense : Comparaison des résultats LES et RANS. Distribution des différences relatives des résultats RANS et LES de la masse volumique (a) et de la pression (b).

La solution RANS donne lieu à une transition (numérique) en amont du col, et est donc caractérisée par des couches limites beaucoup plus épaisses, notamment à l'extrados de l'aube. L'épaississement des couches limites modifie la section de passage apparente et donc la distribution du nombre de Mach, mais pas de façon assez importante pour modifier sensiblement la distribution de pression. L'épaississement des couches limites turbulentes induit un sillage beaucoup plus étalé que dans la solution LES. Du fait

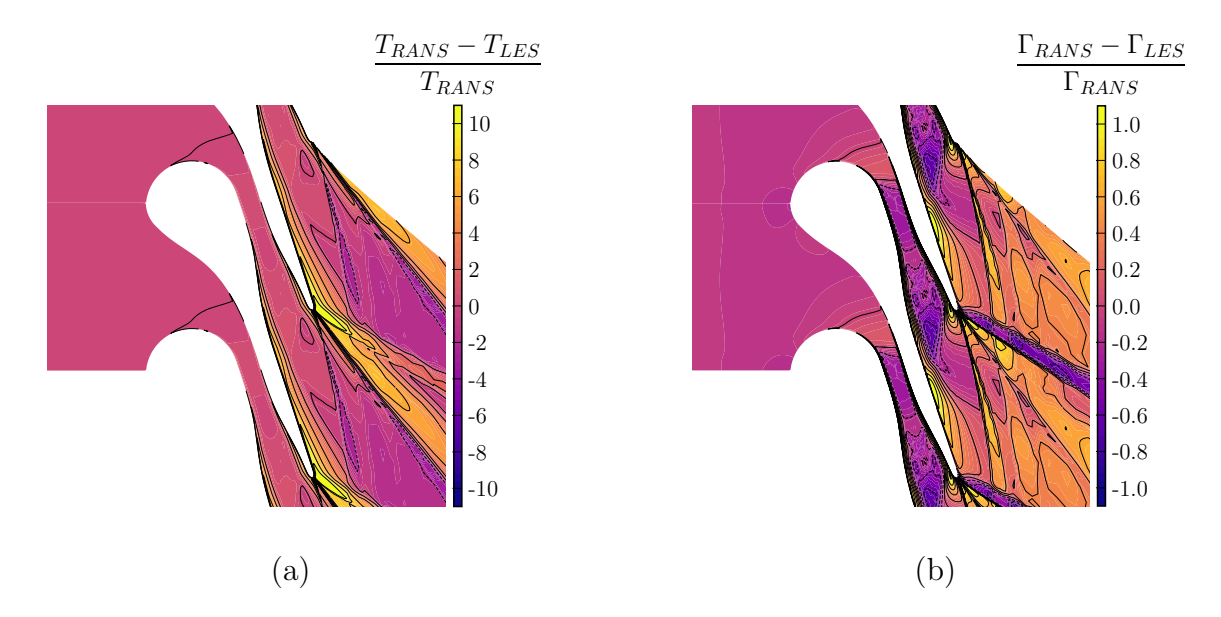

FIGURE 5.12 – Turbine gaz dense : Comparaison des résultats LES et RANS. Distribution des différences relatives des résultats RANS et LES de température (a) et de  $\Gamma$ (b).

de la réduction de la section effective de l'injecteur, le nombre de Reynolds maximum est également modifié et la valeur locale maximale au col est inférieure à celle de la solution LES.

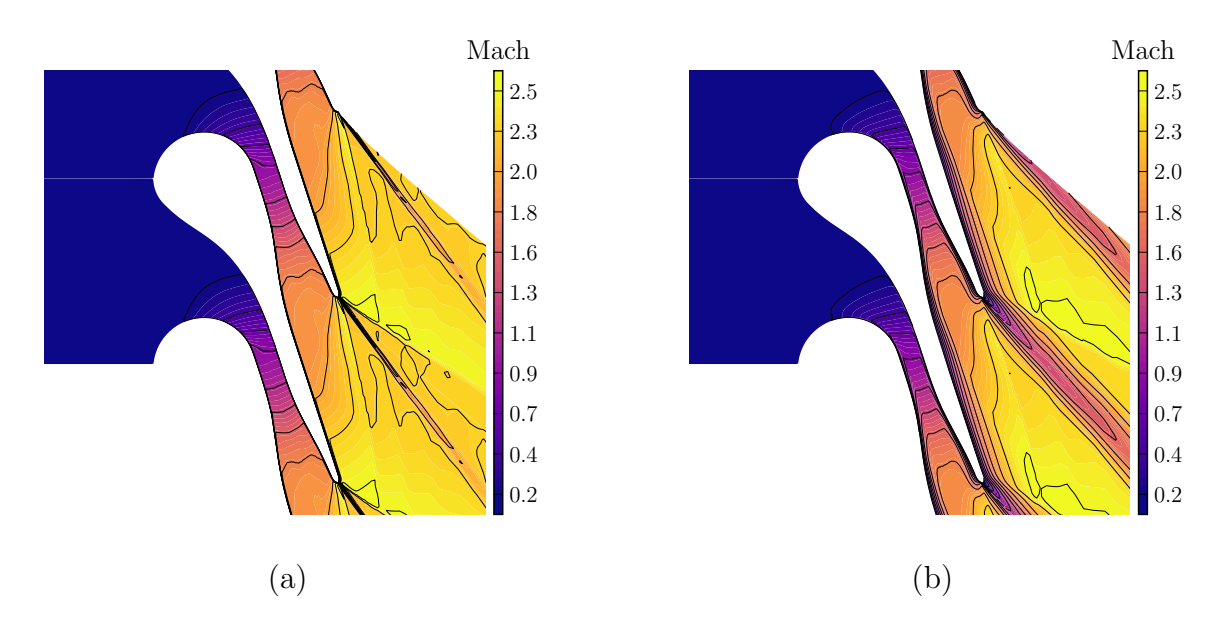

FIGURE 5.13 – Turbine gaz dense : Comparaison des résultats LES et RANS. Distribution moyenne du nombre de Mach simulée en LES (a) et calculée avec les équations RANS (b).

Sur la figure 5.15, nous présentons une comparaison des champs d'énergie cinétique turbulente (k) dans les calculs LES et RANS. On remarque, dans la simulation RANS,

 $5.$  APPLICATION  $\AA$  UNE GÉOMÉTRIE RÉALISTE D'AUBE DE TURBINE ORC

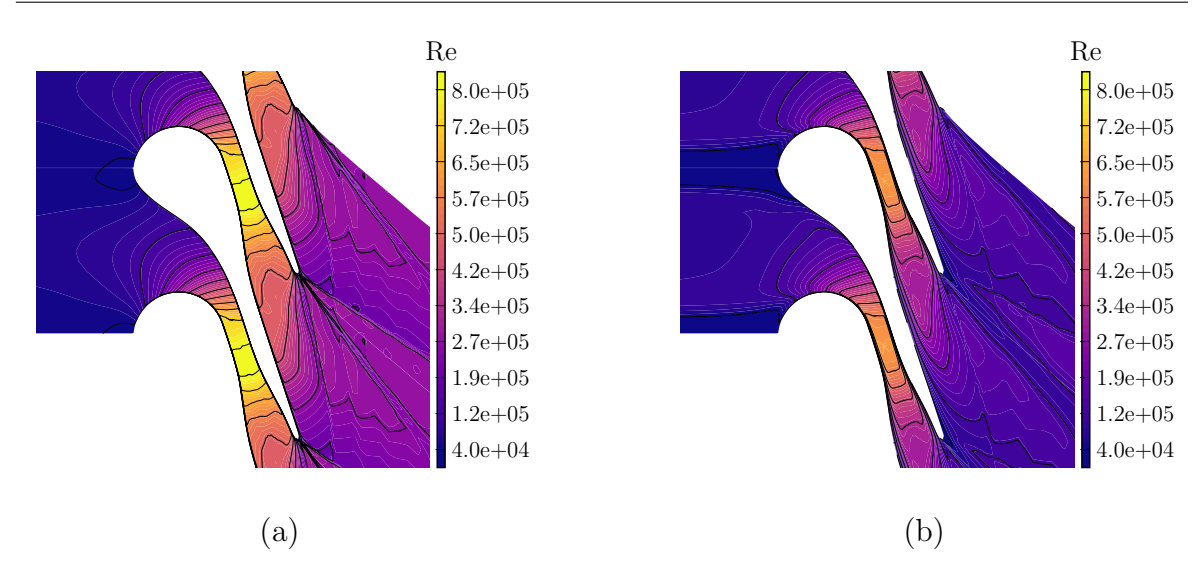

FIGURE 5.14 – Turbine gaz dense : Comparaison des résultats LES et RANS. Distribution moyenne du nombre de Reynolds simulée en LES (a) et calculée avec les équations RANS (b).

que la zone de production d'énergie cinétique turbulente est bien plus étendue que dans la simulation LES et les niveaux sont plus élevés (supérieurs à  $7 \times 10^4$ ). Le modèle de turbulence s'active dès la partie amont de l'extrados alors que l'écoulement reste laminaire dans la simulation LES. Dans la LES,  $k$  est présent essentiellement dans le sillage turbulent. En conclusion, la simulation RANS est doublement défaillante, du fait de ne pas prédire correctement la position de la transition (ce qui est attendu, étant donné que nous n'utilisons pas de modèle de transition) mais également de l'excès de production d'énergie cinétique turbulente. Une façon d'améliorer les résultats serait d'introduire des limiteurs agissant sur le terme de production d'énergie cinétique turbulente dans l'équation de transport de  $k$  et sur la viscosité tourbillonnaire, comme par exemple dans les travaux de Benyahia [80].

Pour complèter les comparaisons, nous montrons sur la figure 5.16 la génération d'entropie dans l'écoulement. La transition précoce vers la turbulence dans la solution RANS se traduit par une forte génération d'entropie dans les couches limites, qui est ensuite transport´ee dans le sillage. Au contraire, dans le calcul LES, les pertes sont essentiellement dues au sillage et, en moindre mesure, au système de chocs attaché au bord de fuite. Le coefficient de perte calculé à partir de la solution RANS est égal à  $22\%$ , soit plus de 10 fois supérieur à la valeur trouvée pour la solution LES.

Pour terminer, nous soulignons que les simulations RANS sont très sensibles à beaucoup de paramètres, ainsi qu'à la mise en oeuvre numérique du modèle. Les résultats présentés ci-dessus pourraient donc s'avérer moins défavorables si on utilisait d'autres variantes/implémentations du modèle  $k - \omega$ . Cependant, la difficulté des modèles RANS à prédire les écoulements transitionnels est bien connue dans la littérature et les écoulements de gaz dense ne font pas exception. Ces résultats doivent donc mettre en garde les utilisateurs, notamment dans le cadre du design de machines ORC, concernant la fiabilité de résultats numériques. On constate toutefois que : 1) les

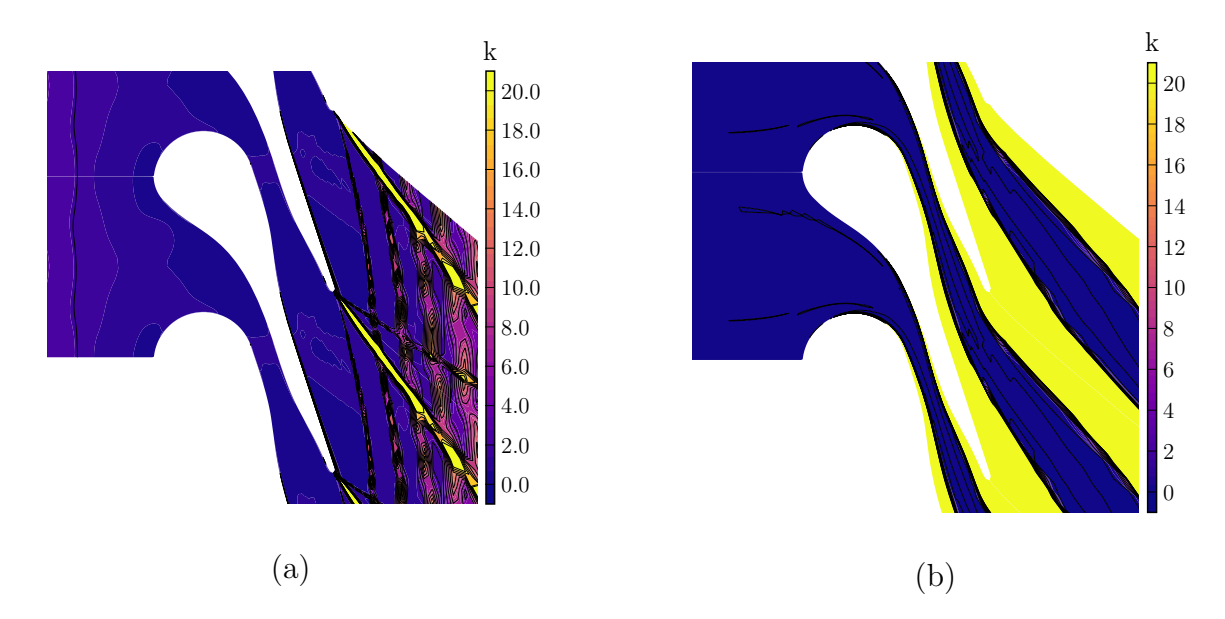

FIGURE 5.15 – Turbine gaz dense : Comparaison des résultats LES et RANS. Moyenne temporelle moyennée dans l'envergure de la distribution d'énergie cinétique turbulente simulée en LES (a) et distribution de l'énergie cinétique turbulente calculée avec les  $équations$  RANS (b).

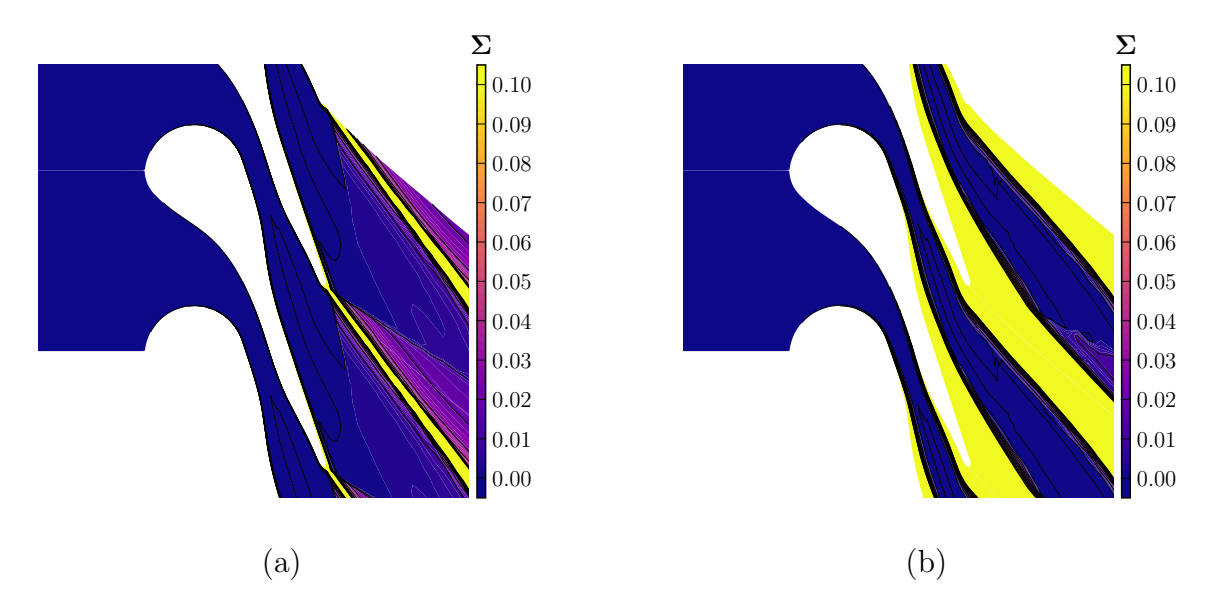

FIGURE 5.16 – Turbine gaz dense : Comparaison des résultats LES et RANS. Moyenne temporelle moyennée dans l'envergure de la distribution de la génération d'entropie simulée en LES (a) et distribution de la génération d'entropie calculée avec les équations RANS (b).

répartitions des quantités thermodynamiques sont faiblement affectées par le modèle de turbulence et 2) le calculs RANS surestiment le coefficient de perte, fournissant donc une valeur conservative pour cette quantité d'intérêt. Notons enfin que la configuration choisie est particulièrement défavorable au modèles RANS du fait du faible nombre

### 5. APPLICATION À UNE GÉOMÉTRIE RÉALISTE D'AUBE DE TURBINE ORC

de Reynolds retenu pour notre LES et du fait que nous avons négligé la turbulence en entrée du domaine, qui peut induire une transition par bypass. Une perspective de ces travaux sera donc d'effectuer une LES `a plus grand nombre de Reynolds et avec différents taux de turbulence en entrée et de comparer les résultats avec des calculs RANS avec modèle de transition.

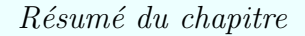

Dans ce chapitre nous avons présenté les résultats d'une LES pour une géométrie d'aube de turbine ORC réaliste, optimisée pour les gaz denses.

- $\bullet$  Simulation aux grandes échelles :
	- Les simulations ont été menées pour un nombre de Reynolds environ  $100$  fois plus faible que pour l'aube réelle, compte-tenu de la nécessité de limiter la taille du maillage de calcul et les ressources informatiques nécessaires.
	- Le rapport de pression de la turbine est d'environ 17, ce qui donne lieu à un écoulement supersonique.
	- Dans nos simulations, le nombre de Mach de sortie est 2.6 et le nombre de Reynolds maximum vaut  $0.8 \times 10^6$ .
	- La solution est caract´eris´ee par un syst`eme d'onde complexe attach´e au bord de fuite, conduisant à une importante sur-détente en aval de la grille d'aubes.
- $\bullet~$  Comparaison des résultats LES et RANS :
	- Nous avons comparé les résultats obtenus par simulation LES avec un résultat RANS obtenu avec le modèle de turbulence  $k - \omega$ .
	- L'écoulement simulé étant transitionnel, le modèle RANS surestime l'épaisseur des couches limites et du sillage.
	- Cependant, les grandeurs thermodynamiques sont assez proches de celles obtenues dans la LES, étant donné que l'écoulement reste attaché.
	- Le coefficient de perte calculé par le RANS est 10 fois supérieur à celui de la LES.
	- Les résultats présentés ici pourraient toutefois être trop pessimistes du fait du faible nombre de Reynolds choisi. Par ailleurs, des limiteurs peuvent être appliqués au modèle de turbulence afin d'éviter une surproduction d'énergie cinétique turbulente dans les couches limites. L'introduction d'un modèle de transition peut également améliorer la précision des résultats RANS.

Nous avons présenté ici l'un des premiers résultats de simulation aux grandes échelles sur une géométrie réaliste d'aube de turbine ORC, à un nombre de Reynolds modéré. Ce résultat donne des premières indications sur la validité des modèles RANS et sur les possibilités d'amélioration de ces modèles. Les défauts constatés sont similaires à ceux que l'on rencontre pour des simulations de gaz parfait.

## Conclusions et perspectives

Les travaux présentés dans ce manuscrit ont permis de mettre au point et valider une stratégie de simulation des grandes échelles (LES) qui a été appliquée, pour la première fois dans la littérature, à l'étude de configurations de grilles d'aubes utilisant un gaz dense comme fluide de travail. Ces simulations haute fidélité ont une grande importance dans le contexte des écoulements de gaz denses, étudiés dans le passé essentiellement `a l'aide de simulations en moyenne de Reynolds (RANS), voire non visqueux. Ces simulations donnent des informations détaillées sur la physique de ces écoulements et permettent de compenser le manque de données expérimentales détaillées et fiables. Les LES présentées dans cette thèse (réalisées pour deux géométries grilles d'aubes et deux fluides de travail de nature très différente) permettent, par ailleurs, de répondre au moins en partie `a un certain nombre de questions sur les effets visqueux dans les ´ecoulements de gaz denses, la transition vers la turbulence des couches limites et leur interaction avec les ondes de compression ou détente se développant dans la partie non visqueuse de l'écoulement. Elles permettent également, pour la première fois, une comparaison détaillée avec les résultats des calculs RANS pour des configurations proches des applications. En effet, les données expérimentales disponibles pour des gaz denses sont essentiellement des mesures globales (comme des débits ou des puissances) pour des configurations déjà trop complexes pour permettre une validation fine des modèles de calcul ou bien des mesures de pression ou température en un nombre modeste de points pour des fluides moyennement complexes comme l'hexafluorure de soufre (SF6) [106] ou un siloxane l´eger (MDM) [60]. La LES permet, par contre, d'obtenir un grand nombre de données détaillées pour de nombreuses quantités d'intérêt.

Les turbines ORC peuvent travailler dans des conditions très diverses et avec des fluides différents. L'écoulement dans une grille d'aubes de turbine ORC est donc régi par un nombre important de paramètres : les conditions de fonctionnement, la géométrie, l'influence de l'écoulement en amont ... Dans le but d'explorer au moins une petite partie de cet espace paramétrique, nous avons choisi de mener plusieurs simulations LES, dans la limite des ressources de calcul disponibles. Pour cela, nous avons d'abord mis en place et validé une stratégie numérique permettant de réduire autant que possible les coûts de calcul. Tout d'abord, nous avons choisi un schéma de discrétisation spatiale aux volumes finis d'ordre élevé (ordre nominal de trois pour un maillage cartésien). Comptetenu de la nécessité de poursuivre les simulations sur des temps d'intégration assez longs afin de converger les statistiques turbulentes et des nombres de Reynolds en jeu (de l'ordre de 10<sup>6</sup>), le choix du schéma d'intégration temporelle était un point critique. En effet, pour des écoulements compressibles à haut nombre de Reynolds les contraintes de stabilité sur le nombre de  $CFL$  maximum pour des schémas explicites sont parti-

culièrement pénalisantes. En même temps, la plupart des schémas implicites sont aux mieux d'ordre deux et conduisent à l'inversion de matrices de grande taille et donc à un coût de calcul par itération important. Dans ce travail nous avons mis en oeuvre un schéma de lissage implicite des résidus d'ordre élevé (IRS4) proposé récemment [118]. Couplé avec un schéma explicite, par exemple de type Runge–Kutta, l'opérateur de lissage permet d'augmenter le domaine de stabilité et préserve la précision du schéma temporel sous-jacent. Par ailleurs, ce schéma conduit à l'inversion de matrice pentadiagonales scalaires par direction de maillage, pour lesquelles des algorithmes efficaces existent. Compte-tenu de la nécessité de déployer nos simulations sur des ordinateurs parall`eles, nous nous sommes int´eress´es `a la mise en oeuvre de ce sch´ema sur des maillages multi-blocs par l'ajout de rangées de cellules "fantômes". Des simplifications sont introduites afin de faciliter la parallélisation des calculs qui introduisent toutefois des erreurs aux interfaces des domaines. Nous avons étudié l'effet du nombre de cellules fantômes sur la précision et l'efficacité des simulations. Un plus grand nombre de cellules fantômes améliore la précision mais augmente le temps de calcul du fait du plus grand nombre d'informations `a communiquer aux blocs voisins. Un nombre de cellules fantômes compris entre 2 et 4 est utilisé dans la pratique. En fonction de la mise en oeuvre parallèle choisie, l'IRS4 permet de gagner un facteur entre 3 et 5 par rapport à un schéma explicite tout en étant moins coûteux et plus précis qu'un schéma implicite d'ordre deux de type Gear avec sous-itérations de Newton. Une première contribution de la thèse a donc été la mise en oeuvre et la validation du IRS4 pour des simulations multi-blocs allant jusqu'à une LES d'une grille d'aubes de turbine. Nous avons choisi notamment l'aube de stator haute-pression LS-89 du VKI, pour laquelle plusieurs ´etudes exp´erimentales et num´eriques existent dans la litt´erature. Ces simulations ont donc la double finalité de valider la méthodologie numérique adoptée par rapport aux résultats de la littérature et d'effectuer des calculs de référence en gaz parfait avec le même code de calcul qui est appliqué par la suite aux simulations de gaz dense. Les simulations ont été réalisées à l'aide d'un maillage de résolution suffisante pour éviter l'utilisation d'un modèle de paroi mais assez peu dense pour permettre la réalisation de calculs pour plusieurs conditions d'écoulement ou paramètres numériques.

Dans le chapitre 4 de la thèse, nous avons effectué des simulations de la configuration LS-89 en changeant le fluide de travail. Nous avons choisi le fluorocarbure lourd PP11 qui a l'avantage d'avoir une large zone de gaz dense ainsi qu'une zone d'inversion et qui a été utilisé dans le passé pour d'autres études effectuées au sein de notre équipe. Afin d'explorer à moindre coût l'effet des conditions thermodynamiques à l'entrée de la turbine sur l'écoulement, nous avons d'abord effectué une étude préliminaire à l'aide de simulations 2D. Cela nous a permis de sélectionner 3 configurations intéressantes, correspondant à des conditions en entrée de turbine pour des pressions supercritiques ou sous-critiques traversant la zone d'inversion et `a deux rapports de pression. La condition supercritique, notamment donne lieu `a des effets non-classiques, `a savoir, des ondes mixtes, dans la région du bord de fuite, caractérisée par des valeurs négatives de la dérivée fondamentale de la dynamique des gaz Γ. Dans tous les cas, la nature de l'écoulement est profondément modifiée par rapport à un gaz parfait évoluant avec le même rapport de pression, notamment au niveau du système d'ondes au bord de fuite. Le comportement de la partie non visqueuse de l'écoulement influence l'évolution des couches limites et notamment la transition vers la turbulence qui est par exemple retardée dans le cas supercritique à cause du fort gradient de pression favorable engendré par l'onde de détente non classique. Dans d'autres cas, elle est au contraire déclenchée plus en amont que dans le cas du gaz parfait par l'interaction entre des ondes de choc de compression et la couche limite de l'aube adjacente. Les résultats des LES ont été comparés avec des simulations basées sur un modèle de turbulence RANS. Dans ces dernières, la transition a lieu beaucoup plus en amont (aucun modèle de transition n'a ´et´e mis en oeuvre) et les couches limites sont beaucoup plus ´epaisses, `a un tel point que l'écoulement extérieur est modifié. Des améliorations du modèle RANS sont sans doute possibles mais elles ne rentrent pas dans le cadre de ce travail. Il est n´eanmoins intéressant de constater que les écarts entre les deux modèles sont très importants et qu'il faut donc interpréter avec beaucoup de prudence les résultats numériques en vue du design des turbines ORC.

Dans le Chapitre 5, nous avons effectué une LES pour une géométrie d'aube de turbine ORC supersonique. Pour ces calculs le fluide de travail est le R245fa, un réfrigérant couramment utilisé dans ce type d'application. Ce fluide n'est pas BZT et ne présente donc pas de zone d'inversion mais il est caractérisé par des valeurs de  $\Gamma$  inférieures à 1 pour une large plage de conditions thermodynamiques dans la région vapeur. Le nombre de Reynolds basé sur les dimensions réelles de l'aube est trop élevé (de l'ordre de  $3\times10^6$ ) pour permettre des LES r´esolues en paroi. Nous avons alors choisi de renormaliser la taille de l'aube de façon à obtenir un nombre de Reynolds de l'ordre de quelques centaines de milliers, permettant ainsi de réduire le nombre de points nécessaires. Ce choix n'est pas sans conséquence car, du fait de la très forte accélération de l'écoulement et du nombre de Reynolds relativement faible, les couches limites restent laminaires et la transition n'a lieu que dans le sillage. Au bord de fuite de l'aube un système de détentes supersoniques se terminant par des chocs obliques est généré, conduisant à une post-détente du fluide en aval de la grille. Nous avons enfin comparé nos résultats LES avec des simulations RANS. Malgré la nature très différente des couches limites (laminaires pour la LES, turbulentes pour le RANS), les distributions des grandeurs thermodynamiques restent assez proches car dominées par les effets non visqueux. Toutefois, les champs d'entropie et d'énergie cinétique turbulente très différents conduisent à un écart d'un ordre de grandeur sur le coefficient de perte.

### **Perspectives**

Malgré les limitations rappelées ci-dessus, ce travail représente une première avancée significative vers une meilleure compréhension et prédiction d'écoulements de gaz dense à travers des grilles d'aubes de turbine. Un certain nombres d'analyses supplémentaires pourraient être faites sur la base de données que nous venons de constituer. Par exemple, l'étude approfondie des profils de vitesse obtenus au niveau des couches limites turbulentes pourrait nous mieux nous renseigner sur le développement de la turbulence dans les turbines en gaz dense. Une analyse du contenu spectral, notamment dans le sillage, pourrait également fournir des informations complémentaires. Le calcul des coefficients de pertes nous a conduit parfois à des résultats difficiles à interpréter et mériterait d'être approfondie.

Du point de vue de la stratégie numérique, plusieurs éléments pourraient être améliorés : généraliser la parallélisation du code à des grilles multi-blocs de type H-O-H ou bien recouvrantes, introduire des transformations de coordonnées ou des pond´erations afin de prendre en compte les d´eformations du maillage et augmenter l'ordre de précision du schéma spatial. Il faut également envisager des calculs dans des maillages plus fins afin de mieux résoudre les couches limites et les sillages turbulents. Concernant le schéma temporel, l'influence des approximations liées aux interfaces entre blocs pourrait être limité par l'introduction de méthodes plus sophistiquée, comme l'utilisation d'un complément de Shur.

Les calculs présentés dans cette thèse ont été effectués pour des nombres de Reynolds plus faibles (d'un facteur 15 environ) que ceux rencontrés dans des configurations réelles de turbine ORC. Compte-tenu de la nature transitionnelle de l'écoulement, cela peut avoir une influence considérable sur la position du point de transition et influencer à son tour le reste de l'écoulement. Il serait notamment souhaitable d'effectuer au moins une LES résolue en paroi, puis de la comparer avec une LES modélisée en paroi sachant que les modèles de paroi ont été développés pour des écoulements incompressibles ou de gaz parfait. Par ailleurs, dans nos simulations nous avons négligé la turbulence en entrée du domaine afin de réduire le nombre de paramètres et de simplifier la mise en oeuvre des simulations. Cette turbulence peut toutefois modifier fortement les mécanismes de transition et doit être prise en compte dans des recherches futures.

Pour terminer, nous avons constaté que les résultats des simulations RANS présentent des différences importantes par rapport aux LES. Les écarts sont parfois limités à des grandeurs sensibles comme l'entropie ou l'énergie cinétique turbulence tandis que les autres quantités sont en accord raisonnable. Dans certains cas (comme la LS-89) le développement des couches limites est tellement différent qu'il modifie l'écoulement externe. Il est possible que la comparaison soit moins défavorable pour des écoulements `a plus grand nombre de Reynolds. Dans le futur il faudra sans doute approfondir l'analyse des modèles RANS et envisager des améliorations, par exemple par l'ajout d'un modèle de transition.

## Annexes

## Annexe A

# Coordonnées de l'injecteur de turbines adaptée aux gaz denses

Afin que les résultats du chapitre 5 soit reproductibles, nous fournissons les coordonnées de l'aube adimensionnées par la longueur de la corde axiale dans le tableau A.1. Les coordonnées doivent être complétées par le pas séparant deux aubes, lequel a une longueur adimensionnée par la corde axiale égale à 1. Afin d'obtenir le nombre de Reynolds voulu, il faut imposer la longueur de la corde axiale correspondante, qui est obtenue par une série d'essais en 2D. Enfin, la géométrie en trois dimensions correspond à une simple extrusion dans la troisième direction.

| X intrados  | Y intrados  | X extrados  | Y extrados  |
|-------------|-------------|-------------|-------------|
| $-0.599773$ | $-0.066495$ | $-0.599773$ | $-0.066495$ |
| $-0.598714$ | $-0.086702$ | $-0.596107$ | -0.040738   |
| $-0.597393$ | $-0.096736$ | $-0.590033$ | -0.015439   |
| $-0.595548$ | $-0.106687$ | $-0.581605$ | 0.009176    |
| $-0.593186$ | $-0.116527$ | $-0.570899$ | 0.032888    |
| $-0.590311$ | $-0.126231$ | $-0.558008$ | 0.055488    |
| $-0.586933$ | $-0.135771$ | -0.543048   | 0.076774    |
| $-0.583060$ | $-0.145121$ | $-0.526151$ | 0.096557    |
| $-0.578703$ | $-0.154256$ | $-0.507467$ | 0.114663    |
| $-0.573874$ | $-0.163150$ | $-0.487163$ | 0.130930    |
| $-0.568586$ | $-0.171779$ | $-0.465417$ | 0.145215    |
| $-0.562854$ | $-0.180119$ | $-0.442424$ | 0.157389    |
| $-0.556693$ | $-0.188149$ | $-0.418387$ | 0.167345    |
| $-0.550120$ | $-0.195844$ | $-0.393520$ | 0.174995    |
| -0.543154   | $-0.203185$ | -0.368043   | 0.180271    |

TABLE A.1 – Coordonnées de l'aube de turbine utilisées dans le chapitre 5 adimensionnées par la corde axiale. Le pas adimensionné entre deux aubes est égal 1.

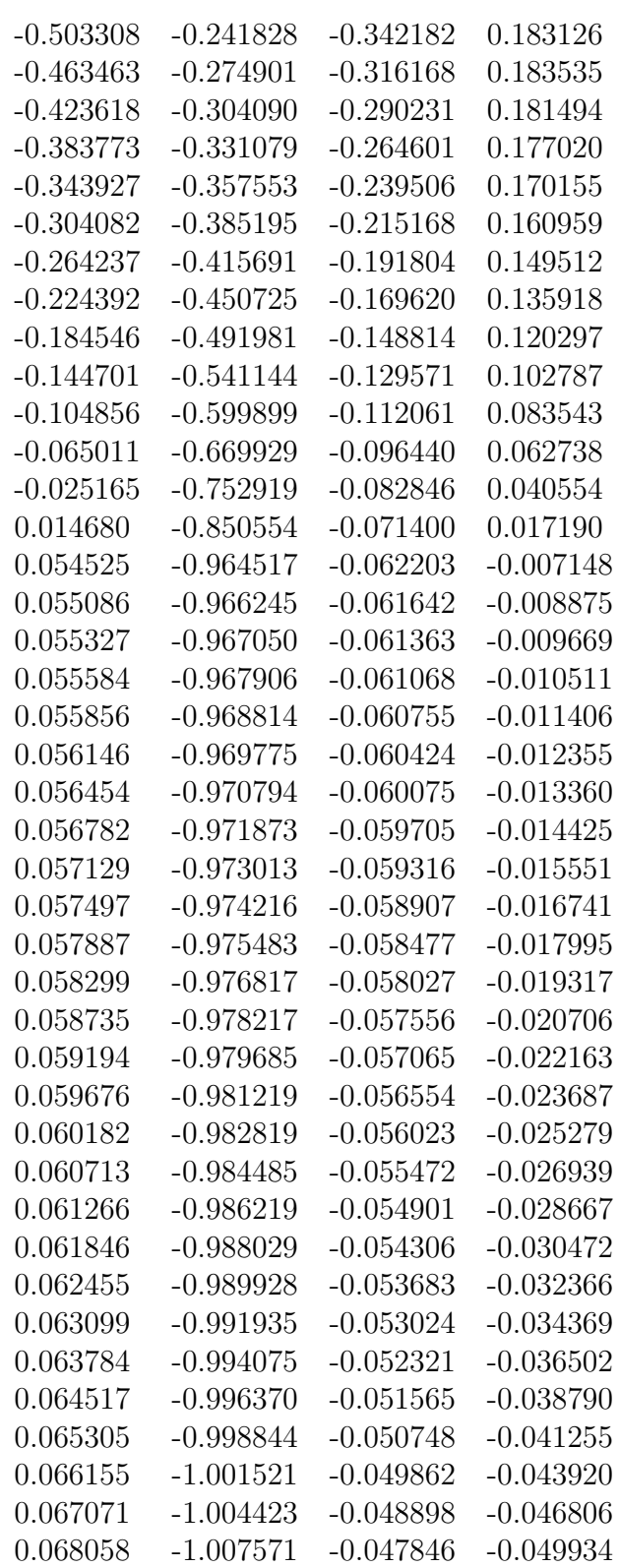

A. COORDONNÉES DE L'INJECTEUR DE TURBINES ADAPTÉE AUX GAZ DENSES

| 0.069125 | $-1.010987$ | $-0.046701$ | $-0.053324$ |
|----------|-------------|-------------|-------------|
| 0.070268 | $-1.014638$ | $-0.045480$ | $-0.056950$ |
| 0.071482 | $-1.018509$ | $-0.044186$ | $-0.060796$ |
| 0.072772 | $-1.022613$ | $-0.042817$ | $-0.064874$ |
| 0.074141 | $-1.026963$ | $-0.041368$ | $-0.069198$ |
| 0.075595 | $-1.031574$ | $-0.039835$ | $-0.073782$ |
| 0.077139 | $-1.036460$ | $-0.038212$ | $-0.078643$ |
| 0.078780 | $-1.041637$ | $-0.036496$ | $-0.083795$ |
| 0.080523 | $-1.047122$ | $-0.034682$ | $-0.089258$ |
| 0.082375 | $-1.052934$ | $-0.032765$ | $-0.095048$ |
| 0.084344 | $-1.059090$ | $-0.030739$ | $-0.101186$ |
| 0.086438 | $-1.065613$ | $-0.028600$ | $-0.107694$ |
| 0.088665 | $-1.072519$ | $-0.026342$ | $-0.114591$ |
| 0.091036 | $-1.079836$ | $-0.023959$ | $-0.121904$ |
| 0.093560 | $-1.087582$ | $-0.021448$ | $-0.129654$ |
| 0.096249 | $-1.095785$ | $-0.018802$ | $-0.137870$ |
| 0.099114 | $-1.104466$ | $-0.016018$ | $-0.146578$ |
| 0.102171 | $-1.113650$ | $-0.013092$ | $-0.155804$ |
| 0.105432 | $-1.123362$ | $-0.010022$ | $-0.165579$ |
| 0.108914 | $-1.133632$ | $-0.006803$ | $-0.175933$ |
| 0.112633 | $-1.144476$ | $-0.003437$ | $-0.186893$ |
| 0.116607 | $-1.155916$ | 0.000072    | $-0.198484$ |
| 0.120855 | $-1.167970$ | 0.003720    | $-0.210733$ |
| 0.125398 | $-1.180651$ | 0.007498    | $-0.223663$ |
| 0.130256 | $-1.193965$ | 0.011394    | $-0.237289$ |
| 0.135449 | $-1.207908$ | 0.015388    | $-0.251621$ |
| 0.140996 | $-1.222465$ | 0.019457    | $-0.266658$ |
| 0.146914 | $-1.237603$ | 0.023567    | $-0.282384$ |
| 0.153216 | $-1.253267$ | 0.027676    | $-0.298761$ |
| 0.159908 | $-1.269378$ | 0.031731    | $-0.315728$ |
| 0.166987 | $-1.285819$ | 0.035668    | $-0.333191$ |
| 0.174437 | $-1.302444$ | 0.039412    | $-0.351019$ |
| 0.182228 | $-1.319070$ | 0.042882    | $-0.369049$ |
| 0.190319 | $-1.335516$ | 0.046002    | $-0.387110$ |
| 0.198632 | $-1.351814$ | 0.048856    | $-0.405182$ |
| 0.207254 | $-1.368042$ | 0.051420    | $-0.423379$ |
| 0.216471 | $-1.385005$ | 0.053934    | $-0.442519$ |
| 0.227044 | $-1.404826$ | 0.057030    | $-0.464769$ |
| 0.239849 | $-1.429156$ | 0.060972    | $-0.491980$ |
| 0.255118 | $-1.457662$ | 0.065374    | $-0.524017$ |
| 0.271304 | $-1.487088$ | 0.069575    | $-0.557336$ |
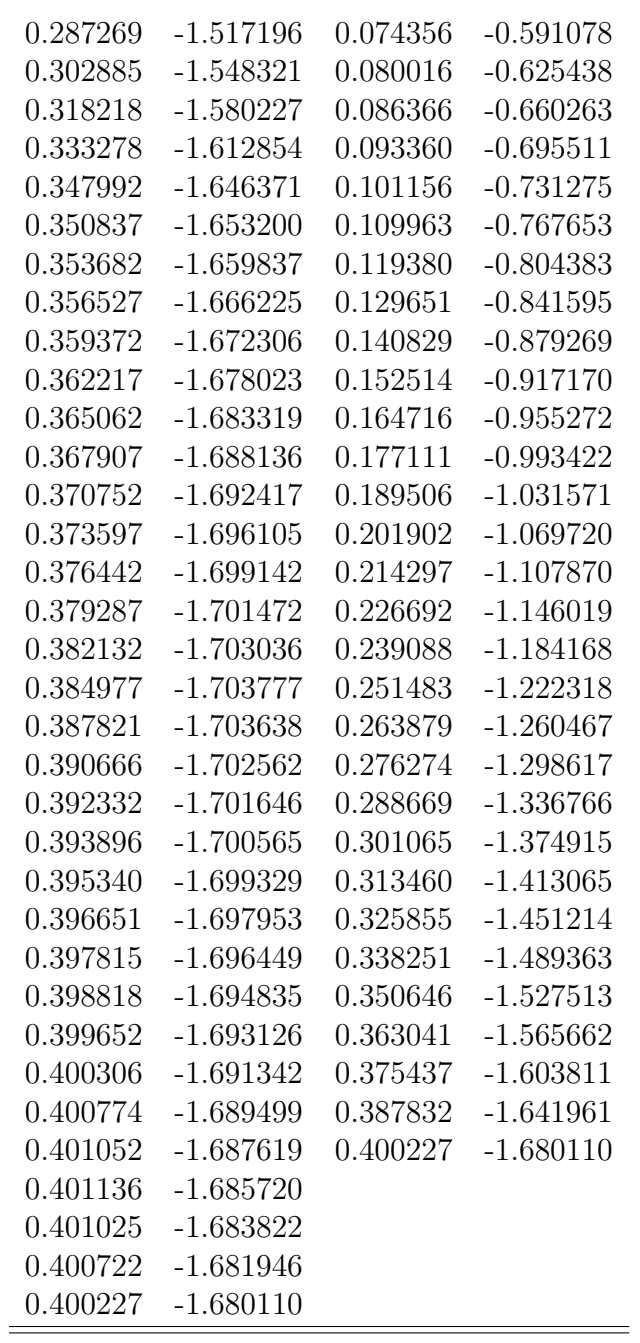

## Remerciements

Je tiens tout d'abord à remercier mes encadrants de thèse Paola CINNELLA et Xavier GLOERFELT qui ont su me soutenir et m'aiguiller tout le long de ces trois années de thèse. Sans eux je n'aurais pas réussi à rendre un travail aussi abouti et duquel je suis extrêmement fier.

Je tiens à remercier également le Direction Générale de l'Armement (DGA) d'avoir rendu possible cette thèse en fournissant la moitié du financement. Je remercie également l'organisme GENCI qui nous a fourni les heures de calculs nécessaires aux simulations effectuées dans ce projet. Sans ces deux aides financières aucun des résultats présentés ici n'auraient vu le jour.

Enfin, je veux tout particulièrement remercier ma conjointe et ma maman qui m'ont énormément aidé lors de la rédaction du manuscrit de cette thèse ainsi que l'intégralité de mes proches et de mes collègues pour leurs encouragements et soutien (notamment lors de la dernière année).

Ces trois année de thèse m'ont permis d'acquérir une certain rigueur scientifique mais également de me développer personnellement. Malgré le fait qu'il ait pu y avoir quelques moments de découragement, je souhaite à toute personne en thèse ou voulant effectuer une thèse de s'épanouir autant que moi au cours de son doctorat.

## Bibliographie

- [1] R. Bhaskaran. Large eddy simulation of high pressure turbine cascade. PhD thesis, 2010. v, 13, 15
- [2] N. Gourdain, L. Gicquel, and E. Collado. RANS and LES for the heat transfer prediction in turbine guide vane. Journal of Propulsion and Power, 28(2) :423– 433, 2012. v, 13, 15, 73
- [3] R. Kiock, F. Lehthaus, N. Baines, and C. Sieverding. The transonic flow through a plane turbine cascade as measured in four european wind tunnels. Journal of Engineering for Gas Turbines and Power,  $108(2)$  :277–284, 1986. v, vi, 55, 56, 57, 58
- [4] B. Michel, P. Cinnella, and A. Lerat. Multiblock residual-based compact schemes for the computation of complex turbomachinery flows. International Journal of Engineering Systems Modelling and Simulation, 27(1-2) :2–15, 2011. vi, 55, 57, 58
- [5] T. Arts, M. Lambert de rouvroit, and A. W. Rutherford. Aero-thermal investigation of a highly loaded transonic linear turbine guide vane cascade. a test case for inviscid and viscous flow computations. VKI Training Center for Experimental Aerodynamics Technical Note  $174$ , 91 :-, 1990. Provided by the SAO/NASA Astrophysics Data System. vi, ix, 14, 59, 60, 64, 71, 100, 101, 102
- [6] W. Anderson. Numerical study on using sulfur hexafluoride as a wind tunnel test gas. AIAA Journal, 29(12) :2179–2180, 1991. [1](#page-0-0)
- [7] G. D'Arcy. Aircraft emergency systems. Encyclopedia of Aerospace Engineering, 2010. [1](#page-0-0)
- [8] J. Havens. Review of dense gas dispersion field experiments. Journal of Loss Prevention in the Process Industries,  $5(1)$ :  $28 - 41$ , [1](#page-0-0)992. 1
- [9] N. Okong'o and J. Bellan. Direct numerical simulation of a transitional supercritical binary mixing layer : heptane and nitrogen. Journal of Fluid Mechanics, 464 :1–34, 2002. [1](#page-0-0)
- [10] B. Brown and B. Argrow. Application of bethe-zel'dovich-thompson fluids in organic rankine cycle engines. Journal of Propulsion and Power, 16(6) :1118– 1124, 2000. [1,](#page-0-0) 19, 20
- [11] P. Colonna, E. Casati, C. Trapp, T. Mathijssen, J. Larjola, T. Turunen-Saaresti, and A. Uusitalo. Organic rankine cycle power systems : From the concept to current technology, applications, and an outlook to the future. Journal of Engineering for Gas Turbines and Power, 137(10), 2015. [1,](#page-0-0) 2
- [12] C. Perullo, D. Mavris, and E. Fonseca. An integrated assessment of an organic rankine cycle concept for use in onboard aircraft power generation. ASME Turbo Expo, 2, 06 2013. [1](#page-0-0)
- [13] E. Bufi. Robust optimization of ORC turbine expanders. PhD thesis, Ecole nationale supérieure d'arts et métiers ; Politecnico di Bari. Dipartimento di Ingegneria Meccanica e Gestionale (Italia), 2016. 2, 3, 108
- [14] Enertime web site. https ://www.enertime.com/fr/accueil. 2
- [15] Enogia web site. https ://www.enogia.com. 2
- [16] L. Sciacovelli. Numerical simulation of turbulent dense gas flows. PhD thesis, Aarts et métiers ParisTech, 2016. 3
- [17] J. Van der Waals. On the continuity of gaseous and liquid states. PhD thesis, University of Leiden, 1873. 5
- [18] G. Zemplen. On the possibility of negative shock waves in gas. Comptes rendues de l'Acad'emie des Sciences, 141 :710–713, 1905. 5
- [19] L. Rayleigh. Aerial plane waves of finite amplitude. Proc. Roy. Soc., A 84 :247– 284, 1910. 5
- [20] R. Menikoff and B.J. Plohr. The Riemann problem for fluid flow of real materials. Reviews of Modern Physics, 61 :75–130, 1989. 5
- [21] W. Hayes. Fundamentals of gas dynamics. Princeton University Press, New Jersey, 3 :426, 1958. 6
- [22] L. Landau and E. Lifshitz. Fluid mechanics. Addison-Wesley, Reading, Mass., 1959. 6
- [23] H.A. Bethe. The theory of shock waves for an arbitrary equation of state. Technical Report 545, Office of Scientific Research and Development, 1942. 6
- [24] Y. Zel'dovich and Y. Raizer. Physics of shock waves and high-temperature hydrodynamic phenomena. Technical report, DTIC Document, 1965. 6
- [25] K. Lambrakis and P. Thompson. Existence of real fluids with a negative fundamental derivative Γ. The Physics of Fluids,  $15(5)$ : 933–935, 1972. 6
- [26] P. Thompson and K. Lambrakis. Negative shock waves. Journal of Fluid Mechanics, 60(01) :187–208, 1973. 6
- [27] M. Cramer. Nonclassical dynamics of classical gases, pages 91–145. 1991. 6, 19, 28
- [28] W. Bober and W.L. Chow. Nonideal isentropic gas flow through convergingdiverging nozzles. Journal of fluids engineering, 112(4) :455–460, 1990. 6
- [29] M. Cramer and R. Fry. Nozzle flows of dense gases. Physics of Fluids A : Fluid Dynamics (1989-1993), 5(5) :1246–1259, 1993. 6
- [30] A. Kluwick. Transonic nozzle flow of dense gases. *Journal of Fluid Mechanics*, 247 :661–688, 1993. 6
- [31] M. Cramer, J. Monaco, and B. Fabeny. Fanno processes in dense gases. Physics of Fluids (1994-present), 6(2) :674–683, 1994. 6
- [32] M. Cramer. Rayleigh processes in single-phase fluids. Physics of Fluids (1994 present), 18(1) :016101, 2006. 6
- [33] M. Cramer and L. Best. Steady, isentropic flows of dense gases. *Physics of Fluids* A : Fluid Dynamics (1989-1993), 3(1) :219–226, 1991. 6, 20
- [34] B. Argrow. Comesmputational analysis of dense gas shock tube flow. Shock Waves, 6(4) :241–248, 1996. 6
- [35] A. Kluwick. Interacting laminar boundary layers of dense gases, pages 335–349. 1994. 6
- [36] M. Cramer and S. Park. On the suppression of shock-induced separation in Bethe–Zel'dovich–Thompson fluids. Journal of Fluid Mechanics, 393 :1–21, 1999. 6
- [37] A. Kluwick and M. Wrabel. Shock boundary layer interactions in dense gases. PAMM, 4(1) :444–445, 2004. 6
- [38] A. Kluwick and G. Meyer. Shock regularization in dense gases by viscous–inviscid interactions. Journal of Fluid Mechanics, 644 :473–507, 2010. 6
- [39] A. Kluwick and G. Meyer. Viscous–inviscid interactions in transonic flows through slender nozzles. Journal of Fluid Mechanics, 672 :487–520, 2011. 6
- [40] P. Cinnella and P. Congedo. Inviscid and viscous aerodynamics of dense gases. Journal of Fluid Mechanics, 580 :179–217, 2007. 7, 20
- [41] A. Kluwick. Internal flows of dense gases. Acta mechanica, 169(1-4) :123–143, 2004. 7
- [42] L. Sciacovelli and P. Cinnella. Numerical study of multistage transcritical organic rankine cycle axial turbines. Journal of Gas Turbines and Power, 136(2) :082604, 2014. 7, 22, 108
- [43] L. Sciacovelli, P. Cinnella, and X. Gloerfelt. A priori tests of RANS models for turbulent channel flows of a dense gas. Flow, Turbulence and Combustion, 101(2) :295–315, 2018. 7
- [44] L. Sciacovelli, P. Cinnella, and F. Grasso. Small-scale dynamics of dense gas compressible homogeneous isotropic turbulence. Submitted in Journal of Fluid Mechanics, 2016. 7, 28, 77
- [45] A Giauque, C Corre, and M Menghetti. Direct numerical simulations of homogeneous isotropic turbulence in a dense gas. Journal of Physics : Conference Series, 821 :012017, 2017. 7
- [46] L. Sciacovelli, P. Cinnella, and X. Gloerfelt. Direct numerical simulations of supersonic turbulent channel flows of dense gases. Journal of Fluid Mechanics, 821 :153–199, 2017. 7, 81
- [47] L. Sciacovelli, X. Gloerfelt, P. Cinnella, and F. Grasso. Numerical investigation of hypersonic boundary layers of perfect and dense gases. Workshop Direct and Large-Eddy Simulation 12, 5-7 june, Madrid, Spain, pages 1–6, 2019. 7, 81
- [48] A. Borisov, S. Kutateladze, and V. Nakoryakov. Rarefaction shock wave near the critical liquid–vapour point. Journal of Fluid Mechanics, 126 :59–73, 1983. 7, 8
- [49] S. Fergason, T. Ho, B. Argrow, and G. Emanuel. Theory for producing a singlephase rarefaction shock-wave in a shock tube. Journal of Fluid Mechanics, 445 :37–54, 2001. 8
- [50] P. Colonna, A. Guardone, N. R. Nannan, and C. Zamfirescu. Design of the dense gas flexible asymmetric shock tube. Journal of Fluids Engineering, 130(3) :034501–034501–6, 2008. 8
- [51] T. Mathijssen, M. Gallo, E. Casati, N. R. Nannan, C. Zamfirescu, A. Guardone, and P. Colonna. The flexible asymmetric shock tube (FAST) : a Ludwieg tube facility for wave propagation measurements in high-temperature vapours of organic fluids. Experiments in Fluids, 56(10) :195, 2015. 8
- [52] A. Head, C. De Servi, E. Casati, M. Pini, and P. Colonna. Preliminary design of the ORCHID : A facility for studying non-ideal compressible fluid dynamics and testing ORC expanders. ASME Turbo Expo, (49743) :V003T25A001–, 2016. 8
- [53] A. Head, S. Iyer, C. de Servi, and M. Pini. Towards the validation of a CFD solver for non-ideal compressible flows. *Energy Procedia*,  $129:240 - 247, 2017$ . 8
- [54] A. Head, M. Novara, M. Gallo, F. Schrijer, and P. Colonna. Feasibility of particle image velocimetry for low-speed unconventional vapor flows. Experimental Thermal and Fluid Science, 102 :589 – 594, 2019. 8
- [55] A. Head, C. Servi, E. Casati, and P. Colonna. Commissionning of the ORCHID experimental facility. 5th International Seminar on ORC Power Systems, 2019. 8
- [56] F. Reinker, E.Y. Kenig, M. Passmann, and S. aus der Wiesche. Closed loop organic wind tunnel (CLOWT) : Design, components and control system. Energy Procedia, 129 :200 – 207, 2017. 8
- [57] F. Reinker, E.Y. Kenig, and S. Wiesche. Closed loop organic vapor wind tunnel CLOWT : commissioning and operational experience. 5th International Seminar on ORC Power Systems, 2019. 8
- [58] M. White and A. Sayma. Design of a closed-loop optical-access supersonic test facility for organic vapours. ASME Turbo Expo,  $(51043)$ : V003T28A002-, 2018. 8
- [59] A. Spinelli, M. Pini, V. Dossena, P. Gaetani, and F. Casella. Design, simulation, and construction of a test rig for organic vapors. Journal of Engineering for Gas Turbines and Power, 135(4) :042304–042304–10, 2013. 8
- [60] A. Spinelli, G. Cammi, C. Cecilia Conti, S. Gallarini, M. Zocca, F. Cozzi, P. Gaetani, V. Dossena, and A. Guardone. Experimental observation and thermodynamic modeling of non-ideal expanding flows of siloxane MDM vapor for ORC applications. Energy, 168 :285 – 294, 2019. 9, 123
- [61] M. Zocca, A. Guardone, G. Cammi, F. Cozzi, and A. Spinelli. Experimental observation of oblique shock waves in steady non-ideal flows. Experiments in Fluids, 60(6) :101, 2019. 9
- [62] M. Robertson, P. Newton, T. Chen, and R. Martinez-Botas. Development and commissioning of a blowdown facility for dense gas vapours. ASME Turbo Expo, 2019. 9
- [63] B. Twomey, A. Nagy, H. Russell, A. Rowlands, J. Czapla, R. Singh, C. A de M Ventura, and I. Jahn. The university of queensland refrigerant and supercritical CO<sup>2</sup> test loop. ASME Turbo Expo, (49743) :V003T25A013, 2016. 9
- [64] S. Wright, R. Radel, M. Vernon, P. Pickard, and G.E. Rochau. Operation and analysis of a supercritical  $CO<sub>2</sub>$  brayton cycle. Technical report United States, pages –, 2010. 9
- [65] E. Clementoni, T. Cox, and C. Sprague. Startup and operation of a supercritical carbon dioxide brayton cycle. Journal of Engineering for Gas Turbines and Power, 136(7) :071701–071701–6, 2014. 9
- [66] M. Utamura, H. Hasuike, K. Ogawa, T. Yamamoto, T. Fukushima, T. Watanabe, and T. Himeno. Demonstration of supercritical  $CO<sub>2</sub>$  closed regenerative brayton cycle in a bench scale experiment. ASME Turbo Expo, (44694) :155–164, 2012. 9
- [67] R. Bhaskaran and S. Lele. Development of large eddy simulation for aero-thermal prediction in high pressure turbine cascade. AIAA Conference, 2008. 11, 12, 15
- [68] R. Bhaskaran and S. Lele. Heat transfer prediction in high pressure turbine cascade with free-stream turbulence using LES. AIAA Conference, 2011. 11, 12, 15
- [69] R. Bhaskaran, S. Lele, and Sanjiva K. Large eddy simulation of free-stream turbulence effects on heat transfer to a high-pressure turbine cascade. Journal of Turbulence, 11 :6, 2010. 11, 12, 15
- [70] S. Jee, J. Joo, and G. Medic. Large-eddy simulation of a high-pressure turbine vane with inlet turbulence. ASME Turbo Expo, (49729) :V02DT44A019, 2016. 11, 15
- [71] A. Wheeler, R. Sandberg, N. Sandham, R. Pichler, V. Michelassi, and G. Laskowski. Direct numerical simulations of a high-pressure turbine vane. Journal of Turbomachinery, 138(7) :071003–071003–9, 2016. 11, 12, 16
- [72] L. Segui, L. Gicquel, F. Duchaine, and J. de Laborderie. LES of the LS89 cascade : influence of inflow turbulence on the flow predictions. EUROTURBO conference, ETC2017-159 :–, 2017. 12, 15, 16, 64
- [73] R. Pichler, J. Kopriva, G. Laskowski, V. Michelassi, and R. Sandberg. Highly resolved LES of a linear HPT vane cascade using structured and unstructured codes. ASME Turbo Expo, V02CT39A041(49712) :–, 2016. 12, 16
- [74] D. Lin, X. Su, and X. Yuan. Delayed detached-eddy simulations of a high pressure turbine vane. ASME Turbo Expo, (49729) :V02DT44A018–, 2016. 12, 16
- [75] S. Vagnoli, T. Verstraete, B. Mateos, and C. Sieverding. Prediction of the unsteady turbine trailing edge wake flow characteristics and comparison with experimental data. Proceedings of the Institution of Mechanical Engineers, Part A : Journal of Power and Energy, 229(5) :487–497, 2015. 12, 17
- [76] S. Yoon, T. Vandeputte, H. Mistry, J. Ong, and A. Stein. Loss audit of a turbine stage. Journal of Turbomachinery, 138(5), 2016. 12
- [77] D. Galiana, J. Francisco, A. Wheeler, and J. Ong. A study of trailing-edge losses in organic rankine cycle turbines. ASME Journal of Turbomachinery, 138(12) :121003–121003–9, 2016. 13, 23
- [78] V. Michelassi, F. Martelli, R. Dénos, T. Arts, and C. Sieverding. Unsteady heat transfer in stator-rotor interaction by two-equation turbulence model. Journal of Turbomachinery, 121(3) :436–447, 1999. 14
- [79] F Martelli, P Adami, and E Belardini. Heat transfer modelling in gas turbine stage. Technical report, université de Florence (Italie), 2003. 14
- [80] A. Benyahia and R. Houdeville. Transition prediction in transonic turbine configurations using a correlation-based transport equation model. International Journal of Engineering Systems Modelling and Simulation, 3(1-2) :36–45, 2011. 14, 119
- [81] A. Harizi, E. Mahfoudi, and A. Gahmousse. Simulation numérique de la transition laminaire/turbulent de la couche limite autour d'une aube de turbine à gaz. Revue des Energies Renouvelables, 15(4) :561–570, 2012. 14
- [82] R. Poli, M. Pini, and A. Gangoli Rao. A simplified method for wall temperature prediction in externally cooled turbines. Global Propulsion and Power cenference, 2017. 14
- [83] R. Fransen, E. Collado, F. Duchaine, N. Gourdain, L. Gicquel, L. Vial, and G. Bonneau. Comparison of RANS and LES in high pressure turbines. 3rd INCA Colloquim, 2011. 15
- [84] N. Gourdain, L. Gicquel, R. Fransen, E. Collado, and T. Arts. Application of RANS and LES to the prediction of flows in high pressure turbine components. ASME conference, (54679) :1773–1785, 2011. 15, 17
- [85] E. Collado, N. Gourdain, F. Duchaine, and L. Gicquel. Effects of free-stream turbulence on high pressure turbine blade heat transfer predicted by structured and unstructured LES. International Journal of Heat and Mass Transfer, 55(21) :5754 – 5768, 2012. 15, 62, 64, 65
- [86] N. Jarrin, S. Benhamadouche, D. Laurence, and R. Prosser. A synthetic-eddymethod for generating inflow conditions for large-eddy simulations. International Journal of Heat and Fluid Flow, 27(4) :585 – 593, 2006. 15
- [87] F. Magagnato, B. Pritz, and M. Gabi. Calculation of the VKI turbine blade with LES and DES. Journal of Thermal Science, 16(4) :321–327, 2007. 16
- [88] N. Gourdain, L. Gicquel, G. Staffelbach, O. Vermorel, F. Duchaine, J.-F. Boussuge, and T. Poinsot. High performance parallel computing of flows in complex geometries : II. applications. Computational Science & Discovery, 2(1) :015004, 2009. 17
- [89] C. Sieverding, H. Richard, and J.-M. Desse. Turbine blade trailing edge flow characteristics at high subsonic outlet Mach number. Journal of Turbomachinery, 125(2) :298–309, 2003. 17, 57
- [90] C. Sieverding, D. Ottolia, C. Bagnera, Comadoro A., J.-F. Brouckaert, and Desse J.-M. Unsteady turbine blade wake characteristics. Journal of Turbomachinery, 126(4) :551–559, 2004. 17
- [91] J. Monaco, M. Cramer, and L. Watson. Supersonic flows of dense gases in cascade configurations. Journal of Fluid Mechanics, 330 :31–59, 1997. 19
- [92] P. Cinnella and P. Congedo. Aerodynamic performance of transonic bethezel'dovich-thompson flows past an airfoil. AIAA Journal, 43(2) :370–378, 2005. 19, 20, 33, 77, 78
- [93] P. Cinnella. Transonic flows of dense gases over finite wings. Physics of Fluids, 20(4) :046103, 2008. 20
- [94] P. Congedo, C. Corre, and P. Cinnella. Airfoil shape optimization for transonic flows bethe-zel'dovich-thompson fluids. AIAA Journal, 45(6) :1303–1316, 2007. 20
- [95] P. Cinnella and P. Congedo. Optimal airfoil shapes for viscous transonic flows of bethe–zel'dovich–thompson fluids. Computers & Fluids,  $37(3)$ :  $250 - 264$ ,  $2008$ . 20, 21
- [96] P. Colonna, J. Harinck, S. Rebay, and A. Guardone. Real-gas effects in organic rankine cycle turbine nozzles. Journal of Propulsion and Power, 24(2) :282–294, 2008. 20
- [97] J. Harinck, P. Colonna, A. Guardone, and S. Rebay. Influence of thermodynamic models in two-dimensional flow simulations of turboexpanders. *Journal of* turbomachinery, 132(1), 2010. 21
- [98] P. Congedo, C. Corre, and P. Cinnella. Numerical investigation of dense-gas effects in turbomachinery. Computers & Fluids,  $49(1)$ : 290-301, 2011. 21, 36, 108
- [99] S. Hercus and P. Cinnella. Robust shape optimization of uncertain dense gas flows through a plane turbine cascade. Joint Fluids Engineering Conference, (44403) :1739–1749, 2011. 21
- [100] A. Wheeler and J. Ong. The role of dense gas dynamics on organic rankine cycle turbine performance. Journal of Engineering for Gas Turbines and Power, 135(10) :102603, 2013. 21
- [101] E. Bufi and P. Cinnella. Preliminary design method for dense-gas supersonic axial turbine stages. Journal of Engineering for Gas Turbines and Power, 140(11) :112605–112605–11, 2018. 21, 23, 107
- [102] A. Wheeler and J. Ong. A study of the three-dimensional unsteady real-gas flows within a transonic ORC turbine. ASME Turbo Expo 2014, GT2014-25475 :-2014. 22
- [103] M. Nili-Ahmadabadi, O. Nematollahi, D. Cho, and K. Kim. A numerical comparison between ideal and dense gas flow structures in the supersonic regime for a cascade of wedge-shaped straight plates. Applied Thermal Engineering, 137 :774 – 783, 2018. 22
- [104] A. Zou, J.-C. Chassaing, W. Li, Y. Gu, and E. Sauret. Quantified dense gas conical diffuser performance under uncertainties by flow characteristic analysis. Applied Thermal Engineering, 161 :114158, 2019. 22
- [105] A. Zou, J.-C. Chassaing, R. Persky, Y. Gu, and E. Sauret. Uncertainty quantification in high-density fluid radial-inflow turbines for renewable low-grade temperature cycles. Applied Energy, 241 :313 – 330, 2019. 22
- [106] D. Galiana, A. Wheeler, J. Ong, and C. de Ventura. The effect of dense gas dynamics on loss in ORC transonic turbines. Journal of Physics : Conference Series, 821 :012021, 2017. 23, 123
- [107] J. Martin and Y.-C. Hou. Development of an equation of state for gases. AIChE Journal, 1(2) :142–151, 1955. 27, 28, 76, 81, 108
- [108] P. Cinnella, P. Congedo, V. Pediroda, and L. Parussini. Sensitivity analysis of dense gas flow simulations to thermodynamic uncertainties. Physics of Fluids, 23(11) :116101, 2011. 28
- [109] L. Sciacovelli, P. Cinnella, and X. Gloerfelt. Analysis of dense gas effects in compressible turbulent channel flows. In Direct and Large-Eddy Simulation XI, pages 341–347, Cham, 2019. Springer International Publishing. 28
- [110] W. Sutherland. The viscosity of gases and molecular force. The London, Edinburgh, and Dublin Philosophical Magazine and Journal of Science, 36(223) :507– 531, 1893. 29
- [111] T. Chung, L. Lee, and K. Starling. Applications of kinetic gas theories and multiparameter correlation for prediction of dilute gas viscosity and thermal conductivity. Industrial  $\mathcal{C}$  engineering chemistry fundamentals, 23(1) :8–13, 1984. 29, 30, 32, 82, 108
- [112] T. Chung, M. Ajlan, L. Lee, and K. Starling. Generalized multiparameter correlation for nonpolar and polar fluid transport properties. Industrial  $\mathcal{C}'$  engineering chemistry research, 27(4) :671–679, 1988. 29, 30
- [113] B. Poling, J. Prausnitz, J. O'Connell, and R. Reid. *The properties of gases and* liquids, volume 5. McGraw-Hill New York, 2001. 30
- [114] P. Neufeld, A. Janzen, and R. Aziz. Empirical equations to calculate 16 of the transport collision integrals  $\omega$  (l, s) for the Lennard-Jones (12–6) potential. The Journal of Chemical Physics, 57(3) :1100–1102, 1972. 30
- [115] A. Rezgui, P. Cinnella, and A. Lerat. Third-order accurate finite volume schemes for Euler computations on curvilinear meshes. Computers  $\mathcal C$  Fluids, 30(7-8) :875– 901, 2005. 33
- [116] A. Jameson, W. Schmidt, and E. Turkel. Numerical solution of the Euler equations by finite volume methods using Runge–Kutta time–stepping schemes. 1981. 34
- [117] R. Marin Perez. Hybrid RANS/LES simulation of turbulent flows in aerodynamics using high-order schemes. PhD thesis, Arts et métiers ParisTech, 2013. 34
- [118] P. Cinnella and C. Content. High-order implicit residual smoothing time scheme for direct and large eddy simulations of compressible flows. Journal of Computational Physics, 326 :1–29, 2016. 37, 38, 39, 46, 47, 53, 66, 124
- [119] C. Bogey and C. Bailly. A family of low dispersive and low dissipative explicit schemes for flow and noise computations. Journal of Computational Physics, 194(1) :194–214, 2004. 38
- [120] A. Jameson and T. Baker. Solution of the Euler equations for complex configurations. In AIAA Conferences, pages –. 1983. 38, 46
- [121] J. Blazek, N. Kroll, and C.-C. Rossow. A comparison of several implicit residual smoothing methods. ICFD Conference on Numerical Methods for Fluid Dynamics, 1992. 38
- [122] C. Content, P.-Y. Outtier, and P. Cinnella. Coupled/uncoupled solutions of RANS equations using a Jacobian-free Newton-Krylov method. AIAA Paper, 2013-2423, 2013. 42, 55, 115
- [123] P.-Y. Outtier, C. Content, P. Cinnella, and B. Michel. The high-order dynamic computational laboratory for CFD research and applications. In AIAA Conference, 2013. 43
- [124] P.-Y. Outtier. A new dynamic code architecture for CFD computations : application to the development of an overset-grid compact high-order solver for compressible aerodynamics. PhD thesis, Arts et Métiers ParisTech, 2014. 43
- [125] G. Taylor. On the dissipation of eddies. Report and memoranda of the Advisory commitee for aeronautics, 598 :73–78, 1918. 46
- [126] J. Chicheportiche and X. Gloerfelt. Study of interpolation methods for highaccuracy computations on overlapping grids. Computers  $\mathcal{B}$  Fluids, 68:112–133, 2012. 46
- [127] T. Passot and A. Pouquet. Numerical simulation of compressible homogeneous flows in the turbulent regime. Journal of Fluid Mechanics, 181 :441–466, 1987. 52
- [128] L. Sciacovelli, P. Cinnella, C. Content, and F. Grasso. Dense gas effects in inviscid homogeneous isotropic turbulence. *Journal of Fluid Mechanics*, 800 :140–179, 2016. 52
- [129] D. Rubino, P. De Palma, G. Pascazio, and M. Napolitano. Solution of the steady Euler equations using fluctuation splitting schemes on quadrilateral elements.  $Computational Fluid Dynamics, -101-106, 2009. 55$
- [130] A. Arnone and R. Pacciani. Numerical investigation on wake shedding in a turbine rotor blade. Fifteenth International Conference on Numerical Methods in Fluid Dynamics, – :358–363, 1997. 55
- [131] K. Grimich, B. Michel, P. Cinnella, and A. Lerat. Finite volume formulation of a third-order residual-based compact scheme for unsteady flow computations. Lecture Notes in Computational Science and Engineering, 99, 2014. 55
- [132] D. Wilcox. Turbulence Modeling for CFD. DCW Industries, Incorporated, 2006. 55, 115
- [133] E.W. Lemmon and R. Span. Short fundamental equations of state for 20 industrial fluids. Journal of Chemical & Engineering Data, 51(3) :785–850, 2006. 108
- [134] Refprop web site. https://www.nist.gov/srd/refprop. 108

## **SIMULATION DES GRANDES ECHELLES D'ECOULEMENT DE GAZ DENSE A TRAVERS DES GRILLES D'AUBE**

**RESUME :** Les cycles organiques de Rankine (ORC) sont une technologie prometteuse utilisée pour l'extraction d'énergie à partir de sources de chaleur à basse température. Contrairement aux cycles de Rankine classiques, ils utilisent un fluide organique dense à faible point d'ébullition à la place de l'eau, cela permet d'obtenir des détendeurs plus compacts et plus performants. Pour des conditions thermodynamiques proches de la courbe de coexistence liquide/vapeur et des températures et pressions de l'ordre de grandeur du point critique, la complexité moléculaire des fluides de travail organiques induit des effets de gaz réel considérables qui doivent être modélisés à l'aide de lois d'état et de variation des propriétés de transports avancées. Pour les ORC de moyenne à forte puissance, le détendeur est généralement une turbine, caractérisée par un petit nombre d'étages très chargés fonctionnant dans les régimes d'écoulement transsoniques ou supersoniques. Afin d'améliorer la conception des turbines ORC, il est essentiel de comprendre et prévoir les mécanismes de perte dus à la formation d'ondes de choc et à leur interaction avec les couches limites environnantes transitoires ou turbulentes. Dans ce travail, nous réalisons des simulations aux grandes échelles (LES) d'écoulements transsoniques et supersoniques de gaz dense à travers des grilles d'aubes de turbines. À cette fin, nous avons d'abord mis au point une stratégie numérique appropriée, étudiant notamment des schémas d'intégration temporelle efficaces pour des écoulements dominés par le pas de temps convectif. La méthodologie proposée est validée pour des cas tests de difficulté croissante, y compris la LES de la turbine haute pression VKI LS-89. Dans le passé, cette configuration a fait l'objet de nombreuses recherches expérimentales et numériques, en utilisant un gaz parfait comme fluide de travail. Ensuite, la configuration VKI LS-89 ainsi qu'un injecteur de turbine supersonique spécialement conçu pour les applications ORC sont étudiés à l'aide de LES dans plusieurs conditions de fonctionnement, en utilisant plusieurs fluides de travail entraînant de forts effets de gaz réel, à savoir le fluorocarbure lourd PP11 et le réfrigérant r245fa. Les résultats montrent l'influence des effets de gaz dense sur la formation d'ondes de choc et sur la transition laminaire-turbulent. Des comparaisons avec des simulations basées sur les équations RANS (Reynolds-Averaged Navier-Stokes) complétées par un modèle de turbulence, l'outil principal pour le design de turbines ORC, montrent des écarts importants dus à la nature transitionnelle des écoulements dans des turbines, soulignant l'importance de l'utilisation de modèles avancés.

**Mots clés :** turbulence, dynamique des gaz denses, mécanique des fluides numériques, turbomachines.

## **LARGE EDDY SIMULATION OF DENSE GAZ THROUGH A TURBINE CASCADE**

**ABSTRACT :** Organic Rankine Cycles (ORC) are a promising technology used for energy extraction from low-temperature heat sources. Unlike classical Rankine cycles, they use a low-boiling, dense organic fluid instead of water, leading to more compact and efficient expanders. The molecular complexity of organic working fluids induces, for thermodynamic conditions close to the liquid/vapor coexistence curve and temperatures and pressures of the order of magnitude of the critical point, considerable real gas effects, which need to be modelled by means of advances equations of state and transport-property laws. For medium to high power ORC, the expander is generally a turbine, caracterized by a small number of highly loaded stages working in the supersonic or transonic flow regimes. In order to improve ORC turbine design, it is essential to understand and predict loss mechanisms due to the formation of shock waves and to their interaction with the transitional or turbulent surrounding boundary layers. In this work we carry out large eddy simulations (LES) of transonic and supersonic dense gas flows through turbine cascades. For that purpose, we first set-up a suitable numerical strategy, with focus on efficient time interation schemes for flows dominated by the advective time step. The proposed methodology is validated for test cases of increasing difficulty, including the LES of the VKI LS-89 high-pressure turbine cascade. In the past, such a configuration has been extensively investigated both experimentally and numerically, using a perfect gas as the working fluid. Afterwards, LES of the VKI LS-89 configuration and of a supersonic turbine guide vane specifically design for ORC applications are carried out at various operating conditions by using working fluids leading to strong non-ideal effects, namely, the heavy fluorocarbon PP11 and the refrigerant r245fa. The results show up the influence of dense gas effects on shock wave formation and laminar-to-turbulent transition. Comparisons with simulations based on Reynolds-Averaged Navier-Stokes (RANS) equations supplemented by a turbulence model, the workhorse of ORC turbine design, show significant discrepancies due to the transitional nature of turbine flows, pointing out the importance of using advanced models in turbine design.

**Keywords** : turbulence, dense gas dynamic, computational fluid dynamic, turbomachinery.

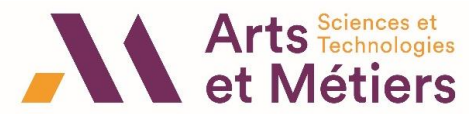

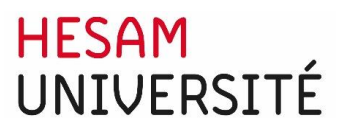